### UNIVERSITE DES SCIENCES ET TECHNIQUES DE LILLE  $50376$  $1982$  $31$

No **d'ordre:** 301 **503?6 4 382 31.** 

THESE

pour obtenir le titre de DOCTEUR INGENIEUR

**P a r** 

Antoine VERNEY

**Ingénieur** I.D.N.

ETUDE ET REALISATION D' UN SYSTEME MICROPROGRRMME <sup>D</sup>'ACQUISITION DE DONNEES METEOROLOGIQUES , EMBARQUABLE SUR VEDETTE .<br>APPLICATION A L'ETUDE DES PLANS D'EAU UTILISES POUR LE SPORT DE LA VOILE

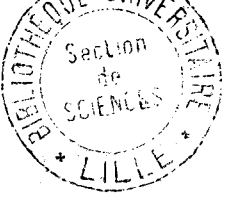

**Présentée** à **Lille le: 22 juin 1902** 

**Membres du Jury: R.** GRBILLARD **présf dent, rapporteur P. DEGRUQUE examinateur**<br>**J.C. GENTINA examinateur J.C. GENTINA**<br>**F. LOUAGE**  $ex$  aminateur **R.** TROTTEIN **examinateur** 

Ce travail a été effectué au laboratoire d'électronique et de radiopropagation de l'université des Sciences et Techniques de Lille. Je remercie particulièrement le Professeur Robert GABILLARD qui m'a proposé ce sujet de thèse et qui m'a prodigué de précieux conseils tout au long de mon étude.

Messieurs les Professeurs Pierre DEGAUQUE et Francis LOUAGE ont bien voulu accepter de faire partie de won jury. Qu'ils en soient ici remerciés.

Monsieur le Professeur Jean-Claude GENTINA, Directeur des études de 1 'Institut Industriel du Nord, participe également à ce jury, Je lui exprime mes remerciements.

Je tiens à remercier vivement Monsieur Robert TROTTEIN, Sous-Directeur de la promotion sportive au Ministère délégué à La Jeunesse et aux Sports qui a bien voulu me faire l'honneur de juger ce travail.

J'esprime aussi ma reconnaissance à Monsieur Jacques BAUDET, ingénieur CNRS, qui m'a apporté une aide précieuse, lors de la conception et de la réalisation de mes travaux.

Enfin je remercie également tous les membres du service électronique et de l'atelier de mécanique qui ont collaboré à la réalisation du système, ainsi que les membres du personnel administratif pour son aide sympathique,

Cette thèse a également été effectuée en collaboration avec la Fédération Française de Voile qui est l'utilisatrice des résultats, et en particulier avec Philippe GRANDOU, Directeur Technique National, et Philippe GOUARD, entraîneur national délégué à la recherche, aui a participé de près au développement de ces travaux. Qu'il me soit permis ici de les remercier ainsi que les coureurs, qui, lors de nos différentes campagnes de mesures ont manifesté leur intérêt pour le système réalisé.

SOMMAIRE

 $\mathcal{L}$ 

 $\mathbf{r}$ 

 $\pm$  $\frac{1}{2}$ 

 $\bullet$ 

#### SOMMAIRE -----------

#### INTRODUCTION

CHAPITRE I : LE SYSTEME D'ACQUISITION

1.1. Descriptif général de la chaine de mesures

1.2. Les capteurs

1.2.1. Le speedomètre 1.2.2. Le compas 1.2.3. La girouette et l'anémomètre 1.2.4. Le capteur d'ensoleillement 1.2.5. Les capteurs de température 1.2.6. Le baromètre

1.3. La centrale d'acquisition et 1 'enregistreur numérique 1.3.1. La centrale d'acquisition 1.3.2. L'enregistreur numérique à cartouches magnétiques

I.4. L'accès en temps réel à l'information 1.4.1. Afficheurs à cristaux liquides 1.4.2. Afficheurs analogiques 1.4.3. Enregistreurs papier

CHAPITRE II : LE SYSTEME DE TRAITEMENT

11.1. Architecture

 $\mathcal{I}^{\mathcal{L}}$ 

 $\pmb{\cdot}$ 

11.2. Transfert des enregistrements numériques

11.3. Synoptique des mesures

II.4. Restitution du vent réel, méthodes de filtrage

II.5. Restitution de la trajectoire, courants

11.6. Autre application : suivi de planches à voile

CHAPITRE III : BANC DE MESURE DU COUPLE DE RAPPEL

111.1. La mesure du couple et l'électroniaue associée

111.2. Couplage du banc à un ordinateur et résultats

CONCLUSION

#### BIBLIOGRAPHIE

ANNEXES

 $\infty$ 

 $\bullet$ 

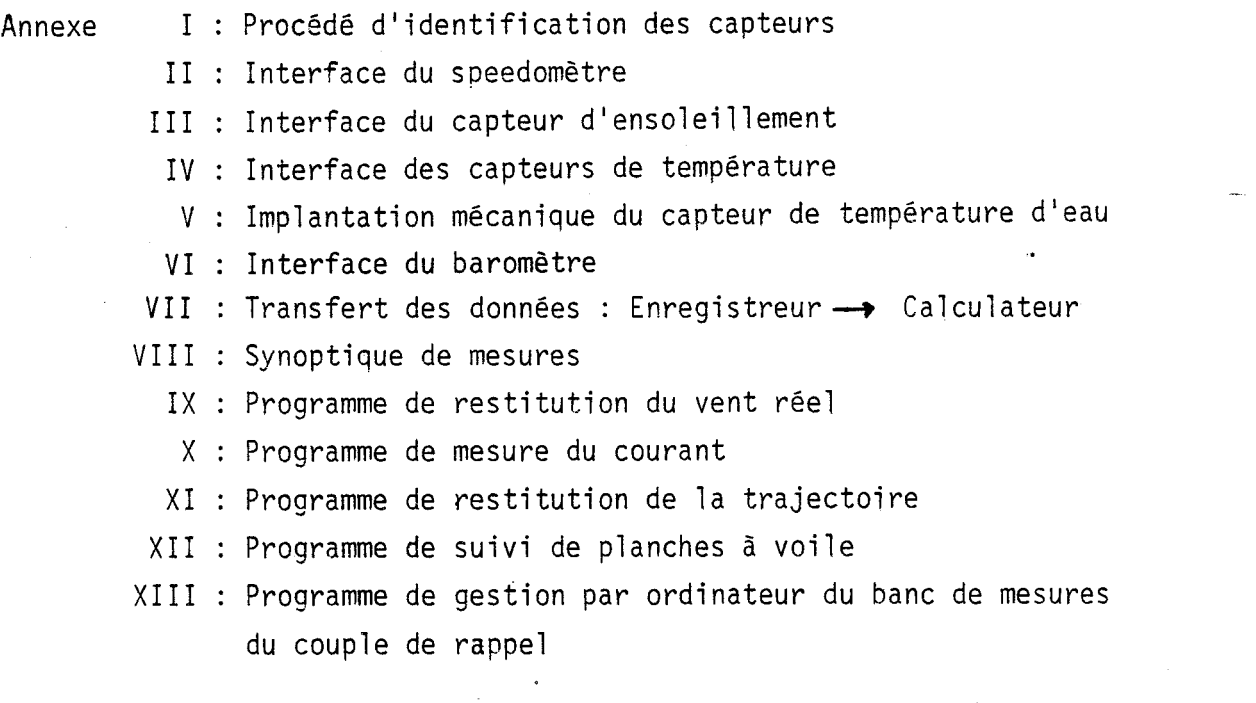

2

IMTRODUCTION

j

 $\bar{z}$  .

#### **INTRODUCTION**

#### <sup>2</sup>- ORZGZNE DE LA RECHERCHE

Le travail que nous avons entrepris au Laboratoire d'Electronique et de Radiopropagation du Professeur GABILLARD est issu de ses recherches précédemment effectuées sur le Sport de la Voile.

En effet, il a été réalisé au Laboratoire une instrumentation complète à bord d'un dériveur de série olympique baptisé "470 labo", spécialement construit pour la circonstance : les capteurs installés à bord reliés à un microordinateur permettaient d'objectiver le comportement des différents équipages, qu'ils soient des espoirs de 1 'Equipe de France ou des champions confirmés français ou même étrangers (on se reportera à la référence 1, réalisée par Christian DEVAUX).

Mais en plus des observations obtenues sur le barreur et son équipier, 1 'équipe de recherche grâce à 1 'enregistrement de la girouette, de l'anémomètre, du compas et du speedomètre, a pu ressortir en temps différé des études et des tracés sur le vent réel (reconstitué par la résolution du triangle des vitesses : Vent apparent - Vitesse du bateau). Le "470 labo" par le truchement de ses capteurs était donc également devenu une station de micro-météorologie, état de fait qu'il ne revendiquait pas au départ. Nous n'en voudrons pour preuve que le scénario suivant qui s'est déroulé durant le Championnat du Monde 1979 des "Europe" : pendant les premières manches de 1 'épreuve, il a été procédé à 1 'enregistrement numérique des capteurs du "470 labo". Dans la soirée, un ordinateur restituait les variations du vent réel et faisait notamment apparaître certaines constantes dans les tracés, comme par exemple la répétition de blocs de vent durant 4 minutes, constitués d'un viring suivi d'un backing avec faiblissement dans le backing et renforcement dans le viring ; les conditions météorolo-

 $\ldots/\ldots$ 

giques semblant se répéter de façon analogue avant le départ de la 5ème manche, les entraîneurs et coureurs en ont été informés lors du briefing d'avant départ. A 1 'issue de cette manche, les 4 premières places sont revenues aux français. On se rend compte de l'impact, sans doute en partie psychologique, de la possession d'un tel outil.

Toutefois, l'instrumentation réalisée n'était pas sans quelques défauts :

- difficulté de connaître la direction précise du vent à cause des torsions de mât engendrées par le vent par l'intermédiaire des forces exercées sur les voiles : ce point a fait l'objet d'une étude particulière d'Alain CLAVEL (référence **2)** qui a fourni la courbe de torsion fonction de la vitesse du vent. Cette torsion étant de plusieurs degrés et s 'ajoutant lors des virements de bord, il devenait donc nécessaire d'avoir un support fixe pour la girouette.

- impossibilité de se déplacer rapidement sur le plan d'eau pour effectuer des mesures ou informer les coureurs.

- Non connaissance du vent réel en temps réel.

Le Professeur GABILLARD a alors pensé à équiper une vedette d'un nouveau système complété de capteurs spécifiquement météorologiques mesurant les paramètres physiques pouvant influencer les variations du vent. C'est ainsi qu'est né le projet de vedette d'études micrométéorologiques, en plein accord avec la direction technique de la Fédération Française de Voile (F.F.V.) et qui ccnstitue le sujet de notre présente thèse.

#### $11$  - OBJECTIFS DE CONCEPTION ET DE FABRICATION

Les contraintes de réalisation nous sont dictées par les nécessités sui vantes :

- connaître avec précision la direction et la vitesse du vent réel en fonction du temps et de la position sur le plan d'eau (par exemple, nous suivons

 $\ldots/ \ldots$ 

une régate : il faut pouvoir montrer rapidement aux coureurs, dès leur retour à terre, ce qu'il s'est passé exactement pour qu'ils le comparent à leurs sensations). D'où la nécessité de savoir en *temps réel* : la position de la vedette, le vent réel, ce qui implique une conversion précise vent apparent  $\implies$  vent réel par la résolution du classique triangle des vitesses)

- corréler les données sur le vent avec les autres grandeurs météorologiques telles que pression, températures et ensoleillement.

- enregistrer le tout sur support magnétique directement exploitable par un ordinateur.

- visualiser pour 1 'entraîneur en temps réel ces différentes informations afin qu'il puisse les communiquer aux coureurs.

Ces différents points font 1 'objet du premier chapitre qui traite la réalisation du système d'acquisition :

- Etude et réalisation des capteurs.

- Centrale d'acquisition et enregistreur numérique.

- Visualisation de l'information par afficheurs analogiques, afficheurs à cristaux 1 iqui des et traceurs graphiques.

#### **<sup>117</sup>**- APPL 1CATTONS

#### a) Etude du geste sportib

**<sup>x</sup>**La "vedette météo" est un outil d'accompagnement pour les coureurs : elle fournit à l'entraîneur des données précises sur le vent. Nous pouvons ainsi montrer aux coureurs leur trajectoire et le vent qu'ils ont rencontré, d'où, pour eux, la possibilité d'améliorer leur stratégie.

**x** Elle permet, d'autre part, pour le suivi des planches à voile, d'étudier de façon objective le comportement du véliplanchiste : la vedette suit la planche à voile et nous reconstituons ainsi la trajectoire de celle-ci et son angle de remontée au vent, du moins sa valeur moyenne (pour filtrer les petits écarts de route de la vedette).

 $\ldots/ \ldots$ 

b) Etude du vent

A partir des enregistrements obtenus, nous pouvons effectuer des essais de prévision de la répartition du vent sur un plan d'eau :

La météorologie n'étant pas le fait du laboratoire (nous avons simplement construit l'outil nécessaire à sa compréhension), nous nous bornerons ici à présenter succintement les deux possibilités d'utilisation de la vedette sur un plan d'eau. Ces différents points et **1** 'interprétation que l'on pourra en faire sont actuellement étudiés plus précisément par Philippe **GOUARD,** entraîneur national de la F.F.V., chargé des probl èmes de recherche.

Les deux cas possibles sont donc les suivants :

**X** Etude de la répartition du vent dans l'espace : c'est l'influence climatologique du milieu local environnant dont le cas le plus fréquent au niveau des plans d'eau est 1 'effet de côte (références 3 et 4) :

A la discontinuité mer-terre, les caractéristiques de l'écoulement du vent sont modifiées : dans le sens mer-terre la vitesse moyenne du vent diminue rapidement et les turbulences augmentent ; dans le sens terre-mer, c'est l'inverse qui se produit. La direction de 1 'écoulement est également modifiée (réfraction du flux).

Ceci est d'autant plus vrai dans le cas d'une île comme le montre le schéma ci-contre.

On imaginera l'intérêt que peut avoir l'instru= mentation réalisée pour l'étude systématique des plans d'eau où se déroulent traditionnellement les régates internationales.

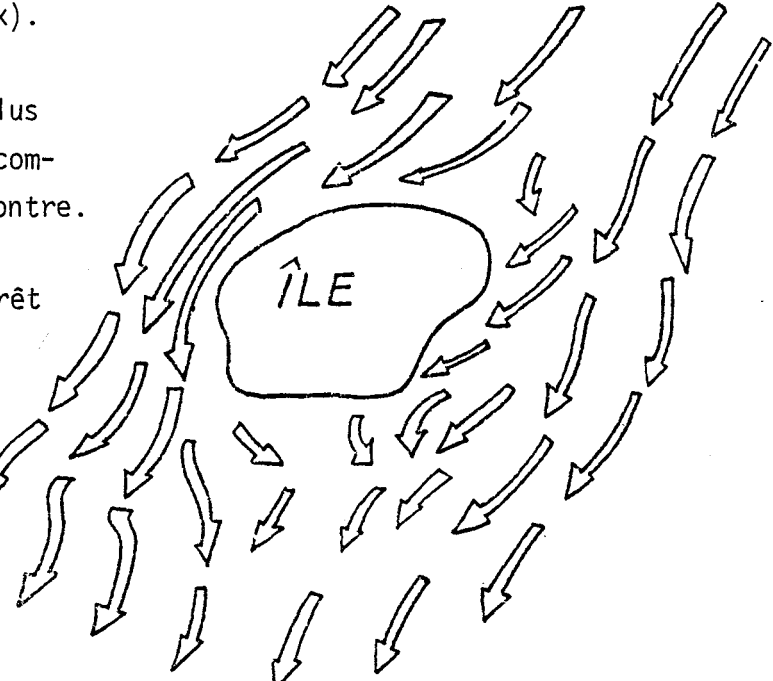

Influence d'une île sur le vent aux heures chaudes **dé,** la journée.

**a". -3.** 

Ces effets de côte ont également une action combinée dans le temps et nous en venons tout naturellement à l'étude du point suivant :

**x** Etude de la répartition du vent dans le temps : En plus de 1 'effet dynamique précédemment décrit, il y a un effet thermique qui est le phénomène de brise de mer et de brise de terre (références 3 et 4).

L'air refroidi la nuit sur terre s'écoule lentement sur les côtes Len direction du large : c'est la brise de terre.

Inversement, comme l'illustre le schéma ci-dessous, aux heures chaudes de la journée, l'air échauffé au contact du sol tend à s'élever et à être remplacé par 1 'air marin relativement frais. Cet air marin souffle d'abord à peu près perpendiculairement à la côte puis est dévié par la force de Coriolis et tourne vers la droite en se renforçant : c'est la brise de mer ; celle-ci devient normalement presque parallèle à la côte à la fin de l'après-midi. Ce phénomène se produit généralement en zone anticyclonique, lorsque le vent synoptique est faible.

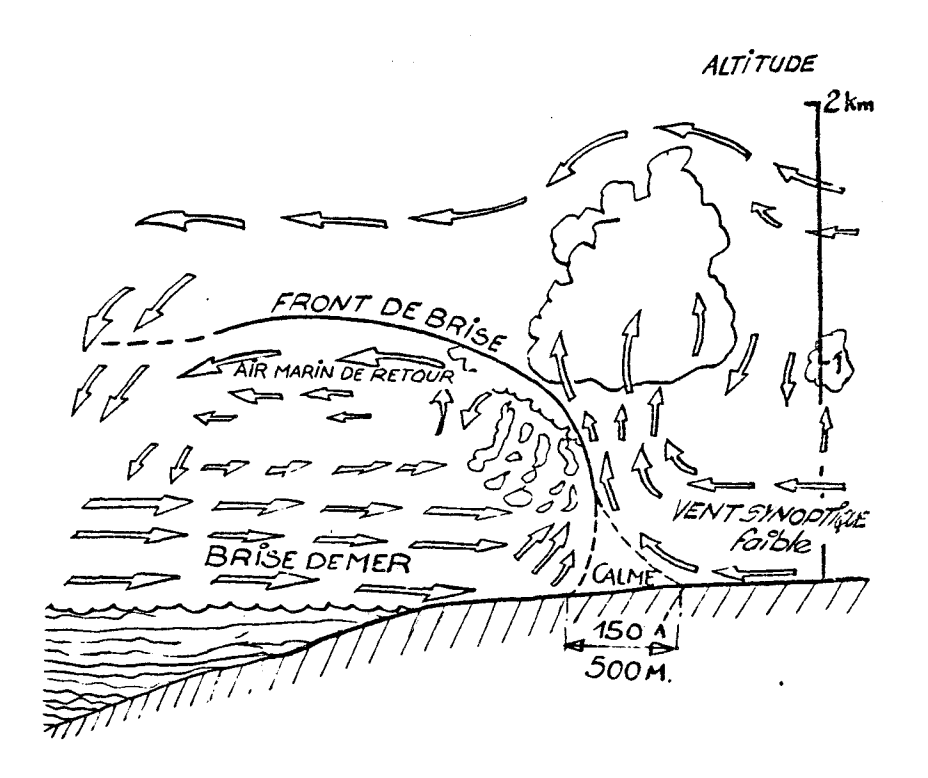

 $\ldots/ \ldots$ 

Par l'intermédiaire de la "vedette météo", nous pouvons enregistrer par exemple 1 'évolution d'une telle brise et étudier dans le cas où le vent précédemment établi est important la compétition entre brise thermique et vent synoptique (pouvant entraîner notamment des sautes de vent).

**x** Mais on voit que tout ceci n'est pas sans difficulté puisque nous souhaiterions connaître simultanément les réparti tions du vent dans 1 'espace et dans le temps et la vedette ne peut être partout en même temps. Nous pouvons envisager dans une étape ultérieure de synchroniser deux ou plusieurs systèmes enregistrant à terre en bordure de côte et sur mer.

Mais répétons le, l'essentiel pour nous a consisté en la construction de 1 'outil de mesures : prévoir le comportement du vent, qui est le moteur des régatiers, est moins aisé que prévoir celui d'un moteur mécanique. Nous laisserons donc le soin de 1 'interprétation des enregistrements obtenus aux spécialistes de la météorologie.

Nous donnons dans le deuxième chapitre les premiers dépouillements de toute façon nécessaires à 1 'exploitation des enregistrements :

- Architecture du système informatique de traitement.
- Transfert des enregistrements numériques.
- Premiers traitements informatiques.
	- \* restitution du vent réel, filtrages.
	- **x** restitution de la trajectoire de la vedette, courants.
	- \* autres applications : suivi de planches à voile, etc...

#### $IV - N.B.$

Le lecteur trouvera dans le chapitre III, l'étude et la réalisation d'un système couplé à un ordinateur de mesure du couple de rappel exercé par un équipage dans ses conditions normales de navigation :

Ceci est sans rapport aucun avec le travail précédemment décrit, mais il nous a été demandé par les entraîneurs et coureurs qui souhaiteraient connaître 1 'efficacité de leurs positions de rappel et de trapèze et leurs efforts exercés, toujours dans le but d'améliorer leur comportement et de là leurs performances.

8

Chapitre  $\mathbb{R}$ 

### LE SYSTEME D'ACQUISITION

 $\ddot{\phantom{a}}$ 

I.1. Descriptif général de la chaîne de mesures

Le schéma symptique du système réalisé est le suivant:

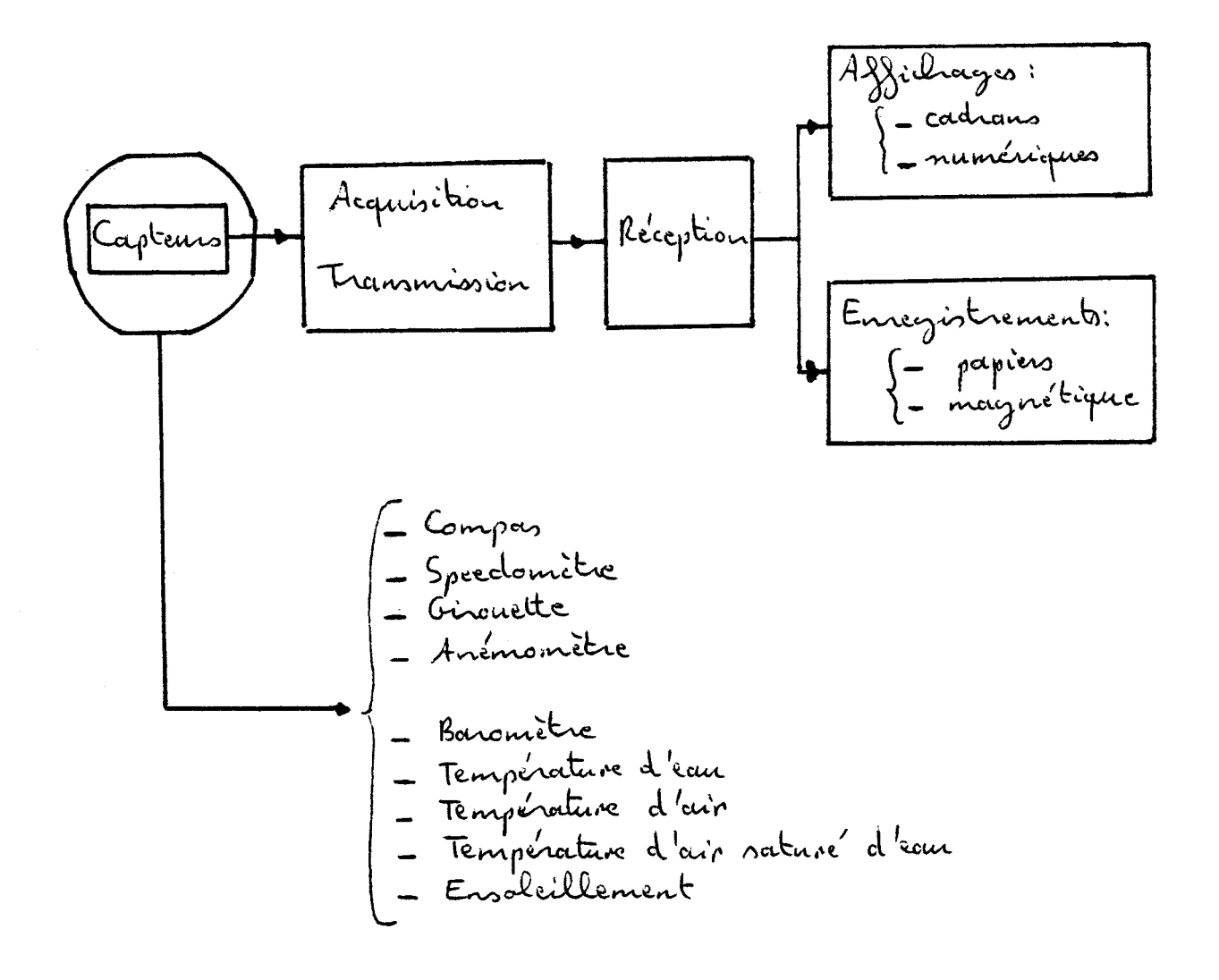

tra gigare 1 montre l'implantation de cet appareillage

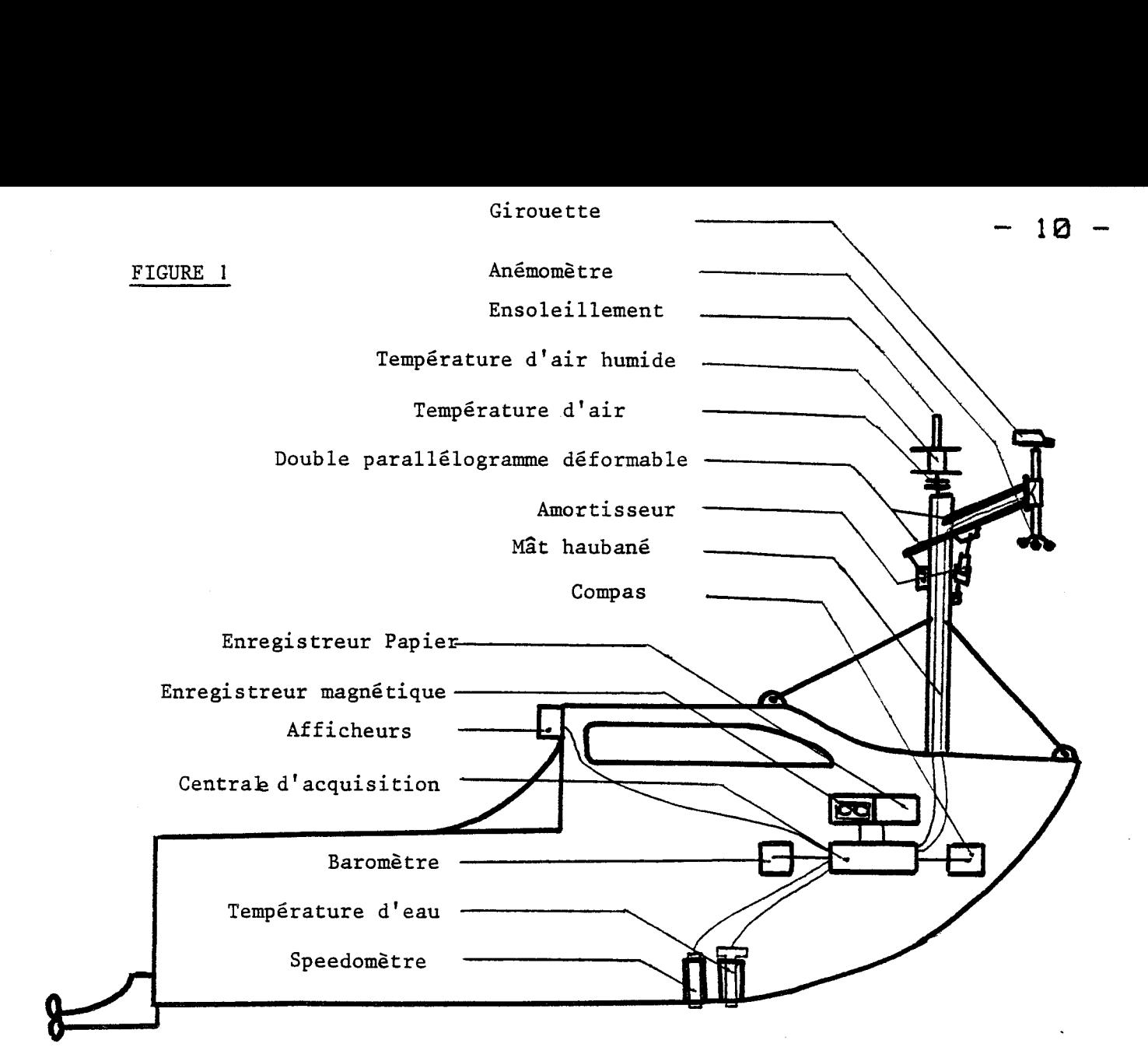

- **PHOTO 1** 

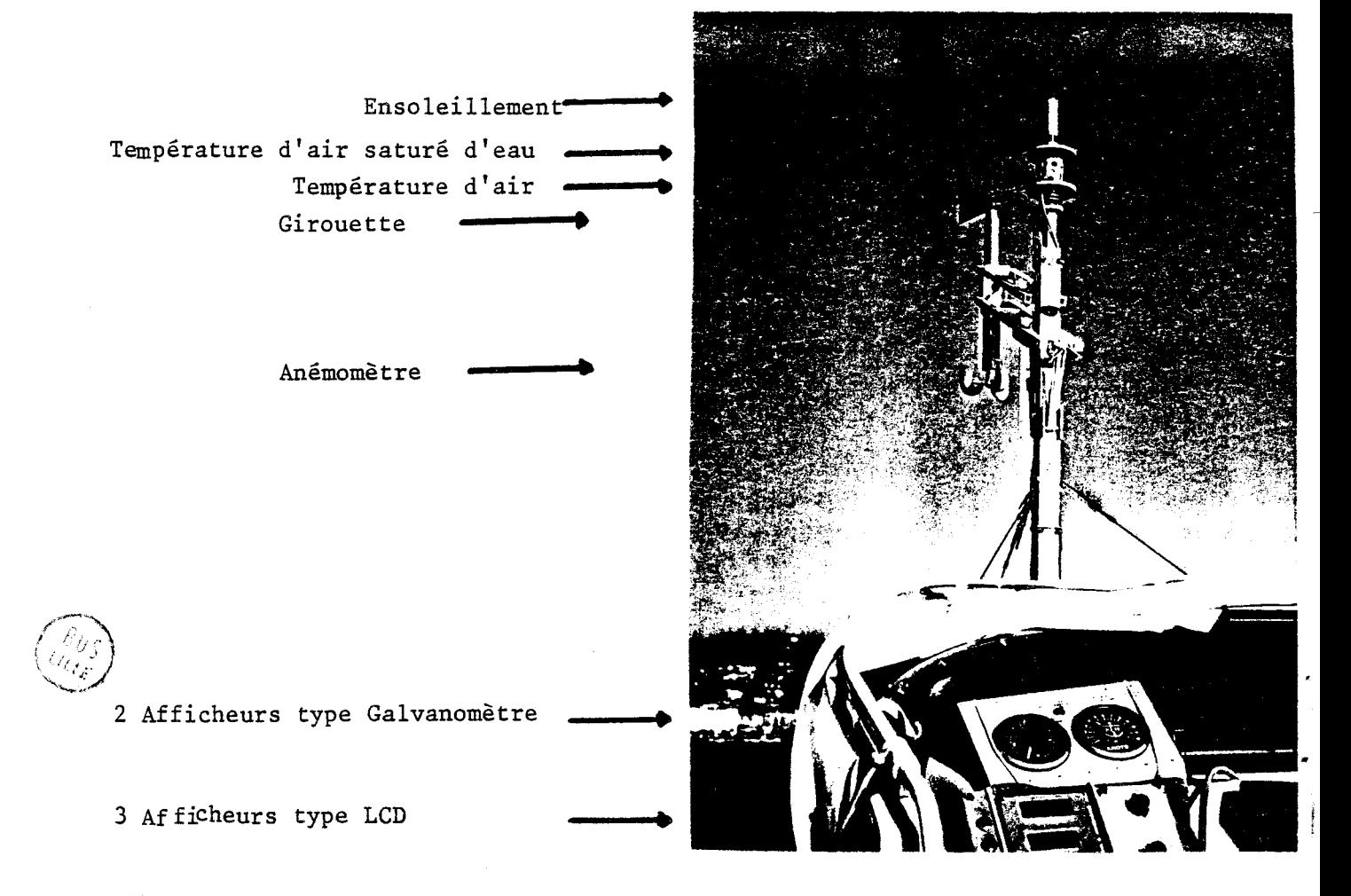

\* Les capteurs:

Nous pouvons diviser ceux-ci en deux groupes:

1er groupe: 1e obtiné à calculer l'azimuth et la viteure -procuement se se récevée préguence)<br>- Arémonière Cartie fréquence)<br>- Coinques à flux gate<br>- Specclomètre électromagnétique<br>- Specclomètre électromagnétique<br>- Specclomètre électromagnétique<br>- Specclomètre électromagnétique - cul le rent vrai. 2 <sup>èvre</sup> groupes.<br>Il comprend des capteurs spécifiquement mé. -téorologiques: "Baromètre : la pression à mesurer provoque la défor-<br>-mortion d'un annéem dynamométrique équipé de jaurezes de contraintes. Température d'eau : ce capteur permet également de détecter le passage des convants - Température d'air Température d'air sature d'eau ("thermomètre mouillé") un come de 30° environ à l'aplomb de la medêtte. On se reporteror au chapitre I. § 2. pour l'étrale \* Le système d'acquisition et d'enregistrement

Jacques rous les capteurs citer précédemment sont relier de<br>facques actéquate à la centrale d'acquisition microprogrammée :<br>celle-ci effectue toutes les 250 millisecondes la dispitation.<br>pour des grandeurs électriques déli les 2,5 seconder, l'anémomètre à sertie fréquence est

 $-12 -$ 

intégré à part sur 2,5 seconder. D'autre part la centrale effec.<br>- tre en temps réel le calcul du vent réel.<br>- Ensuite toute les 2,5 secondes, elle envoie sur son<br>bus de sortie sur 8 bit parallèles en 15CI, succossive.<br>- m selectionnant un cordeniement quatre fois plus lent). Ou se reportera du chapitre I. § 3.

## \* L'accès en temps réel à l'information

A bord de la redette, l'entraîneur peut contrôler pour l'intermédiaire d'un affidreur à 3 tanvoleaux de cris.<br>- taux liquides toutes les mésures transmises à l'enregistreur.<br>22 dispose en plus d'un double répétiteur à aiguilles avec<br>choix de deux affidrages possibles (tri rent réel ou Cap et niteme de la secrette) d'une peut,<br>et d'autre part d'un double enregistrem papier du type vitasse) en temps réel.

On se reporteror au chapitre I. & 4.

I.2. Les capteurs

\* Ils constituent le début de notre clarine de mesures; Pour certains, nous avons choisi des appareils fabriqués par -lisé nous-même une partie de ces corpteurs du fait de<br>la spécificité des problèmes posés. Ceci de puis leur con-<br>-ception jusqu'à leur Jabrication.

# Comme on and pu le voir prévédemment,<br>ils ne représentant que le premier maillon de les drai-<br>-me je pour le relier au deuxième maillon constitué<br>pour la centrale d'acquisition de domnée, nous avans<br>du rendre compatibles préfiltance du alorsique : ou se reporteror du dif. Par la suite, la centrale amplifie avec un<br>gain de 2, ces grandeurs et effectue danc la con-<br>rension anothogrique / digitale sur 8 volts pleine<br>echelle et sur 9 1024 points (cf chapitre I.53).

ces capteurs. Mous reprenons, point par point, l'étricle de

I.2.1. Le speedomètre

a - Choix du capteur Nous avons porté notre choire sur un capteur<br>électromocosnétique plat sans élément mobile, ni pro-<br>-tabérant afin : d'éviter les problèmes d'encrevement et de<br>Rocarge provoqués par les aloyses marines et qui se<br>produisent fréquemment sur les capteurs à roue à (pas d'inertie des pièces mécaniques). Pour ces raisons, nous utilisons le specdome.<br>"Toplog 2" des établissements BEN Marine.  $-$ tre 6. Luincipe de fonctionnement

le roysteur sériere un chemp électromognétic<br>- planement relatif de l'eau pour soupput à ce dramp<br>- planement relatif de l'eau pour soupput à ce dramp<br>- mougnetique engendre une tennin électrique, directionnelle<br>- tennent Nous allons montrer que cette tension est<br>indépendennt de la mobilité et de la changé de<br>ions présents dans l'eau et danc que l'étalonnage<br>du speedomètre ne dépend pas de la nature du<br>plem d'eau (salin ou nou) sur lequel é

 $14 -$ 

15

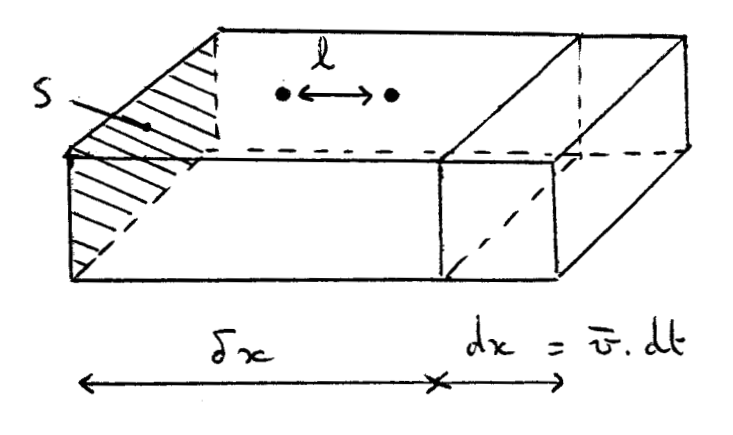

Considérons un parallélépipèche d'eau de

 $N = N_{\sigma}$ , S.  $\delta_{\tau}$ 

avec No nombre d'ions par unité de volume.

Mi ces vous sont animés d'une riterse

 $dN = N_{\sigma} S. \overline{v}$  olt

change Isotale : Il correspond à ce nombre d'lim une  
\ndQ = q dN = q N<sub>o</sub> S 
$$
\overline{v}
$$
 dE  
\nq eltant la d'ourge d'un xèn  
\n-pipède sub donc :  
\n $\overline{L} = \frac{dQ}{dt} = q N_0 S \overline{v}$ 

et la densité de comant est:

$$
S = \frac{1}{L} = q N_o \overline{v}
$$

si o est la conductivité de l'eau de mer, le passar-<br>-ge du comant I crée un chomp électrique divigé

$$
E_x = \frac{1}{\sigma} = \frac{10}{\sigma} = \frac{10}{\sigma}
$$
et d'autre part on 2ovisant internenù. lan mo.  
-bilite' ju els xèns , nous avon;

$$
E_x = \frac{\overline{v}}{\mu}
$$

Entre deux électrocles séparées suivant Ox d'une<br>longueur les on observera denc une défférence de  $e_{x} = 2 \cdot E_{x} = 4 \frac{N_0}{\sigma} 2 \cdot \overline{v} = \frac{\overline{v}}{\mu} \cdot 2$ 

reclette de deploce avec elle le clromppmologie tipue la  
\nque alle crde par nappent à l'eeur),  
\nfor face de  
\nLaplace occée me g'chemup, l'ono de  
\nLaplace occée meignétique 13  
\nclvenope 9 est ;  
\nFl = q
$$
\vec{v}
$$
 AB  
\nour l'in de  
\nun l'in  $\vec{F}$  g

 $17<sub>2</sub>$ 

V de l'eau, et deux proportionnel à la vitesse<br>que ex ne dépend pas de la conductivité dire<br>plus ex ne dépend pas de la conductivité de<br>mobilité, densité) qui déterminent cette conductivité.<br>-tivité, et par voie de conséqu

-narge non pas par modification des coefficients

19

I.2.2. Le compas

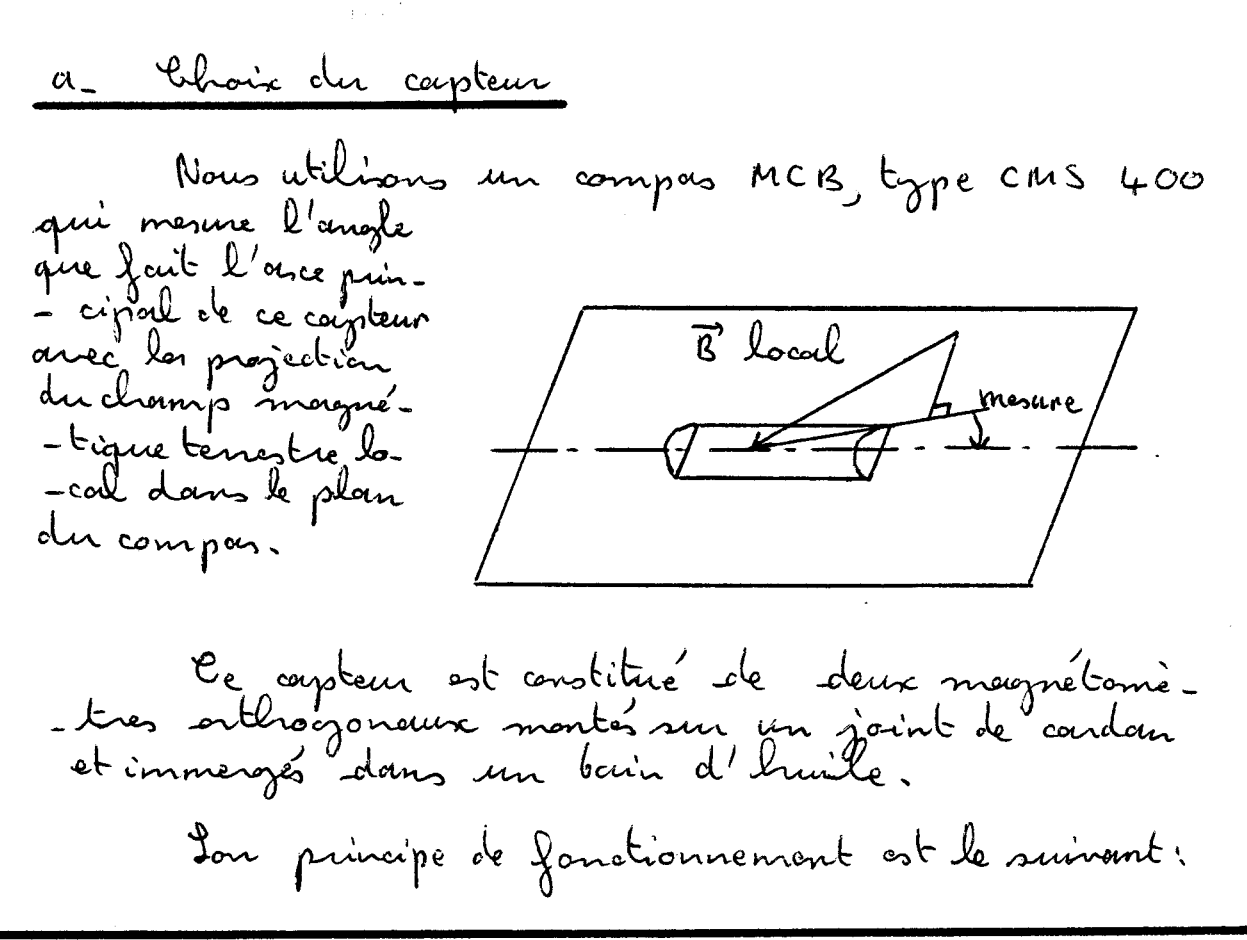

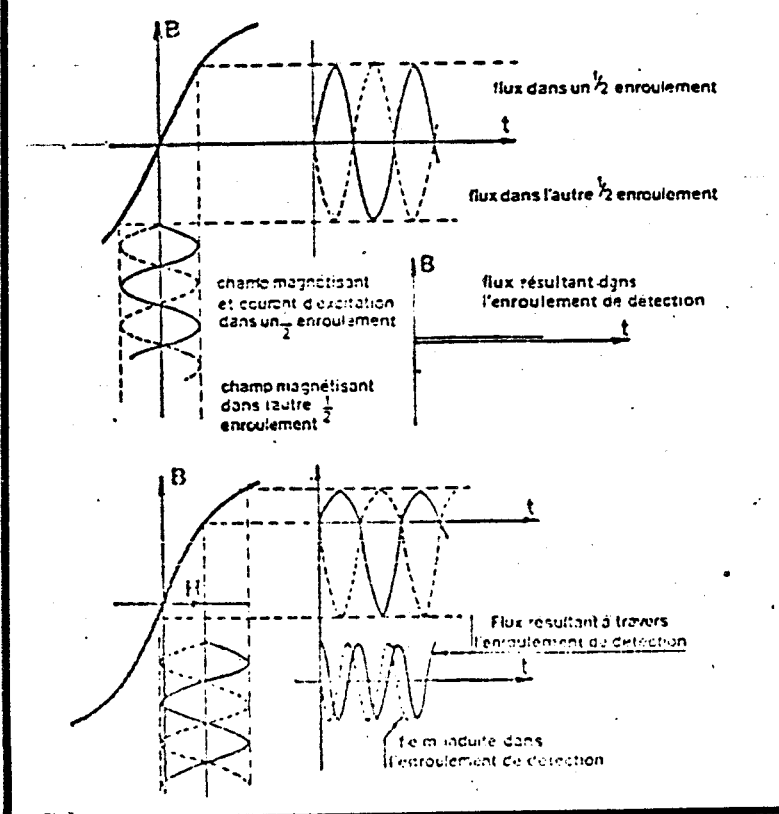

- Principe de fonctionnement du magnétomètre CMS400 de N.C.3.:

(a) Des bobines d'excitation X et Y sont alimentées par une tension sinusuidaie de 1 250 Hz.

(b) Effet du courant d'excitation sur un magnetomètre et sur l'enroulement de détection bobiné autour de deux berreaux en nu-metal, en l'absence du champ magnetique terrestre.

(c) En présence d'une composante du chamo magnétique terrestre, un signal de frequence double de celle de la tension d'excitation est induit dans l'enroulement de detection du magnétomètre. L'amoutude du signal ést proportionnelle à l'intensité de la composante korizontale du champ. Ce signal, amplifié, attuque les enroulements d'un « répétiteur » : l'artire de ce dispositif tourne d'un angle qui dépend de la composante horizontale du champ terrestre, et entraine dans sa rotation une aiguille qui se déplace devent une rose graduee.

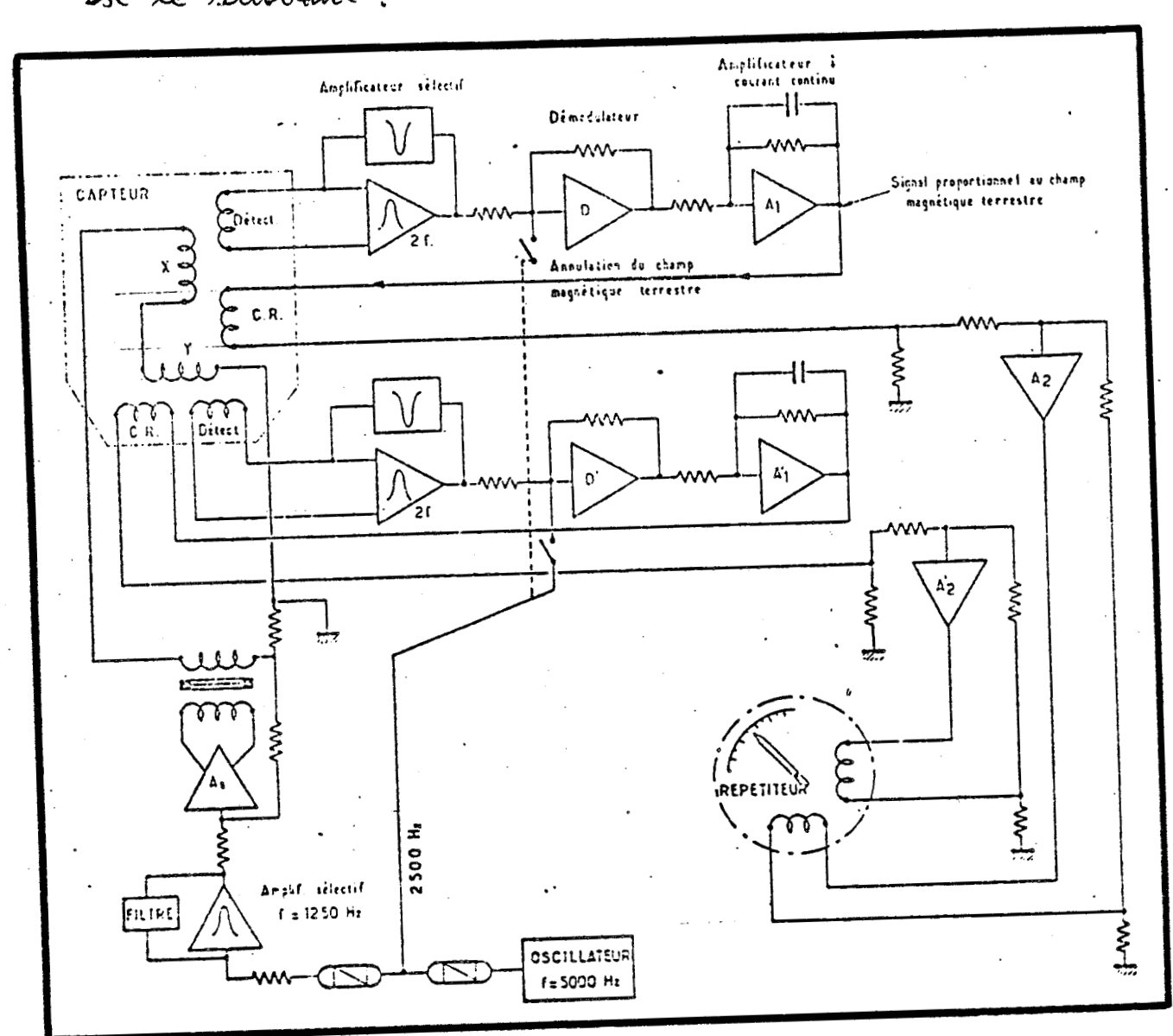

et le schéma synoptique de l'électronique associée

Ce reysteur a joint l'objet d'une étride très précise - teau

 $\frac{\hat{S}/\hat{S}}{\hat{U} \hat{M}}$ 

6 - Interface

Nous utilisens directement les deux voirs Sinus et Cosinus du corp qui atteropeant le répétiteur (cf.<br>schéma sysroptique ci-dessus), ce dernier étant de- $\S 4.2)$ 

C - Implantation

Nous avons à satisfaire trois contraintes

Soute masse magnétique (dans notre cas le moteur).<br>La l'arrière de la vedette). de l'arce instantanc'helpois le plus près possible<br>al in d'éniter les accélérations génératures de éviter les chocs, notamment dûs au clapot.

Nous l'avons ainsi monté à l'intérieur du vous de la vedette. -duit de plus une voter. - tion autour d'un arce horizontal, amortic en butée sur deux parins<br>de mousse, afin de chocs engendrés par le<br>filtrer une partie des chocs engendrés par le

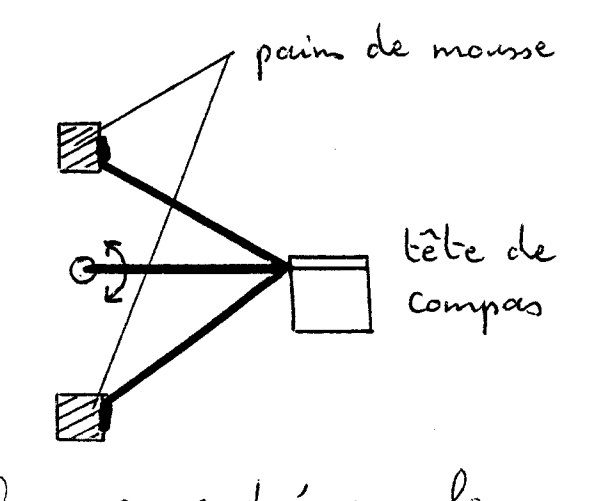

 $21$ 

I.2.3. Girouette et anémomètre

a- Choix des capteurs Les capteurs destines à la navigation de pleis-<br>-source n'étant pas pleinement satisfaisants (notam-<br>-ment non-dinéonité de l'étalonnage), nous avons porté notre choise sur des capteurs MCB, agréés par et à l'encombiennent): photo n: 2 \* Anémomètre: photo 2 -ci - contre Comple de rotation très faible permettant DRE de mesurer des vitorses de vent inférieures à  $0.5~m$  |  $0.024~m$ - étanché ité totale de l'électronique as--sociée.<br>- récilisation en allis. -ge léger analisé morrine étendre de mesure:  $0$  à 70 m/s.  $\overline{a}$  precision:  $\pm 0.5\%$ 

Principe de fonctionne.  $-ment$ mon le moulinet à travers un dispositif ma et un récepteur à phototransistor au silicium. Le

- 22 -

générateur d'impulsions ainsi constitué délivre 18 Nous intilisons la sortie logique (mineau 5 volts,<br>durée des impubsions 0,5 ms) qui délivre une<br>fréquence de 16 Hz, par m/s, cette fréquence<br>ost directement troutée par la centrale d'orcqui-\* Ginomette<br>photo 3 ci-contre photo n 13 pale et corps révili.<br>-sé en allièreze léger<br>anodisé manine - étanchéric au unisellement - Precision: linéarité : ± 0,2%, incertitude au point  $0 : t 1 \text{ decay}$ hincipe de fonction. -nement: L'arce de la pale entraîne un capteur de précision à piste plaintique conducteur qui délivre après traitement électronique une Pour minimiser l'incertitude au point 0°, le montage mécanique de la grisouette est révolté de

23

- 24 -

passe que romement pou cette position. Pous ajou.<br>-tons alors pou la suite 180° dans le programme La centrale d'acquisition exploite directe.<br>-ment la tension de sostie de 3,670lts pleine échel. - le . 6- Implantation mécanique

Comme on avoir pur le voir dans l'introduction,<br>le dispositif ne doit avoir aucune rotation autour<br>de l'axe vertical -affin de gardir le zéro de la<br>gironette fixe par rappart à l'axe de la redette insensibilité à la corrosion marine protection des deux corpteurs contre les chocs, no. le clapot.

\* contraintes à respecter:

\* solutions adoptées : nous utilisons un mat en aluminium de section  $\sim$  sion.

is l'extremité de ce mat, nous avons implanté un double paraillé logramme déformable en longueur 640 mm, car ils subissent tous les

- 25

s'orticule librement autour de deux osces de rota.<br>- tion, et maintient ainsi les corpteurs paraillèles - tous les asces sont réalisés en inox p 6 et les contacts inox - AUG4 sont supprimés pour l'emploi photo ns 4 On se reportera à la photo 4<sup>'</sup> ci-contre Les corpteurs sont situés à la hourteur du centre de voilure  $\mathcal{C}_{\mathbf{v}}$  d'un dériveur du type "470", soit 2 m 70 au dessus de l'eau. L'amortissement ré--alisé a fait l'objet d'une étude particu. -lière par l'auteur (référence 7), de simulation sur cd. -cubatuce analogi. -que: l'ensemble récelise ainsi un filtre passe - bas -tern) de la veclette et assure un amortissement des capteurs au passage dans le clapot.

I.24. le capteur d'ensoleillement

a Choix du capteur Nous utilisons un simple plrototransistor NPN<br>au silicium, reférence Tescas Instruments TIL78,<br>qui délivre un courant d'émetteur croissant avec <u>b-Interface</u> On se reporteror à l'ornnerce III: Celui-ci est réalisé de telle façan que nous nous<br>situéms à la limite de la saturation (25=4 volts),<br>lorsque le coysteur est disigé vers le saleil au génith. La directivité du phototronsistor (cf annexe III)<br>nous permet de mesurer le flux lumineux à l'or-<br>-plomb de la redette et de détecter ainsi les passa-<br>-opes muageux et touts vouiations d'ensoleille. - ment.

C - Identification le temps été réponse de 10 à 90%, de l'é-<br>-lément sensible est de 90 nomosecondes (don--nées du constructeur). L'identification est donc - symmet plus vite qu'une table tragante anals.  $\sim$  origine).

26 -

27

d. Implomation mécanique Le corpteur est situé en tête du mait de la rédette, Un se reportira au descriptif ogénéral (photo 1)

photomis :

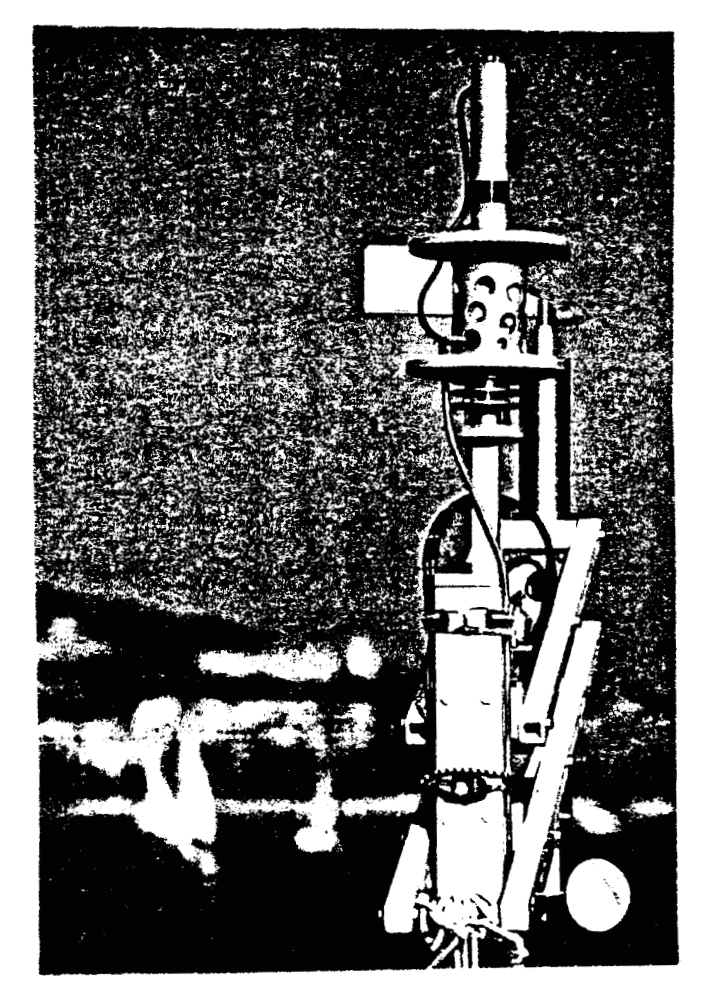

Corpteurs de tête de moit

- ensoleillement; phobotenomistor sur son support
- température d'ain ra.<br>tuvé d'eau ("ther.<br>- momètre mouillé")

température d'avir (cuilettes).

# I.2.5. Les corpteurs de température

Nous avons réalisé pour la "redette météo" trois - Température d'air La température d'ain sorture d'eau : connaissant<br>la température d'ain et son différence avec ce dernier<br>(dit encore "thermomètre mountlé"), nous en olédui-<br>-sons le pourcentorge d'humidité de l'ain à l'aide d'aborques poychrométriques. nous apporter d'écur : non seulement il<br>rous apporte des éléments sur les conélations de<br>températures et de vent, moin il peut permettre de<br>clecler également les passages de la vidette dans<br>les courants froids ou chands; c 6. Interface électronique On se reporterar à l'annesce II: Mons obtenons une étendue de mesme comprise<br>entre 0 et 45°C, pour une tension de sortie toujours C. Implantation mécorrique \* Température d'air Nous avons réalisé son support en aluminium<br>analisé sous la forme d'un aglindre à ailettes.

28

l'ombre, à l'abri des projections d'ecu afin d'é-<br>-viter un refroidissement dû à l'évaporation,<br>et reste bien ventilé. \* Température d'air sature' d'eau Nous avons sozalement utilisé pour soi foiivous avons cogarement increse pour me grande Il est également situé en tête du mât de \* Température d'eau Jon support méconique se loge avec l'in-<br>tenforce qu'il contient (orfin d'éviter les propogation<br>de Joubles signaux sur une grande longueur de fils<br>et par suite les pertes et parasites) dans un posse. "PLASTIMO" (¢ photo n 96 34 mm, l 98  $mm$ ). La grande dif. -ficulté a rési- $=$  de doms l'ob--tention de soir Jur la photo 6 ci-contine, on pourra dresver la partie en lucaffex (à ganche) qui

s'adapte sur le filetage extérieur du passe-coque<br>"PLASTIMO" et qui maintient le corpteur en parition immerojde. A l'extrémité du corpteur, nous avons inter--tronique (1M 135) sensible à la température, une bague en lucoflax afin de réduine son inentie<br>Ehermique: nous avons avinsi diminué par rappart temps de réponse de moitie. En se reportera à l'annese V en ce qui révelisé. d- Identification et temps de réponse Il nous parcuissait essentiel de connaître la ré-<br>poinc de ces capteurs, les phénomènes thermiques<br>dépendant de leur opéométrie et du milieu envis<br>- ronnant. Nous avons ainsi procédé à une analyse in-<br>-dicielle en étudiant la réponse à un échelon (en On se reporteror à l'ornnesce I en ce qui orch'inateur. Naus avons obtenu: \* capteurs de température d'air et d'air sature

d'eour le temps de réponse à 90% est assezéle.<br>-ve (2 à 3 mm), à course du faible pourroir

- 30 -

à la rapidité des pliénomènes météorologiques,

Nous n'avons pas inogé utile de mettre en<br>ceuvre pour ces deux corpteurs la méthode d'i.<br>- dentification, d'une pout en regard de ces<br>temps de réponse, et d'autre pout à couvre -tenues (con il était difficile d'appliquer un<br>moi "chand et froid" c'est pi dire un échelon<br>à ces capteurs, il amont fallu disposer de deun sources différentes et constantes de température  $d \cdot \sin \cdot$ .

\* capteur de température d'eau Comme nous avions à faire principalement à un phénomène thermique, nous avons sup.<br>- pose avoir affaire à un oleuxième adre<br>(résifié à postériori) ; pour un ordre supérieur,<br>les autres coefficients étouent négligeables ou négatifs.

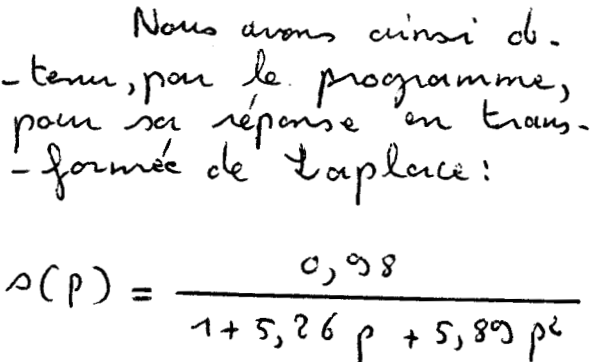

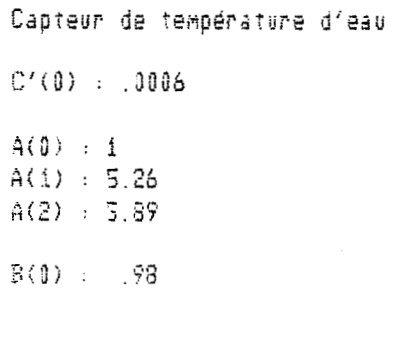

Programme 'IDENTI' du 15-02-82

Dans le programme (cf<br>annesce I), nous vérifions que le terme c'(0) ci que le gain statique n'est pas infini)

D'autre part, le terme B(0) égal à 0,98<br>est voisin de 1 puisque théoriquement à l'issue<br>d'un temps infini, la sortie tend vous l'entrée.
En transformée termpordle, compte tenn que  
0 (t = 0) = 
$$
\left(\frac{d^2o(t)}{dt}\right)_{(t=0)}
$$
 = 0, nous obtenons:

$$
o(t) = 0.98 + 0.778e^{-0.619t} - 1.76e^{-0.274t}
$$

 $32 -$ 

La figure de la paye suivante montre les tracés<br>comparés de la satie du coyteur enregistrée sur

le temps de réponse à 30% est de 12,5 secondes,<br>ce qui est acceptable, et nous permet de déceler au

2060 Data: DATA 21! Nombre de Mesures 2070 DATA 2! Période d'échantillonnage 2080 DATA 0 2091 DATA .1464 2109 DATA .4143 2110 DATA .6231 2120 DATA .7539 2130 DATA .8349 Données du programme -IDENTi-2140 DATA .8879 pour le capteur de  $\sim$  200  $\sim$  200  $\sim$  200  $\sim$  500  $\sim$ 2150 DATA . 9190 température d'eau 2160 DATA .9408 2170 DATA 9533 Les mesures ont été obtenues 2180 DATA .9657 d'après l'enregistrement sur 2190 DATA .9751 table traçante analogique de 2200 DATA .9801 la tension de sontie du cap-2210 DATA 9835 2220 DATA .9863  $-$ teur 2230 DATA .9838 2240 DATA .9913 2250 DATA 9931 2260 DATA .9938 2270 DATA .9944 2280 DATA .995

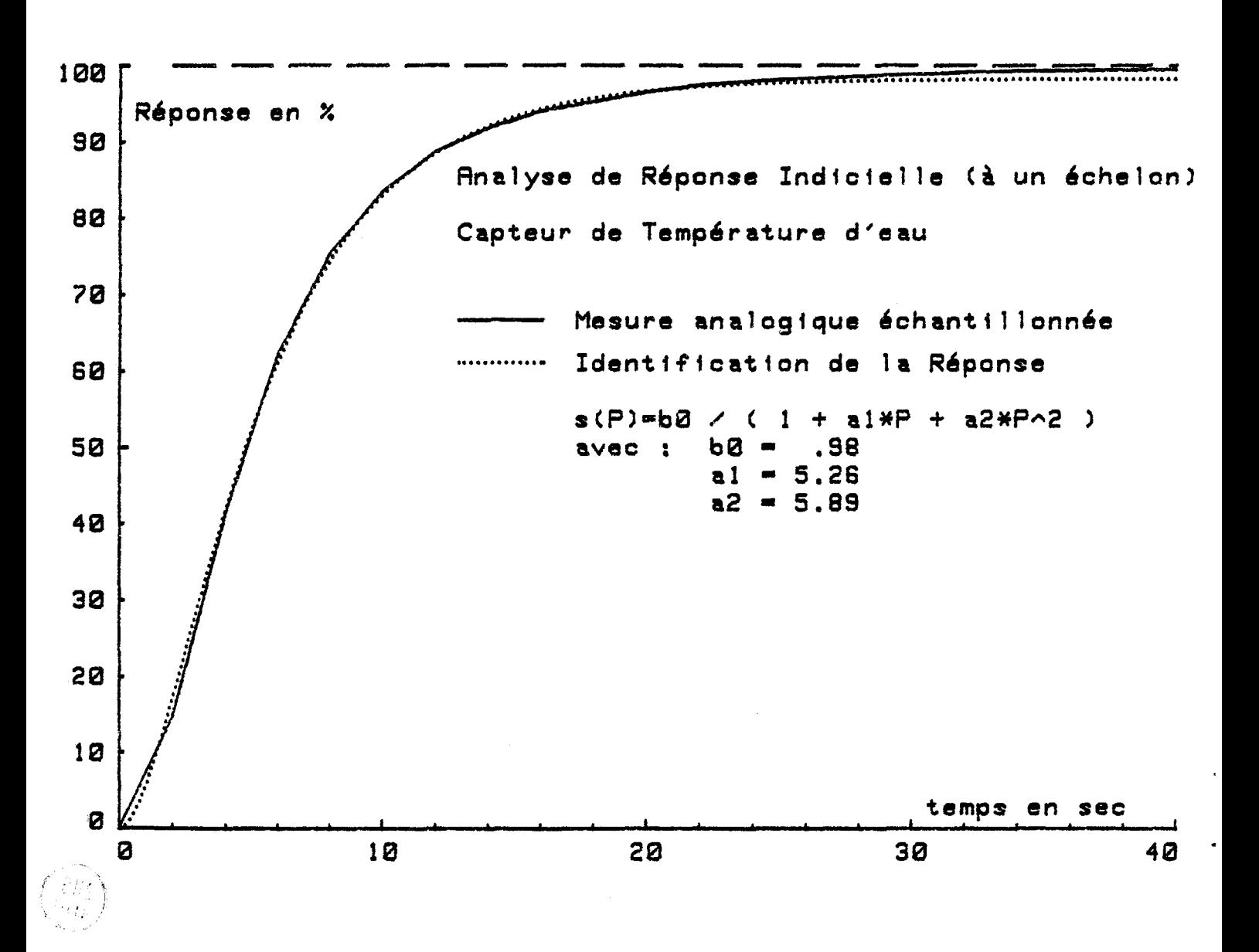

 $34 -$ 

e. Ebalonnage  
\n
$$
l \rightarrow
$$
 colculs the origin (annone  $W$ ) on  $l$  mon-  
\n $l \rightarrow$  colculs the origin (annone  $W$ ) on  $l$  mon-  
\n $\theta = 0^{\circ}C + \frac{w_{3}w_{1}}{900}$   
\nnoit appà disjointion:  
\n $\theta = 0 + \frac{\theta_{11}w_{2}}{900}$ ,  $\frac{4000}{1024}$ ,  $\theta_{11}w_{3}$  de 0 à 1024  
\n $\theta = \frac{4320 \cdot 10^{-4} \cdot \theta_{11}w_{3} + 0}{10}$ ,  $\theta = 1^{\circ}C$   
\n $\Rightarrow \theta = \frac{4320 \cdot 10^{-4} \cdot \theta_{11}w_{3} + 0}{10}$ ,  $\theta = 1^{\circ}C$   
\ndans le programme d'onquointion de 1s forson unit  
\n $\theta_{11} = \frac{4000 \cdot 10^{-4} \cdot \theta_{11}w_{3} + 0}{10}$ ,  $\theta_{11}w_{3} = 0$  and  $\theta_{10}w_{3}$   
\n $\theta_{21} = \frac{4000 \cdot 10^{-4} \cdot \theta_{11}w_{3} + 0}{10}$ ,  $\theta_{21}w_{3} = 0$  and  $\theta_{10}w_{3}$   
\n $\theta_{21} = 0$  and  $\theta_{21}w_{3} = 0$  and  $\theta_{22}w_{3} = 0$   
\n $\theta_{11}w_{3} = 0$  and  $\theta_{22}w_{3} = 0$   
\n $\theta_{11}w_{3} = 0$  and  $\theta_{22}w_{3} = 0$   
\n $\theta_{11}w_{3} = 0$  and  $\theta_{12}w_{3} = 0$   
\n $\theta_{11}w_{3} = 0$  and  $\theta_{12}w_{3} = 0$   
\n $\theta_{11}w_{3} = 0$  and  $\theta_{12}w_{3} = 0$   
\n $\theta_{11}w$ 

-bre de couples de mesures, nous diterrors ces coeffi-<br>-cients corréctifs et par suite la pente (égale dé

4000 x a) et l'obspet (égal à 100 x 6<br>puisqu'il s'asprime en 1 °C).

Pour mémoire, nous avons obtenu:

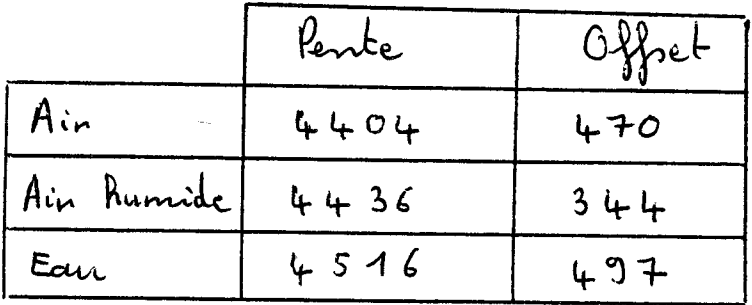

les coefficients remplacent les anciens coef.<br>- fricients du programme de la centrale d'ac.

## 35

## I.2.6. Le baromètre

a- Choix du capteur

Nous utilisons un capteur de pression atmosphérique la pression à mesurer est appliquée à un soufflet<br>ridé servant de détecteur qui transmet son déforma. Cphoto 7 ci-contre). photo ni 7

les conoraters. tiques techniques. - étendre de mesure: 200 mbans de 950 à 1150 mbars: c'esten partie ce qui a mo.<br>-tire notre choix, l'étendue de mesure noutraillée étant assez inhabituelle pour  $-$ triels. nignal de sortie: 1,498 m V pou Volt<br>d'alimentation (Vm.<br>minale = 5 volts).

Précision totale

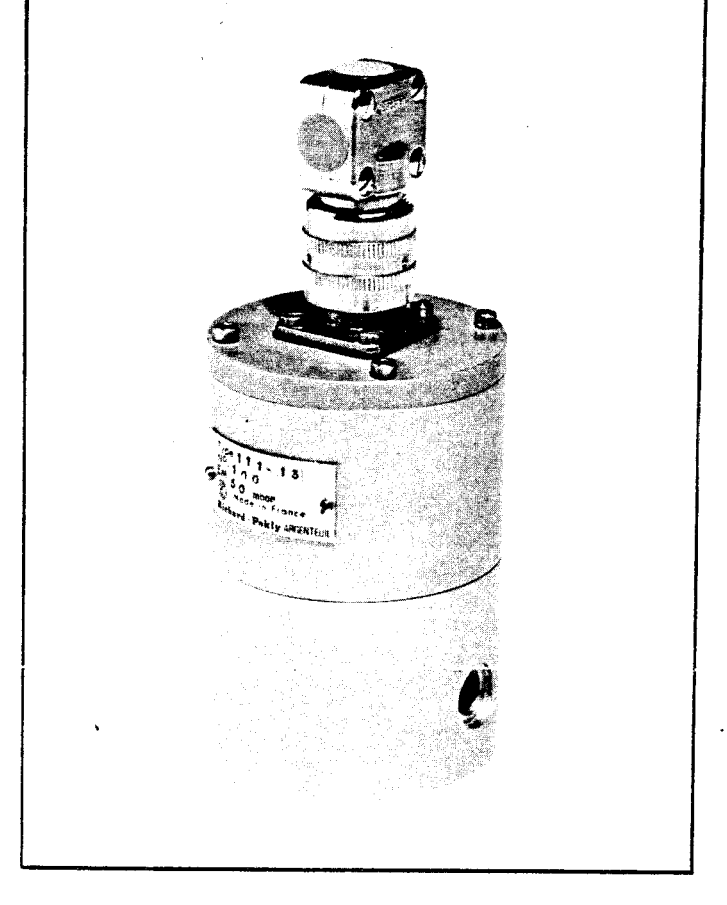

reproductibilité dérives de zero et de pente) : inférieure à  $c, \tau^o$  /

36

<u>b-Interface</u> On se reporteror à l'anneree VI: Après traitement du signal délivré par le capteur,<br>nous obtenous:

$$
v_5 = 4,56 \times \frac{p_{\text{mbar}} - 950}{200}
$$
 en Volts

Soit pour une étendre analogique de 0 à 4 Volts,<br>la prossion à mesurer peut être comprise entre 950

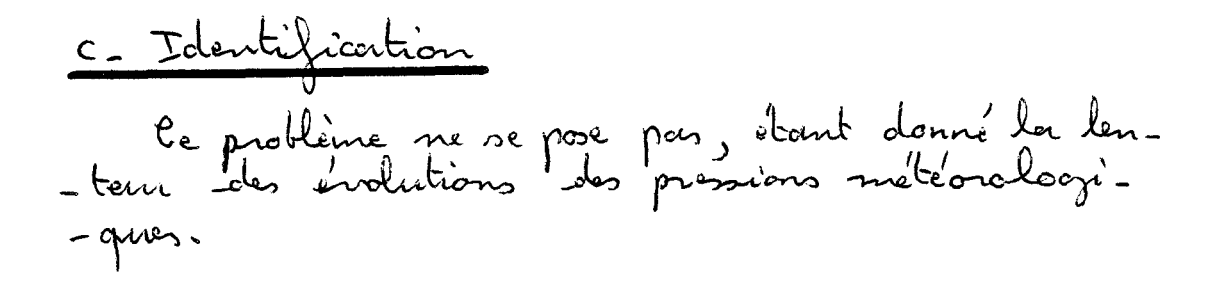

d-Etalonnage

Etant donné notre proscimité de l'ateroport de<br>Lille-Loupeain, nous avons réalisé l'étalonnaire par<br>comparaison à la pression atmosphérique que<br>nous fournissait les services météorologiques de<br>l'aéroport : et ce dans de co

Nous avons d'autre part introduit un réglage Pon la suite, nous avons été en mesure de<br>réufier la justesse de l'étoilonnoige ainsi révolisé<br>en s'ordressant aux divers services météorologi-<br>-ques situés sur les lieux de déplorements éf.

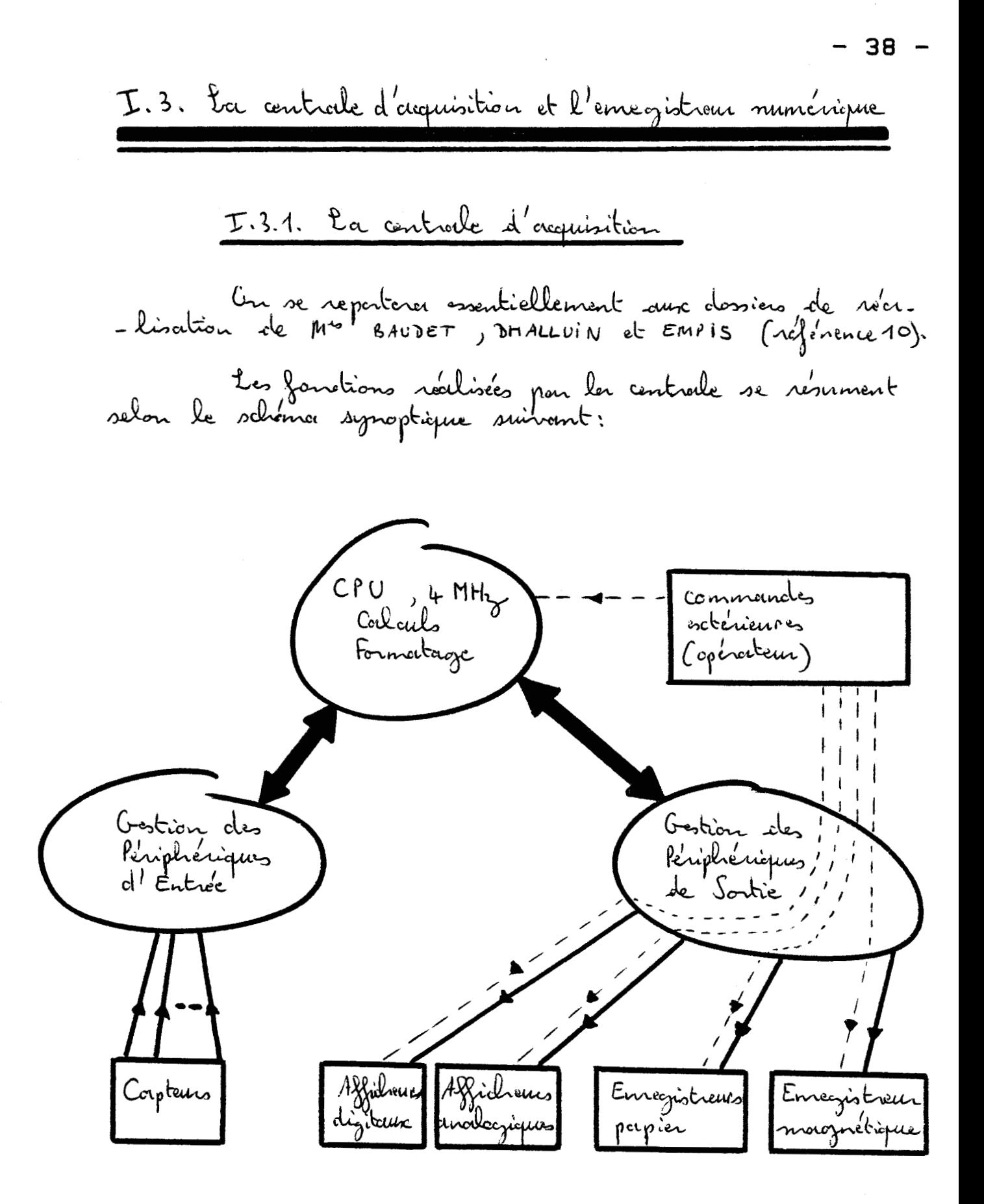

\* Costion des péniphériques d'entrée

Tous les corpteurs à l'exception de l'anémonitre sont multipleses (16 voirs possibles), puis transformes pour l'inter.<br>- médicine d'un Convertisseur Analogique - Digital CCAD)<br>en une grandeur numérique. Le nuicoprocesseur gère alors<br>une séquence qui effectue une interraption -rique de mesures. L'anémonière est trouté individuellement sur 2,50 et a fait l'objet d'une carte particulière qui réalise un<br>comptage des impulsions délivrées par le corpteur<br>(référence 11).

\* Calculo et formatage

A la dixième boucle de calcul, soit à l'issue de<br>2,50, les mozennages nécessaires sont éffectué. A la<br>première boucle suivante, le calcul du 2ent réél est klectue<sup>r</sup> expective.<br>doubles sinos et Cosinus) sont alors formatées en une pre-<br>-mière pile, précédele pour charanne d'entre êlles d'un à<br>-dentificateur.<br>Placture et une alonnée particulière prend initialement<br>la valeur 170 si les 1 transmises,

\* Cestion des périphériques escrérieurs D'opérateur réalise lui-même certaines commemdes: Sl pent intervenir par l'intermédiaire des afficheurs<br>digitaux (cf chapitre I. § 4.1.) en actionnent un<br>bouton poussoir qui a pour effet d'incrémenter les

valeur initiale 170 du taux de tronsmission (escpli. -cité précédemment), il a crini les possibilité, de mois. quer des évènements particuliers (jusqu'à 9) lors de l'ennegistrement. Pou l'intermédiaire des boutans poussoirs situés sur -mérique: on se reportera au point suivant (cf chapitre I. § 3.2.) Les données numériques de la première pile sont com. l'envegistreur, et la centrale réalise des tests de con--troite avant chargue envoir de séquence de données vers l'emegistrein. Les enversistreurs papier et les affichieurs analogiques<br>Afrent également à l'entrevineur dinces modes de fonc-

40

photo 8

centrale. d'acquisition de données.

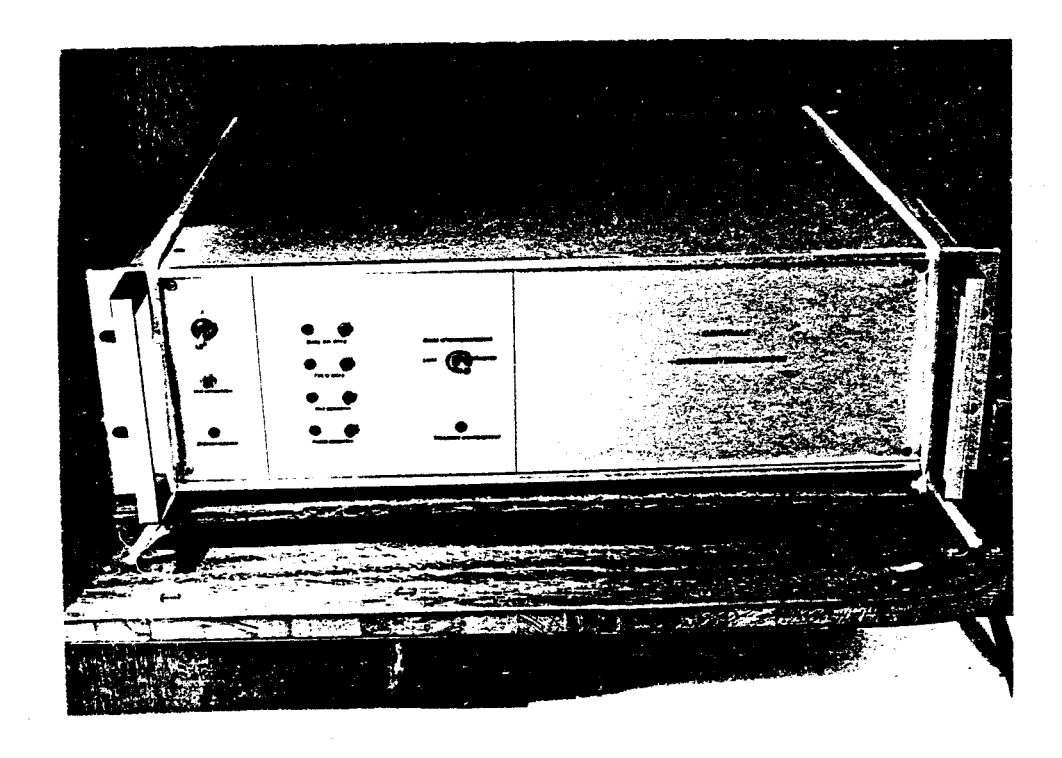

I.3.2. L'enregistreur numérique à carbondes magnétiques

\* Dévant la défaillance des emegistreurs mumé<br>- niques industriels utilisés lors des campagnes de masures<br>du "470 lorbs" (référence 1), un emégistreur musuri-<br>-que plus performant et capalle notamment de supporter<br>des cond

\* Rappelons pour mémoire ses caractéristiques

débit d'ennegistrement de 6800 Bands<br>possibilité à la lecture d'avoir une ritesse Possentative deux fois plus rapide, soit 13600 Bands

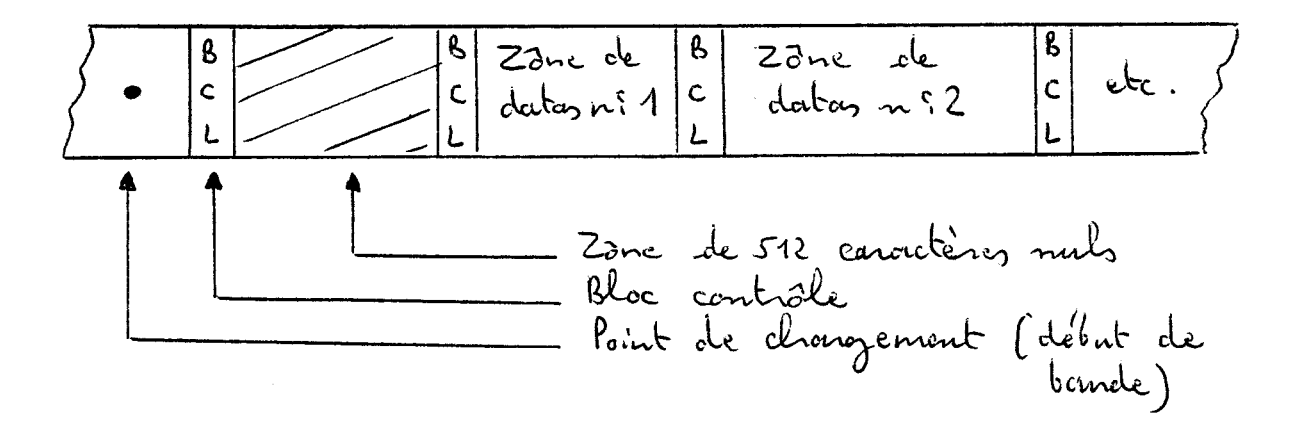

\* En ce qui concerne la rédette météo!<br>Les pônes de datas comprennent un nombre entier<br>de minutes enregistrées.<br>A, B, C, D étant des corractères ASCII représentant les<br>chiffres significatifs, un échantillonnaige complet<br>de

1: Azimuth vent vrci  $L$   $A$ <sub>B</sub>  $C$   $D$ en  $\frac{1}{10}$ (LF)  $:$  ARC D 2: Vitesse ventmai  $\bigodot$ en  $\frac{1}{100}$  not 3: Cironette  $\bigoplus$  $: A$ BCD 4: Anémomètre  $: ABCD$  $\bigoplus$  $en$   $\frac{1}{100}$  not 5: Speedomètre  $\bigoplus$  $: A \& C D$  $rac{1}{100}$  not 6: Compas  $\bigoplus$  $: ABCD$  $\frac{4}{10}$  $\bigodot$ 7: Baromètre  $: A \& C$ en 1 mbans an 10 dessus de 950 mbars. 8 : Ensoleillement  $\bigoplus$  $A \, B \, C$ sans unité: raturation à 999 9: Température d'eau  $(F)$ ABC en  $1^{\circ}$ C en  $\frac{10}{10}$ °C 10: Température d'air  $A$  B  $C$  $\bigodot$ 11 : Température d'air  $\bigoplus$  on  $\frac{4}{10}$  °C ABC  $\ddot{\cdot}$ 12: Taux de transmission 4 rans unité; ABC d'évènement le line Feed (A est utilisé comme séparateur Sait an tobal  $5\frac{\mu}{4}$  conoutives ASCII soit 432 bits à transmettre fonts les 2,501 nous constatons, que cette cordence est bien inférieure aux possibilités de l'enregistreur: re l'est pourquoi la contrale n'envoie à l'en-<br>-registreur ces informations que par groupe de<br>cinq réquences successives en vidant une pile de<br>obockarge (c'est à clire toutes les 12,5 secondes<br>en mode rapide et toutes les

\* Nous avons vu précédemment que la gestion<br>de l'ennegistreur étoit rébulisée par l'opérateur par 1 - initialisation consette: Deux fonctions sont effectuées: - La bandé se positionne à son point de changement,<br>inscrit un blac contrôle, une zône de 512 caractères<br>nuls (2 blocs physiques de 256 octets) et un bloc cen-<br>- trôle. - Une initialisation a lieu au niveau du pro-<br>-opamme d'oropuisition avec également à ce mireau<br>-deux possibilités suivant le positionnement préviler. ble d'un interrupteur de cordencement de les centrale : . si ce dernier occupe la position "rapide":<br>les données sont transmises, comme sin. res oromnes sont cronsmuses, comme un.<br>-diqué précédenment, à l'enregistreur.<br>Lor corponité d'enregistrement d'une bun-<br>-de est d'enriron 270 000 octets (cf.<br>référence 12), nous avons limité, compte<br>tenu d'une monge de séc s'il occupe la position" lent": seul un train complet de mesures sur quatre est Rappelons qu'une mesure est la moyenne din e'diantillons : ce qui récelise cléja un ck' Jiltronge; pour suite, la perte des antres in. pas openant, con dans ce cas nous étudions - cité d'une bande est alors partée à '12 hemes.

43 -

2 - Mise en emegistrement: Permet de lemar un enregistrement, la centrale pouvant par culleurs ne servir que d'indicateur.<br>d'informations.

3- Ein d'enregistrement:

Permet de stoper un emegistrement : celui-ci - cription sur la bande d'un bloc contrôle. On peut busuite continuer sur la même bande et lancer d'autres enregistrements : au dépouille.<br>-ment (cf chapitre II, § 2.), les clifférents.<br>enregistrements constituent les zones de Prodatois et

4 - Rembobinage cassette:

temps total de remboliner la consette : si le<br>temps total des différents (ou d'un) emegis<br>- trements atteint 3 heures en rapide ou 12 heures<br>- res en lent, il y a rembolinage automatique à ce terme.

Foutes ces différents fanctions sont contrôlées<br>et affichées pour l'utilisateur par l'intermédiaire

photo 9

Enregistreur<br>numérique à cassettes.

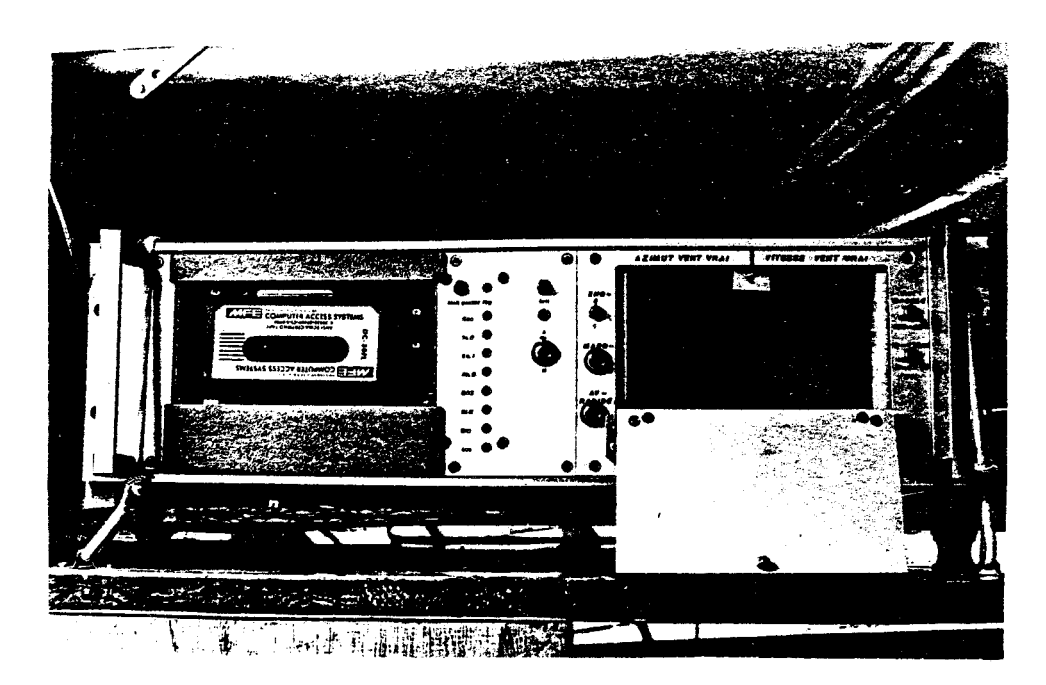

L'accès en temps réel à l'information  $\mathcal{L} \cdot \mathcal{L}$ Nous avons vu que la contrale d'acquisition<br>de données permet l'enregristrement de paramètres mé-<br>téorologiques sur un plan d'eau. Mais elle est d'au-<br>- de part un parfait outil d'observation en temps ré-<br>de part le calcul pernianence 1 Ainsi l'opérateur (ou l'entraîneur) dispose I. 4.1. Afficheurs à cristaux liquides Au se reporteron à la référence 13, en ce qui

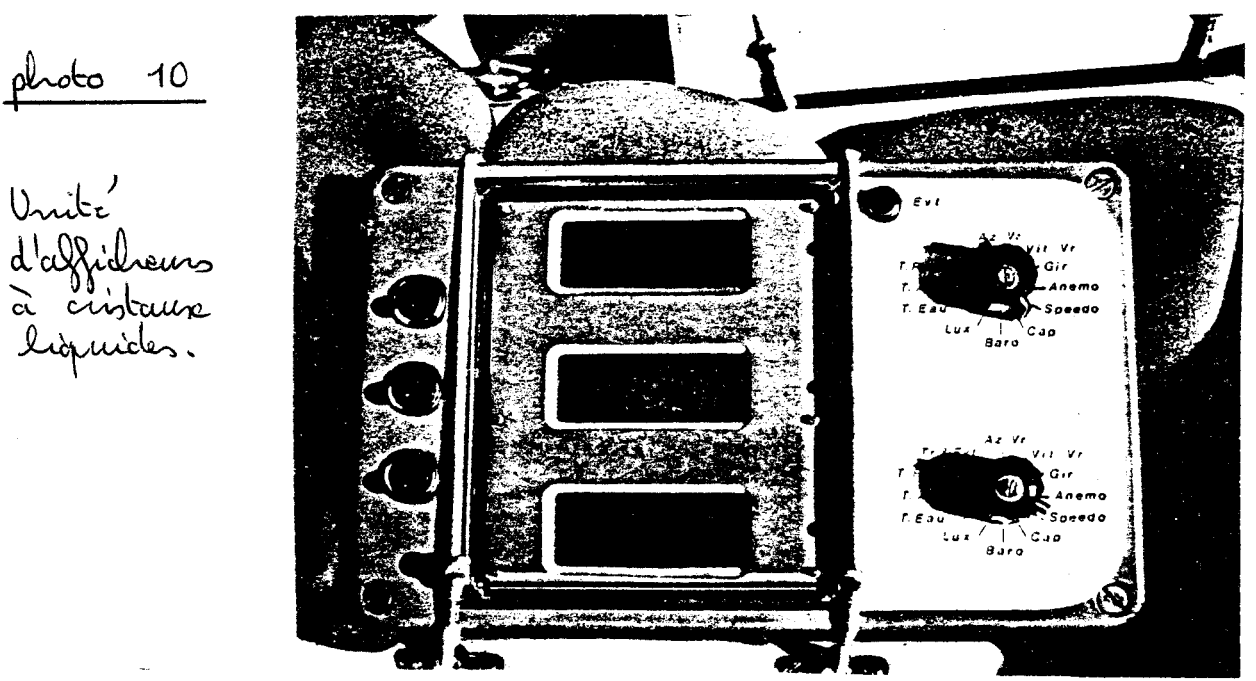

\* Extériemement, ils comprennent: - trois bandeaux de cristaux liquides.

Unité d'affidrems à cristaux liquides.

45

46 -

- Deux boutons rotacteurs qui assurent la sélection sur les deux tourdeaux qui issuent

nouillent l'affidresse de un Cou des deux persons<br>-mètres sélectionnés. Cela permet à l'opérateur de<br>noter les voleurs concernées (pour un relèvement<br>compas peu exemple). La fonction de versouillage<br>ort confirmée par des L -vous le raffraichissement toutes les 2,5 secondes.

temps d'enregistrement du bloc en cours (si le temps total restant disponible sui la bande.

avons parlé précédemment (cf drapitre I, § 3.1)<br>après permet de marguer des évériennents sur la<br>lembe comme par escemple: un départ de régate,<br>le passage de la vedette à une marque du parcours au si un point repéré sin une conte ma-

\* La commande des afficheurs est multiplescée,<br>les boutons rotacteurs sélectionnent les deux voies af-<br>-fichées. Les voileurs numériques sont coclées en BCD sur 2 octets, (Maut et Bas) con chaque bandeau com. -prend 4 chiffres, chacun d'eux lébourt commandé 'An se reportera à la réfélence 13.

I.4.2. Afficheurs analogiques Par l'intermédiaire d'une conte de sorties analogiques intégrant donc en particulier un lon-<br>rentisseur Digital / tradogrique et un démultiplement,<br>la centrale gère un double afficheur à aiguille

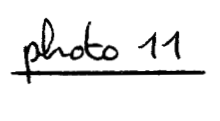

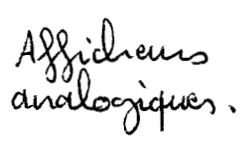

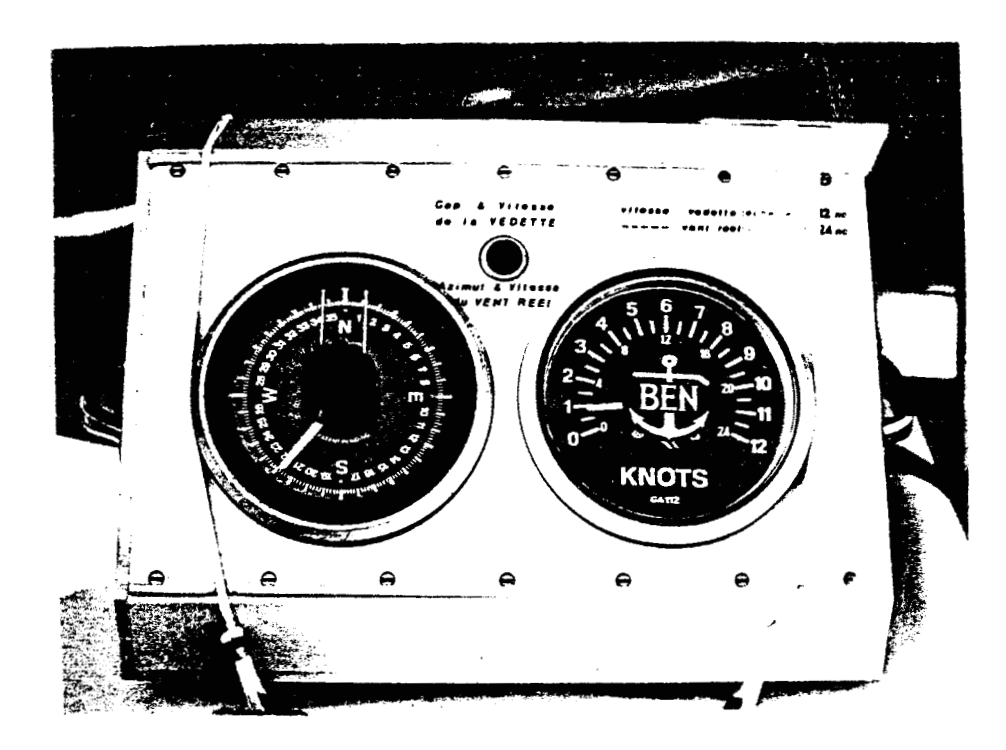

En effet, par commutation d'un interrup. - Le cap et la ritesse de la redette.<br>- L'azimult et la ritesse du rent vrai calculé

Il est à noter que le cadron donnant l'omplé<br>(cap vedette ou azimulle vent vrai) est le répéti-<br>-teur compas MCB : il est donc attaqué par les - rence zéro volt.

A l'uscrope, ces afficheurs sont plus visuel.<br>que les cristaux liquides, dans le sens aû ils

I. 4.3. Envergistreurs papier

Nous avons installé dans le rack de l'enne. -opistrem numérique (cf. photo 9) deux émegistrems<br>papier de type électrocondiconamme, géné par la cente

les deux emegistreurs utilisent le même cir.<br>-aut de régulation de vitesse afin de synchroni.<br>-ser leur déroulement de papier l'rous avons décon.<br>-necté à cet effet l'un des deux cirouit de régu.<br>-lation intégré dans l'éle

Nous avons introduit d'autre part la possibilité -nortogranes et enteraine un retour des plumes à zéro),

Nous avons également introduit deux choise (360+45)° (simult de 0 à 225° ou de 180 à<br>le cas su le vent serait à cheval sur les - Vitesse de C à 13,5 noeuds ou de 0  $\geq 27$  nounds.

photo 12

La photo, ci-contre montre le détouil des emegistreurs avec la mise en noute, le l'avance rapide du papier à la vitosse de défilement (2 ou 6 cm/s) à droite.

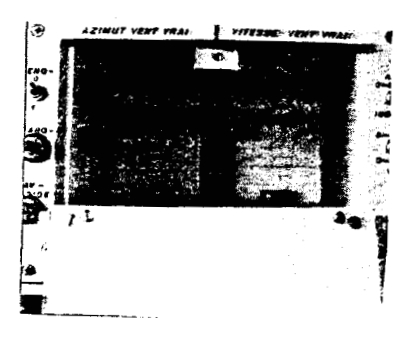

Les enregistrements ainsi obtenus se sont révélés les intéressants:<br>juste avant le départ des régales de l'ennegis.<br>- trement du rent réel pendant par exemple une<br>période de 30 minutes. Ils perment ainsi essayer<br>de dégager les tendances du rent, comme par<br>exemple sur le t Avril 1881.

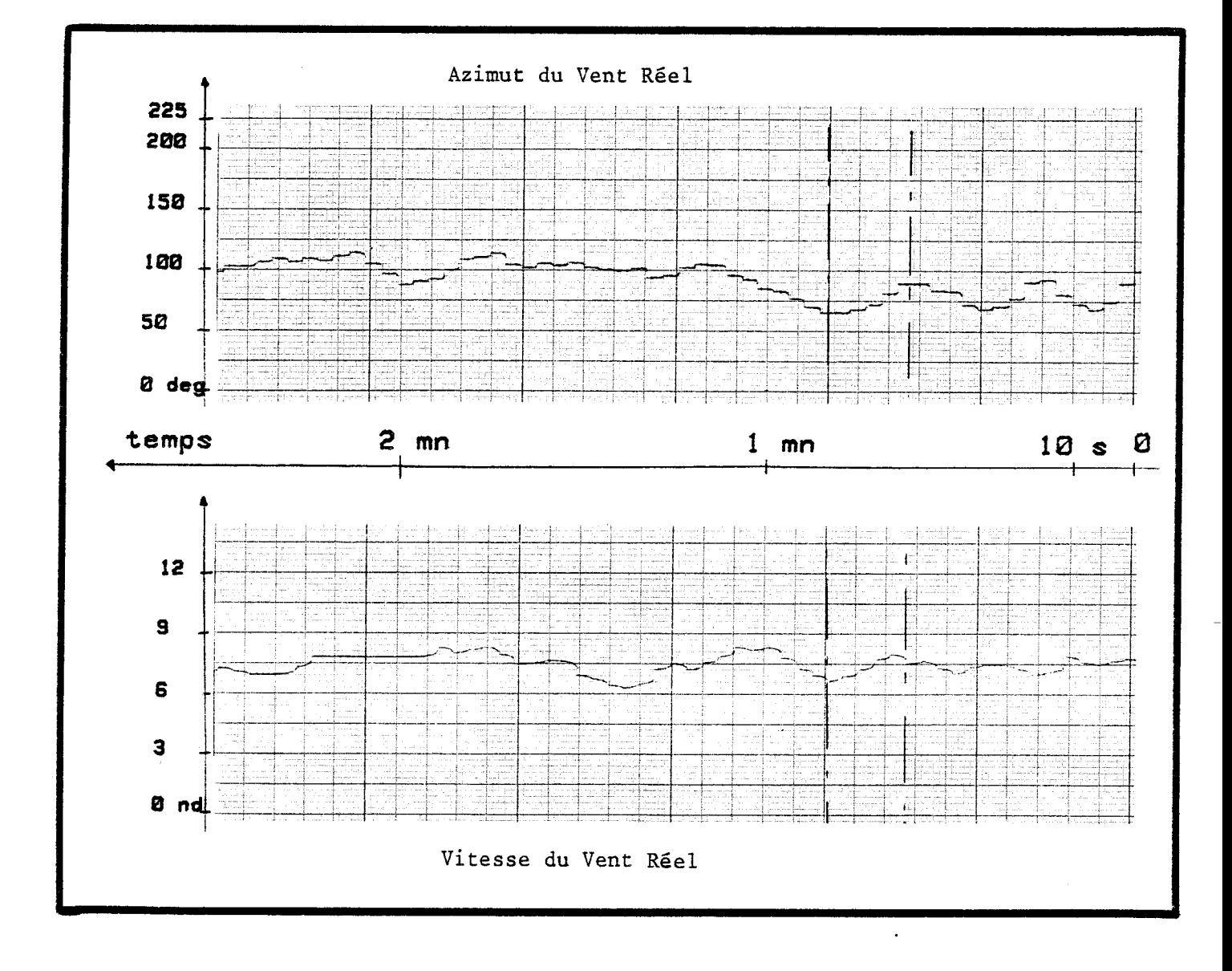

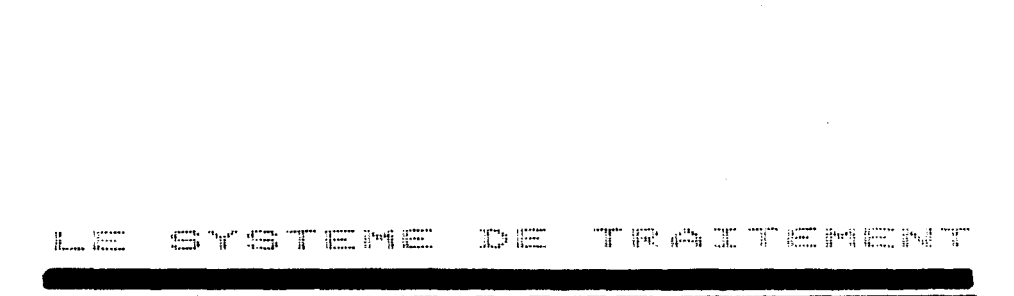

 $\mathbb{Z}$   $\mathbb{R}$ **Albuministr**<br>1980 - Parlamento III<br>1980 - Parlamento III

Chapitre

 $\sim 10^6$ 

,

.

I.1. Architecture

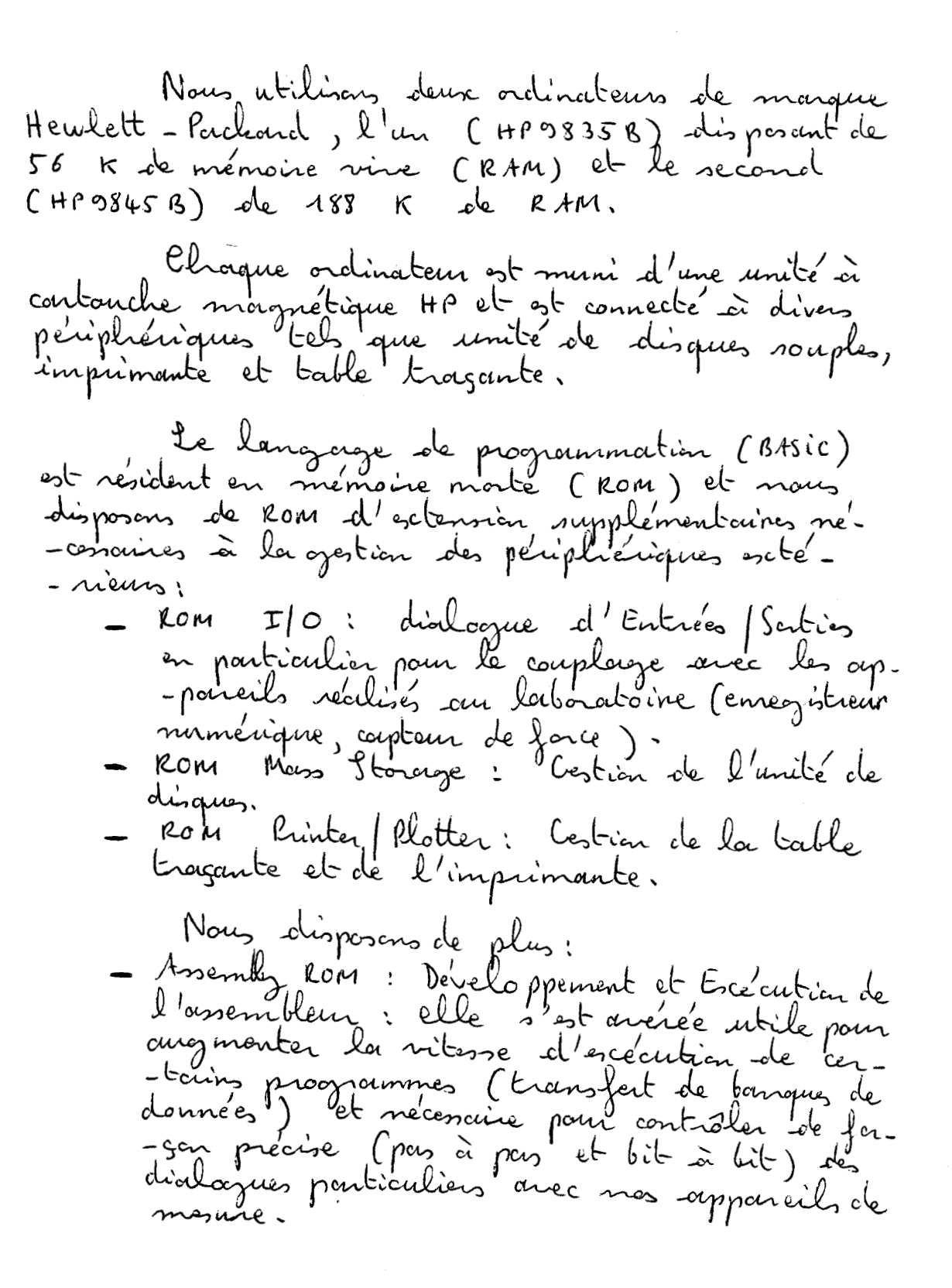

- 50 -

Contouche<br>HP<br>(intégrée) Luité (simple ou double ) de disgues souples Coupleur<br>16bits 11 E/S Corlenlaten HΡ Euregistrem Bus HPIB imprimanté table tragante Centrale d'acquisition

A l'airde de ce système informatique, nous avons realise Programmes de donnés Eurogistian -> Calculateur<br>Restitution graphique de -ces donnés (fil -<br>- trage mathématique).<br>Restitution de la trajectoire de la redette  $e^{i\pi}$ On se reporterar aux paragraphes suivants.

 $\frac{\partial \mu_{\mathcal{S}}}{\partial \mu_{\mathcal{U}_{\mathcal{E}}}}$ 

l'audritecture de ce système de traitement est la suivante:

II.2. Transfert des enregistrements numériques

Des données sont acquises dans le calculateur muniérique. Le dialogue s'effectue par l'inter. bits parallèles (référence 20) : nous nous sommes l<sup>e</sup> ennégistrem. D'emegistreur est entièrement programmeuble<br>par codes fonctions, et l'ordinateur réalise sou com-<br>mande par l'intermédiaire des codes décimaux suivants: (2'ordre d'envoi étant: WRITE BIN ?; 4,4,4 Sélection de l'interferce On se reportera à l'annesce VII)

Rembolinage  $27,25$ Point de chargement<br>Mise en mode lecture à 6800 bauds<br>Mise en mode, lecture à 13600 bauds  $24, 26$  $27, 17$  $275$ <br>  $271$ <br>  $271$ <br>  $273$ <br>  $273$ <br>  $273$ <br>  $273$ Fin du mode lecture trance d'un floc contrôle Avance de N blocs contrôle  $27^{9}$ 

53 -

Nous n'avons donné que ce tablienn des codes<br>nécessaires à la relecture, puisque nous n'utili-<br>-sons pars le drine en enregistrement : pour plus<br>de détails, le lecteur se reportera à la thise de

Ainsi l'ocquisition en mémoire centrale de<br>l'ordinateur d'un Nième floc de données de M<br>minutes (et comprenant donc 24 x 12 x 14 don.<br>-nées en mode royside et 6 x 12 x 14 données en<br>mode lent) s'effectue de la façon donnée

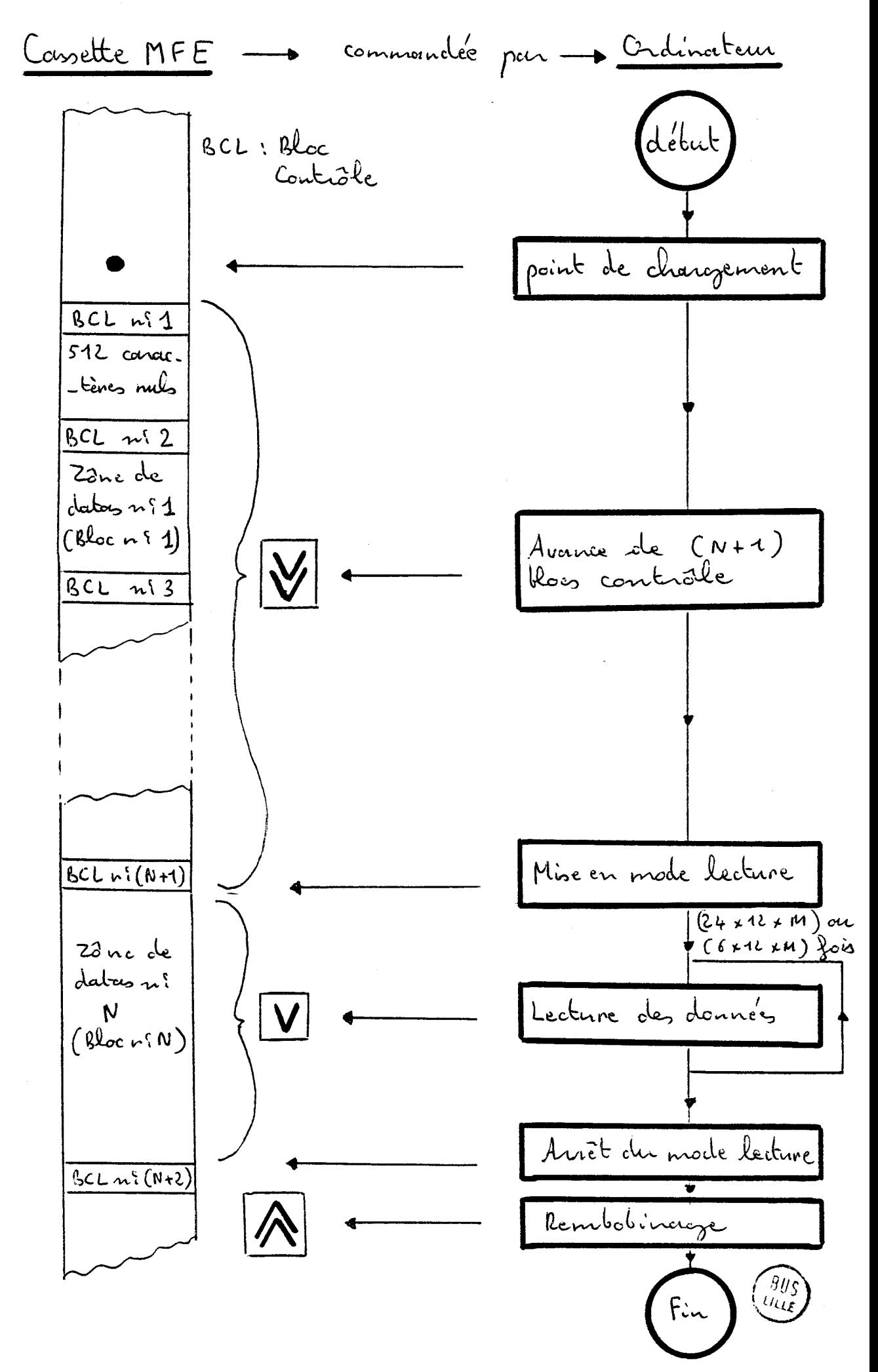

- 55 -

Dans un premier temps, nous avons utilisé les écrire le programme correspondant, mais ce faisant<br>nous n'intitiviens pas toutes les possibilités de l'en-<br>-registreur de cassettes con l'interpréteur du basic<br>limitait la ritesse de transfert à 1500 baurds, à - sistement, soit 240 x 66 concidères ASCII, séparateurs de données inclus, un transfert de 10 mm -bleur, révoltisent la gostion des dialogues, l'ac-<br>-quisition des ASCII et la conversion ASCII/binaire.<br>Dans ces conditions, c'est la ritesse du drine qui limite le débit à 13600 bands: le transfert s'effectue alors en 9 secondes : Le gain de temps<br>ouvrir obtenu est très appréciable : en effet il est ques sur une régate qui peut s'étaler sur trois - je sur support magnétique) demandait als 26 rétrir code, rené les conditions météorologiques dans<br>lesquelles s'est désaudée la régate (afin de sacroin d'un stratégie de course étant la bonne). Le

Les programmes (BASIC et ASSEMBLEUR) four. fanctions suivantes, Fournon le changement des données par fidier de<br>10 mesures, run contouches HP ou disquettes.<br>mesures, run contouches HP ou disquettes.<br>-quence de plusieurs blocs (de durés vouivables) enne-<br>-gistres sur une cossette MFE. l'insertion de commentaires sur les fi-- chiers. en particulier en ce qui concerne les l'intéressements de Masse.

Improptique des mesures  $\mathbb{T}$ , 3

Nous avons écrit deux programmes qui res. copie sur imprimante orgaphique, les données brutes - thémotique : Le premier reproduit toutes les données<br>et nous a été en ponticulier nécessaire dans les phase données spécifiquement metéorologiques, à sevoir<br>borromètre, ensclaillement et les trois tempérala. Pour ces deux programmes, l'organiquam.<br>-me est donné page suivante.

56 -

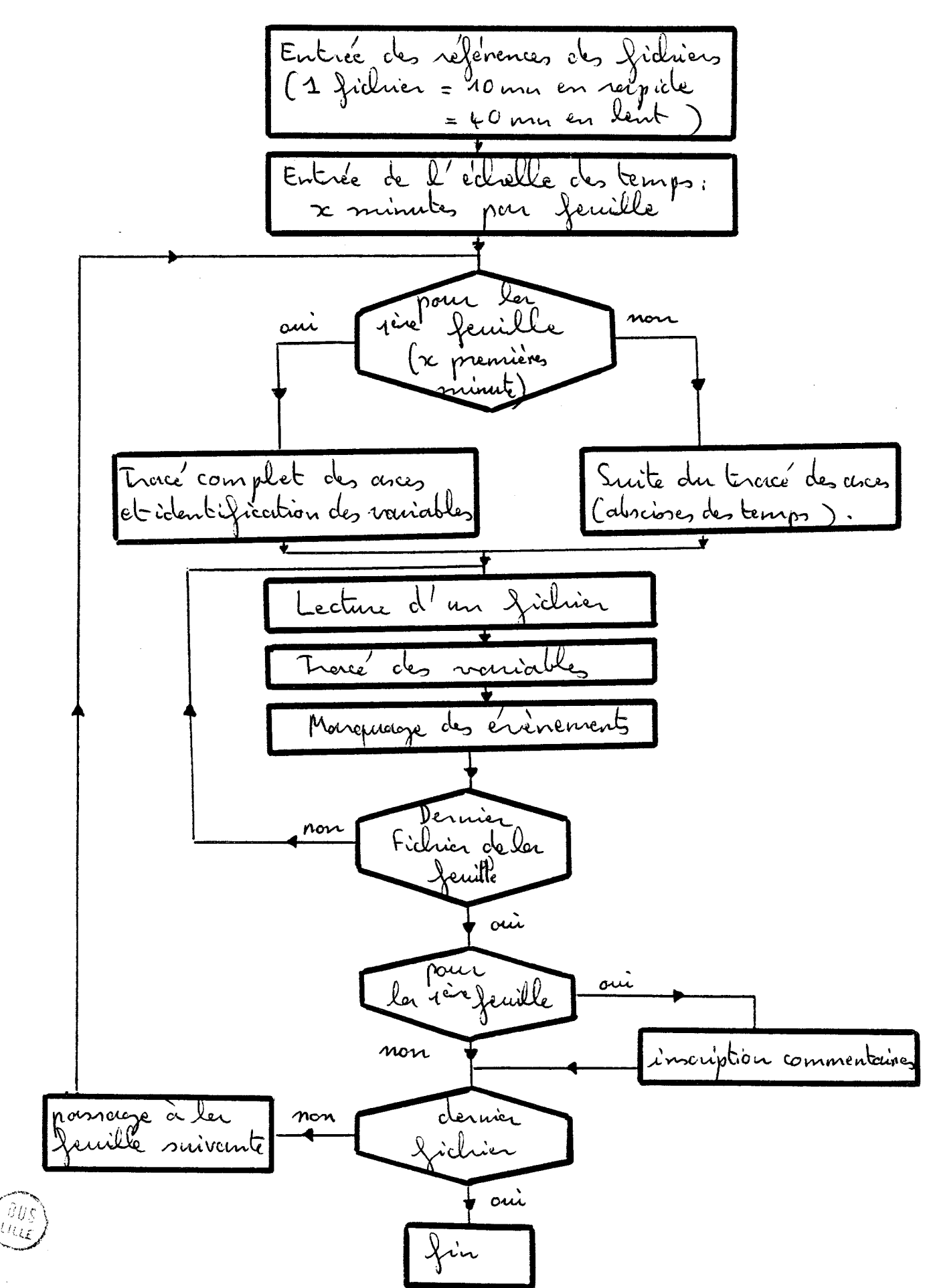

 $58 -$ 

Le lecteur se reporterer à l'annesce VIII en ce - oponme. Nous donnons, pages suivantes, des exemples d'exe-<br>- cution réalisés à partir des envegistrements ef-<br>- fectués pendant la semaine internationale de

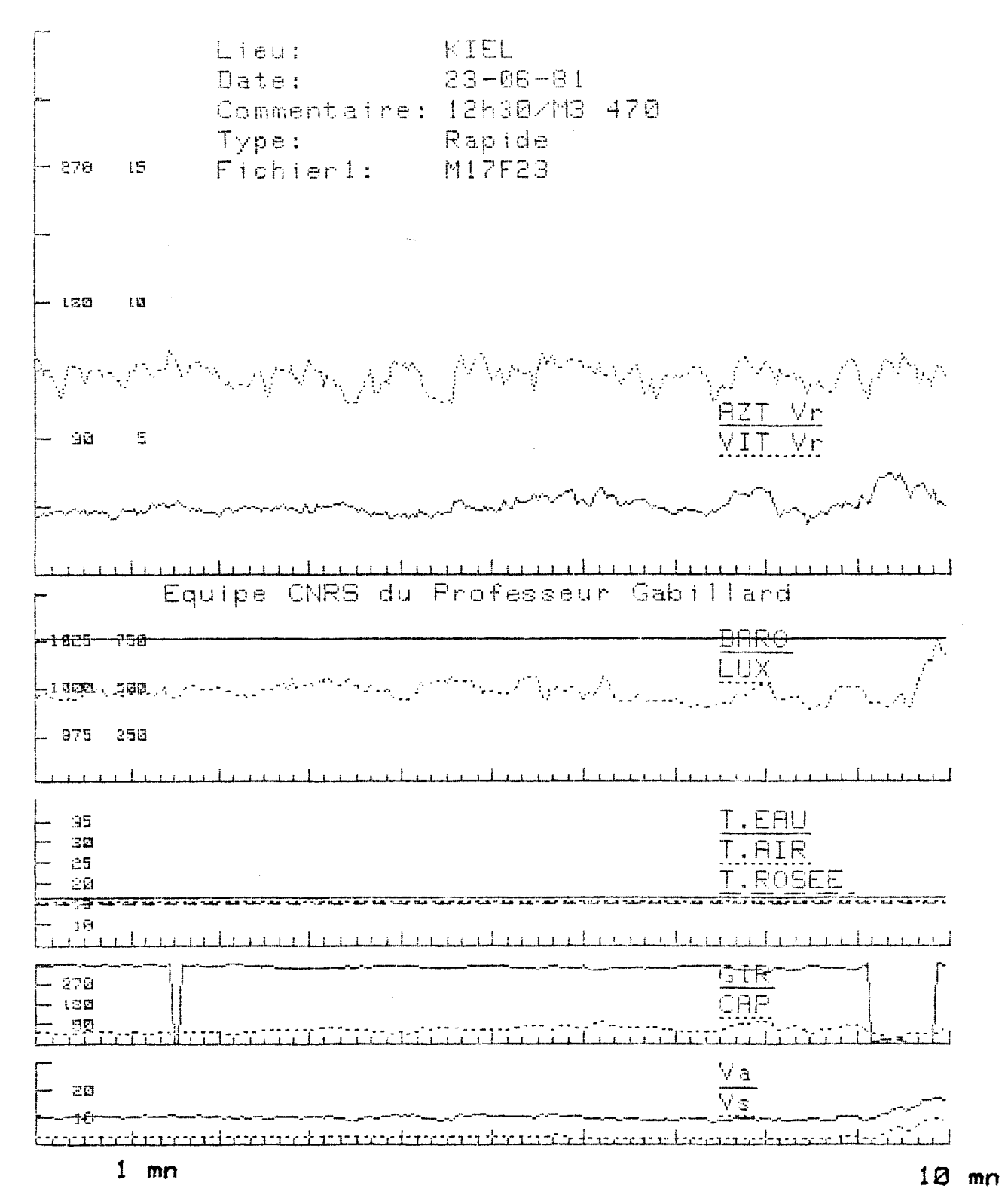

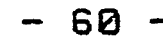

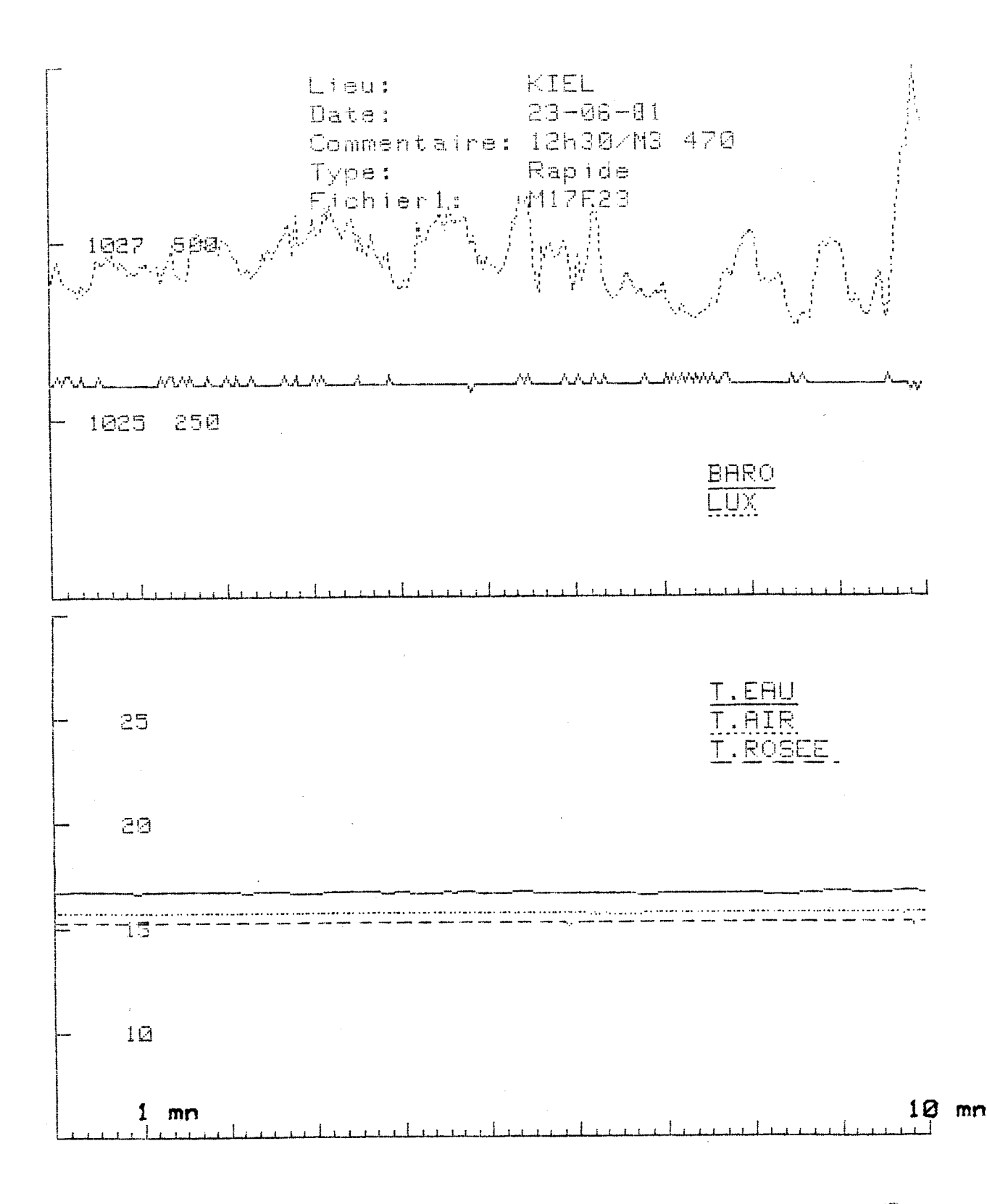

J.

le tracé précédent des températures d'eau, d'ain et d'air saturé d'eau, nous est utile pour fournir l'interprétation qu'en ferant les météorologistes,<br>comme l'illustrent, par escemple, les relevés suit.<br>-vants (Kene' MAYENGON, référence 3); Les exemples  $15^{2}$ illustrés ci-con THERMOMÉTRE SEC -tre permettent  $\frac{1}{2}$  14° de réaliser des **VENPERATULA**<br>Romanica 13 TEMPÈRATURE DE LAMER prévisions sur l'apparition et THERMOMÈTRE **BROUILLARD APARTIR** la chiparitica DE 21 HEURES de brouilland. 12 15 18 21h Nous avons ici  $\frac{0}{1}$ 15° affaire à un  $14^\circ$ - land, dit<br>"brouilloird d'ad. -vection" qui  $13^{\circ}$ est apporté nar <u>TEMPE</u> Brouilland **DEL** A Fartirdo les rents lui 18heures. - mides ani-12 15 18 h - vant sur une étendue de mer  $14 - 1$ Temperature TEMPERATURE graich. r' de lo met PASSAGE FRONT Brouillard! FROID PASSAGE FRONT CHAUD  $12$ 9 15 18 ີ 21 h

Toutes ces données sont deux ennegistrées peu les -médioine de l'ordinateur.

61

Par suite, l'extrapolation du trace obtenu avec précidentes pourrons fournir ces direnses courbes aux - nomene.

- 62 -

II. 4. Rostilistion du rent réel, méthodes de fillinage

3) Effet de vent induits provoqués par les debe be neclette.<br>I) inclinairen du prat de les nedette (grite et de la sieur de la distribución du proclette (grite et Grois sources d'eneurs suivrantes, à suvoir :<br>1) courant induisant une eveur sur la vitrese Main, ce calcul ne tient pas compte she véel était coilaire avoir vu de quélle faigurer le voit<br>véel était coilaille en permemente de en terrips véel<br>pour les vésolution du terrieugle des nitesses I. 4.1. Problemes pose

de les vectebres, vous ne pouvoir présieur que les deplocament du milieur voil voll ort prochint peu le 1) Elfel du courant

le vitesse du rock apparent<br>les vitesse de les reclette par rep.<br>Jer vitesse du reclette par rep.  $\sum_{o}$  $\sum_{\alpha}$ **PAS** Foit i Fr los riters du rent rel

Dans tenir compte du courent, nous avens:  $\overrightarrow{v_x} = \overrightarrow{v_x} + \overrightarrow{v_s}$ En introduisant la composante du courant:  $\vec{v}_\lambda = \vec{v}_\alpha + \vec{v}_\beta + \vec{v}_\gamma$ nitesse de la nedette<br>par nappart à la terre. Cr le coilair du rent réel est éffectué en temps<br>réel ; les résultats fournés à bard de la rédette res.<br>-tent danc entaches de cette erreur.

Mais ultérieurement, à l'aide des adinateurs, nous pouvons introduire la composante du courant<br>(pourvu qu'en en connaisse une approscimation!<br>on se reportera au point suivant chapitre II

2) Esfet dû à l'inclinaison du mait la girouette et l'anémoinetre<br>donnent la direction et le module du vent ap.<br>parent dans un plan perpendiculaire du mat.<br>Nous désirons mesurer le vent dans un plan. houzantal. Il faut danc apparter des corrections

Les notations utilisées dans ce paragraphe sont les suivantes:

O : angle de gite<br>C : angle de Cangage Fi : axe longitudinal de la redette

64 |

$$
(x,7,2):
$$
 nepère tel que  $(x,7)$  nete un plem  
bonizahol, x ébant odináoine à l'uce  
de la voelette.  
(19) d'arnele de la ginouete  
(10)  $(x,7,7,7)$ )  
 $(x,1$  amb a ginouelt pargebe de ar  
Manu d'arnehe de posjede de ar  
Vanu, Vanu) dans le reprele (2,7,7)  
2004, Vany) dans le reprele (2,7,7)  
21.  $(x_1, y_1, y_2, y_3, y_4, y_5)$  dans  
22.  $(x_1, y_1, y_2, y_4, y_5)$  dans

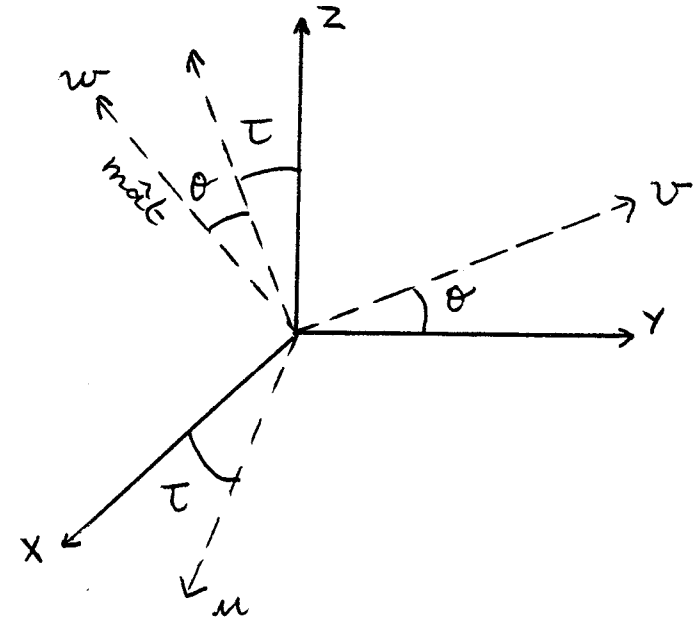

Now aechendrons le composante horiçontale  
du nenx dans le repère (x, y, z) soit (
$$
V_{ax}
$$
,  $V_{ay}$ )  
\n900: X, Y, Z) soit ( $V_{ax}$ ,  $V_{ay}$ )  
\n900: X, Y, Z) ou nepère (u, y, z, z) is abatèn d'ou-  
\n-xe v:  
\n $R_{\tau} = \begin{pmatrix} cos\tau & 0 & sin\tau \\ 0 & 1 & 0 \\ sin\tau & 0 & sin\tau \end{pmatrix}$ 

Soit R der matrice de passage du repère<br>(n, 71, 21) au repère (n, v, n, n) : sobation d'a-

$$
R_{\theta} = \left(\begin{array}{ccc} 1 & 0 & 0 \\ 0 & \cos\theta & -\sin\theta \\ 0 & \sin\theta & \cos\theta \end{array}\right)
$$

$$
\frac{d^{\prime}o\tilde{\mu}}{V}\Big|_{(\kappa,\Upsilon,\zeta)} = k_{\tau}. k_{\theta}. \overline{V}\Big|_{(\mu,\Upsilon,\upsilon,\upsilon)}
$$

 $y_{o}$ i $\left\lfloor \cdot \right\rfloor$ 

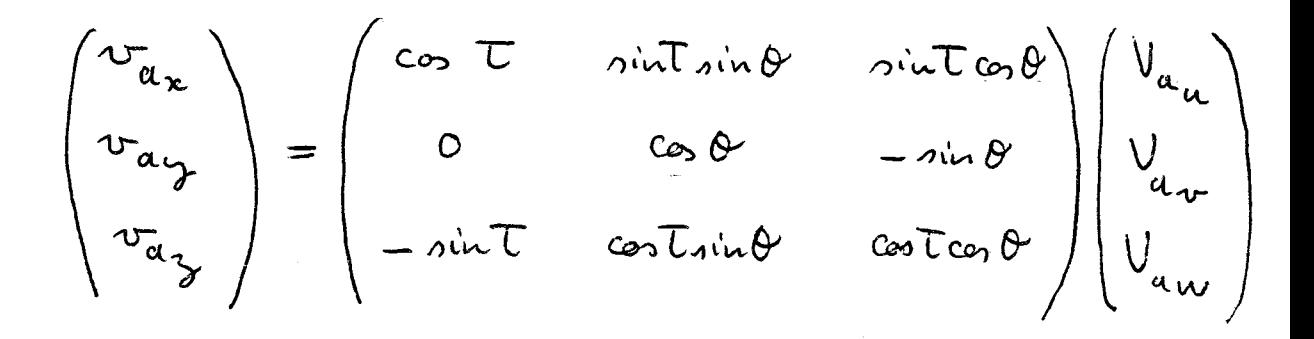
En neofligeunt, le vent ascendent, soit 
$$
V_{a} = 0
$$
,  
il nicht:  

$$
\begin{bmatrix} v_{a} & = \frac{1}{c_0 t \omega_0} \left[ \omega_0 t, v_{a} - \omega_0 t \sin \theta, v_{a} \right] \\ v_{a} & = \frac{v_{a} u}{\omega_0 t} \\ v_{a} & = \frac{v_{a} v}{\omega_0 t} \\ v_{a} & = \frac{v_{a} v}{\omega_0 t} - \frac{1}{c_0 t} \cdot \frac{1}{c_0} \theta \cdot v_{a} \\ \text{Imipertial set:} \\ |v_{a} | = \sqrt{v_{a}^2 + v_{a}^2} \\ \text{etc. } \\ |v_{a} | = \sqrt{v_{a}^2 + v_{a}^2} \\ \text{etc. } \\ \text{the reference:} \\ \varphi_{b} = \frac{1}{c_0} \cdot \frac{1}{c_0} \\ \text{the distance by } \\ \text{the direction by } \\ \varphi_{b} = \frac{1}{c_0} \cdot \frac{1}{c_0} \\ \text{the direction by } \\ \text{the direction by } \\ \text{the direction by } \\ \text{the direction by } \\ \text{the direction by } \\ \\ \text{the direction by } \\ \\ \\ \text{the direction by } \\ \\ \\ \text{the direction by } \\ \\ \\ \text{the direction by } \\ \\ \\ \text{the direction by } \\ \\ \\ \text{the direction by } \\ \\ \\ \text{the direction by } \\ \\ \\ \text{the direction by } \\ \\ \\
$$

$$
\Rightarrow \qquad \begin{cases} v_{\alpha_{x}} = v_{\alpha_{x}} \\ v_{\alpha_{y}} = \frac{v_{\alpha_{x}}}{c_{\alpha_{y}}} \end{cases}
$$

or  $\begin{cases} v_{\alpha x} = |v_{\alpha y}| & \text{for } y \\ v_{\alpha y} = |v_{\alpha y}| & \text{for } y \end{cases}$  et  $\begin{cases} v_{\alpha u} = |v_{\alpha}| & \text{for } y \\ v_{\alpha v} = |v_{\alpha}| \sin \varphi \end{cases}$ 

d'orì:  
\n
$$
|V_a| = \sqrt{v_{a_u}^2 + v_{a_v}^2} = \sqrt{v_{a_x}^2 + v_{a_y}^2 \cos^2\theta}
$$
  
\n $= \sqrt{v_{a\mu}^2 + v_{a\mu}^2 \sin^2\varphi (1 - \sin^2\theta)}$   
\n $= \sqrt{v_{a\mu}^2 + v_{a\mu}^2 \sin^2\varphi (1 - \sin^2\theta)}$   
\n $= \sqrt{v_{a\mu}^2 + v_{a\mu}^2 \sin^2\varphi (1 - \sin^2\theta)}$   
\n $\frac{1}{2}$   
\n $\frac{1}{2}$   
\n $\frac{1}{2}$   
\n $\frac{1}{2}$   
\n $\frac{1}{2}$   
\n $\frac{1}{2}$   
\n $\frac{1}{2}$   
\n $\frac{1}{2}$   
\n $\frac{1}{2}$   
\n $\frac{1}{2}$   
\n $\frac{1}{2}$   
\n $\frac{1}{2}$   
\n $\frac{1}{2}$   
\n $\frac{1}{2}$   
\n $\frac{1}{2}$   
\n $\frac{1}{2}$   
\n $\frac{1}{2}$   
\n $\frac{1}{2}$   
\n $\frac{1}{2}$   
\n $\frac{1}{2}$   
\n $\frac{1}{2}$   
\n $\frac{1}{2}$   
\n $\frac{1}{2}$   
\n $\frac{1}{2}$   
\n $\frac{1}{2}$   
\n $\frac{1}{2}$   
\n $\frac{1}{2}$   
\n $\frac{1}{2}$   
\n $\frac{1}{2}$   
\n $\frac{1}{2}$   
\n $\frac{1}{2}$   
\n $\frac{1}{2}$   
\n $\frac{1}{2}$   
\n $\frac{1}{2}$   
\n $\frac{1}{2}$   
\n $\frac{1}{2}$   
\n $\frac{1}{2}$   
\n $\frac{1}{2}$   
\n $\frac{1}{2}$   
\n $\frac{1}{2}$   
\n $\frac{$ 

Number part:

\n
$$
\varphi_{h} = \text{Area} \left( \frac{v_{\alpha p}}{v_{\alpha n}} \right) \text{ et } \varphi = \text{Area} \left( \frac{v_{\alpha r}}{v_{\alpha u}} \right)
$$
\n
$$
\varphi_{h} = \text{Area} \left( \frac{v_{\alpha p}}{v_{\alpha n}} \right) \text{ et } \varphi = \text{Area} \left( \frac{v_{\alpha r}}{v_{\alpha u}} \right)
$$
\n
$$
\frac{v_{\alpha p}}{v_{\alpha n}} = \frac{v_{\alpha v}}{v_{\alpha u}} + \frac{v_{\alpha p}}{v_{\alpha p}} = \text{sin} \left( \frac{v_{\alpha p}}{v_{\alpha p}} \right)
$$
\n
$$
\frac{v_{\alpha p}}{v_{\alpha p}} = \frac{v_{\alpha v}}{v_{\alpha u}} + \frac{1}{v_{\alpha p}}
$$
\n
$$
\Rightarrow \frac{v_{\alpha p}}{v_{\alpha p}} = \frac{v_{\alpha p}}{v_{\alpha p}}
$$
\n
$$
\Rightarrow \frac{1}{v_{\alpha p}} \text{ Area} \left( \frac{v_{\alpha p}}{v_{\alpha p}} \right) \text{ and } \frac{1}{v_{\alpha p}} \text{ Hence, the value of } \varphi
$$
\nThus, the value of  $v_{\alpha p}$  is the value of  $v_{\alpha p}$ .

$$
\frac{\Delta \varphi}{\varphi_{\lambda}} = \left| \frac{\varphi - \varphi_{\lambda}}{\varphi_{\lambda}} \right| = \left| \frac{\varphi}{\text{Area}(\frac{1}{\cos \varphi})} \right|
$$

 $\overline{\phantom{a}}$ 

 $-68 -$ 

69 -

Jur les figures de la page suivant mous avons

Nous constatons que pour un angle de gête in-<br>- févrieur à 10 degrés, cette eneur reste faible Au delai, en peut ossayer d'effectuer une con-<br>- rection, mois c'est délicat. il est plus souhei.<br>- table de filtrer les truits de mesures engen.<br>-otres par les mourrements de grie et de bangar.<br>-ge de la redette (roir poi

Eeflet du bangage  
\nNow among dans ce ces : 
$$
\theta = 0
$$
  
\n
$$
\Rightarrow \int v_{a_{x}} = \frac{v_{a_{u}}}{c_{\infty} \theta}
$$
\n
$$
v_{a_{y}} = v_{a_{v}}
$$

L'effet du tempagne est donc identique à<br>celui de la site ; il subfit de prendre le com-<br>plémentaire de ) l'angle de pour rapport à 90°<br>(Symétrie du problème par rotation des repères

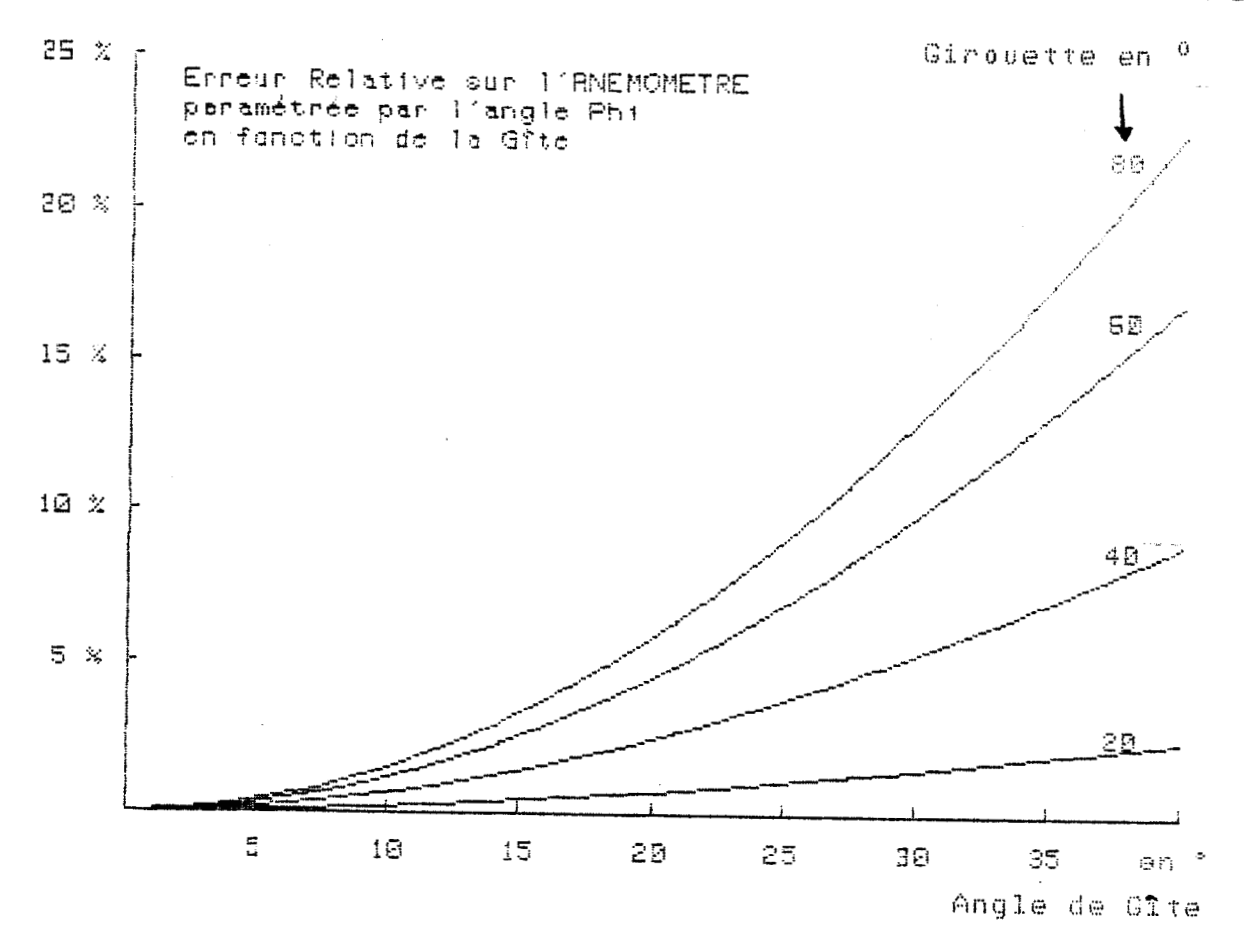

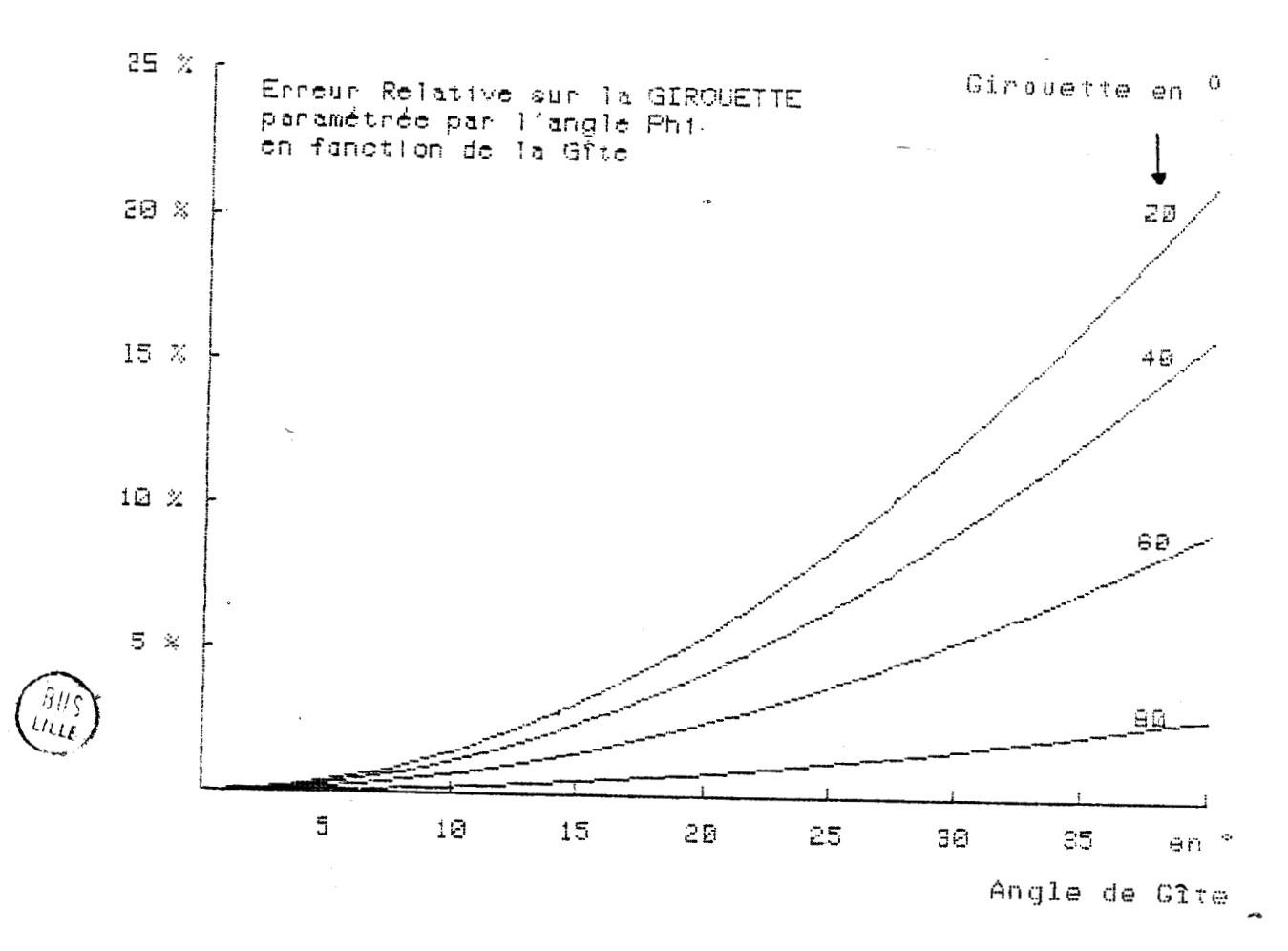

 $70 -$ 

 $-12 -$ 

Slo sout de les forme: par le vrouvemont du bateau. durent n'ébaut pas situé au contre instan-<br>- tané de robation du beiteau, ils momentaux-<br>- si los rents induits pà l'actrémité du tra, captours de pitasse et de direction  $\frac{1}{2}$  Egget de rents induits

le distance de l'émploiennent des coysteaus au<br>le distance de l'émploiennent des coysteaus au

remember de ser respecte sont de pléciement remarch de les realatte sont induits pliquoment-

II. 4. 2. Tracés de restitution du vent réel, méthodes de filtrage

de tracer les envergistrements bruts du vent réel, et,<br>compte tenu des remarques précédentes, nous avons<br>la possibilité d'effectuer deux types de filtrouse:<br>pour moyenne glissante ou par faitre numérique re-- current On se reportera à l'annesce XII, en ce qui concerne l'étricle de ce programme.

1°) Trace brut

Nous donnons, pouge suivante, un escomple<br>de troier. On peut voir sur ces combes l'effet du vent difficilement exploitables.

2°) Filtrage Pour les deux méthodes de filtrage,<br>afin d'éliminer la discontinuité 0°-310° de l'azi--muth du vent réel (problème du Nord), nous<br>avons la possibilité d'effectuer le filtrage en co-<br>-codonnées cartésiennes (Cosinus et Sinus) pour re. -prochuine ensuite en coordonnées polovires le vésullat

a) Moyenne glissante

Joit une mesure à l'instant E, notée M (t.), soit T la période d'échantillon.<br>-nouze. Comme nous travailleus en temps différé,

- 72 -

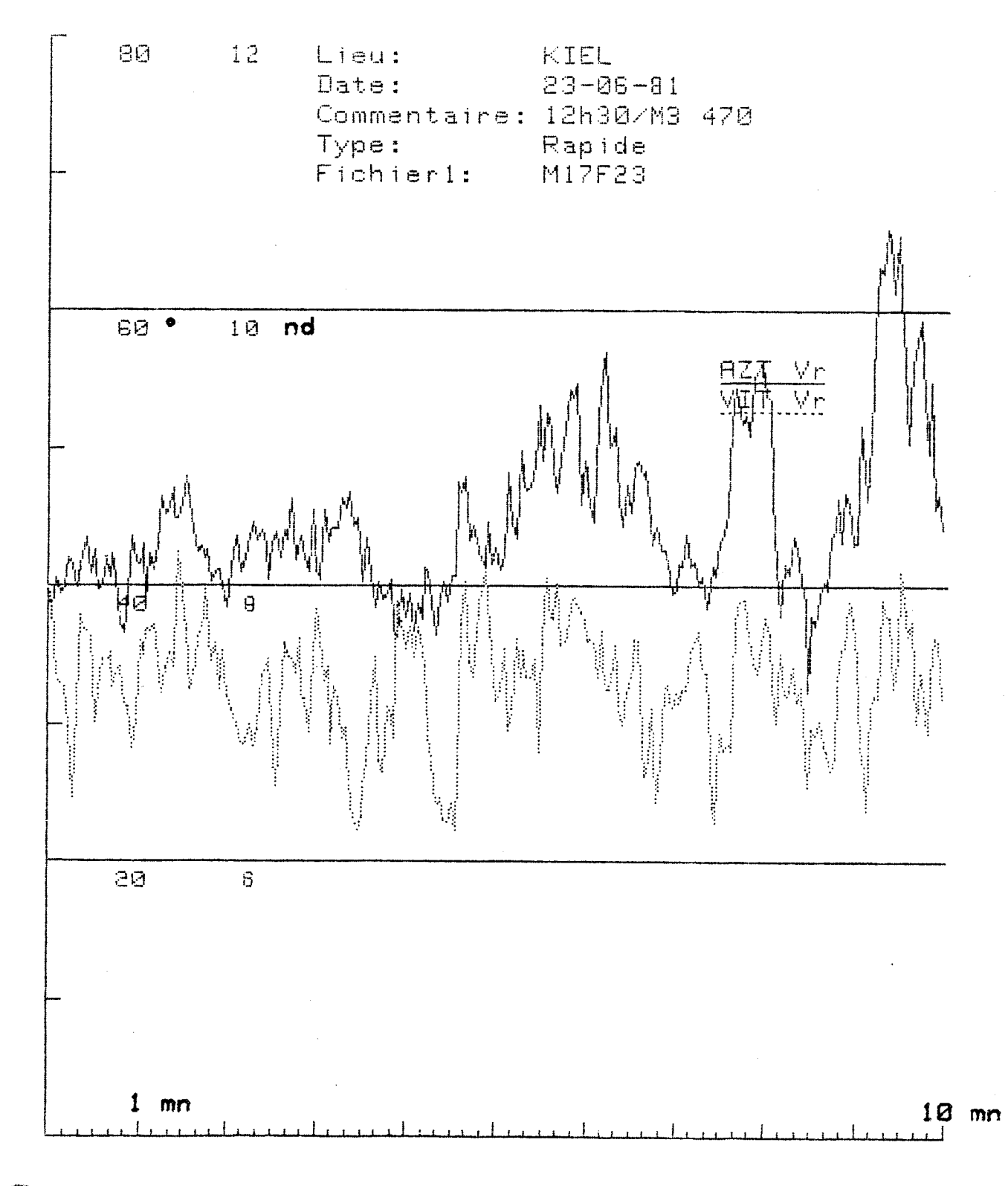

- 74 -

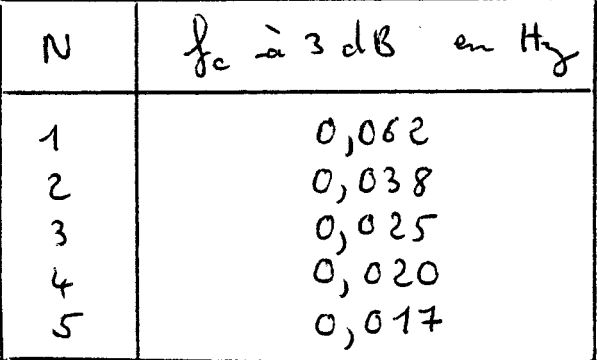

Elle est bien inférieure à les moitre de<br>la fréquence d'échantillonnage (0,4 Hz) et satisfait

Nous chaisissons le nombre d'édrantillons<br>en fonction de la représentation du vent que nous<br>souheitens afin d'étridier suinant les cas, les périodes plus au mains rapides de ses nomiations.

Nous donnons deux examples, parges sui-<br>-vantes (N = 7 et N = 24 échantillons): les troi-<br>-ces sont superposés à celui des données brutes arfin<br>d'effectuer les comparaison.

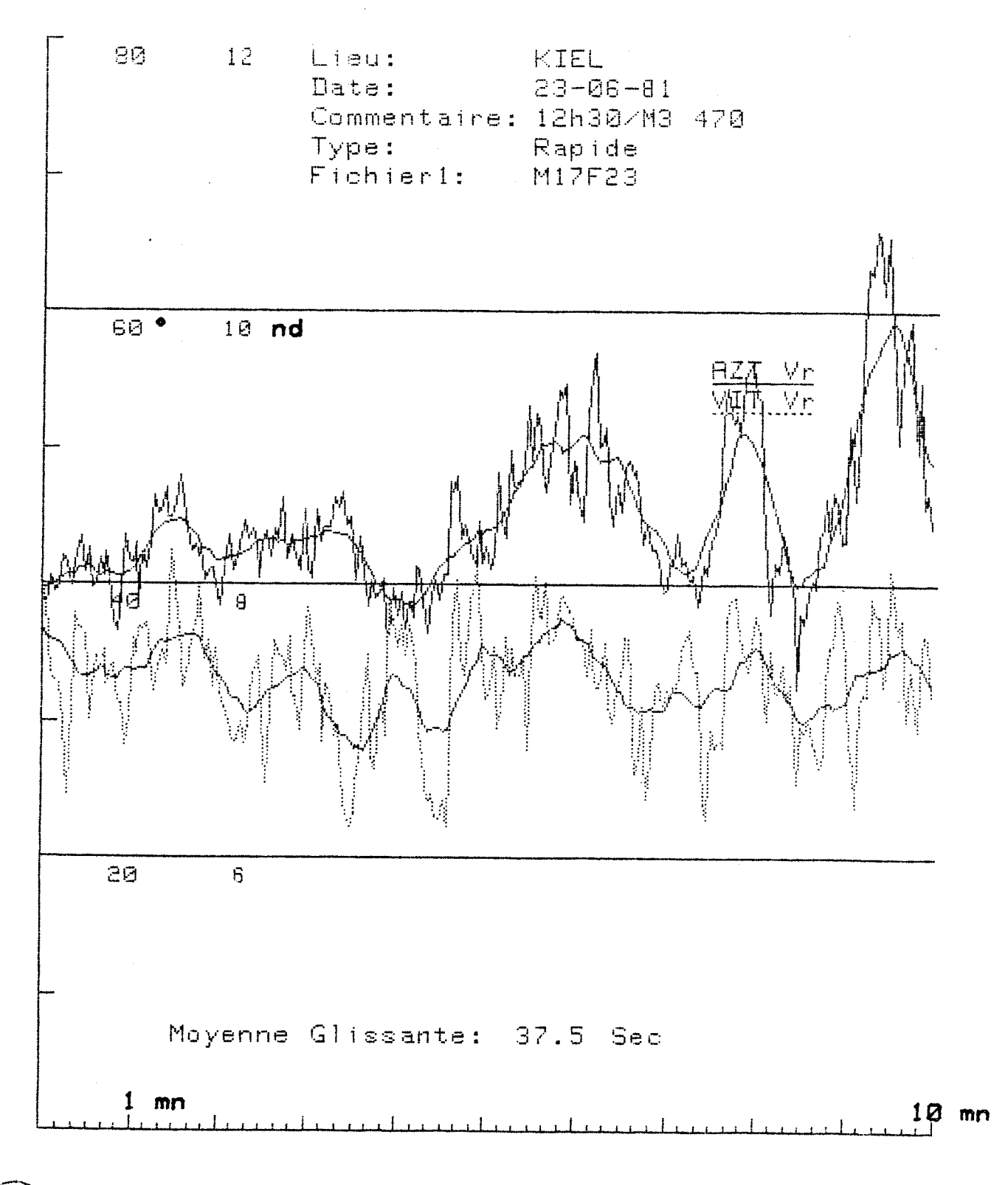

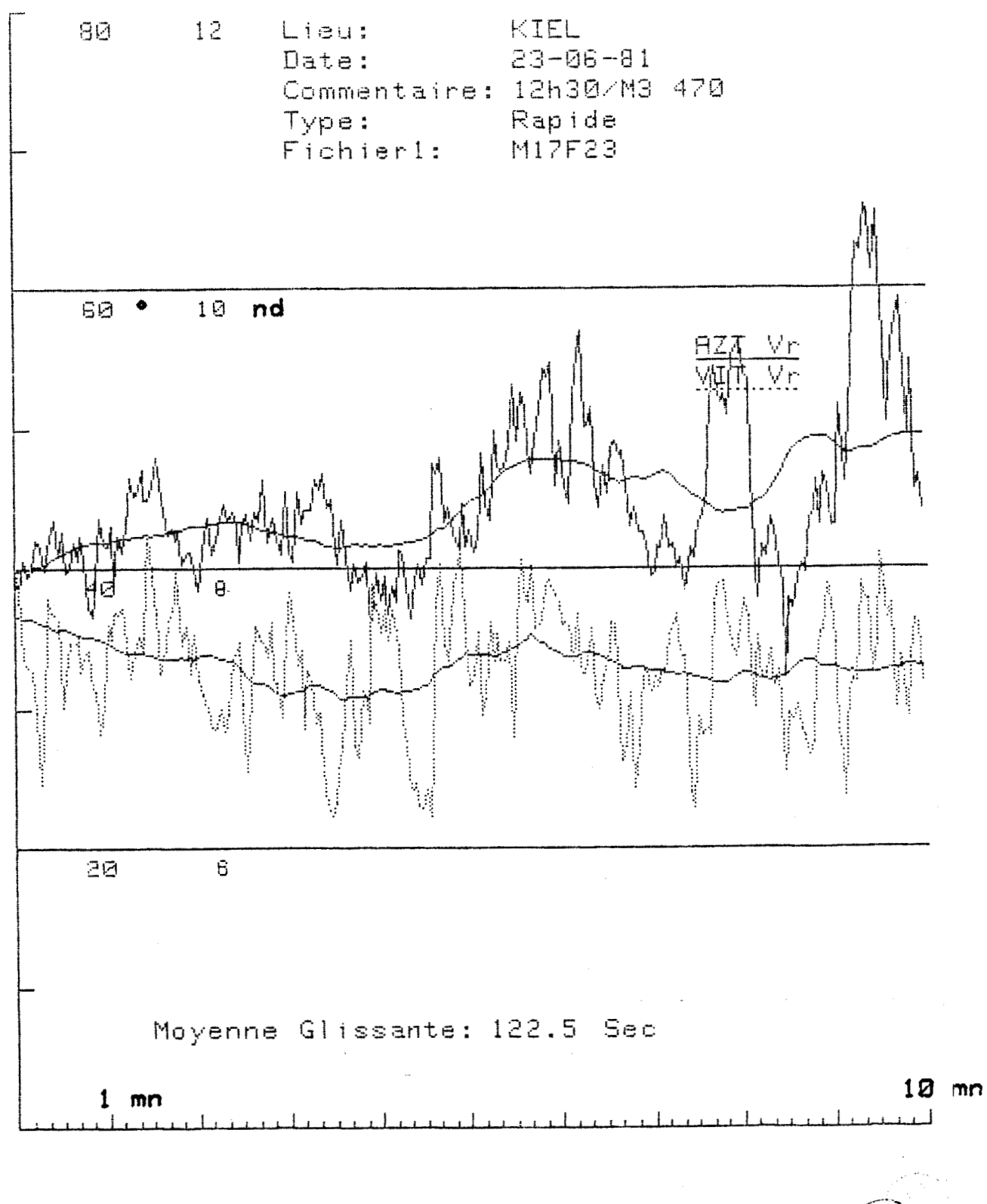

 $77 -$ 

Cette méthode est assez satisfaisant et pé-<br>-sente l'avantage d'être d'escéculion très rapide.<br>Mais le filtre obtenu s'écart d'assez loin du<br>filtre idéal coupant brutalement à une fréquence<br>déterminée.<br>autre pocédé de filt

 $\mathcal{L}^{\text{max}}$ 

 $\label{eq:2} \frac{1}{2}\int_{\mathbb{R}^3}\frac{d\mu}{\mu}\left(\frac{d\mu}{\mu}\right)^2\frac{d\mu}{\mu}\left(\frac{d\mu}{\mu}\right)^2.$ 

 $\mathbb{X}^{(n)}$ 

 $\cdot$ 

 $\ddot{\phantom{0}}$ 

 $-78 -$ 

Use coefficients 
$$
A_{\ell}
$$
 path determines  $\ell^{10}$  element quadratic terms of  $\ell^{2}$ .

\nSimilarly,  $\ell^{10}$  element quadratic terms of  $\ell^{2}$ .

\nSo it:

\n
$$
\epsilon = \frac{1}{T} \int_{-\pi}^{\pi} [F(\omega) - F_{\omega_{N}}(\omega)]^{2} d\omega
$$
\n
$$
= \frac{1}{T} \int_{-\pi}^{\pi} (F(\kappa) - F_{\omega_{N}}(\kappa)) (F(\kappa) - F_{\omega_{N}}(\kappa)) d\omega
$$
\n
$$
= \frac{1}{T} \int_{-\pi}^{\pi} (F(\kappa) - \frac{\omega}{\ell - \omega} A_{\ell} e^{-\gamma \ell} d\omega) d\omega
$$
\n
$$
= \frac{1}{T} \int_{-\pi}^{\pi} (F(\kappa) - \frac{\omega}{\ell - \omega} A_{\ell} e^{-\gamma \ell} d\omega) d\omega
$$
\nEquation matrix of  $\ell$  means improper:

$$
\frac{\partial \mathcal{E}}{\partial A_i} = 0
$$

 $\hat{\mathcal{A}}$ 

$$
\frac{1}{T}\int_{-\pi}^{\pi} e^{-\frac{1}{2}kx} \left[ f(x) - \sum_{k=-N}^{N} e^{-\frac{1}{2}kx} \right] dx + \frac{1}{T}\int_{-\pi}^{\pi} (f(x) - \sum_{k=-N}^{N} A_{k} e^{-\frac{1}{2}kx}) e^{\frac{1}{2}kx} dx = 0
$$
\n
$$
\Rightarrow \int_{-\pi}^{\pi} \left( \overline{f(x)} e^{-\frac{1}{2}kx} + f(x) e^{-\frac{1}{2}kx} \right) dx = \int_{-\pi}^{\pi} A_{k} e^{-\frac{1}{2} \left( \sum_{k=-N}^{N} A_{k} e^{-\frac{1}{2} \left( \sum_{k=-N}^{N} A_{k} e^{-\frac{1}{2} \left
$$

$$
\begin{aligned}\n\text{not:} \\
\vartheta_{a,b} &= \int_{-\pi}^{\pi} e^{-\hat{j}(b-a)} dx = \begin{cases}\n a = b : & \vartheta_{a,a} = 2\pi \\
 \alpha \neq b : & \vartheta_{a,a} = 2\pi\n\end{cases} \\
\text{point rule:} \\
A_{\hat{k}} &= \frac{1}{4\pi} \int_{-\pi}^{\pi} \left( \overline{f(x)} e^{-\hat{j}kx} + F(x) e^{\hat{j}kx} \right) dx\n\end{aligned}
$$

 $-79 -$ 

.

en ûntroduùant lea symétrie du spectre du  
modele (fec) = F(-u)) , il vient:  

$$
\int_{-\pi}^{\pi} \overline{f(x)} e^{-\hat{g}kx} dx = \int_{\pi}^{\pi} F(x) e^{\hat{g}kx} d(-x)
$$

$$
= \int_{-\pi}^{\pi} F(x) e^{\hat{g}kx} dx
$$

$$
\frac{d}{d\mu} = \frac{1}{2\pi} \int_{-\pi}^{\pi} f(x) e^{j\mu x} dx \text{ where } n = \omega T
$$

une solution of done d'avoin les coefficients 
$$
Ag
$$
  
\n $4g = \frac{\pi}{2\pi} \int_{\frac{\pi}{2}}^{\frac{\pi}{2}} f(\omega) e^{j \hat{h} \omega \tau} d\omega$ 

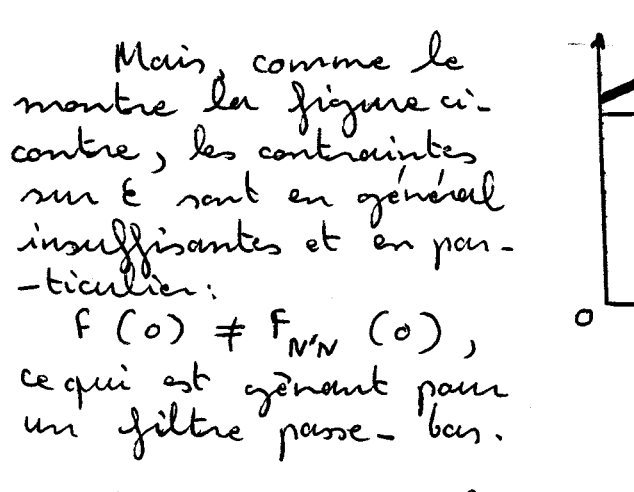

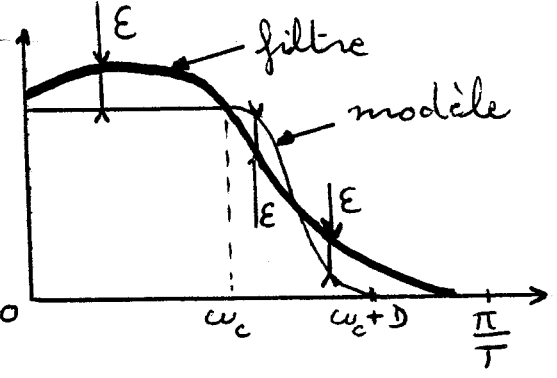

Now, *nommes, odons *amans* 
$$
\overline{\omega}
$$
 introduire des  
controïntes  $supplementaires$ ,  $soit$ ;  

$$
\left(F(\omega) = F_{\text{min}}(\omega)\right)_{(\omega=0)}
$$*

$$
F_{\nu\nu} (0) = \sum_{k=-N}^{N} A_{k}
$$
\n
$$
= \text{doublique e} \cdot \text{e} \cdot \text{e} \cdot
$$

 $\epsilon$ 

Soit en definitive:

\n
$$
A_{\ell} = \frac{\lambda'}{2} \frac{1 - \sum_{k=-\infty}^{\infty} \frac{\lambda'}{k}}{N + \omega' + 1}
$$
\navec

\n
$$
A_{\ell} = \frac{T}{2\pi} \int_{-\frac{\pi}{2}}^{\frac{\pi}{2}} F(\omega) e^{-\gamma/2} d\omega
$$

Nous avons obtenu:

 $\Rightarrow$ 

 $\,$   $\,$   $\,$ 

$$
A_{k}^{j} = \frac{1}{2\pi} \int_{-\pi}^{\pi} f(x) e^{-j\alpha x} dx
$$
\n
$$
f(x) = \frac{1}{2\pi} \int_{0}^{\pi} f(x) dx
$$
\n
$$
= \frac{1}{2\pi} \int_{0}^{\pi} f(x) dx
$$
\n
$$
A_{k}^{j} = \frac{1}{2\pi} \int_{-\pi}^{\pi} f(x) dx
$$
\n
$$
= \frac{1}{2\pi} \int_{0}^{\pi} f(x) dx
$$
\n
$$
= \frac{1}{2\pi} \int_{0}^{\pi} f(x) dx
$$
\n
$$
= \frac{1}{2\pi} \int_{0}^{\pi} f(x) dx
$$
\n
$$
= \frac{1}{2\pi} \int_{0}^{\pi} f(x) dx
$$
\n
$$
= \frac{1}{2\pi} \int_{0}^{\pi} f(x) dx
$$
\n
$$
= \frac{1}{2\pi} \int_{0}^{\pi} f(x) dx
$$
\n
$$
= \frac{1}{2\pi} \int_{0}^{\pi} f(x) dx
$$
\n
$$
= \frac{1}{2\pi} \int_{0}^{\pi} f(x) dx
$$
\n
$$
= \frac{1}{2\pi} \int_{0}^{\pi} f(x) dx
$$
\n
$$
= \frac{1}{2\pi} \int_{0}^{\pi} f(x) dx
$$
\n
$$
= \frac{1}{2\pi} \int_{0}^{\pi} f(x) dx
$$
\n
$$
= \frac{1}{2\pi} \int_{0}^{\pi} f(x) dx
$$
\n
$$
= \frac{1}{2\pi} \int_{0}^{\pi} f(x) dx
$$
\n
$$
= \frac{1}{2\pi} \int_{0}^{\pi} f(x) dx
$$
\n
$$
= \frac{1}{2\pi} \int_{0}^{\pi} f(x) dx
$$
\n
$$
= \frac{1}{2\pi} \int_{0}^{\pi} f(x) dx
$$
\n
$$
= \frac{1}{2\pi} \int_{0}^{\pi} f(x) dx
$$
\n
$$
= \frac{1}{2\pi} \int_{0}^{\pi} f(x) dx
$$
\n
$$
= \frac{1}{2
$$

83 --

 $\overline{\phantom{0}}$ 

pour 
$$
h \neq 0
$$
:  $T_{12} = \frac{T}{\pi} \frac{2\pi (l_{c}T_{cyc})}{l_{c}T}$   
\n
$$
T_{21} = \frac{1}{\pi} \int_{cyc}^{cyc + D} (l_{cyc}) dwc
$$
\n
$$
cos particular: l_{cyc} = 0 : T_{20} = \frac{T}{2\pi} \cdot D
$$
\n
$$
poun \, l_{c} \neq 0 : T_{22} = \frac{T}{2\pi} \left[ \frac{2\pi (l_{cyc} + D)}{l_{c}T} - \frac{2\pi (l_{c}T_{cyc})}{l_{c}T} \right]
$$

$$
* \quad \mathcal{T}_{3\ell} = \frac{1}{2} \frac{T}{\pi} \int_{\omega_c}^{\omega_c + D} (\pi \frac{\omega_c \omega_c}{D}) \, \omega \, (\ell \, \tau_{\alpha}) \, d \, \omega
$$

$$
cos partition: \hat{A} = 0: J_{3o} = 0
$$
\n
$$
J_{30} = \frac{T}{4\pi} \left[ \int_{\omega_c}^{\omega_c + D} cos(\omega(kT + \frac{\pi}{D}) + \frac{\pi \omega_c}{D}) d\omega + \int_{\omega_c}^{\omega_c + D} + \int_{\omega_c}^{\omega_c + D} cos(\omega(\frac{\pi}{D} - kT) + \frac{\pi \omega_c}{D}) d\omega \right]
$$
\n
$$
d / \hat{u} / \hat{b} = \pi
$$
\n
$$
\hat{A} \cdot T D = \pi
$$
\n
$$
J_{30} = \frac{G \cdot (kT \omega_c)}{4k}
$$
\n
$$
\hat{b} \cdot T D = \pi
$$
\n
$$
f_{30} = \frac{G \cdot (kT \omega_c)}{4k}
$$

$$
J_{3\ell} = \frac{\ell \tau^2}{2\pi} \div \frac{1}{\left(\frac{\pi^2}{D^2} - \ell^2 \tau^2\right)} \left[\frac{\sin(\ell \tau \omega_c) + \sin(\ell \tau (\omega_c + b))}{2\pi} - \frac{1}{2\pi i} \right]
$$

nous avons : 
$$
A'_{\ell} = J_{1\ell} + J_{2\ell} + J_{3\ell}
$$
  
noit, en effectant cette somme:

$$
\begin{array}{rcl}\n\textbf{L}_{0} & \text{if } \mathcal{A}_{0} = (\omega_{c} + \frac{D}{2}) \frac{T}{\pi} \\
\textbf{L}_{1}T_{0} = T_{1} & \text{if } \mathcal{A}_{\ell} = \frac{\cos(\ell T_{0} \omega_{c})}{\sqrt{\ell L}} \\
\textbf{L}_{2}T_{0} & \text{if } \mathcal{A}_{\ell} = \frac{\pi}{\ell (\pi^{2} - \ell^{2} T_{0})} \sin(\ell T(\omega_{c} + \frac{D}{2})) \cos(\frac{\ell T_{0}}{2}) \\
\textbf{E}_{1} & \text{if } \mathcal{A}_{\ell} = \frac{\pi}{\ell (\pi^{2} - \ell^{2} T_{0})} \sin(\ell T(\omega_{c} + \frac{D}{2})) \cos(\frac{\ell T_{0}}{2}) \\
\textbf{E}_{2} & \text{if } \mathcal{A}_{2} = \frac{\pi}{\ell} \sum_{n=1}^{N} \frac{\ell}{\ell} \sin(\ell T_{0} - \nu_{n}) \\
\textbf{E}_{n} & \text{if } \mathcal{A}_{n} = \frac{\pi}{\ell} \sum_{n=1}^{N} \frac{\ell}{\ell} \sin(\ell T_{0} - \nu_{n})\n\end{array}
$$

et nous avons:  $(A_{\underline{\ell}} = A_{\underline{\ell}})$  $\overline{M(t)}$  = A  $M(t)$  +  $\sum_{l=1}^{N} A_{l} [\mu(t-l.7) + M(t+l.7)]$ la fanction de transfert étant:  $F_{n'n}(\omega) = F_{n'n}(\omega) = A_o + 2 \sum_{k=1}^{N} A_k \omega_{k}(\omega \tau)$ (et prend ses valeurs dans IR).

le lecteur se reportera à l'annesce VIII en ce

Nous donnons, pages suivante, deux escemples<br>d'execution du programme drec des périodes de<br>filtrage T égales si 38 secondes et 120 se-<br>condes (c'est à dire que le filtrage s'eff-<br>detre respectivement sur 7 et 24 échantilla Nous avons également superposé ces courbes

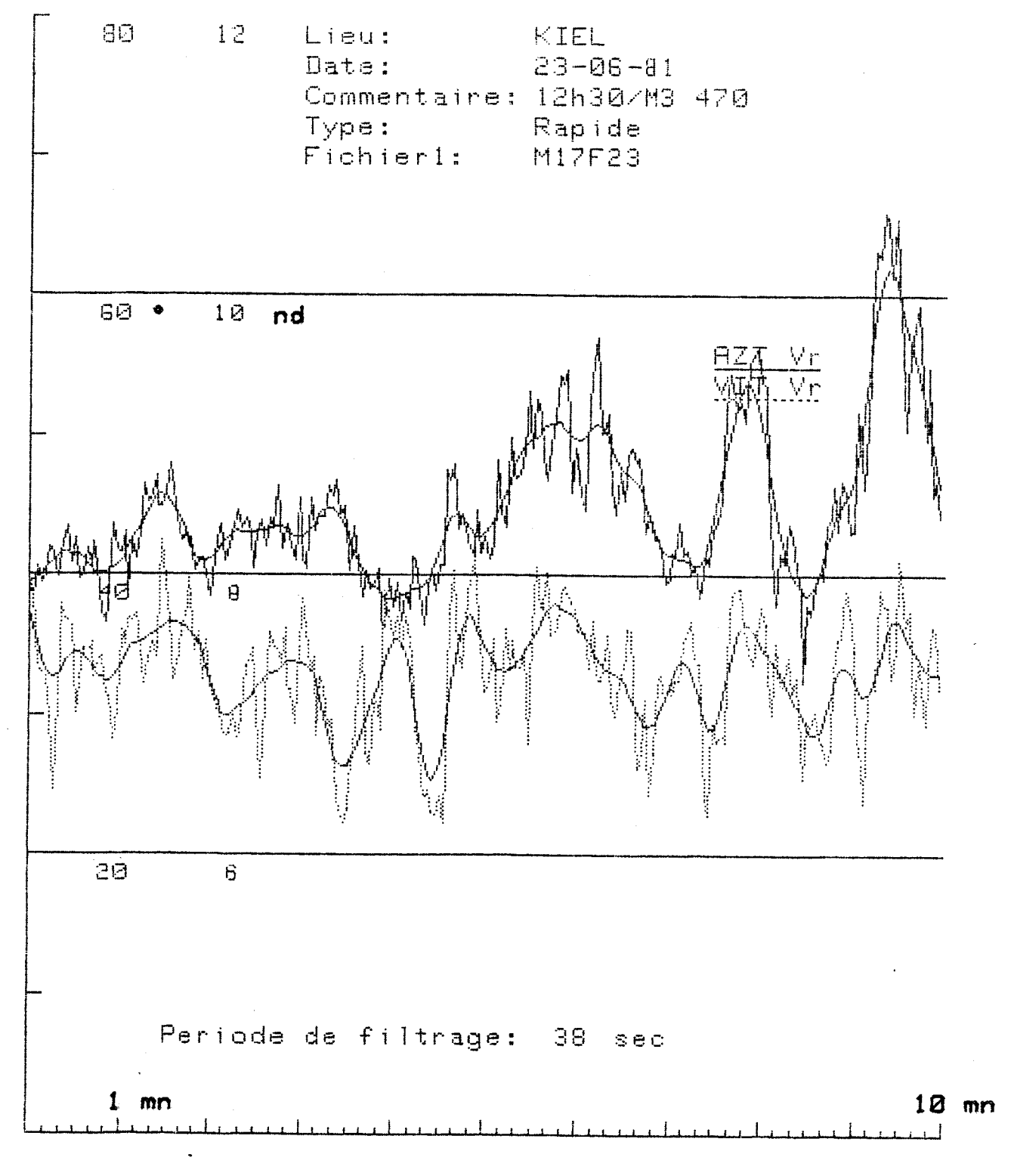

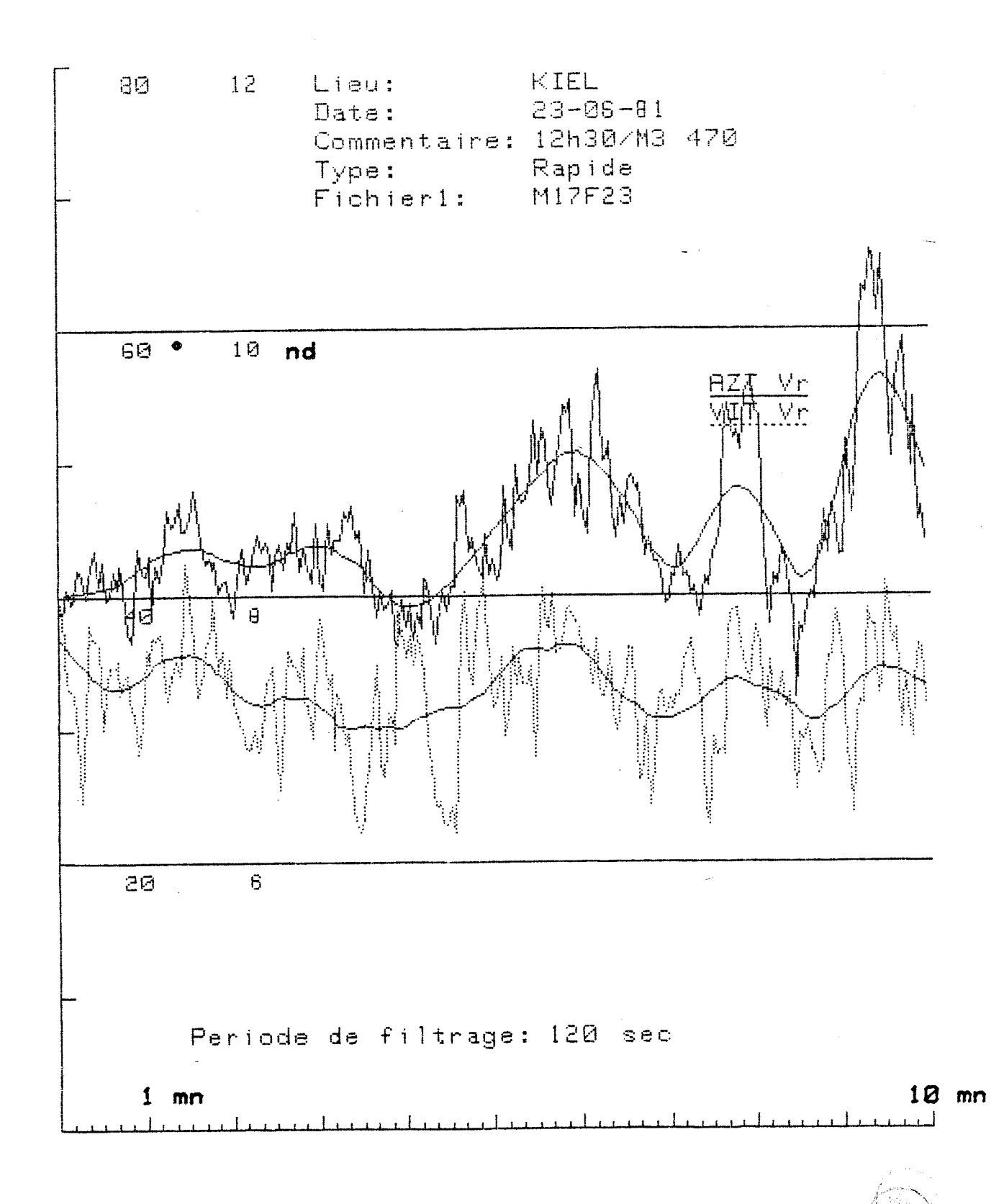

Afin d'Asctuer la comparcison des deux<br>méthodes, nous avons superposé la courtes<br>obtenues par une moyenne oflissante (en troits<br>pleins) et celles obtenues par un filtroge mu-<br>- mérique récurrent (en traits pointillés) pour ( of pages suivantes).

-rique récurrent est plus rigoureux, d'autant<br>-rique récurrent est plus rigoureux, d'autant<br>-que la méthode de mogennage glissent in-<br>- troduit des pseudopériodes qui peurent fausser

How it fant systemant environnement des con-<br>-dition d'exploitation de cos mesures: la première<br>méthode est très rapide puisque hormis pour le<br>premier point du filtreure ; pour perser et un point<br>-à un autre il surfit d'un le coidre de mos recherches en lerboratoire, la deurième méthocle (filtre numérique récurrent)<br>apperte toute la rigueur souhaitée.

- 89 –

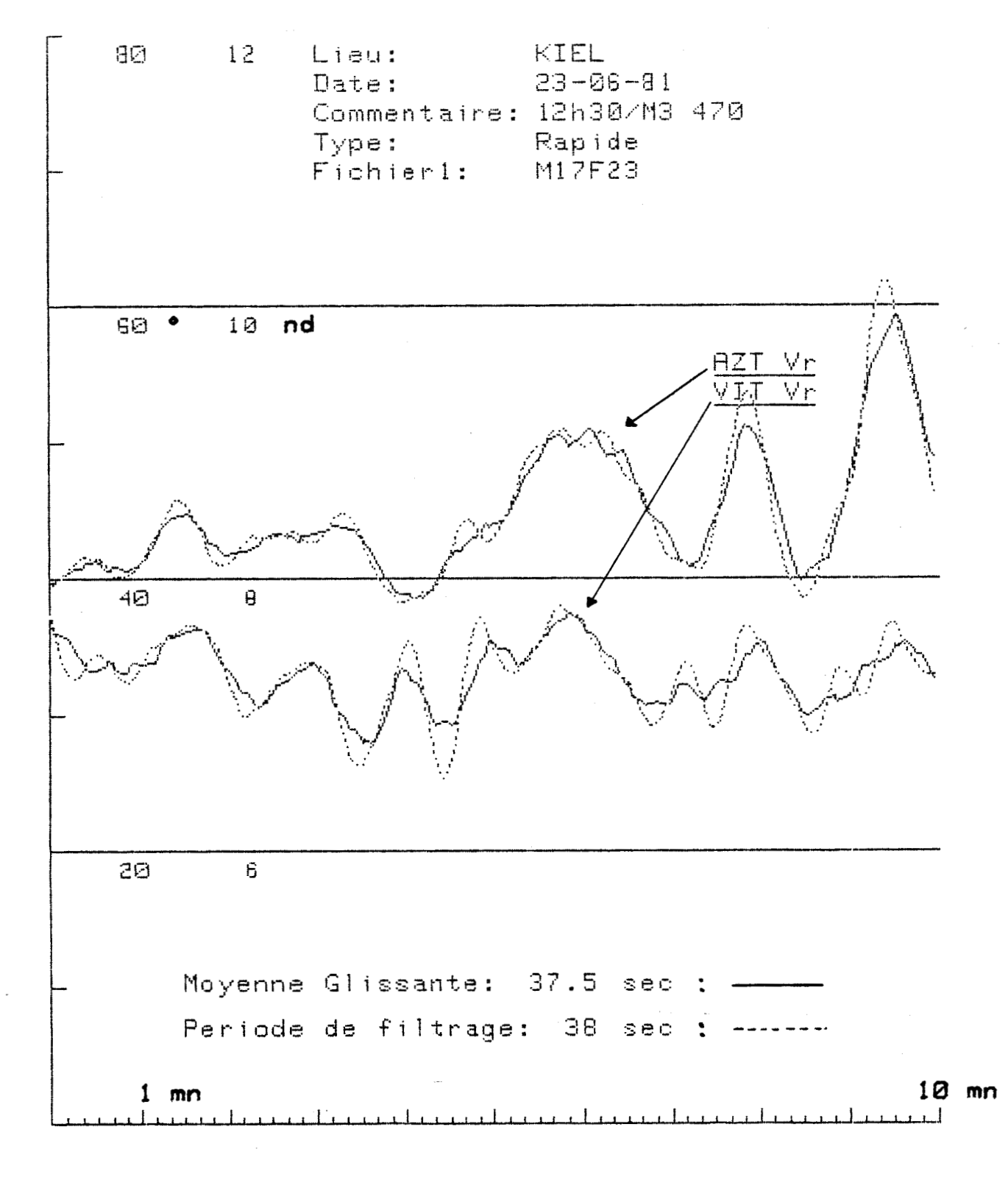

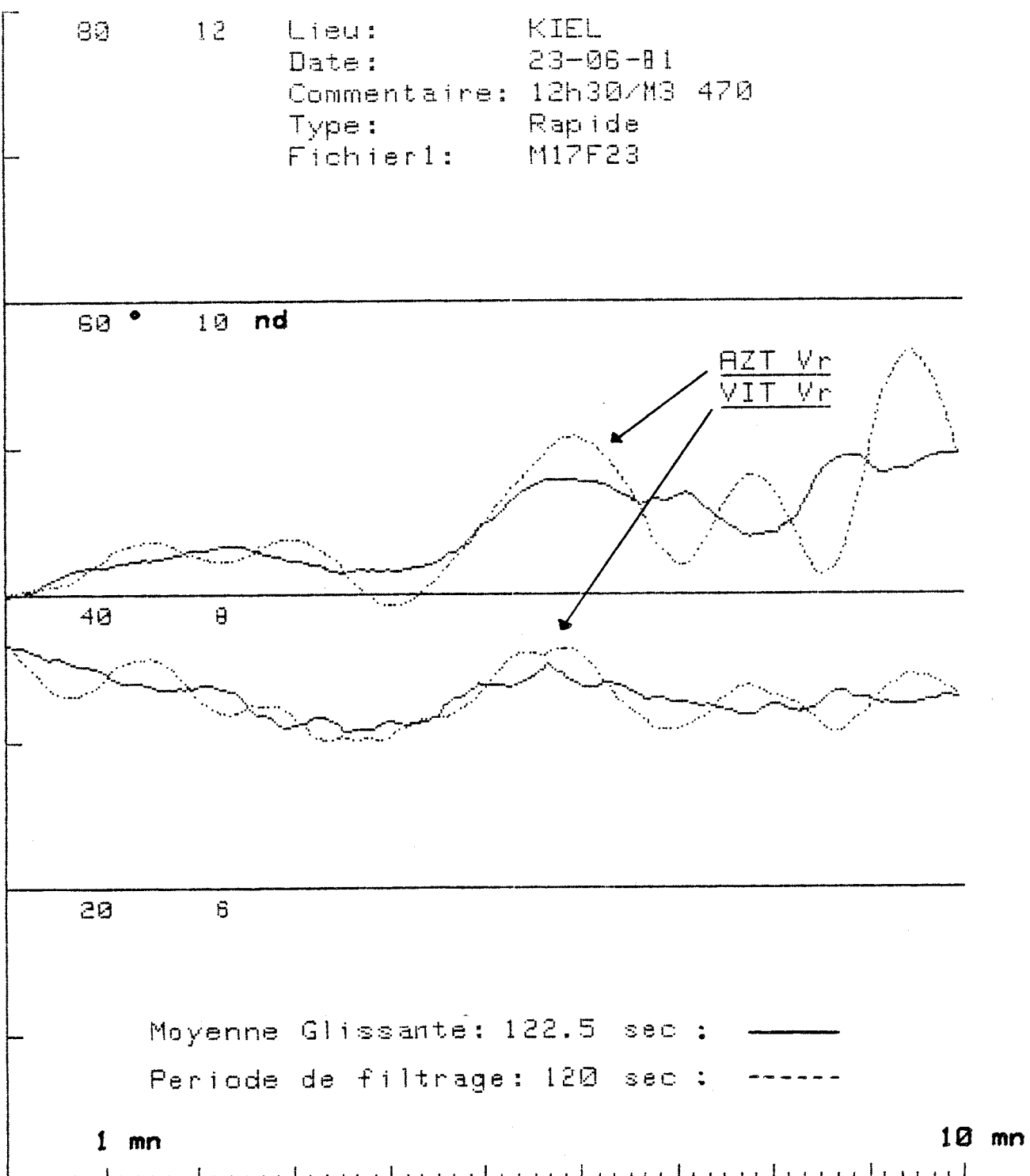

II. 5. Restitution de la trajadoire, courants

Difficultés rencontrées: Comme nous l'avons déjà appliqué lons du<br>calcul du vent réel, la difficulté essentielle et Nous avons alors utilisé la téchnique sui-<br>-vante d'évoluation de ce courant: La vedette part d'un point fixe (bouee<br>ou autre) noté d. Simultanément, nous emegistrons<br>un top aur la bande à l'aide du monqueur d'é-<br>verient au point de l'épout noté B que nous<br>situens également dans le bemps par un nouv - بامم Pour rapport à la terre, la rédette re-Courant terre -vient au point de dépont, mais par rap. -port 22 l'eau, ce n'est pas le cas ét le le déplerement du re-<br>-père "eau" par rapport au repère "terre" et par suite':

si Ve est la vitesse du comant<br>si T est le temps antre les deux tops enversités,  $V_c = \frac{BA}{A}$ nous drons:

Vc est la vitesse mayenne du couront pendant Le becteur se reportera à l'annexe IX en ce informatique consepondant. Nous avens ainsi procédé à de nombreuses de nos dineises campagnes \*\*\*\*\*\*\*\*\*\*\*\*\*\*\*\*\*\*\*\*\*\*\*\*\*\*\*\*\*\*\*\*\*\*\* de mesures, comme par esc-Fichier : MOF4 -emple, durant la se-Date: 30-01-81 - meine internationale Lieu : Cannes Commentaire : courant de Ski-Jachting en Fe--vuer 1981 à Cannes.  $\texttt{Top1} \times 27$  $T: p2 : 92$ (résultat ci-contre) Azimeth courant : 264 degrés Vitesse courant : .18 noeuds \*\*\*\*\*\*\*\*\*\*\*\*\*\*\*\*\*\*\*\*\*\*\*\*\*\*\*\*\*\*\*\*\*\*\* La difficulté de la méthode est que nous<br>ne mesurent dynne des voileurs moyennes de cou-<br>-voint déterminé d'un emégristrement. Il est<br>assez difficile, de corrièrer par la suite la<br>troisectoire instantante de la realité, mo

 $-93 -$ 

inversions de marées.

trajectoire Nous avons congu un programme infor-<br>matique (cf annese X), qui restitue la<br>trajectoire de la redette sur une durée au<br>plus égale au contenu d'une cassette MFE<br>(soit 3 heures en enregistrement rapide et 12 hemes en lent).

Nous indiquons sur la trajectoire, à inter.<br>-valles de temps réguliers le 2 ent rencontré Nous donners pouge suivante un escemple de

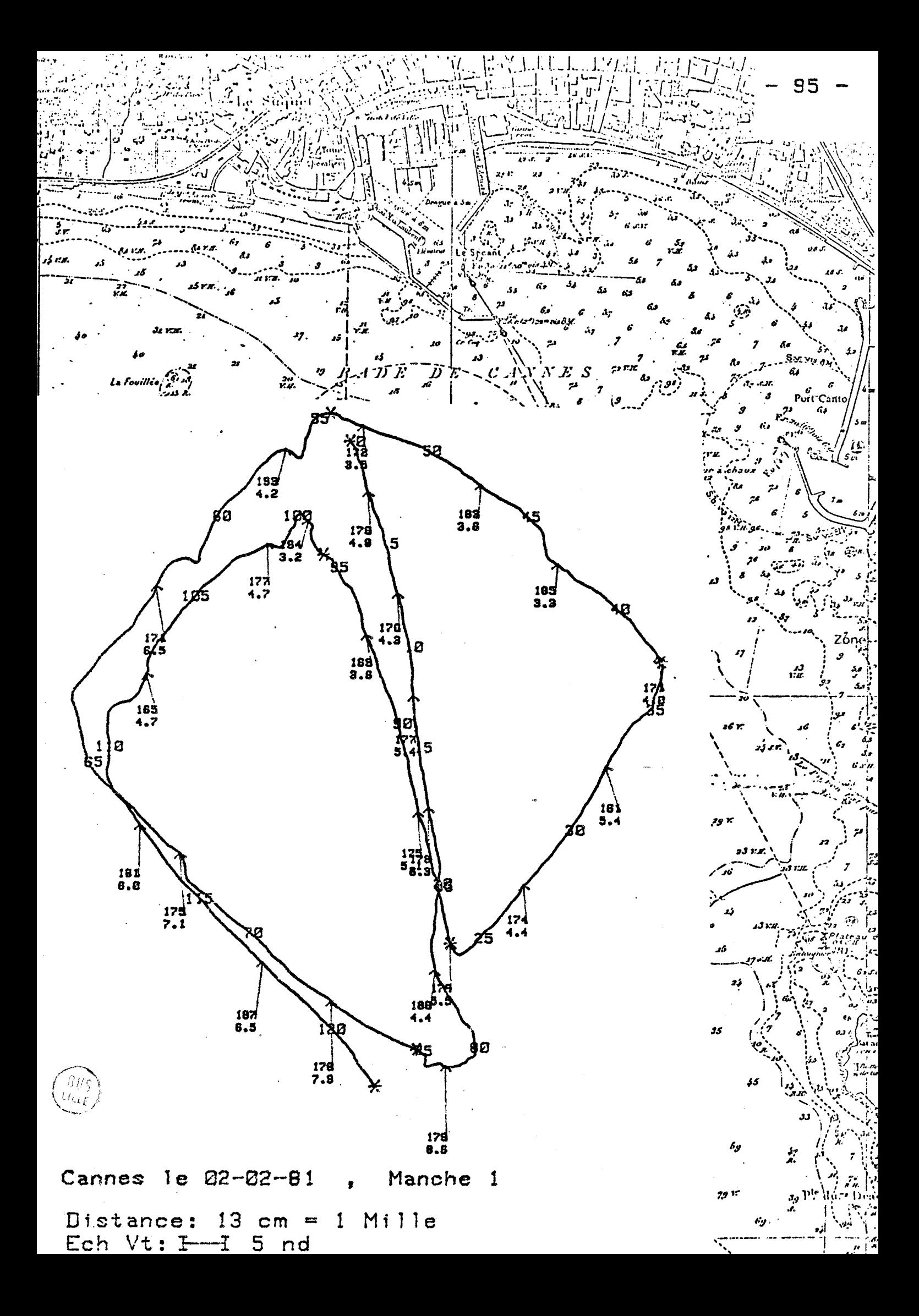

II. 6. Antre application: Suivi de planches si voile

Nous avons effectué ce travail en collaboration Française de Voile inançaise de voute de la "vedette météo" est<br>quelque peu inattendue, mais il faut bien se<br>rendre compte que l'analyse des performances des<br>planches à voile que nous effectuons opôice ause<br>corpteurs situés sur la veclette n voileurs moyennes cen nous pourrons considérés planche ne sont éliminés qu'en moyenne. le probocole de mesures est le suivant: la planche à veolette se positionne dans l'asce de -opistrons un top sur la bande. La fin du Nous sotituons ensuite sur visu operation.<br>proconomme informatique concespondants annesee<br>A la trajectoire de la planche à voile<br>et ses performances pris à intervalles de<br>temps résuliers (30 secondes ou 1 minute sui<br>-vant Ces performances sont les suivantes: fait la pleinche avec la direction du vent tesse de la planche projètee sur l'asce du rent.<br>Elle représenté dans directement le gain au régates dans les bords de près.

- 96 -

- Vitesse de la planche. les indications permettent d'étudier le<br>compromis capp ritesse réalisé par les dif.<br>-férents réliptanchistes. A titre de référence, nous donnons aussi<br>le rent réel afin de connaître les conditions<br>dans lesquelles les essais se sont déroulé. - ples donnons, pages suivantes, deux exem-<br>- ples de suivi de planches à voile : Le premier représente une nourigation au<br>près pendant un temps assez ourt (3 mm), afin<br>que la concentration du réliplanchiste ne se<br>dégrade pas. Aucune contrainte de parcours<br>n'était imposée au "candidat": celui- ci devait carp - vitesse. Le second représente un tout complet de<br>près que le réliplematiste devait éffectuer<br>entre deux points (bouves) bien déterminés.<br>le type d'essai concerne les reducretse d'une<br>stratégie de course : on constaterer d'ailleurs<br> près, ce qui a engendré une perte de précieuses secondes.

 $-97 -$ 

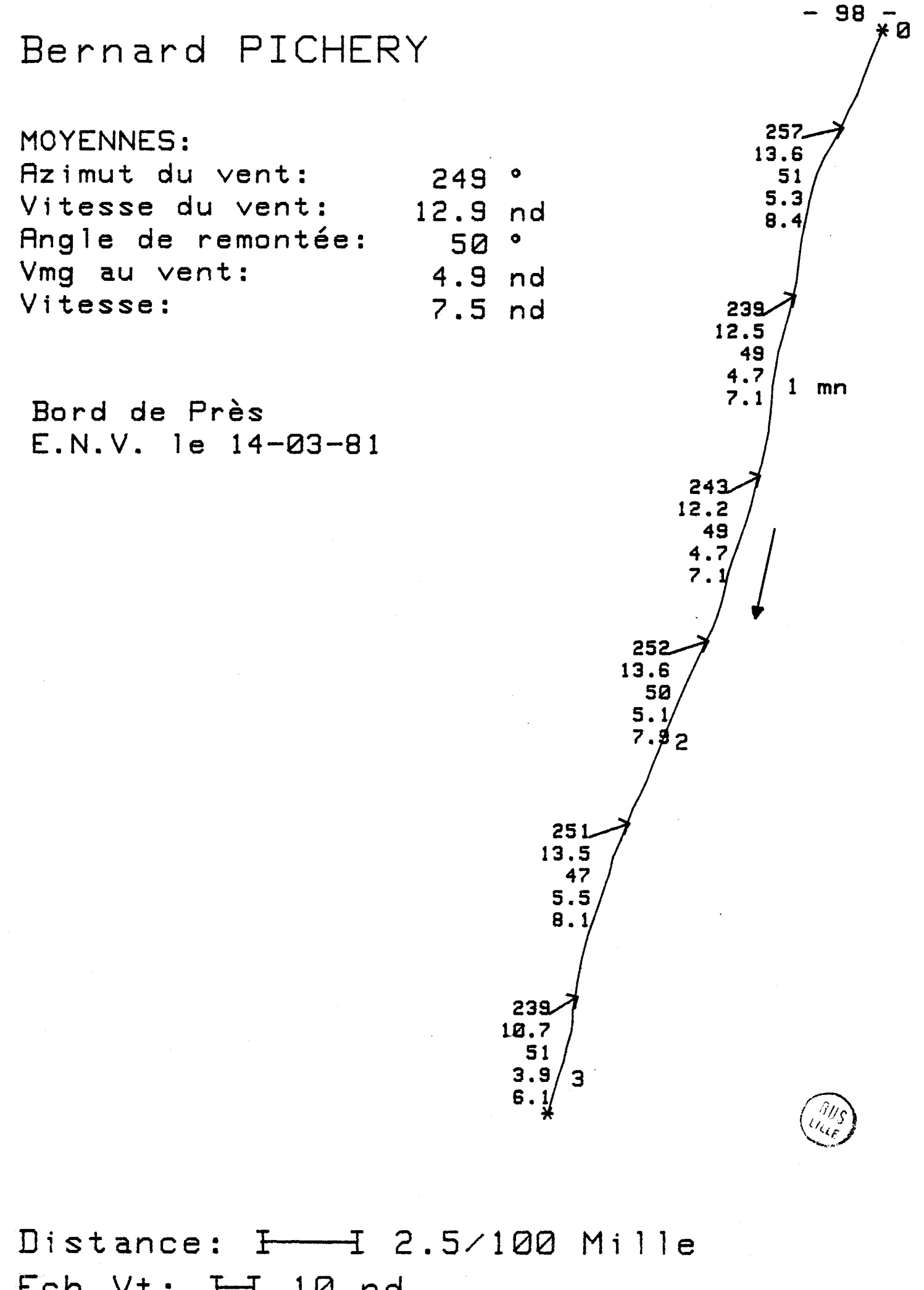

Distance: <del>I =</del> 2.<br>Ech Vt: <del>I 1</del> 10 nd

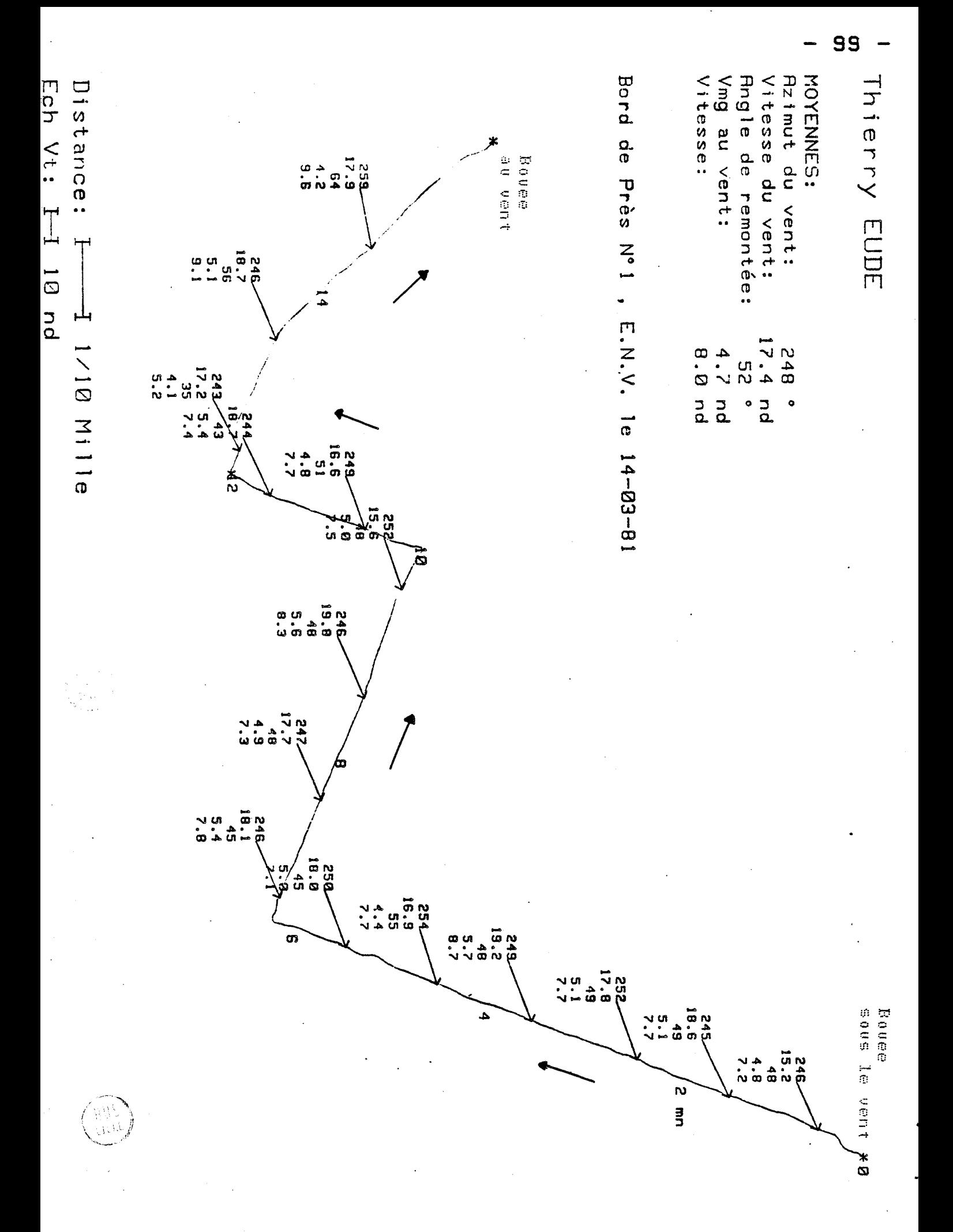

 $\mathbb{R}^n \mathbb{R}^n \mathbb{R}^n$ Chapitre

## $D E$ RAPPEL COUPLE EANC  $D \equiv$ MESURE  $T$   $1$

.

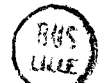

TI . Banc de mesure du couple de rappel

Des études ont été précédemment effectuées par l'équipe Il était intéressant de connaître le couple de sappel<br>exercé pour un équipage et ce dans les deux buts suivants: \* évaluer l'efficacité des équipages et déterminer qui donne la limite de la singuissance, c'est à dire la rappel<br>du rent à partir de la singuissance, c'est à dire la ritesse<br>l'enogle d'incidence du rent sur les roiles de façou optimale:<br>l'enogle d'incidence du rent sur le le couple de rappel ne suffit plus à contrebalancer le couple de ce comple de rappel (constant à pontir de la surprissance) en fondron de la vitence et de la direction du vent : le<br>début de ces ortogues a, lui, été obtenu par la connaissance<br>de la poloine des voiles du 470 (Mémoire de PELLOT et<br>rosinet, référence 16), Connaissant ainsi le coupl du 470 en fonction de sa vitosse (rappert de Alcuin GAVEL, re-<br>-fénance 17), un modèle de prévision de compatement optimal du 470 a été réalisé (compromis Cap-Vituse): dit 410 à cre réasse (component une visse) :<br>plus d'un équipage à un autre espectre des comparaisons non<br>470 lubs" (ce que n'était qu'impacifairement objectif, les<br>conditions d'essais n'étant jamais identiques), mais d'un<br> de l'auteur, référence 18).

la voit donc l'importance de connaître le couple

101 -

Mais nous avons améliore sur deux plans le système ascis--tant pour!<br>couple de rappel) de grande précision et une nouvelle concep-<br>tion de san électronique associée. - nou et son exectionsque ossociée.<br>L'automotisation du banc de mesure qui confère une certaine originalité au système : la valeur du couple exerce et le temps d'intégration de la mesure sont direct.<br>- tement acquis en mém

Nous mesurans ainsi le couple de nappel (, scence soit

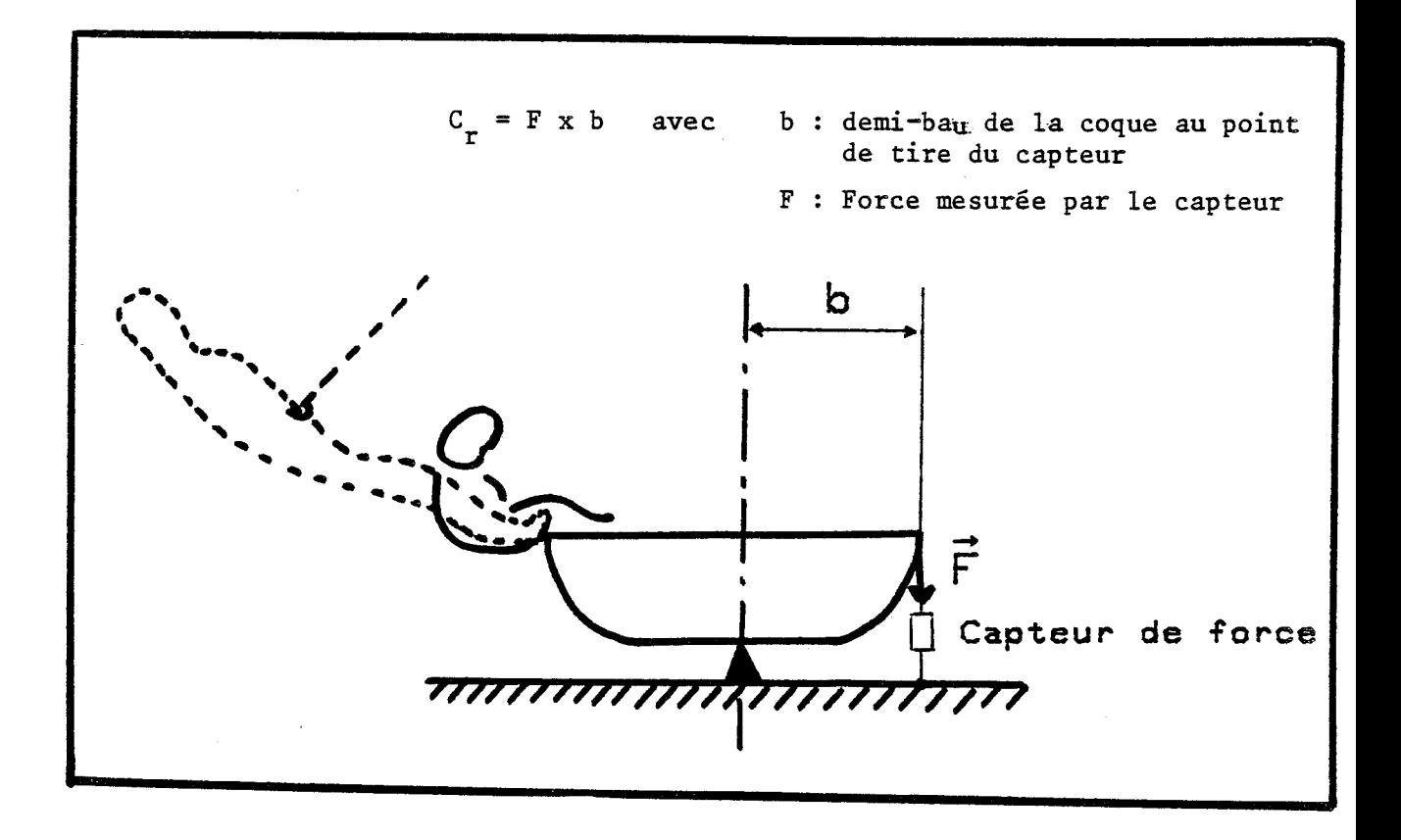
$102 -$ 

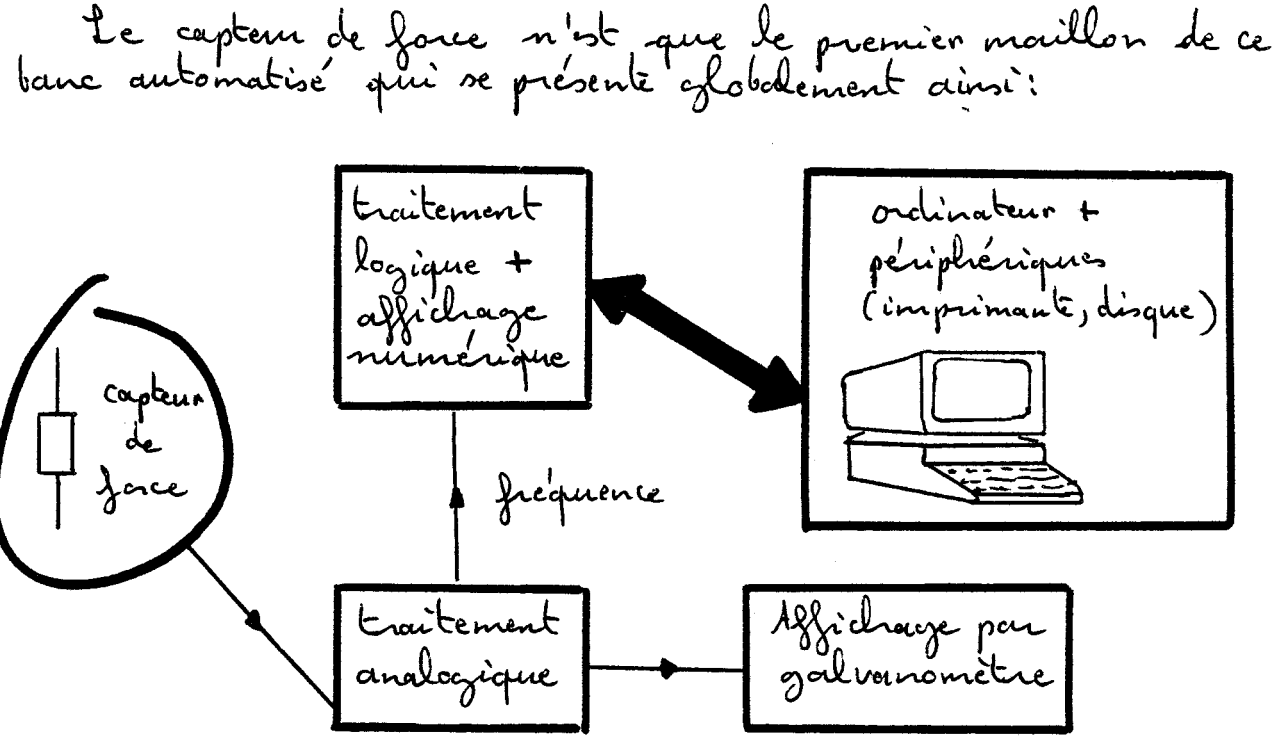

II. 1. La monse du couple et l'électronique associée

On se reporterar sosentiellement à la référence 19.

\* Choix du capteur :

Nous utilisons un capteur de force FGP travaillant

\* "l'électronique de traitement du signal délivé

d'une part le troutement analogique:<br>Le signal est amplifié et trousfaure par l'inter.<br>-médicure d'un convertisseur tension fréquence en une fréquence (10 KHz, pour la pleine échelle de 250 dat).<br>Jours disposons ainsi d'une sortie fréquence, d'une sortie sodivanementée pour visualiser la fonce ascercée sur le<br>capteur et de plus d'une voie écart qui permet de me

d'autre part le traitement logique :<br>Cette carte réalise le dialogue avec l'adinateur.<br>l'affichance numérique du résultat et se décompose crisi :<br>sélection du temps de menure : un bou-- bon poussoir permet de faire basaler le Carré affichaire par LED ), puis cette durée programmé sur des ampteurs BCD. le chaix a été introduit de façon à évaluer<br>la soutenance des efforts biercés par les

104 -

Comptage et affichage: la fréquence<br>délivrée par l'interforce analogique est<br>"comptée" durant le temps d'intégration<br>sélectionne, Le résultat du comptage est envoyé sur 3 x 8 bits par l'inter--médiaire de six compteurs BCD qui<br>commundent également l'affichage sur-<br>-ménique, un démultiplesceur commundé trement ces 3 octets sur un bus unique de données. Con se reportera au point suivant, cf  $\overline{s}$  III.2.)<br>De plus le signal autorisant la mesure cours.

II. 2. Couplage du banc à un ordinateur et résultats \* L'orchinateur utilisé (Hewlett Packard 35 où 45) re comporte en maître vis à vis du périphérique externe \* Le compleure entre l'ordinateur et l'appareil de<br>mesure est réalisé avec l'interface HP98032A, 16 bits<br>pouvallèle Entrée/Sortie : Toutefois abrir de s'affranchin<br>du dialogue standard HP (lignes de dialogue PCTL et<br>PFLG d \* les données à acquérir sont les suivants; - temps d'intégration sélectionné par l'opérateur st effectuée par comptagne sur une fréquence massive de 10 kHz, la dunée de monne pourvant les données sont codées sur 3 compteurs de<br>8 6 ibr, l'ordinateur réalise l'adressage de ces compd'occpuérir sur son lus d'entrée (86its utilisés) une

105 -

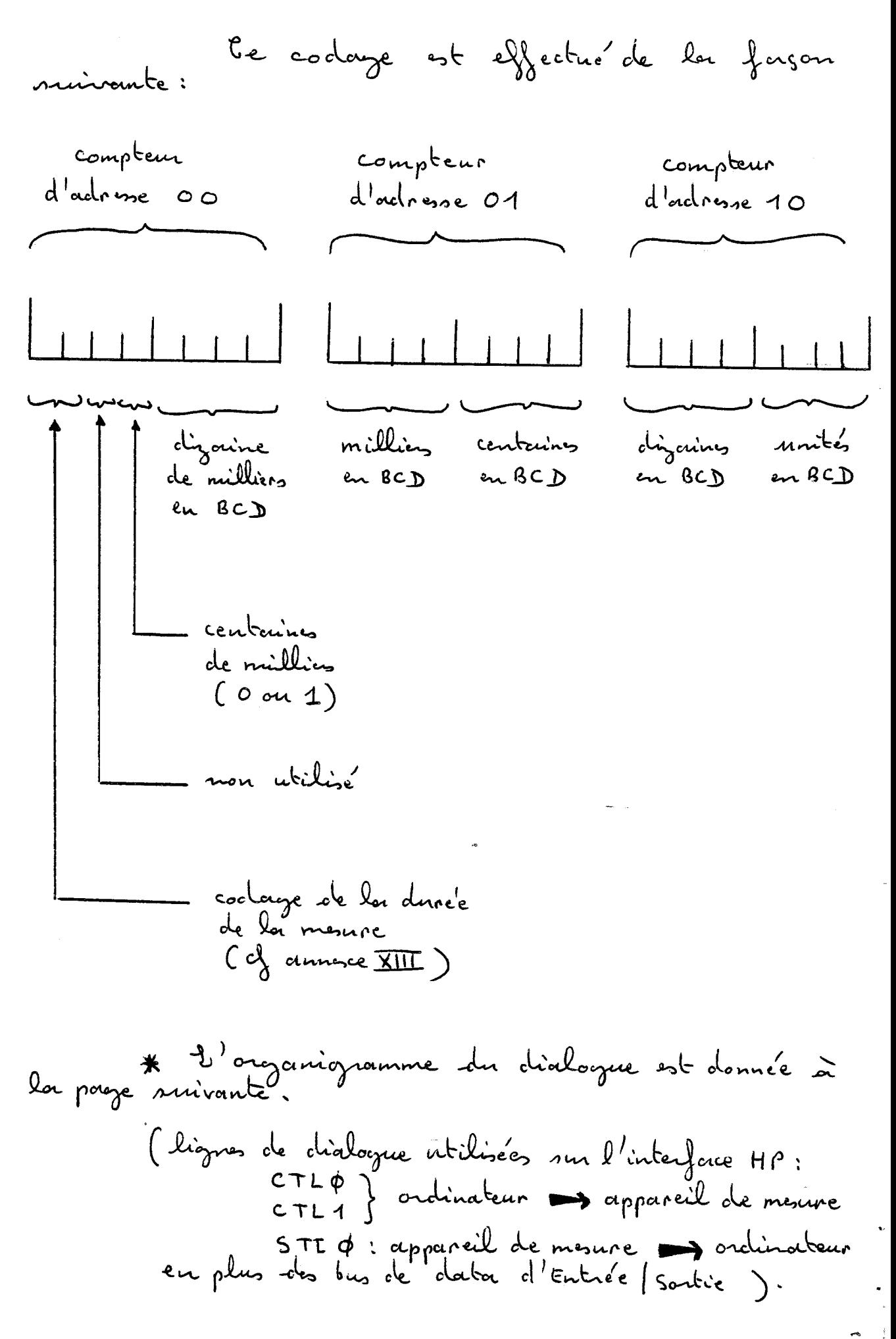

- 107 –

Initialisation : Envoi d'une impulsion - Lour la<br>ligne CTLP de durée > 100 ns et 2 1s (< cur temps d'intégration le plus court) A cet instant une organisition sur 1s est déclenchée. Sélection sur l'appareil de mesure de la durée d'inté-<br>-gration du comptagne (1,2,5 ou 100).<br>Sinon : . elle sera dutomatiquement égale à 10 apris · elle sera égale à la durée de la mesure précédente si l'opérateur a demandé une non-- velle monne. A chaque, mesure, voulue : Top du début de la mesure : Envoi d'une impul--vion JL (3100 m) sur la ligne CTL1. L'apponeil de mesure renvoie sur la ligne STIP un c'est à dire à l'issue de 1,2, 5 ou 100. L'ordinateur est en sourbation de cette ligne Acquisition: l'ordinateur acquiert successivement on: Nouvelle mesure Fini

le lecteur se reporteror à l'annere XII pour les -trique des prises de mesures. He Nous avons ainsi procédé à une série de<br>mesures du couple de rappel principalement sur l'Equi-<br>- pe de France de Voile, Série dériveur algompique "470"<br>à la reille du championnat du Monde à l'Ecole<br>Nationale de Voile à l'illustrent les escemples de résultats suivants: Yes mesures sont FICHIER: FIF6 particulièrement préci- $20 - 68 - 81$ EHV -euses pour l'équipage Bras de Levier en m: . 823. car elles leur permet. Barreur Seul -tent de rechercher la Non du Barreur: PEPONNET Daniel position d'efficacité Taille: 1m66 Poids: 52 Kg maximale ; Par exemple, nows \*DUREE\* COUPLE \* COMMENTAIRE  $\mathbf{r}$  $\mathbf{r}$ nous sommes rendus 47 3  $f$   $\boldsymbol{x}$ \* RAPPEL NORMAL  $\mathbf{r}$ - 1 compte que le fait  $1<sup>*</sup>$  $53.0*$ \* RAPPEL MAX  $\pmb{x}$  $\ddot{\mathbf{r}}$  $\dot{x}$ pour un équipier de se mettre en extension sur la pointe des FICHIER : F2F2 pieds "-an trapèze  $22 - 8 - 81$ C position epronvante ENU Bras de Levier en m: .823 physiquement surtout Equipier Seul 'tout au long d'une<br>négate ) n'augmente Nom de l'equipier:NARBONNE Taille nu:im84 Taille en Chaussures: 1m90 pas le comple de Taille sur la Pointe des Chaussures: 1M96 Poids: 77 Ka rappel, con ce faisant,<br>l'équipier se cam-COMMENTAIRE \*DUREE\* COUPLE \* -bre et déplace son  $\pmb{x}$  $\mathbf{x}$ centre de gravité vers \* TRAPEZE NORMAL  $\pmb{\mathbf{r}}$  $\pm$   $\pm$  $144.9$ \* TRAPEZE MAX (POINTE DES PIEDS)  $\pmb{x}$  $\mathbf{1}$  $\mathbf{x}$ 154.9 l'intérieur du bateau. TRAPEZE MAX AVE BALLAST  $\tilde{\mathbf{x}}$  $\mathbf{1}$  $\star$ 170 6  $\dot{z}$  $\mathbf{\dot{r}}$ 

## CONCLUSION

### CONCLUSION

Le système d'acquisition de données météorologique que nous avons conçu et mis au point permet de mettre en mémoire et de présenter les informations acquises sous une forme facilement exploitable. La centrale de mesure proprement dite conserve néanmoins un caractère universel puisque la plupart des cartes réalisées peuvent servir dans d'autres systèmes d'acqui stion, à 1 'exception bien sûr des interfaces spécifiques aux capteurs.

Ces capteurs ainsi que les signaux qu'ils délivrent ont fait l'objet d'un travail particulier de façon à obtenir des informations aussi précises que possible sur les différentes grandeurs physiques auxquelles ils nous donnent accès ; températures de l'air, de l'eau, pression barométrique, vitesse et direction du vent, etc.. .

Nous avons en outre développé Jes premiers programmes d'exploitation des banques de données ainsi obtenues afin d'une part de fournir aux régatiers et entraîneurs une aide à leur préparaticn sportive et un outil permettant une étude objective des plans d'eau où se déroulent les compétitions importantes ; d'autre part de présenter aux météorologistes des premiers résultats exploitables.

Après une phase de mise au point, inhérente à tout système nouveau, nous pensons avoir apporté une aide aux coureurs lors de nos différentes campagnes de mesures (semaines internationales de : Ski-Yachting à Cannes -Février 81- ; Hyènes -Avril 81- ; Kiel -Juin 81- ; championnat du monde des "470" à Quiberon -Août 81- ; etc...) en portant à leur connaissance des éléments sur l'évolution du vent que ce soit juste avant le départ d'une manche (étude des différents secteurs du

109

parcours, possibles effets de côtes) ou juste après (reconstitution de ce qui s 'est réellement passé : visualisation des conditions dans lesquel les s'est dérouléela régate).

Dans une phase ultérieure, nous pouvons envisager de coupler à l'ensemble réalisé un calculateur programmable qui, en traitant les informations en temps réel et "à la carte" (d'après les souhaits des régatiers et entraîneurs) apportera une souplesse supplémentaire au système.

## **EIBLIOGRAPHIE**

 $\mathcal{A}^{\text{max}}_{\text{max}}$ 

 $\sim$   $\sim$ 

 $\bar{z}$ 

 $\sim$ 

 $\ddot{\phantom{a}}$ 

 $\mathcal{L}_{\mathcal{A}}$ 

 $\bar{\mathcal{A}}$ 

 $\ddot{\phantom{0}}$ 

## BIBLIOGRAPHIE --------------------------

- Christian DEVAUX : "Etude et réalisation d'une instrumentation  $(1)$ d'observation des interactions homme-machine dans le domaine du sport de la voile". Thèse de Docteur Ingénieur, Juin 1981.
- $(2)$ Alain CLAVEL : "Réal isation d'un goniomètre électromagnétique permettant de mesurer la torsion d'un mât de dériveur", D.E.A., Octobre 1980.
- René MAYENCON  $(3)$ "Météo pratique"
- Centre Scientifique et Technique du Bâtiment  $(4)$ "Climatologie" Volume II
- Christian DEVAUX : "Etude des perturbations d'un compas de voilier  $(5)$ et méthodes de restitution du cap réellement suivi". D.E.A., Octobre 1979.
- C.A. MARCHAJ  $(6)$ "Sailing theory and practice" "Adlard coles limited"
- Antoine VERNEY : "Etude et réalisation d'un ensemble de capteurs  $(7)$ 6lectoniques destinés à équiper une vedette de mesures micrométéorologiques" , D.E.A. , Octobre 1980,
- Antoine VERNEY : "Rapport d'activité BDI du CNRS de Septembre 1980  $(8)$ à Décembre 1981", Décembre 1981.
- Jean-Caude GENTINA : "Cours à l'institut Industriel du Nord  $(9)$ l'identification des processus industriels", 1980,
- Jacques BAUDET, Jean-François DHALLUIN, Yves EMPIS : "Conception  $(10)$ et réalisation de la centrale d'acquisition de données", Dossier de fabrication 1980.
- Serge FRERE : "Participation à 1 'équipement électronique du projet  $(11)$ voile : Premier projet : carte d'interface anémomètre (fréquencemètre) ", rapport de stage 1, U ,T. 1980.
- Bertrand GABILLARD : "Etude et réalisation d'un enregistreur digital  $(12)$ numérique programmable multistandard", Thèse de Docteur Ingénieur Juin 1981. \_ **-3**
- Philippe MASSES : "Réalisation d'une unité d'affichage à cristaux  $(13)$ liquides (LCDj", Rapport de stage I.U.T. 1980.

 $111$ 

- (14) Pierre BORNE et Jean-Claude GENTINA : Cours IDN d'analyse des systèmes 1980.
- (15) J. MAX : "Méthodes et techniques de traitement du signal et appl ications aux mesures physiques", Masson 1977,
- (16) D. PELLOT et P. ROBINET : "Etude et réalisation d'un banc de mesures des efforts aérodynamiques de voiles placées dans le vent réel", Mémoire de fin d'études ICAM 1976.
- (17) Alain CLAVEL : Trainée du "470 laboratoire". Essais effectués. au bassin de carène de I'ENSEIHT de Toulouse en Février 1981, Rapport interne, Février 1981.
- (18) Laboratoire du Pr. R. GABILLARD (Equipe associée au CNRS') Résultats de recherches effectuées avec le 470 laboratoire en col laboration avec la direction technique de la Fédération Françai se de Voile, Présentation à l'occasion de la journée de travail du 23 Mars 1982, sur la recherche sportive, à I'JNSEP, avec la collaboration du Ministère du temps libre, Ministère délëgué à la jeunesse et aux sports. Par le **Pr. GABILLARD** Mars 1982.
- (19) P. BARDOU, D. DEGARDIN, J. BAUDET et A, VERNEY : "Réalisation d'un capteur de force couplé à un ordinateur", Rapport interne Juillet 1981.
- (20) Hewlette-Packard : 98832 A 16 Bit Interface Installation and Servi ce Manual,

ANGALOCES

#### SOMMAIRE DES ANNEXES

- <sup>1</sup>: Procédé d'identification des capteurs
- II : Interface du speedomètre
- III : Interface du capteur d'ensoleillement
	- IV : Interface des capteurs de température
	- <sup>V</sup>: Implantation mécanique du capteur de température d'eau
- VI ; Interface du baromètre
- VII : Transfert des données : Enregistreur  $\implies$  Calculateur

VI11 : Synoptique de mesures

IX : Programme de restitution du vent réel

- X : Programme de mesure du courant
- XI : Programme de restitution de la trajectoire
- XII : Programme de suivi de planches à voile
- XII1 : Programme de gestion par ordinateur du banc de mesures du couple de rappel.

**Annexe** 

 $\mathbb{R}^+$ 

 $\bullet$ 

 $\sim$ 

 $\sim$ 

 $\bar{\beta}$ 

 $\ddot{\phantom{0}}$ 

# PROCEDE D'IDENTIFICATION DES CAPTEURS

 $\mathcal{A}(\mathcal{A})$  and  $\mathcal{A}(\mathcal{A})$ 

 $\sim$ 

 $-$  A 1  $-$ 

2

charcun des points édrantillonnés étant augmenté  $\delta_{\text{o}}\dot{\text{u}}$ :  $\delta(i) = \delta(i-1) = \delta_{i-1}$ Il vient:  $\Delta(\rho) = \frac{\Delta_o}{T \rho^2} + \frac{e^{-T} \rho}{T \rho^2} \left[ \Delta_a - \Delta_o \right] + \frac{e^{-2T} \rho}{T \rho^2} \left[ \Delta_c - \Delta_a \right]$  $+ \cdots + \frac{e^{-k \tau} \rho}{\tau \rho^{2}} [\Delta_{l} - \Delta_{l-1}] + \cdots$  $3.5:$   $\Delta_{\ell}^{*} = \Delta_{\ell} - \Delta_{\ell-1} = o(k+1) - 2 o(k) + o(k-1)$ Il vient:  $p(\rho) = \frac{1}{T\rho^2} \left[ \Delta_{0} + \Delta_{1}^{*} e^{-T\rho} + \cdots + \Delta_{l}^{*} e^{-kT\rho} + \cdots \right]$ Yoit  $F(\rho) = \frac{P(\rho)}{P(\rho)}$ ,  $\frac{e}{\rho} = \frac{1}{\rho} \frac{\rho}{\rho}$ la fonction de trouvfart du corpteur. Comme  $e(p) = \frac{1}{p}$ , nous dons alors:  $F(p) = \frac{1}{Tp} \left[ \Delta_{o} \times (1) \right]$ +  $\Delta_1^*$   $(1 - T\rho + \frac{T^2\rho^2}{2!} + \cdots + (-1)^k \frac{T^k\rho^k}{\rho!} + \cdots)$  $\frac{1}{4}$   $\Delta_{n}^{*}$   $(1 - nTp + \frac{(nTp)^{2}}{2!} + ... + (1)^{k} \frac{(nTp)^{k}}{k!} + ...)$ 

$$
\Rightarrow F(p) = \frac{1}{Tp} \left[ \sum_{i=0}^{\infty} \Delta_i^* - \frac{(Tp)^2}{1!} \sum_{i=0}^{\infty} (i)^1 \Delta_i^* + \cdots \right]
$$

$$
+ \cdots + (-1)^k \frac{(Tp)^k}{k!} \sum_{i=0}^{\infty} (i)^k \Delta_i^* + \cdots \right]
$$

From:

\n
$$
F(\rho) = \frac{1}{Tp} \left[ c'_{o} + c'_{q} \rho + c'_{q} \rho^{2} + \cdots + c'_{n} \rho^{n} + \cdots \right]
$$
\nLet term  $c'_{o}$  as  $md$ :

\n
$$
\text{Again, } \rho \to 0 \quad \text{for } (f(\rho) \times \frac{d}{\rho}) \text{ is } F(o)
$$
\n
$$
\Rightarrow c'_{o} = 0 \quad \text{(given, the point) of } (o)
$$
\n
$$
\Rightarrow c'_{o} = 0 \quad \text{(given, the point) of } (o)
$$
\n
$$
\Rightarrow \text{with } c' = 0 \quad \text{(two, the point) of } (o)
$$
\n
$$
\Rightarrow \text{with } c' = 0 \quad \text{(two, the point) of } (o)
$$
\n
$$
\Rightarrow \text{with } c' = 0 \quad \text{(two, the point) of } (o)
$$
\n
$$
\Rightarrow \text{with } c' = 0 \quad \text{(two, the point) of } (o)
$$
\n
$$
\Rightarrow \text{with } c' = 0 \quad \text{(two, the point) of } (o)
$$
\n
$$
\Rightarrow \text{with } c' = 0 \quad \text{(two, the point) of } (o)
$$
\n
$$
\Rightarrow \text{with } c' = 0 \quad \text{(two, the point) of } (o)
$$
\n
$$
\Rightarrow \text{with } c' = 0 \quad \text{(two, the point) of } (o)
$$
\n
$$
\Rightarrow \text{with } c' = 0 \quad \text{(two, the point) of } (o)
$$
\n
$$
\Rightarrow \text{with } c' = 0 \quad \text{(two, the point) of } (o)
$$
\n
$$
\Rightarrow \text{with } c' = 0 \quad \text{(two, the point) of } (o)
$$
\n
$$
\Rightarrow \text{with } c' = 0 \quad \text{(two, the point) of } (o)
$$
\n
$$
\Rightarrow \text{with } c' = 0 \quad \text{(two, the point) of } (o)
$$
\n
$$
\Rightarrow \text{with } c' = 0 \quad \text{(two, the point) of } (o)
$$
\n
$$
\Rightarrow \text{with } c' = 0 \quad \text{(two, the point) of } (o)
$$
\n
$$
\Rightarrow \text{with } c' = 0 \quad \text{(two
$$

 $\label{eq:2.1} \frac{1}{\sqrt{2}}\int_{\mathbb{R}^3} \frac{1}{\sqrt{2}}\left(\frac{1}{\sqrt{2}}\right)^2\frac{1}{\sqrt{2}}\left(\frac{1}{\sqrt{2}}\right)^2\frac{1}{\sqrt{2}}\left(\frac{1}{\sqrt{2}}\right)^2.$ 

**A** 4

Il y a donc (2n+1) paramètres d'identification<br>(6, a) qui sont entièrement déterminés par la ré- $=$   $\epsilon$ *ion* !  $n \begin{cases} \n\begin{cases} \n\begin{aligned}\n\begin{pmatrix}\n\begin{pmatrix}\n\begin{pmatrix}\n\begin{pmatrix}\n\begin{pmatrix}\n\begin{pmatrix}\n\begin{pmatrix}\n\begin{pmatrix}\n\begin{pm{atrix}\n\begin{pm{{1}\n\end{pmatrix}\n\end{pmatrix}\n\end{pmatrix}\n\end{pmatrix}\n\end{cases}} \\
\n-\frac{1}{2} & \n\end{pmatrix} \\
\n-\frac{1}{2} & \n\end{aligned} \\
-\frac{1}{2} & \n\end{aligned} \\
-\frac{1}{2} & \n\end{cases} \\
-\frac{1}{2} & \n\begin{aligned}\n\begin{aligned}\n\$ and  $\begin{cases} a_n c_0 + \cdots + a_0 c_n = 0 \\ a_n c_1 + \cdots + a_0 c_{n+1} = 0 \\ \vdots \\ a_n c_n + \cdots + a_0 c_{2n} = 0 \end{cases}$ Nous colculerons danc (2n+1) termes C; de<br>2=0 à 2n qui suffirant à la détermina.

2°) Analyse informatique

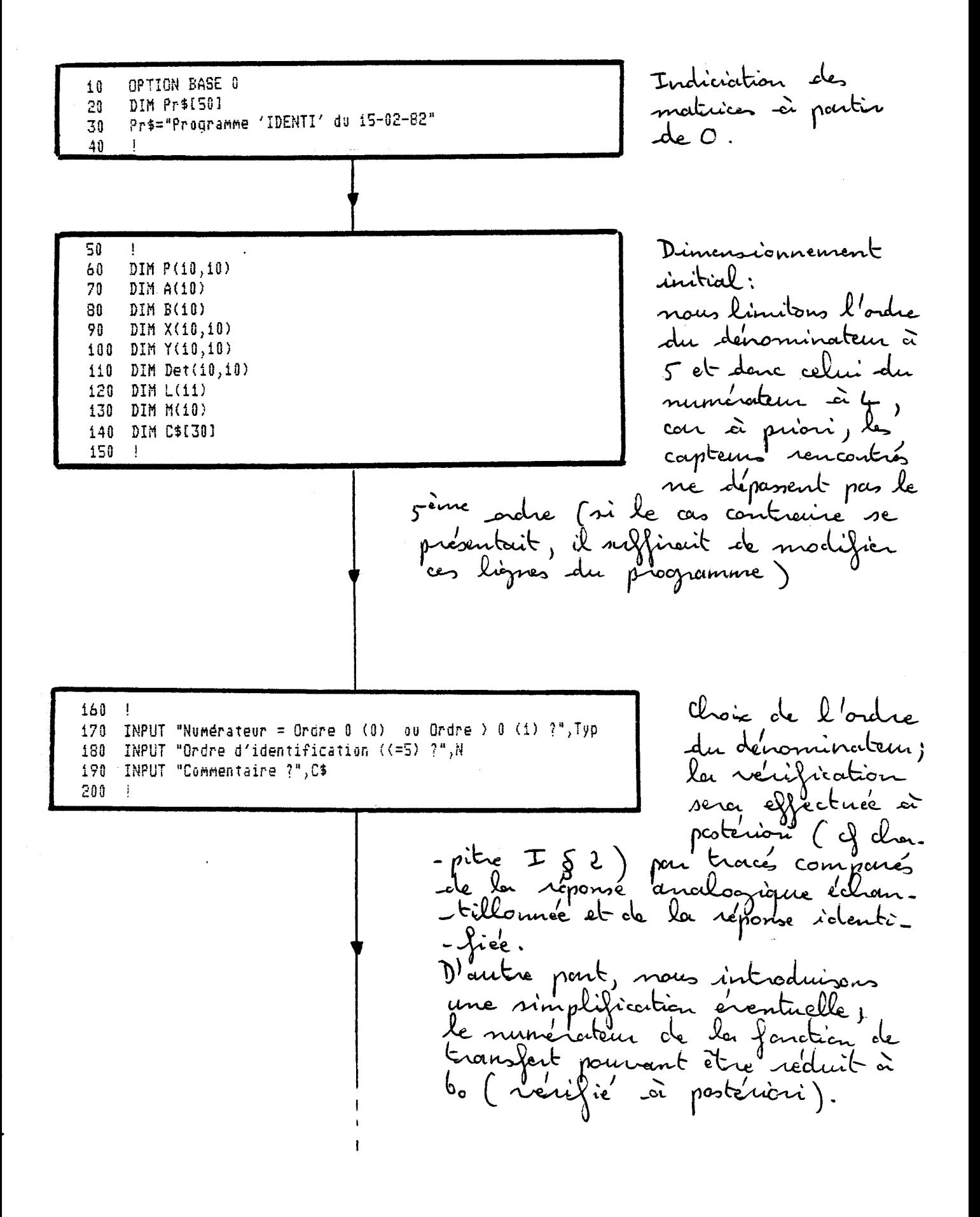

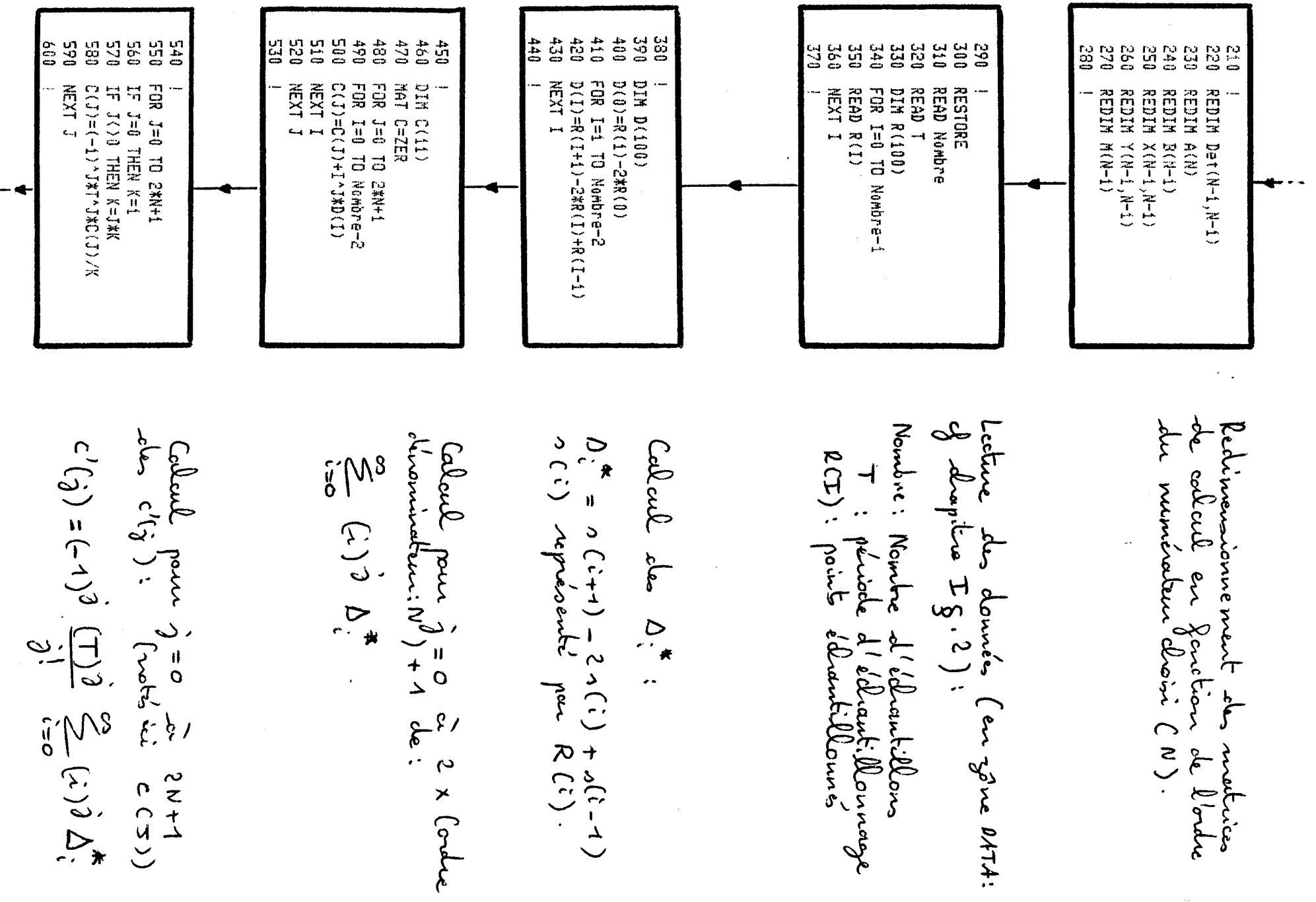

Œ  $\sigma$ 

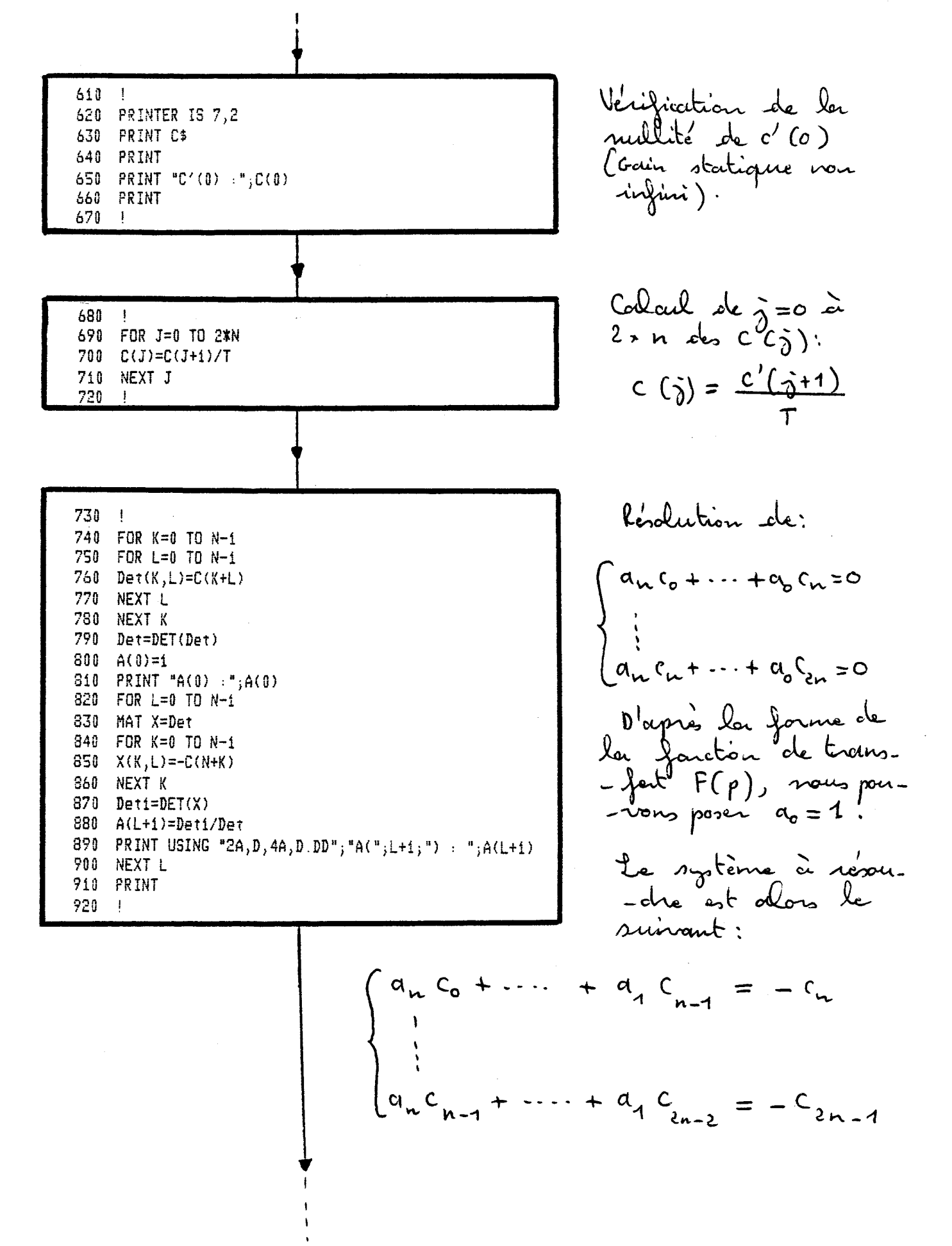

 $\hat{\boldsymbol{\beta}}$ 

0907 **324<br>326** 1000 999 141 **OZO CO201 QS0**  $0 + 0$ នួប ្វ្រាំ  $140$ i<br>B **E2**  $011$  $65$ 399 **010** THE L=C<br>THE L=C  $FOR$  L=0 TO 1<br> $M(L) = A(X + L)$ **AEXTL** PRINT **XEX1 X** REDIM L(K)  $Type:!$ **PRINT USINE**  $(1, 1)$ 100= $(1, 1)$ 8 REDIM M(K) B(0)=A(0)#C(0)<br>PRINT USING "7A,D.DD","B(0)<br>PRINT Bates 0109 ☀ loop it  $\delta$ cou dmc ଟ  $\ast$ Mars Г  $\overrightarrow{\mathbf{d}}$  $\star$  $\mathcal{E}_{\mathbf{P}}$ م<br>ج "2A, D, 4A, D. DD"; "B(";K;") : Toly  $\text{ }$ န္  $\widetilde{\zeta}$  $315$  $\sim$  (t = g general  $\frac{1}{2}$ nin se<br>Ro  $\chi \to 0$ مى  $\vec{\delta}$ O  $\sim$  $\hat{\mathbf{g}}$  $(0)8<sup>t</sup>$  ,  $\delta$ ication  $\frac{1}{2}$ mont Ņ  $\bigcap$  $\boldsymbol{\varphi}$  $(M)$ g',  $\frac{6}{3}$  $\boldsymbol{\mathfrak{e}}$ IJ U<br>V V ېم Jonoe ۶Ì<br>م ر<br>\ S.  $J_{\text{C}}$ مو<br>ح ملطاع  $\widetilde{C}$ **Coco** っ O  $\mathrel{\mathop{\mathscr{P}}\nolimits}$  $\mathbf{r}$  $\circ$ J nowe obteni mons IL **Ash** ngteme  $\mathbf{U}$  $\infty$ ston ider.  $\overline{O}$ р  $\mathbf{o}$  $\overline{5}$  $\widetilde{q}$  $\sigma$  $\boldsymbol{\sigma}$ Ó 7  $\overline{a}$ Julyo د. nal ជ្ជ dobr ₹  $\frac{11}{\circ}$ <u>،</u> ģ,  $(9)$  $F(\rho)$ .  $\blacksquare$ م<br>م  $\infty$  $\mathbf{f}$  $a^2$  $\sqrt{1}$  $\Delta$ ل محالي<br>م б . .  $\frac{1}{2}$ ≻  $\epsilon$ ò  $\circ^\circ$  $\sigma$  $\Omega$  $\begin{array}{c} \n\mathbf{u} \n\end{array}$  $\delta$ Ł  $4\sigma$  $\hat{c}$  $\begin{pmatrix} 1 \\ 1 \end{pmatrix}$  $\overline{4}$  $\boldsymbol{U}$ **CoL** Ł  $\tau$  $\boldsymbol{+}$  $\mathbf{H}$  $\alpha_{\mathsf{o}}$  $\approx$  $\alpha$  $\cdot$ د  $\sigma$ Ċ  $\frac{1}{2}$  $\ddot{\cdot}$  $\int_{\gamma}$  $\overline{\mathbf{r}}$ ents, mon-E'  $\sim$  $\mathcal{L}_{\mathcal{L}}$  $\stackrel{+}{\alpha}$ У,  $\overline{\mathcal{C}}$  $\widetilde{\gamma}$  $\sum_{k=1}^{n}$ 

ם־ ഥ

 $\mathbf{I}$ 

# A 10 -

ce qui revient à calculer les produits scalaires :  $\left(\begin{array}{ccc} a & b & \cdots & b \\ b & b & \cdots & b \end{array}\right)$ de le = n-1 à le =0 (dimensionne.<br>-ment décroissant des recteurs, le redimension. -nement des matrices ne pouvant être effectué  $\int T_{0} \rho = 0$  $Typ=1$ 1160 !<br>1170 Suite: ! la suite du programme comprend<br>les outres relatifs au relève sur troices competes de l'identification

Dans la prostique nous avans procedu corpteur de température d'eau pitre IS2, mais nous avons voulu mettre en œuvre une méthrode d'identification appliquable -gramme.

Fin du programme.

2340 END

 $\mathbb{R}$   $\mathbb{R}$ Annexe<sup>1</sup>

INTERFACE DU SPEEDOMETRE

 $\mathcal{L}$  and the second contract  $\mathcal{L}$  . The second contract  $\mathcal{L}$ 

 $\mathcal{L}(\mathcal{L}(\mathcal{$ 

Annesce II

Interface du speedomètre

\* Le speedomètre que nous utilisons était livre'avec son boîtier d'interface BEN Mornine, mais nous intervenons avant barrier à interprée sur rains proud tout contrat d'argent d'une cellule RC dont<br>la constant de temps est trop élèvee (6 secondes)<br>- d'outre pourt d'ajuster le soin du signal avant sa<br>prise en compte par la controile d'arqu '(étalonnage).

\* Nous prenons la sortie "B" de la cente BEN Con se<br>reportera au schéma électronique fourni par le constructeur),<br>qui délivre 70 mV par nourd. Nous envisageons les deux posnibilités suivants: dans ce cas, le signal de seau électronique du "470 labo":<br>dans ce cas, le signal de soitie est envoyé sur l'entrée<br>"dragle de barre" de ce seau : il nous est alors imposé une<br>tension de soitie comprise entre 1,5 et 5 Volt - soit utiliser la contrale d'acquisition de la "redet.<br>- le météo": nous nous recalons dans ce cas entre 0 et 4. volts; Cil suffina de supprimar la référance de 1,5 volts). l'interface réalisé.

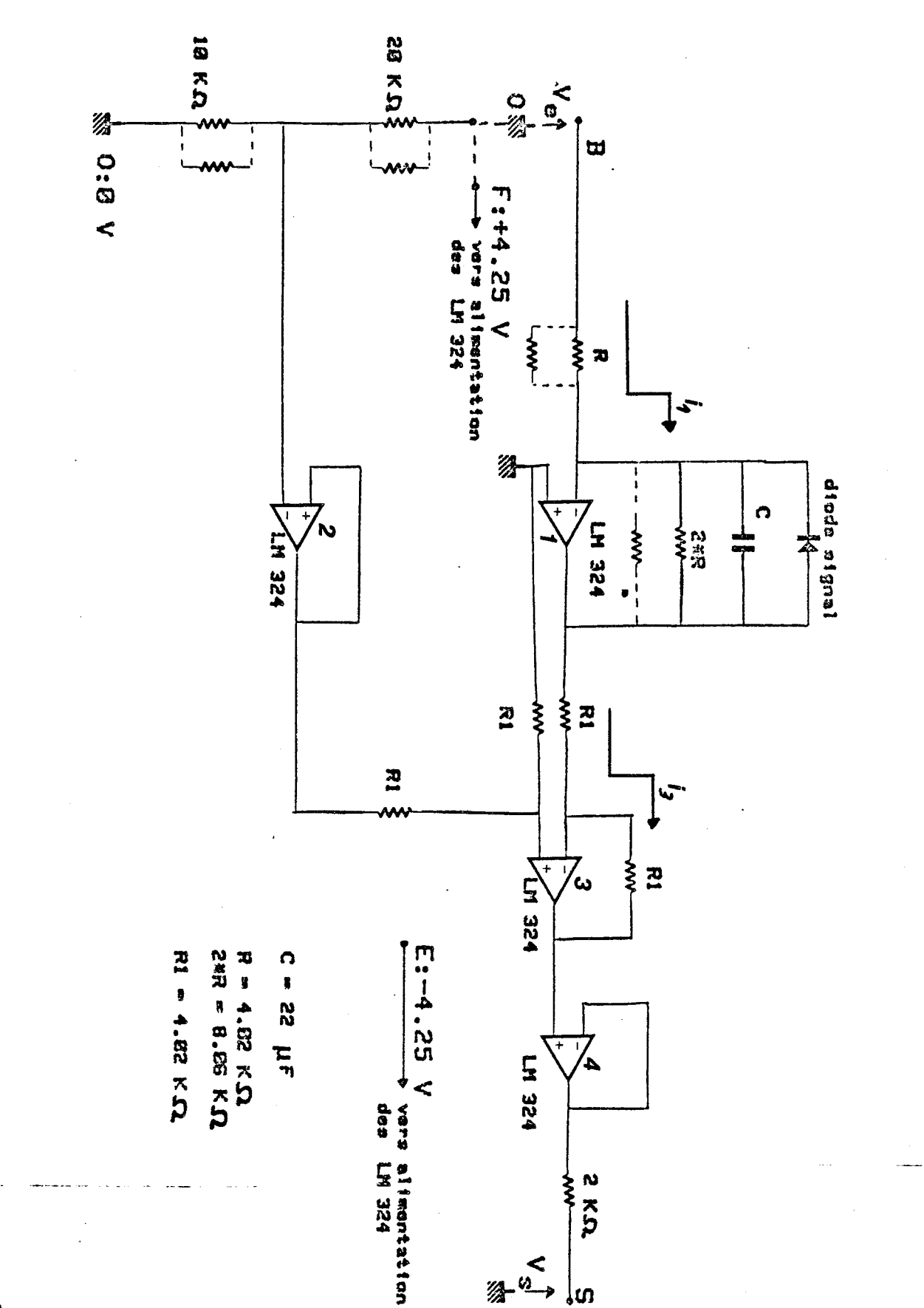

ູໄທ

 $\begin{array}{c}\n\widehat{B} \mathit{U}_S \\
\widehat{U}_{\mathcal{U}_S}\n\end{array}$ 

A 12 -

 $\begin{array}{c} \hline \end{array}$ 

j

*<u>Property</u>* 

**Holland and Care and Care and Care and Care and Care and Care and Care and Care and Care and Care and Care and Care and Care and Care and Care and Care and Care and Care and Care and Care and Care and Care and Care and Ca** 

the main company of

ļ

 $\begin{array}{c} \square \\ \square \end{array}$ 

**OUT AU AU OUT AU AU AU AU** 

 $\begin{array}{c}\n\bullet \\
\bullet \\
\bullet \\
\bullet \\
\bullet \\
\bullet\n\end{array}$ 

HITHADYSON

 $-$  A 13  $-$ 

 $\bar{\mathcal{A}}$ 

 $\langle \omega \rangle$ 

 $\frac{1}{2}$  is  $\frac{1}{2}$  .

\* rows rows 
$$
\begin{cases} v_{1}^{+}=0\\ v_{1}^{-}=0=2\sqrt[8]{R_{i}}\\ v_{51}^{-}=0=2\sqrt[8]{R_{i}}\\ (en \oint e^{u\frac{1}{2}}v_{51}^{-}=-\frac{s_{0}c_{0}}{4}R_{i1}^{-}=-2_{0}cosR_{i1}^{-}\\ =>\neg v_{51}=-2_{0}cos\varphi_{g} \end{cases}
$$

$$
\begin{aligned}\n\text{# } \begin{cases}\n\sigma_3^+ &= \frac{\sigma_+ \, v_{s_c}}{2} \\
v_{s_a}^- &= v_{s_a}^- - \, k_1 \cdot \lambda_3 = v_s^+ \\
v_{s_a}^+ &= v_{s_a}^+ - \, k_1 \cdot \lambda_3 = v_{s_a}^+ \\
\Rightarrow \quad v_{s_a}^- &= v_{s_a}^- - v_{s_a}^- = 1,42 + 2,005 \, .\n\end{cases}\n\end{aligned}
$$

 $-$  A 14  $-$ 

 $\label{eq:2.1} \frac{1}{2} \sum_{i=1}^n \frac{1}{2} \sum_{j=1}^n \frac{1}{2} \sum_{j=1}^n \frac{1}{2} \sum_{j=1}^n \frac{1}{2} \sum_{j=1}^n \frac{1}{2} \sum_{j=1}^n \frac{1}{2} \sum_{j=1}^n \frac{1}{2} \sum_{j=1}^n \frac{1}{2} \sum_{j=1}^n \frac{1}{2} \sum_{j=1}^n \frac{1}{2} \sum_{j=1}^n \frac{1}{2} \sum_{j=1}^n \frac{1}{2} \sum_{j=1}^n \frac{$ 

$$
w_{s_{\mu}} = w_{\tau} - w_{\tau} = w_{s_{\mu}}
$$
 (suitven)  
\n
$$
w_{s_{\mu}} = w_{s_{\mu}} - 1, +2 + 2,005 \cdot w_{\mu}
$$
  
\n
$$
w_{\sigma} = w_{s_{\mu}} - 1, +2 + 2,005 \cdot w_{\mu}
$$
  
\ngingtable  
\n
$$
w_{\sigma} = w_{\sigma}
$$
 (gain of the  
\n
$$
w_{\sigma} = w_{\sigma}
$$
)  
\n
$$
w_{\sigma} = w_{\sigma}
$$
 (gain of the  
\n
$$
w_{\sigma} = w_{\sigma}
$$
)  
\n
$$
w_{\sigma} = w_{\sigma}
$$
 (J<sub>0</sub>)  
\n
$$
w_{\sigma} = w_{\sigma}
$$
 (J<sub>1</sub>)  
\n
$$
w_{\sigma} = w_{\sigma}
$$
 (J<sub>2</sub>)  
\n
$$
w_{\sigma} = w_{\sigma}
$$
 (J<sub>3</sub>)  
\n
$$
w_{\sigma} = w_{\sigma}
$$
 (J<sub>4</sub>)  
\n
$$
w_{\sigma}
$$
 (J<sub>5</sub>)  
\n
$$
w_{\sigma}
$$
 (J<sub>6</sub>)  
\n
$$
w_{\sigma}
$$
 (J<sub>7</sub>)  
\n
$$
w_{\sigma}
$$
 (J<sub>8</sub>)  
\n
$$
w_{\sigma}
$$
 (J<sub>9</sub>)  
\n
$$
w_{\sigma}
$$
 (J<sub>1</sub>)  
\n
$$
w_{\sigma}
$$
 (J<sub>1</sub>)  
\n
$$
w_{\sigma}
$$
 (J<sub>1</sub>)  
\n
$$
w_{\sigma}
$$
 (J<sub>1</sub>)  
\n
$$
w_{\sigma}
$$
 (J<sub>1</sub>)  
\n
$$
w_{\sigma}
$$
 (J<sub>2</sub>)  
\n
$$
w_{\sigma}
$$
 (J<sub>1</sub>)  
\n
$$
w_{\sigma}
$$
 (J<sub>1</sub>)  
\n
$$
w_{\sigma}
$$
 (J<sub>1</sub>)  
\n<math display="</math>

Dans les deux cas nous utilisons la plaire échelle

 $T T T$ **COLORE** <u> 1989 - Jan Jawa Barat, pre</u>

 $\mathbb{Z}_{2}$ 

 $\mathcal{L}(\mathcal{A})$  and  $\mathcal{L}(\mathcal{A})$ 

 $\sim$ 

DU CAPTEUR D'ENSOLEILLEMENT INTERFACE

 $\mathcal{L}$ 

Annesce TI Interface du capteur d'ensoleillement \* Le schéma électronique est le suivant:

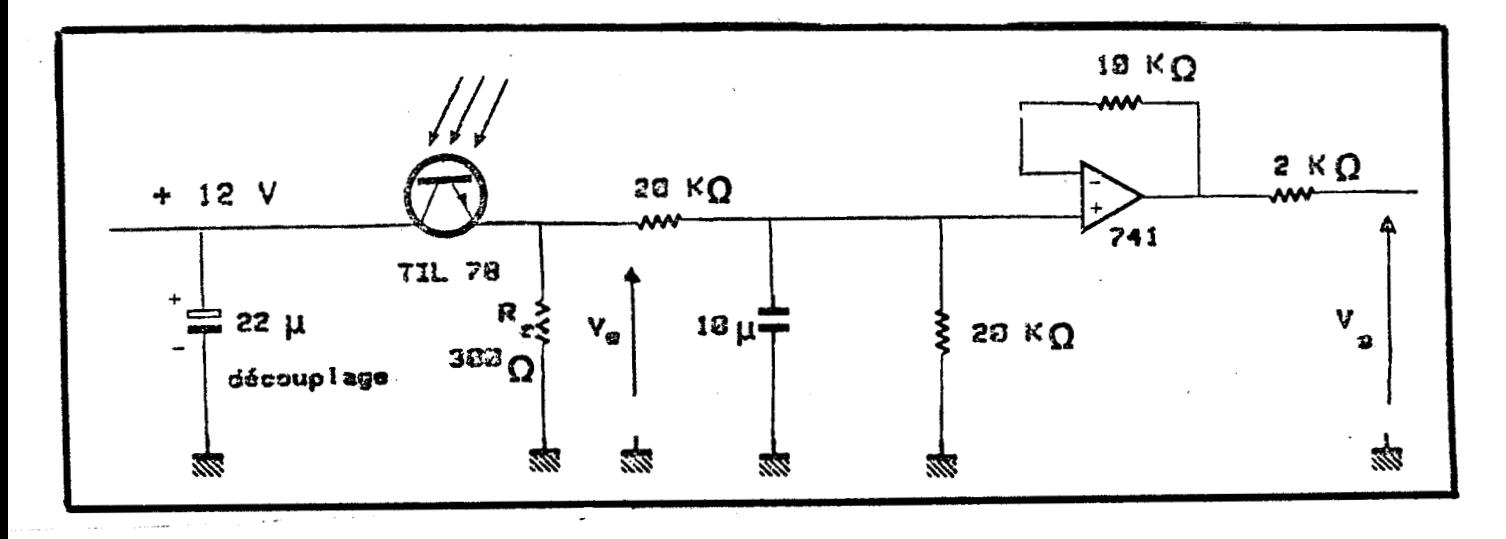

\* Directivit' du Til 78;

Comme le montre la consetéristique, page sui.<br>passante de 83 dB correspond d'un déplacement angulaire

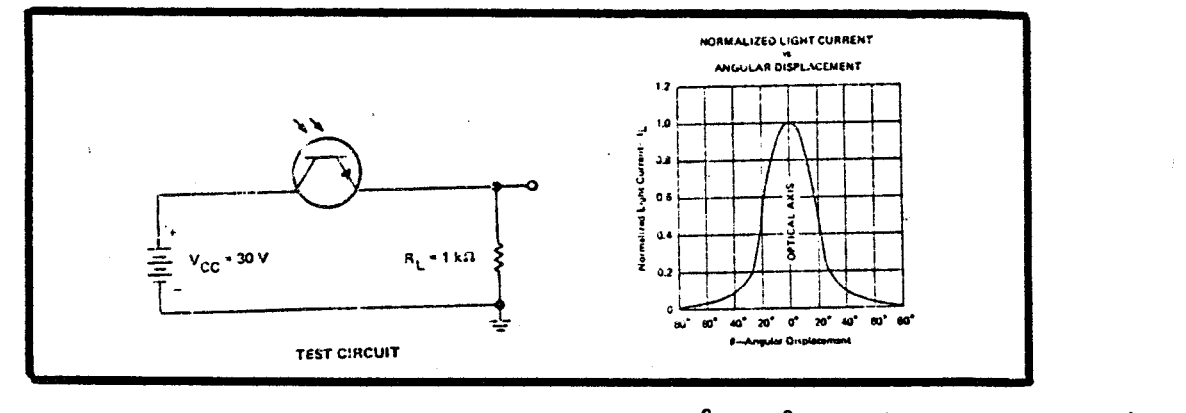

Ainsi nous meserons bien le flusc lumineux à

\* Par cilleurs, le constructeur donne un temps de

Ebant donné cette rospidité de réponse, le problème de

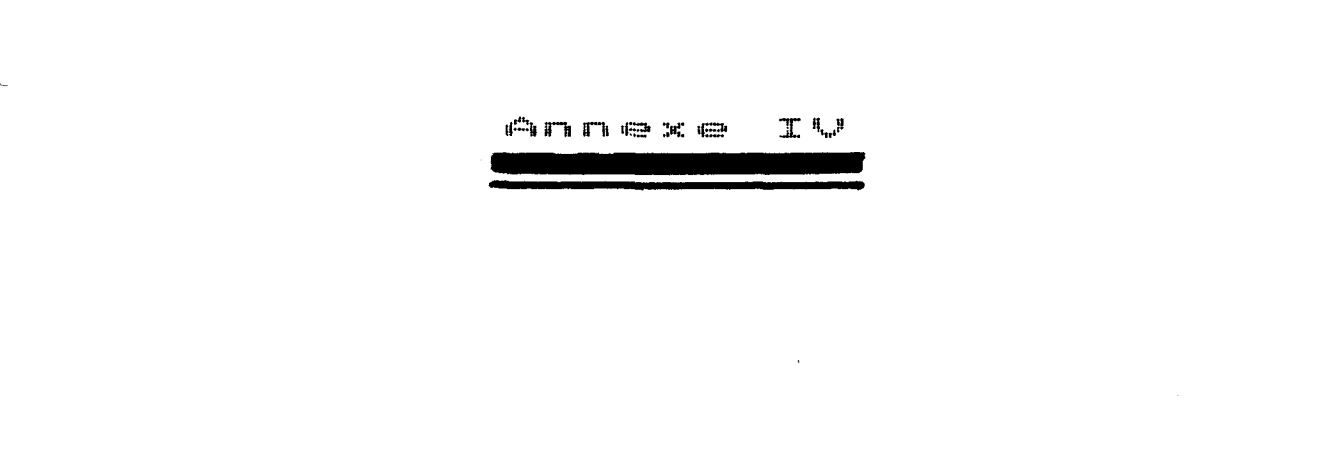

# INTERFACE DES CAPTEURS DE TEMPERATURE e de la provincia de la construcción de la construcción de la construcción de la construcción de la construcció<br>No se establece de la construcción de la construcción de la construcción de la construcción de la construcción

Annexe TV Interface des capteurs de température

Nous avons réalisé la certe d'interface autour de<br>2 déliment de base sensible à la température LM 135<br>qui délime 10 m V par degré Kelvin.<br>Cn re reporterar au schémar général de la page suivante.

L'interface comprend essentiellement trois parties. - Alimentation du LM135 - Source de tension de référence qui génère 2,73 V:<br>nous comparerons en effet la sentie du 114135 à - Amplification du signal et différenciation pour

Etude de ces trois parties:
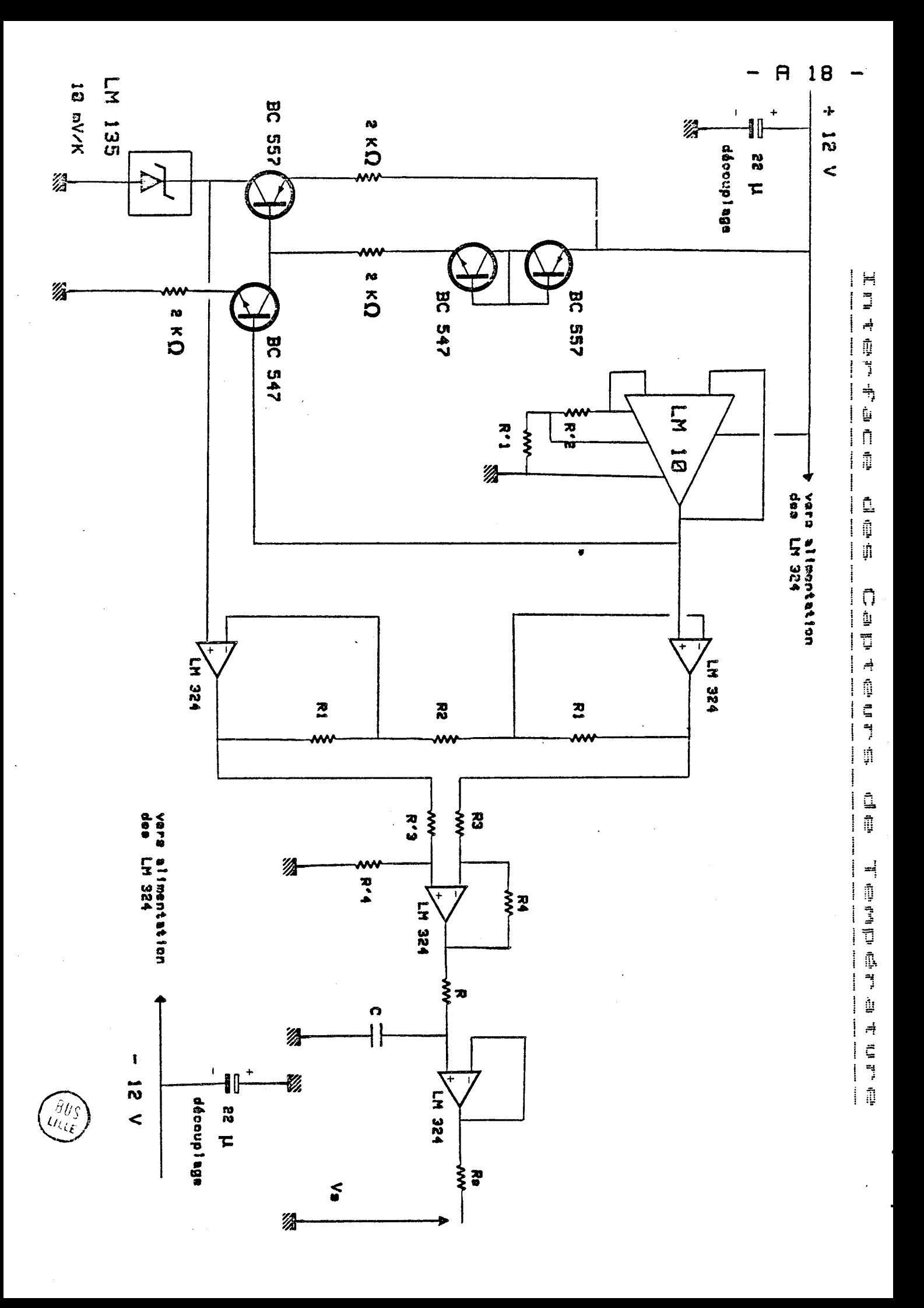

<u>• Alimentation du CMJ35</u>

les bénives des transistons se rellecteur ou miroir de couvant, Naus avons ains réalise un - Kuckeur eve de 1m A). une courant constant de 1,07mA Louriss est donc alimente pou Zonctionne en diocle, le copteur mutuellement, le, transistor, 1 -notons et 3 se compensent delise of de 1,07m d. Les trau-- sistemie de 222, le convant roo mir de comple tranc de la repar le LA+0. La touteur base ville de compressions entre les bouses  $M N N \circ f$ ,  $S N N N$ - tithe per 4 transisters (2) un perenateur de aliment con-<br>2e capteur de alimenté per

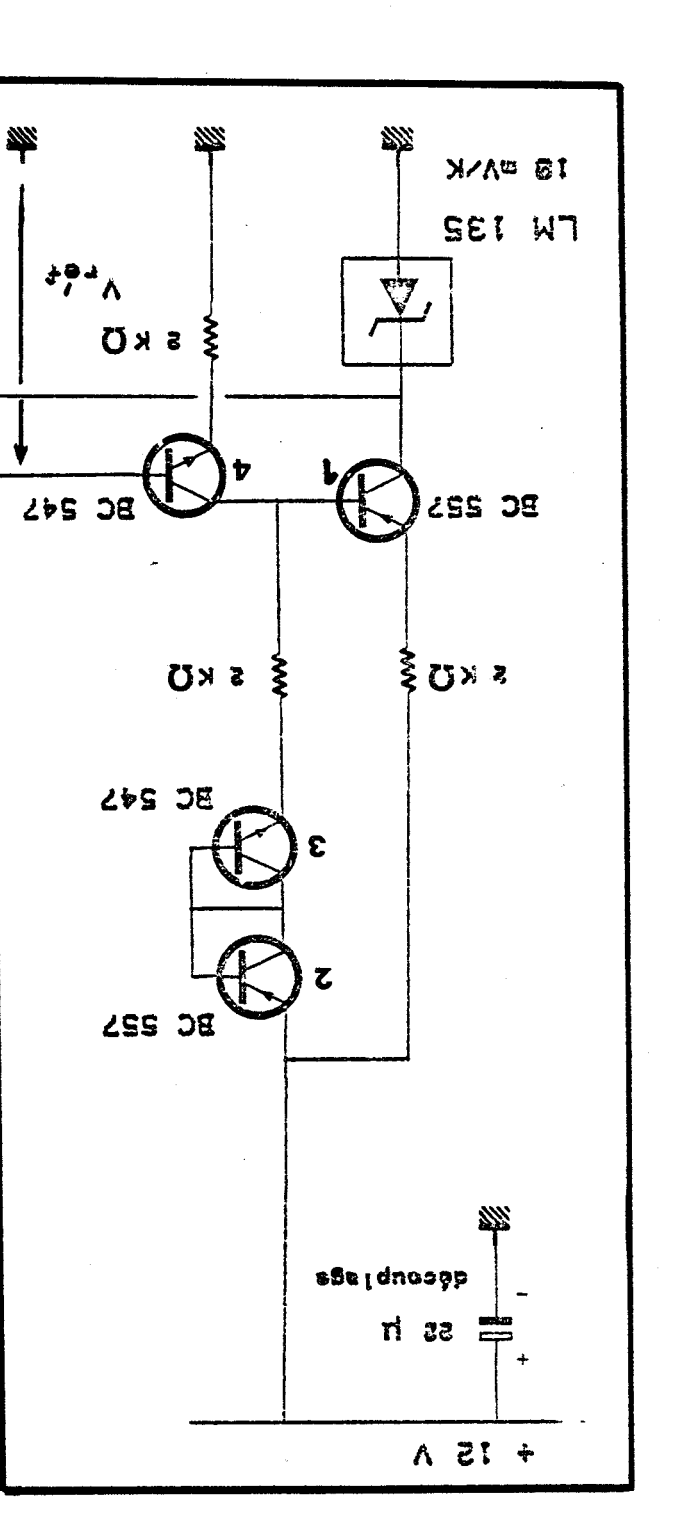

Source de tension de référence LM10

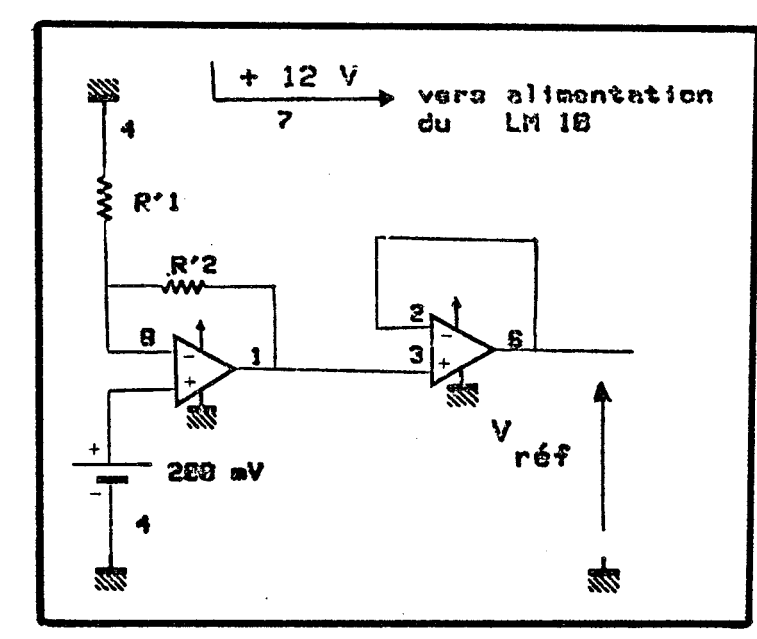

t<sup>1</sup>element LM 135 nows fournissant 10mV/ $_{\mathsf{R}_{\mathrm{a}}}\$ nous désirions nous recaler à poutiv de 0°C, ce qui converpond à 273 x 10 m  $\mathbb{F}_1$ noit  $2,737$ . Nous avons adopté le sole. -ma ci-contre pour le 1410 constitué de deux amplifica. -teurs opérationnels et d'une<br>pile integnée de 200 mV.

Nous avons alors:  $v_2 = v_3^+ = V_{ref} = v_4$ or  $\sigma_1 = \frac{R_1' + R_2'}{R_1'} + \sigma_8'' = \frac{R_1' + R_2'}{R_2'}$  . 200 m V =>  $V_{12} = \frac{R_1' + R_2'}{R_1'}$  × 200 m  $V = 2.73$  V  $\Rightarrow$   $R_2' = 12.65 R_1'$ Nous avons adopté  $\begin{cases} k_2' = 43.3 + 1 = 50.3 & 2 \ n_1' = 4.02 & 2 \ \end{cases}$ Etude de la stabilité thermique du LM10<br>6 comprendra aisément son importance puisque la ten-<br>pondison de 0°C. (Il conspond à la température de coma 15°C, nous avons relevé  $V_{ij} = 2,7779V$ à 55°C, dans l'éture  $V_{ref} = 2,7798$  t => La dérive est donc de 50 p V /oc ou encore

 $A$  21 -

cle 25 °C/0C, ce qui est parfaitement acceptable. Cle décalaige par rapport à 00C est dû à la précision  $\circ \& \circ \cdot$ 

· Amplification du signal

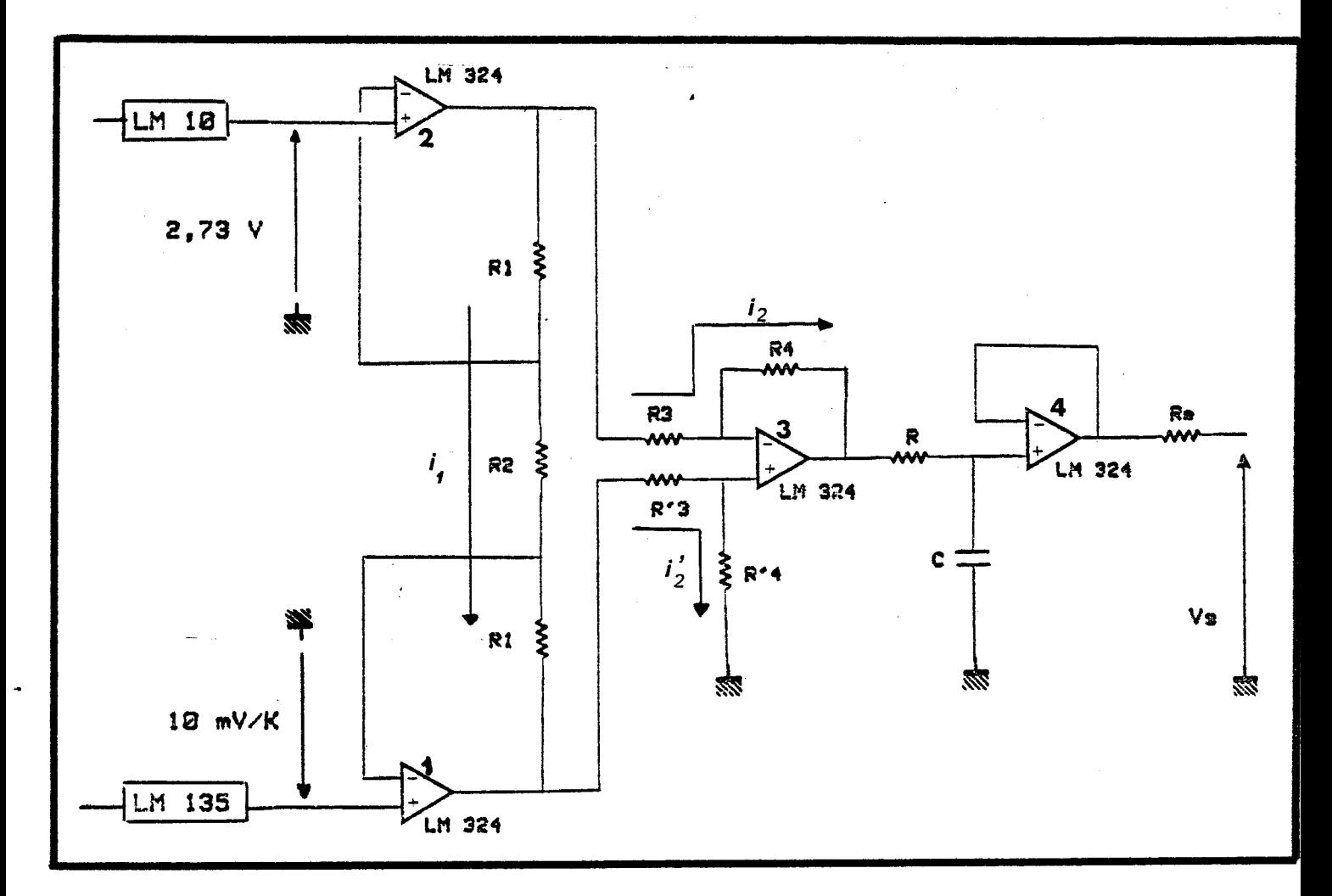

Nous utilisons un circuit integré de 4 amplificateurs opérationnels in 324 N. les deux premiers (1 et 2) amplifient le mode diffé.<br>-ventiel (température à partir de 0°C) tout en conservant le mode commun (2, 73 V) : Le 3<sup>ene</sup> éffectue la différence et le

Boit viz et vi les tensions d'entrées de l'amplificateur i et

\* 
$$
\begin{cases} v_1^+ = 10 \text{ mV} \\ v_2^+ = 2.73 \text{ V} \end{cases}
$$
 + 10 mV/c

$$
\begin{cases}\n\sigma_{s_1} = \sigma_1 - k_1 i_1 \\
\sigma_{s_2} = \sigma_2 - k_1 i_1 \\
i_1 = \frac{\sigma_2 - \sigma_1}{k_2}\n\end{cases}
$$

comme d'autre part  $v_1 = v_1^+$  et  $v_2^- = v_2^+$ :  $\int \mathcal{F}_{s} = \left( \frac{R_{1} + R_{2}}{r_{1} + r_{2}} \right) \mathcal{F}_{1} + \mathcal{F}_{2} + \mathcal{F}_{3} + \mathcal{F}_{4} + \mathcal{F}_{5}$ 

$$
\Rightarrow \begin{cases} v_{S_4} = \left(\frac{1}{R_2}\right) v_1' - \frac{R_4}{R_2} v_2' \\ v_{S_2} = \left(\frac{R_1 + R_2}{R_2}\right) v_2' - \frac{R_4}{R_2} v_1' \\ v_{S_4} = 3,73 \text{ V} + \left(\frac{R_1 + R_2}{2}\right) \times 10 \text{ mV} \end{cases}
$$

$$
\Rightarrow \begin{cases} v_{S_4} = v_3 + 3 \quad v + \left( \frac{v_2}{R_2} \right) \times 10 \, \text{mV} \, \text{pc} \\ v_{S_2} = 2.73 \quad V - \left( \frac{R_4}{R_2} \right) \times 10 \, \text{mV} \, \text{pc} \end{cases}
$$

$$
(\overline{v_{s_1}} - \overline{v_{s_2}}) = \left(\frac{2R_1 + R_2}{R_2}\right) \times 10 \text{ mV}^{\circ}C
$$
 (le mode  
common 2,73 V est éllimine').

\* 3'amplifricoteur 3 doit nous domner à seu natic le seul  
mode diffenentiel :  

$$
v_{S_3} = 4 \times (v_{S_1} - v_{S_2})
$$

nows drows!

$$
\begin{cases}\n v_{S_3} = v_{S_2} - (R_3 + R_4) & \lambda \\ \nv_3 = v_{S_2} - R_3 & \lambda \\ \nv_3 = v_{S_4} - R_3' & \lambda'_2 = R_4' & \lambda'_2\n\end{cases}
$$

$$
v_{33} = \left[ \frac{(R_1 + R_4)}{(R_3 + R_4)} \times \frac{(R_4)}{(R_3)} \right] v_{31} - \left[ \frac{R_4}{R_3} \right] v_{32}
$$
  
\n
$$
v_{12} = \frac{1}{2} v_{12}
$$
  
\n
$$
v_{21} = \frac{1}{2} v_{12}
$$
  
\n
$$
v_{13} = \frac{1}{2} \frac{1}{2} v_{12} + \frac{2R_1 + R_2}{R_2} = 10 \text{ m V/c}
$$
  
\n
$$
v_{13} = \frac{1}{2} \frac{1}{2} v_{13} + \frac{2R_1 + R_2}{R_2} = 10 \text{ m V/c}
$$
  
\nNow, down you put columns, and last branch of which  
\n
$$
v_{13} = \frac{1}{2} \frac{1}{2} \frac{1}{
$$

 $\label{eq:2} \frac{1}{\sqrt{2}}\sum_{i=1}^n\frac{1}{\sqrt{2}}\sum_{i=1}^n\frac{1}{\sqrt{2}}\sum_{i=1}^n\frac{1}{\sqrt{2}}\sum_{i=1}^n\frac{1}{\sqrt{2}}\sum_{i=1}^n\frac{1}{\sqrt{2}}\sum_{i=1}^n\frac{1}{\sqrt{2}}\sum_{i=1}^n\frac{1}{\sqrt{2}}\sum_{i=1}^n\frac{1}{\sqrt{2}}\sum_{i=1}^n\frac{1}{\sqrt{2}}\sum_{i=1}^n\frac{1}{\sqrt{2}}\sum_{i=1}^n\frac{1$ 

 $\mathbf{v}$ 

 $\cdot$ 

Annexe  $\mathbf{H}_{\mathbf{q},\mathbf{p}}$ 

IMPLANTATION MECANIQUE DU CAPTEUR<br>DE TEMPERATURE D'EAU

 $\sim$ 

 $\mathcal{A}^{\mathcal{A}}_{\mathcal{A}}$  and  $\mathcal{A}^{\mathcal{A}}_{\mathcal{A}}$ 

ı,

 $\sim 10^{10}$ 

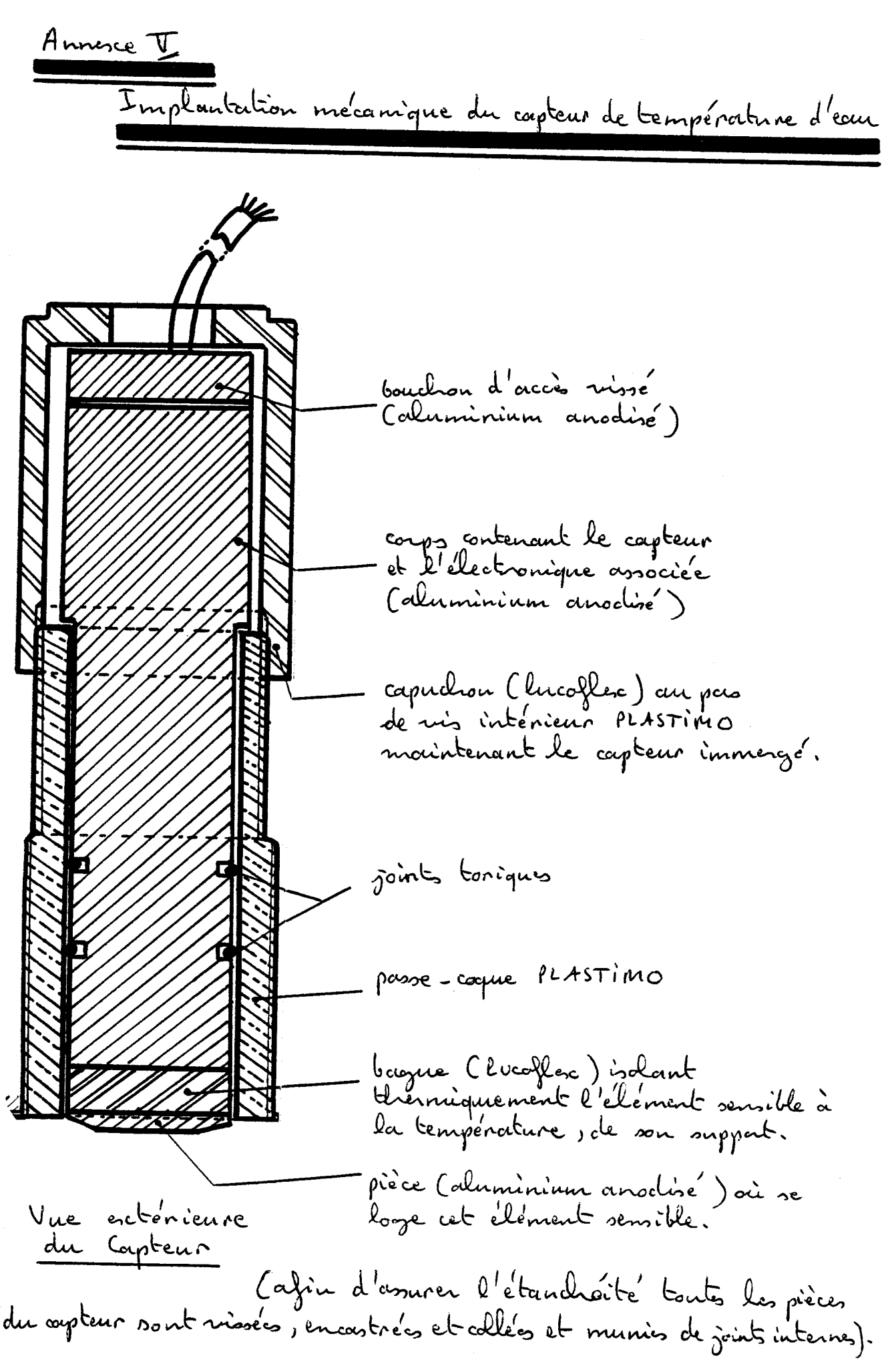

 $-$  A 24  $-$ 

Annexe VI

 $\sim$ 

## INTERFACE DU BAROMETRE

<u> Aliyatiya masanin katalog asl</u>

 $\sim 10^7$ 

 $-$  A 25  $-$ 

Annesce VI

Interface du baromètre

\* Rapplons les caractéristiques du corpteur: - Etendue de monne (EM.) : 950 à 1150 mbars<br>- Signal de sortie : 1,498 mV par Volt d'alimenta. tion avec V<sub>nominale</sub> =  $5\overline{v}$ .<br>- Précision botale: 0,5% de l'EM.

but a été le suivant:

- réaliser une tension d'alimentation du pont de jourges<br>très stabilisée puisque la précision en sortie en dépend.<br>- amplifier le signal obtenu en prévoyant un réglage<br>d'offset (du fait du déveloige du signal de sortie pou

au schéma \* On se reportera, à la paye suivante,

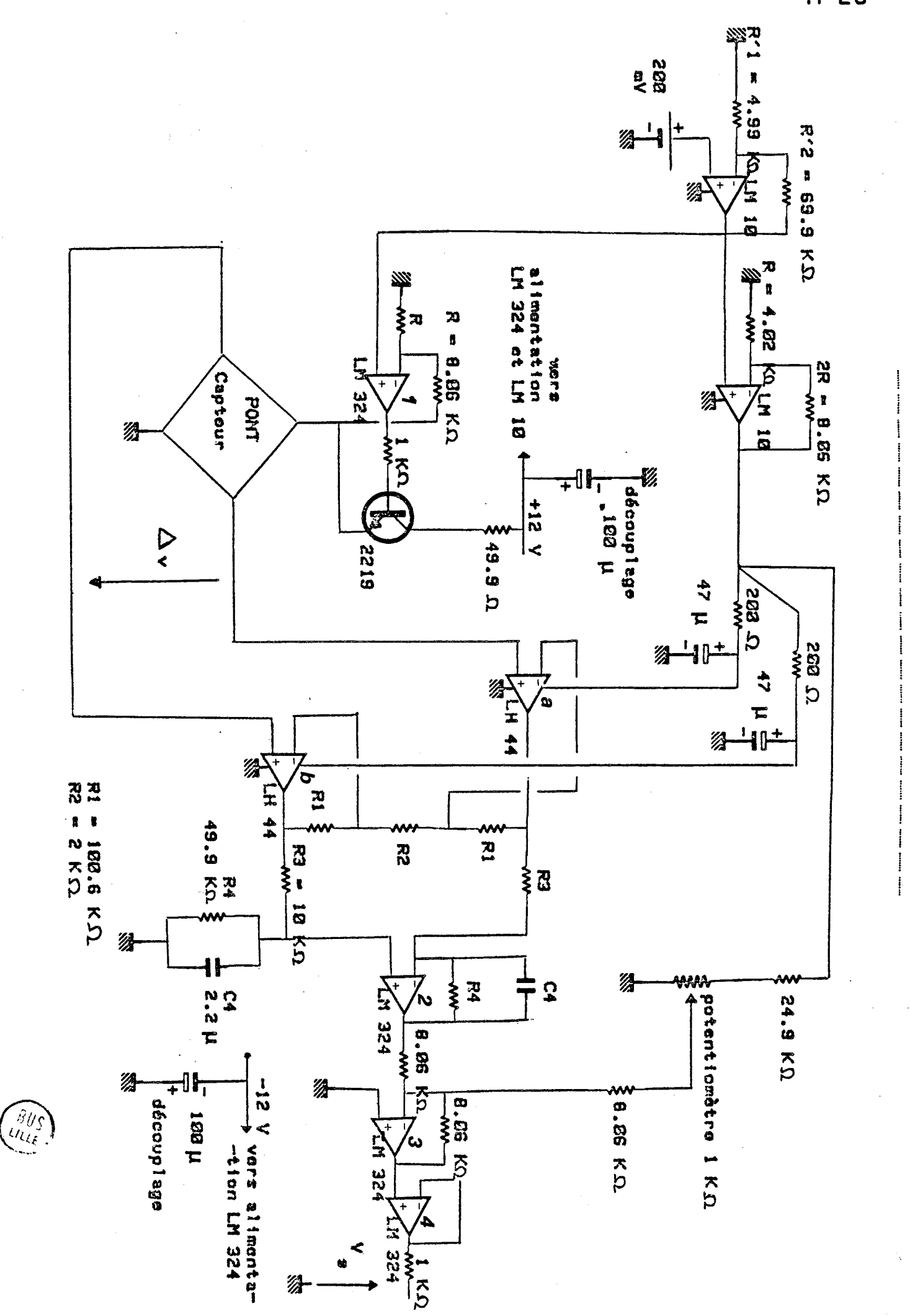

Windows the month of the month of the month of  $\frac{1}{2}$ We you would be you would

A 26

\* Cente interface Mimentation du capteur (et des deux amplificateurs LH44): Le premier amplificateur du LM 10 nous donne:<br>VS/LM10 (1) =  $\frac{\rho_1' + \rho_2'}{\rho_1'}$  x 200 m  $\nabla = 3,002 \nabla$ et le deuxième :  $T_s|_{LM10}(\xi) = \frac{2R+R}{R} * T_s|_{LM10}(\eta)$  $\left(=\frac{8,06,0000}{4,02} \times 3,002\right)$  $= 9,02 \text{ V}$ Cette tenion stabilizée de 9,02 v alimente les deux am--plificateurs opérationnels LH44, précédé auparavant d'une cellale RC  $(CR = 200 S, C = 47 \mu F)$ . J'amplificateur 1 du 111324 multiplie par 2 la<br>tension 15 june 10 ) le transistor 2219 est un transistor<br>dépuissance. La tension stabilisée de 6,004 V.<br>(rappelons que V nominale = 5V et V marc = 8 V). Amplification du signal déliné par le pont Nous utilisons en premier lieu 2 LH44 places sy.<br>- motivgnement en ratio du pont de jauges, outinentés selon<br>le procédé début précédemment.<br>- lieur intérêt st de posséeler une décire proctiquement<br>mulle, notormment par dap gain à réaliser. Le montage est analogne à celui utilisé pour la carte  $v_{S_{6}} - v_{S_{a}} = \left(\frac{R_{1} + R_{2}}{R_{2}} + \frac{R_{1}}{R_{2}}\right)$ .  $\Delta v = 101, 6 \Delta v$ 

## A 28

t'annplificaten operationnel suivant (24324 n92)  
\nposècle un goùi e'goal & 
$$
\frac{R_u}{e_3} = 4,99
$$
; soit en orlie:  
\n $v_3$ |1m324(2) = 507.  $\Delta v$  1a 324quence de compine  
\ne'bank de 1,45 Hz (R = 49,9 kS2 et C = 2,2,kF).  
\nt' amplitude is a sommateur invent le néglage de  
\n11982et. (3 monte en sommateur invurseur =  $\Delta v$ 20)  
\nle 4 elv étant un simple suiveur.  
\nLe point delivrent 1,498 mV pour volt d'alimentation,  
\nnow, down findement:  
\n $v_5 = 507$  x 1,498, 10<sup>-3</sup> x 6,004 x  $\frac{P_{\text{mber}}-950}{200}$   
\nGeun  
\nGenidilte' - Invisu d'oblimentation  
\ndu pont  
\nEnizine de l'em.

 $\mathcal{A}^{\text{max}}_{\text{max}}$ 

$$
v_5 = 4.56 \times \frac{\rho_{mbar} - 950}{200}
$$

La sortie ébourt limitée à 4 V MEM ainsi obtenue est

 $\mathcal{L}^{\text{max}}_{\text{max}}$  and  $\mathcal{L}^{\text{max}}_{\text{max}}$ 

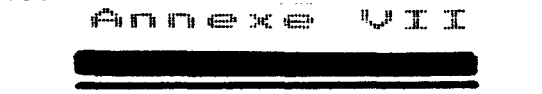

 $\hat{\rho}$  -  $\hat{q}_{\rm{max}}$  ,  $\hat{q}_{\rm{max}}$  ,

 $\sim$ 

DES DONNEES :<br>ENREGISTREUR ==> CALCULATEUR TRANSFERT

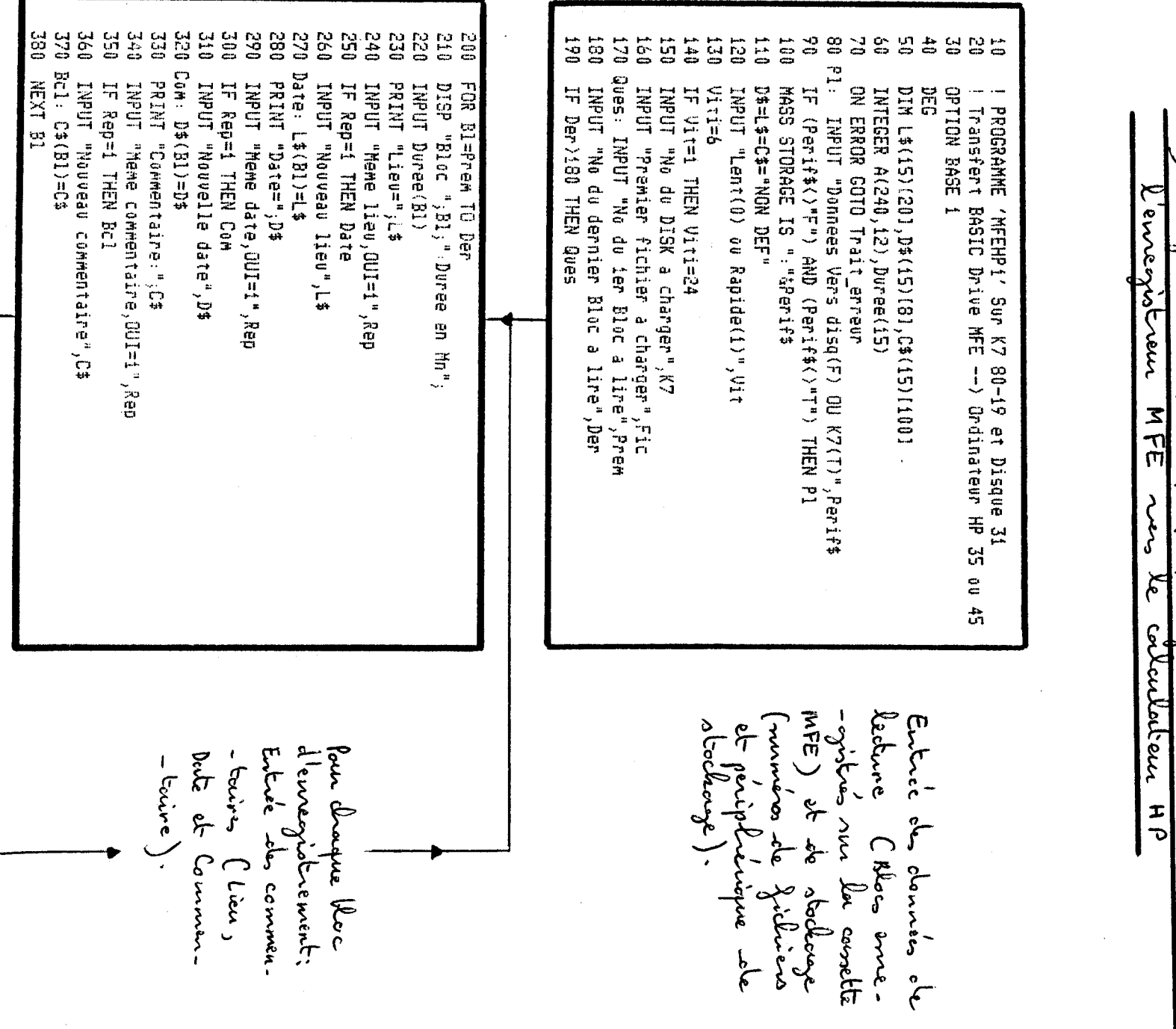

- 9

l Trambort<br>Ennegistreur  $\bigcup$  $5$ donnés<br>Coleulateur 

I

Annexe III

 $\mathbf{I}$  $\blacksquare$ 

52<br>S

 $\mathbf{I}$ 

to) p orgrounne" MFEHP1" [ Transfect BASIC des donnés  $\epsilon$ 

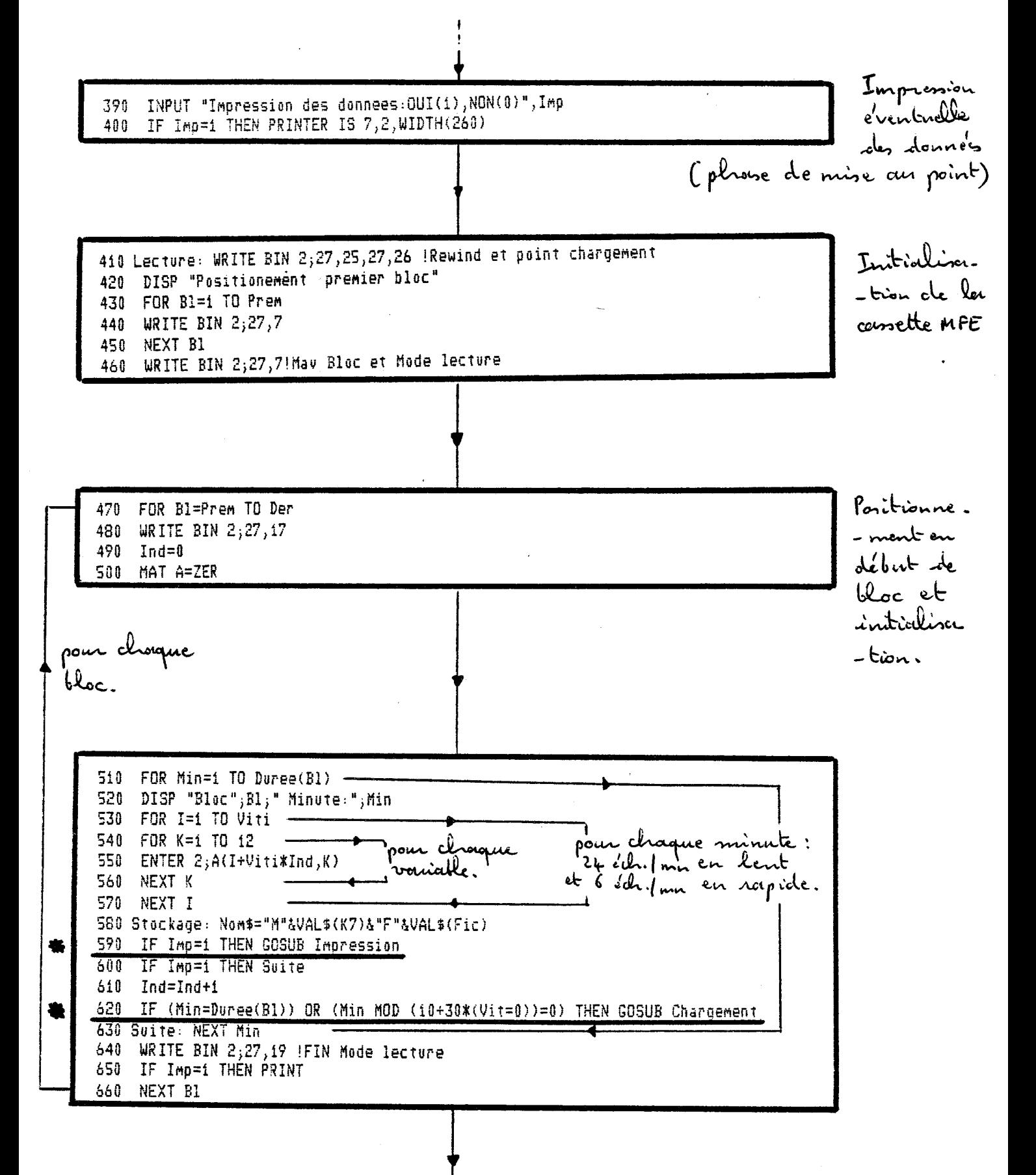

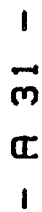

 $\ddot{c}$ a été deman the donners mandun  $S: \mathcal{L}'$  $\frac{1}{2}$ 

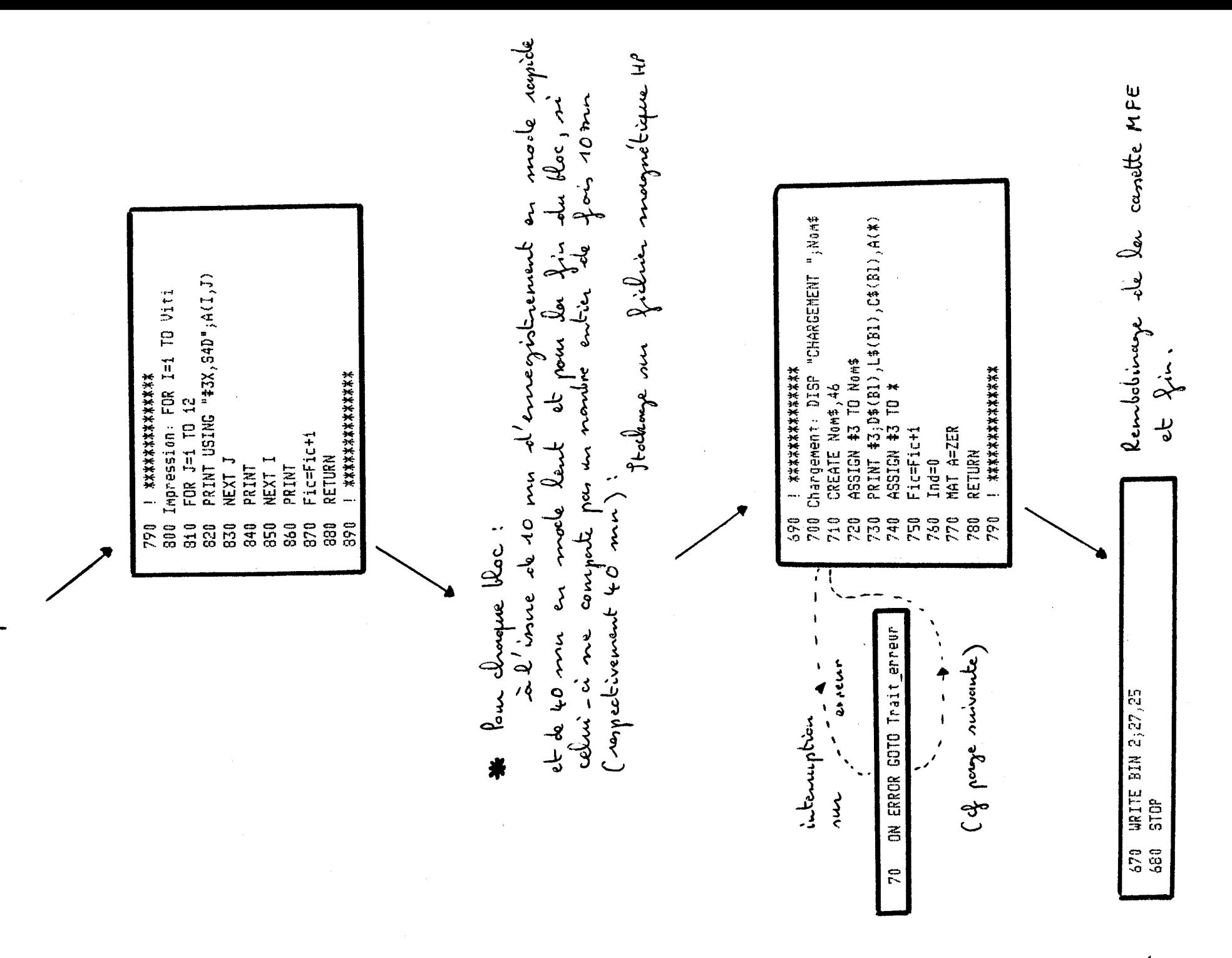

**R** 32

Routine d'interruption prioritaine, les du changement c'es ficlivers sur support magnétique, et qui effectue le 900 Trait\_erreur: Erreur=ERRN 910 IF (Erreur()83) AND (Erreur()80) THEN Er2 920 BEEP 930 DISP "CHANGER DISK ou K7, Press CONT" 940 PAUSE 950 GOTO Stockage 960 Er2: IF Erreur()54 THEN Er3 970 PRINT "FICHIER "; Nom\$; "Deja existant" 980 INPUT "NOUVEAU No K7", K7 990 INPUT "NOUVEAU Premier Fichier", Fic 1000 GOTO Stockage 1010 Er3:IF Erreur()64 THEN Er4 1020 PRINT "DISK ouK7 complete, Changer la, Press CONT" 1030 DISP "REGARDEZ ICI--------------------)" 1040 PAUSE 1050 GOTO Stockage 1060 Er4:DISP ERRM\$ Il y a avinsi auto-contrôle des encurs suivantes: - Disque ou cassette HP mal drangé d'utilisation d'un nom de fichien dépi - Tentative employe<sup>1</sup>. A l'issue du traitement informatique de ces erreurs, il a retour au stockage: Reprise de la routine de Stockage.

2°) Roopamme "MFEMP2": Transfert ASSEMBLEUR (en code SOURCE) des données de l'ennegistrem MFE vers le corladeur HA

10 ! Programme 'MFEHP2' Sur K7 80-19 et Disque 31 ! Transfert ASSEMBLEUR Drive MFE --- > Ordinateur HP35 (Assembleur) 20 30 ! Necessite les ROM Developpement et Execution Assembleur 40 ! Routine Assembleur en CODE SOURCE initialisations identiques au programme précédent "MEEHM" 100 | \*\*\*\*\*\*\*\*\*\*\*\* Préparation de la<br>routine assem. 110 ICOM 0 120 ICOM 1000  $-L$ leur: 130 IASSEMBLE Drive 140 | \*\*\*\*\*\*\*\*\*\*\*\* . nettogage de la mémoire · ouverture d'un espoice de 1 kmots pour le programme cossembleur · assemblorge du programme assembleur L'entrée des données de lecture et de stocker. - que est identique au programme précédent "MFEHP1" De même pour l'entrée des commentaires Pas d'impression de données (mise au

**A** 34 initialisation de la cassette MFE identique (cf 1e)) FOR B1=Prem TO Der 520 Alpha=Duree(B1) DIV (i0+30\*(Vit=0)) 530 WRITE BIN  $2,27,5$  $540$ par contre l'acquisition diffère puisqu'elle s'effectue en assembleur? pour chappie Alphon: nombre entier de fichiers de 10 en lent. (fichiers de 240 x 12 données)<br>Mise en mode lecture à 13600 Bouchs 550 FOR Min=1 TO Alpha+1 traitement 560 IF Min=Alpha+i THEN GOTO Bide fichier par 570 DISP "Bloc";Bl;" Minutes";i+(i0+30\*(Vit=0))\*(Min-i);"a";(i0+30\*(Vit=0))\*Min fichier : 580 Var=2880 590 GOTO Suite  $2880$  don  $-$ nees:  $2830 = 240 \times 12 = \text{Var}$ 600 Bide: Beta=Duree(B1) MOD (10+30\*(Vit=0)) traitement 610 IF Beta=0 THEN GOTO Fini du surplus 620 DISP "Bloc";Bl; "Minutes";i+(i0+30\*(Vit=0))\*(Min-i);"a";Duree(Bl) 630 Var=Beta#Viti#12 der Koc) 640 MAT Ai=ZER Beta étant ₩ 650 Suite: ICALL Enregistrement(A1(\*), Var) 660 Stockage: Nom\$="M"&VAL\$(K7)&"F"&VAL\$(Fic) le nombre 670 GOSUB Chargement ∗ sole mor en 680 Fic=Fic+1 plus du 690 Fini: NEXT Min 700 WRITE BIN 2;27,19 !FIN Mode lecture nombre en-710 NEXT B1 -tier de fois 10 mn en rapide (40 mn en lent).  $\overline{\mathcal{E}}$ 1 < Beta < 9 en rapide<br>1 < Beta < 39 en lent on a alon: Vour = Beta x24 x12 en rapide = Beta x 6 x 12 en lent

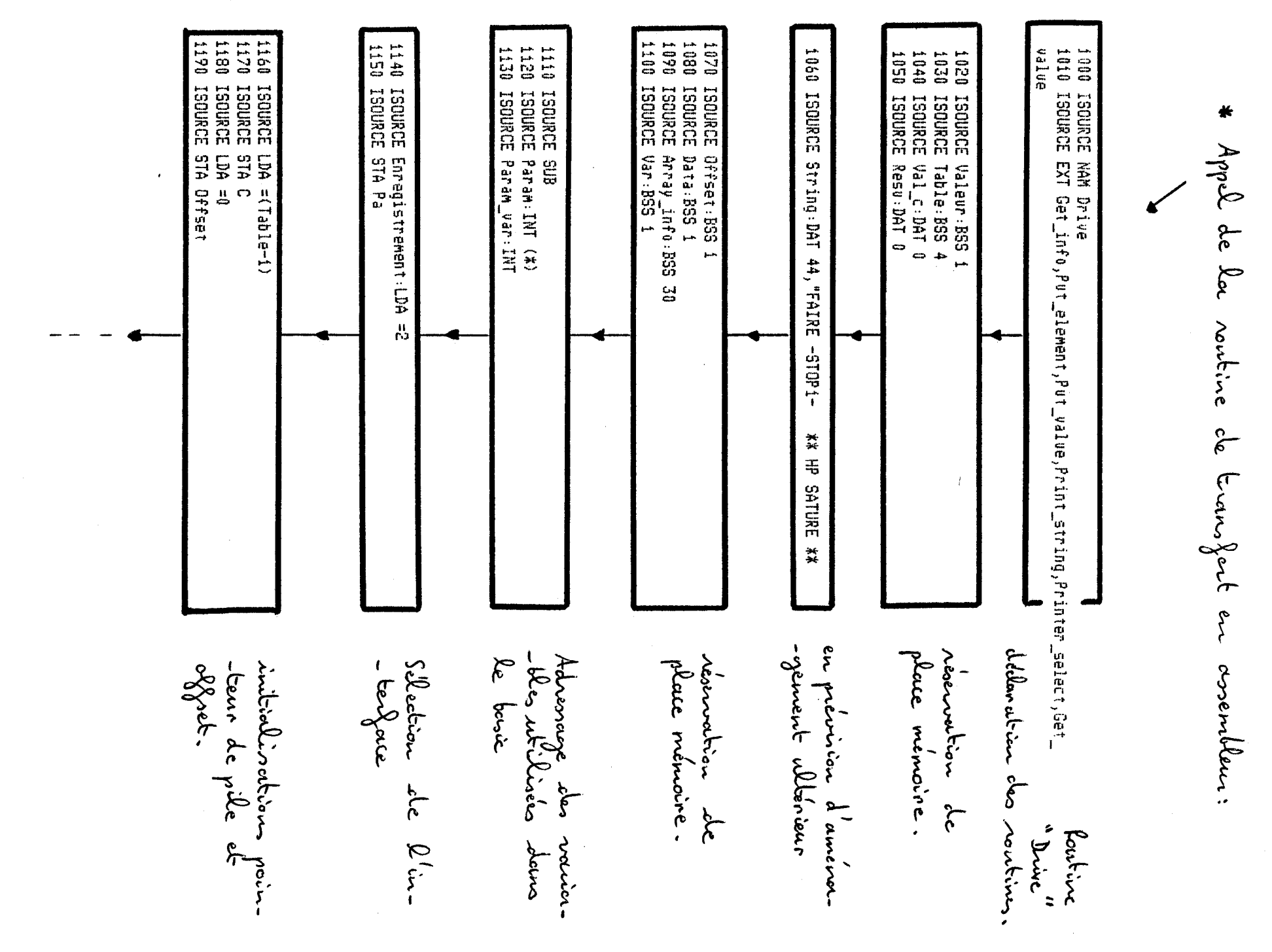

 $\mathbf T$ <u>()</u>

 $\mathbf{I}$ 

1

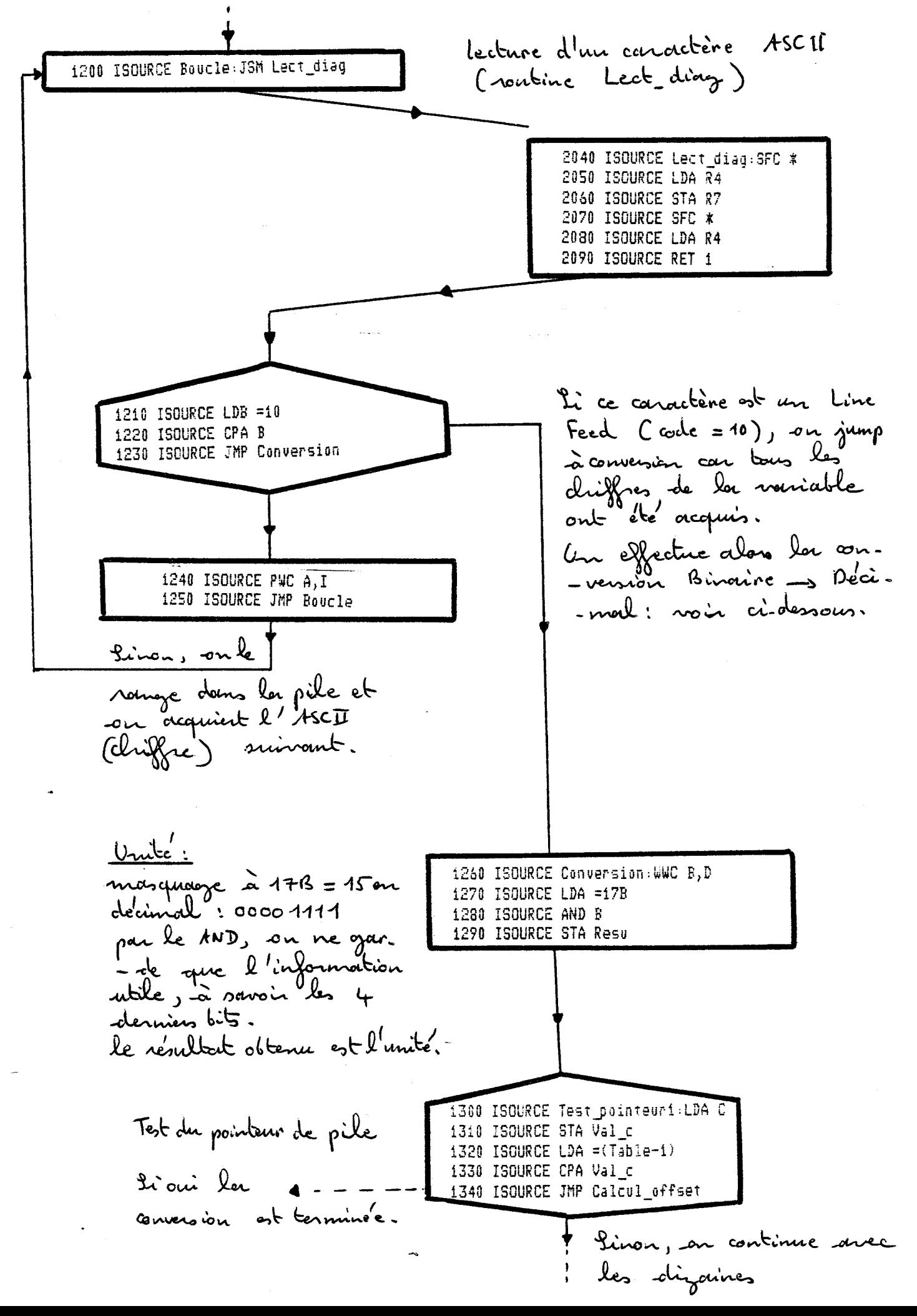

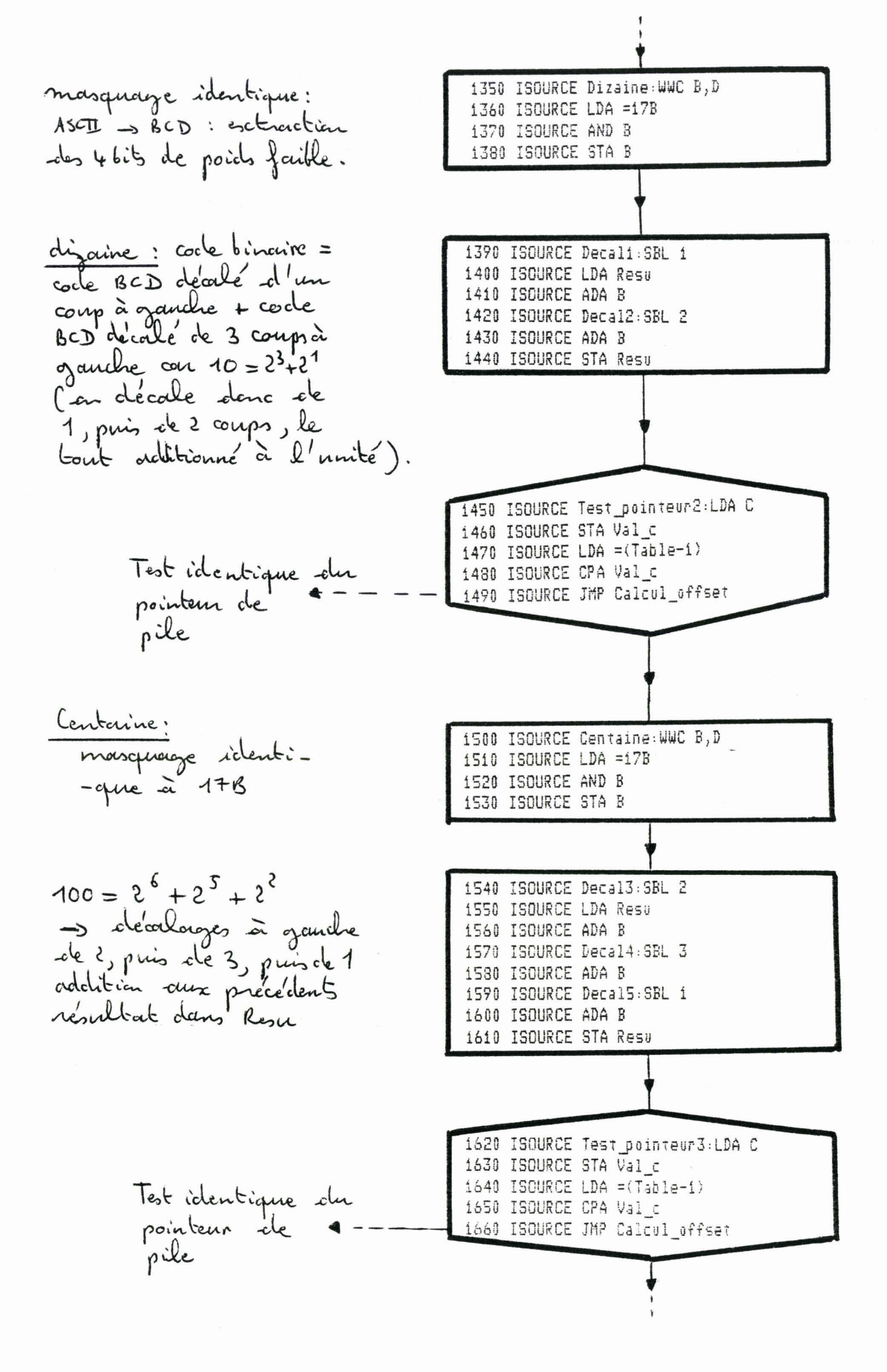

Millian n<br>S Rowking جاسنيلنغل doop mon S<br>S के∕ dax mitine  $\zeta$ Ds ᠊ᢌ  $\tilde{R}$ ö Juliak dana e, S<br>Skol بر<br>ج allor  $\mathbf{d}$ نم  $\tilde{\delta}$  $\tilde{\mathcal{C}}$ ۂ<br>۶  $\sim$  $\sim$ probe so 176 ć.  $\sim$ ٯ duri مر<br>ع incrémentale لمناولا ÷ t ممدلت  $\infty$  $\sim$ s<br>Rec  $\boldsymbol{\infty}$ ሯ **S** whein CVar しょうり Rezer. يأملهأمعاه Ž ャ  $\delta$ Le م<br>محم scurche ملاو<br>مارس လ ڇ S ل<br>محمل  $\sum_{i=1}^{n}$  $\sum_{\mathbf{y}}$ 'n ىى  $\frac{1}{\delta}$ nointenn  $\ell$  of  $\ell$ 1990<br>1990  $0265$ 1961 0561 1940  $0261$ 0165<br>0065 1691 1881 1420 0931 1820 1680 8531 1667 1830 1810 **upara**  $1770$ 1760 1740 1720<br>1720<br>1730 1670  $1770$ 1780 **US4**  $120$  $0.59$ ot<br>10 **ESOMECE**<br>**ESOMECE**<br>**ESOMECE ISOMCE ISOMRCE ISDURCE ISOURCE**<br>ISOURCE **TSOURCE ISOURCE ISOURCE**<br>ISOURCE **ISOURCE ISOMCE ESSING ISDURCE**<br>ISDURCE **ISOURCE ISOURCE** ISOURCE 30XN0SI **ESOURCE ISDURCE**<br>ISDURCE **ESOMCET TSOMCE 1300812 ISOURCE Lagreer ESSIRGE ISDURCE ISQURCE** ESQURCE Incre<u>m offs</u>et:<br>ADA Offset **U**  $\frac{67}{28}$ 505 515 Decal9:SBL<br>ADA B **DA** EDB  $918$ ADA<br>STA 515<br>空 JSM Put\_element **LDA Jan** Ë **ADA B ADA B ADA B** ADA È рд.<br>Б Decal12:SRL **PAA** Millier Calculoffset:LDB Decall1:SRL Deca18:58L Decal7:SBL Decal6:5BL i =Array\_info<br>| Get\_info<br>| Offset ے<br>پ JP∩= Resu den die de Offset eArray\_info nsea⊭ Array\_info+16 œ œ.  $172$ cat nalue  $\boldsymbol{\omega}$ nsay  $\overline{\mathbf{u}}$  $\frac{1}{5}$ р.<br>Нар **N**  $\overline{a}$ a<br>S  $\overline{\overline{x}}$ =Paran u<br>44 1 Œ

<u>ယ</u><br>ထ

1

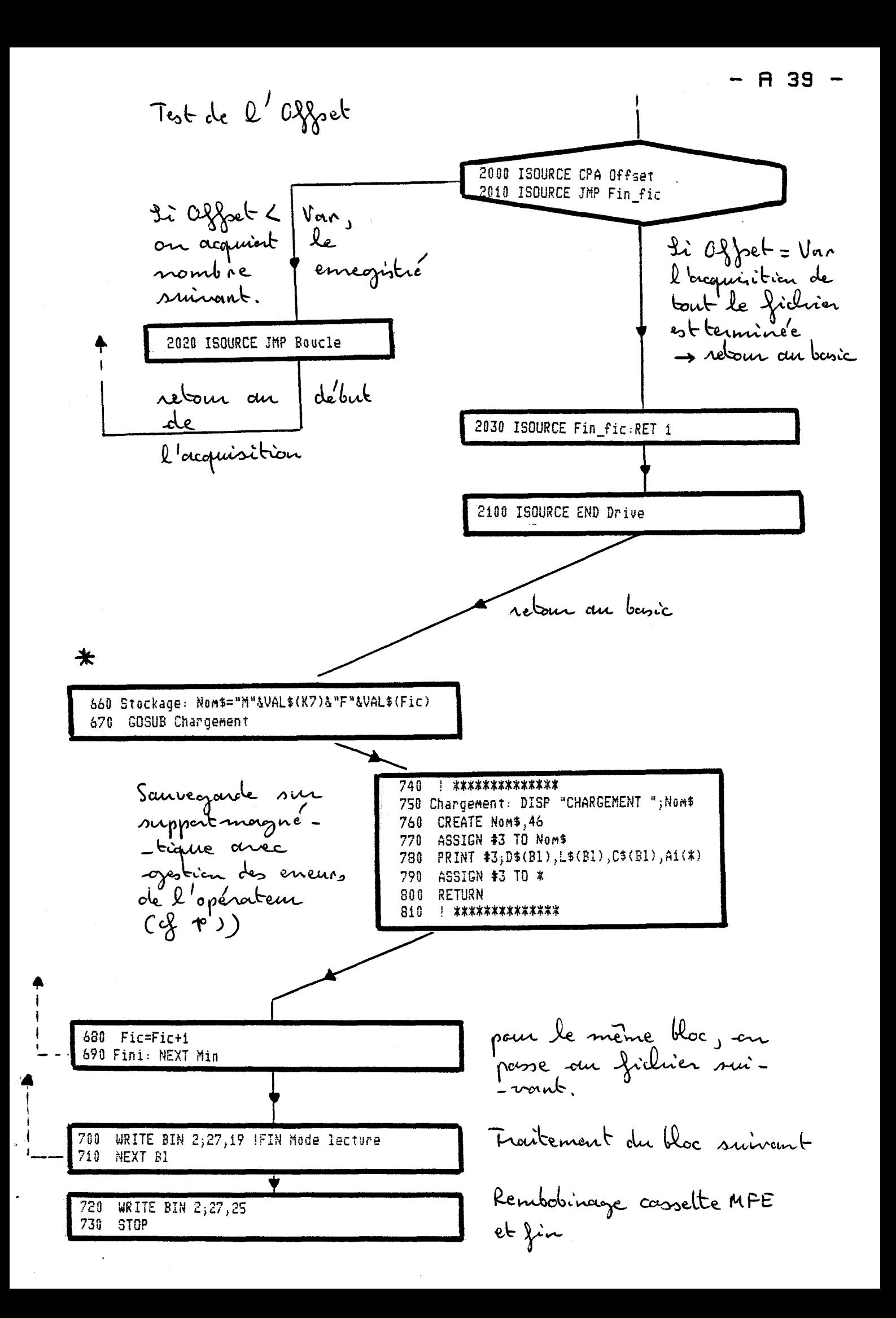

3°) hoogramme "MFEHP3": Transfert ASSEMBLEUR (en code OBJET) des données de l'emegistreur MFE vers le calculateur HP. le programme est identique au précédent à l'ex.<br>-ception de la voutine de transfert en assembleur.<br>qui est stocké sous la forme d'un fichier en code ! Programme 'MFEHP3' Sur K7 80-19 et Disque 31 ! Transfert ASSEMBLEUR Drive MFE --> Ordinateur HP35 (Assembleur) ! Necessite la ROM Execution Assembleur ! Routine en Assembleur en CODE OBJET ! Sur la meme K7 ou le meme Disque ( Fichier 'ASS1' )

Le reste du programme est identique<br>au précédent (cf 20) à l'escreption<br>de la préparaition de la roubine

110 | \*\*\*\*\*\*\*\*\*\*\* 120 ICOM 0 130 ICOM 1000 140 PRINT "Gardez la K7 ou le Disque Programme" 150 INPUT "Programme sur disq(F) ou K7(T)", P\$ MASS STORAGE IS ":"&P\$ 160 170 ILOAD "ASS1" 180 **\*\*\*\*\*\*\*\*\*\*\*\*** 

-20

30 40

50

l'avantonne de ce programme est de nécessiter que la présence<br>de la Rose Escecution Isssembleur, la ROM Développement Assem-<br>- Heur étant inutile prisque la partie du programme écrite

 $\mathcal{L}^{\text{max}}_{\text{max}}$  $\label{eq:2} \frac{1}{\sqrt{2}}\int_{\mathbb{R}^3} \frac{1}{\sqrt{2}}\,d\vec{r} \,d\vec{r} = 0\,.$ 

 $\sim 10^{-1}$ 

 $\mathcal{A}^{\text{max}}_{\text{max}}$ 

 $\hat{\textbf{z}}$ 

 $\ddot{\phantom{1}}$ 

Annexe VIII

 $\sim 10^{-10}$ 

## $\label{eq:2.1} \frac{1}{\sqrt{2\pi}}\sum_{i=1}^n\frac{1}{\sqrt{2\pi}}\sum_{i=1}^n\frac{1}{\sqrt{2\pi}}\sum_{i=1}^n\frac{1}{\sqrt{2\pi}}\sum_{i=1}^n\frac{1}{\sqrt{2\pi}}\sum_{i=1}^n\frac{1}{\sqrt{2\pi}}\sum_{i=1}^n\frac{1}{\sqrt{2\pi}}\sum_{i=1}^n\frac{1}{\sqrt{2\pi}}\sum_{i=1}^n\frac{1}{\sqrt{2\pi}}\sum_{i=1}^n\frac{1}{\sqrt{2\pi}}\sum_{i=1}^n\$  $\mathcal{L}^{\text{max}}_{\text{max}}$  and  $\mathcal{L}^{\text{max}}_{\text{max}}$

## SYNOPTIQUE DES MESURES

 $\label{eq:2} \frac{d\mathbf{y}}{d\mathbf{y}} = \frac{1}{2\pi\epsilon_0} \mathbf{y}$ 

 $\label{eq:2.1} \frac{1}{\sqrt{2}}\int_{0}^{\infty} \frac{1}{\sqrt{2\pi}}\left(\frac{1}{\sqrt{2\pi}}\right)^{2} \frac{1}{\sqrt{2\pi}}\int_{0}^{\infty} \frac{1}{\sqrt{2\pi}}\left(\frac{1}{\sqrt{2\pi}}\right)^{2} \frac{1}{\sqrt{2\pi}}\int_{0}^{\infty} \frac{1}{\sqrt{2\pi}}\frac{1}{\sqrt{2\pi}}\frac{1}{\sqrt{2\pi}}\frac{1}{\sqrt{2\pi}}\frac{1}{\sqrt{2\pi}}\frac{1}{\sqrt{2\pi}}\frac{1}{\sqrt{2\pi$ 

 $A1$ 

Annesce JIL Soznoptique des mesures : trace de toutes les données Krogramme "TRACE" brutes enregistrés.

! \*\*\*PROGRAMME 'TRACE' \*\*\* 10 20 ! Sur Cassette N° 81/4 ( HP 45 Météo ) Entrée de 30 ! Tracé sur visu graphique de toutes les données brutes  $40$ ! et Sortie sur imprimante graphique Inence 50 OPTION BASE 1 50 DIM Date\$[8], Lieu\$[20], Com\$[100] 70 DEG 80 PRINT "N'OUBLIEZ PAS DE CHARGER LA CASSETTE DE DONNEES" 90 INTEGER A(240,12) 100 **RESTORE**  $10$  mu en ii0 DIM Loca(ii),Locb(ii),Scaa(ii),Scab(ii),Tic(ii),Pen(ii),Clipa(ii),Clipb(ii) mode rapi-,Echa(ii),Echb(ii),Pas(ii),Mult(ii),Typ(ii) 120 FOR I=1 TO 11  $-$  de et 40 i30 READ Loca(I), Locb(I), Scaa(I), Scab(I), Tic(I), Pen(I), Clipa(I), Clipb(I), Echa(I mu en leut ),Echb(I),Pas(I),Mult(I),Typ(I) 140 NEXT I 150 Type\$="Rapide" 160 Sous\_div=6 170 Temps=4 130 INPUT "Trace Lent[0] ou Rapide[1]", Repi 190 IF Repi=1 THEN Suite 200 Tupe\$="Lent" 210 Sous div=10 220 Temps=6 230 Suite: INPUT "No de Cassette ou disk", K7 240 INPUT "PREMIER FICHIER", Prem 250 INPUT "DERNIER FICHIER", Deri Entrée 260 IF Prem=Deri THEN INPUT "Nombre de minutes a tracer", Duree IF Prem()Deri THEN INPUT "Nombre de minutes a tracer(par feuille)", Duree  $270$ 280 Fici=Prem des temps<br>Criplus<br>d'un frichier 290 Impa=1 300 Impb=Duree 310 IF Repi=0 THEN Duree=Duree/4 320 Der=Prem+Duree/i0-i à tracer re' -pondre par un multiple de 10 mm

360 **029**<br>099 **929** ង្គុ 339<br>959 858 ់ទី **22 Dall DAT** 700 **959 DSP**  $0+5$  $\frac{6}{2}$  $\overline{0}$ **u**<br>Bo **g3**  $025$ ន្ទ្រ ម្លា  $0<sub>0</sub>$ ដ្ឋម្ច n<br>11  $\frac{1}{2}$  $65t$ 390 ដូ 길  $\tilde{E}$ 720 P.S ġ  $\frac{1}{2}$  $460$ ភ្នំ  $\frac{1}{2}$ ដូច tzt.  $\frac{4}{14}$  $400$ ថ្ន  $0$  TF Rep=0 THEN COTO S3<br>00 Xaxes\_barre: LOCATE Ar%Loca(7),Ar%Lo<br>00 SCALE Scaa(7),Scab(7),24%Duree,0<br>00 CLIP Clipa(7),Clipb(7),24%Duree,0<br>00 FCR Grad=Echa(7) TO Echb(7) STEP -P<br>00 FCR Grad=Echa(7) TO Echb(7) STEP -P **B1: AXES** suitei: ម្លា Rien: S6: UNCLTP Suite2: ည့ Trace\_axes: FOR I=1 N<br>IF (I=3) OR (I=4) OR Deb: PLOTTER IS  $\frac{1}{2}$ 8 3807  $\mu = \text{gen}$ **B 387 CLIP** PEN 1  $Ar=1$ **LINIT LINEAL** Repons=1  $\frac{\mathsf{H}\cdot\mathsf{H}}{\mathsf{H}\cdot\mathsf{H}}$ Ř NEXT Grad **TBBUT** MOVE Grad,1.7\*Duree<br>IF (I=2) OR (I=3) T POR SPACEDER CD TO ECHNOLOGY AXES Tic(I),Temps,Scaa(I),O,1,Sovs\_div,3<br>GOTO S2 15: IF (I=2) DR (I=8)<br>IF Rep=0 THEN GOTO 91 SCALE Scaa(I),Scab(I),24%Duree,0<br>IF Rep=0 THEN GOTO S5 SPARED Duree=Drmn-Prmn+1 Drm⊓Prmn+Duree+3\*(Repi=0)\*Duree-1 **TERFT** MOVE Grad, 1.7\*Duree 늒 LOCATE Ar\*Loca(I), Ar\*Locb(I), 0,100 늮 Impb=Drmn ImparPrmn LDIR 270 Der=Pren Duree  $(1=2)$  80  $(2=1)$ ..... Type\$="Lent" Clipa(I),Clipb(I),24%Duree,0 pe 19 **NEXT "PREMIERE MINUTE", Pren**  $0,184,0,149$ Crad\*Mult(I) 056+(4)+10W#PP45 BIZE **Rep** Tic(I),Temps,Scaa(I),-240,1,Sous\_div,3 NOD 10=0 THEN **THEN GOTO S6**  $\overline{\phantom{a}}$ ra BOIHdVH1C2 THEN Duree=Duree/4 THEN MOVE Grad, 3.1\*Duree  $\vec{c}$ ArxLoca(7), ArxLocb(7), 0,100 **ak€** THEN Suite2  $(01=1)$ بي<br>جبا guiter  $(0(206))$ a<br>EP  $(L=1)$  $(2)$  5Pd- $-55$ **NB4 NBH** OR (1=11) сų **THEN Rien** 

> $\mathcal{E}$ بلې<br>رنم z<br>ś  $\approx$ န<br>၄<br>၁ حمدنو **PSP**  $\Omega$  $\mathcal{E}_{\mathcal{S}}$ temps صليك ngel ر<br>ج uur لملخط م<br>م  $\bullet$ À

O نم ξ <u>§</u>  $\tau$  $\delta$ हे<br>रे بمقذم है<br>द err e  $\approx$ 3 ू  $\boldsymbol{\vartheta}$ Ş nunants)  $\mathcal{L}_{\mathcal{C}}$ ξ  $\sigma$ olis E clo  $\sigma$ ಕ ر<br>م mtron  $\epsilon$ ั้ง  $\widetilde{\widetilde{\mathcal{A}}}$ ्दे<br>रि  $\lesssim$ r<br>K g

ם־ 42

830 UNCLIP 340 CSIZE 3.3 850 SETGU 860 LORG 1 870 LDIR 270 880 PEN 2 890 MOVE 80,25 900 LABEL USING "K"; "AZT Vr" 910 PEN 3 920 LABEL USING "K"; "VIT Vr" 930 PEN 2 940 MOVE 55,25 950 LABEL USING "K"; "BARO" **960 PEN 3** 970 LABEL USING "K"; "LUX" 980 PEN 2 990 MOVE 35,25 1000 LABEL USING "K"; "T.EAU" 1010 PEN 3 1020 LABEL USING "K"; "T.AIR" 1030 PEN 4 1040 LABEL USING "K"; "T.ROSEE" 1050 PEN 2 1060 MOVE 18,25 1070 LABEL USING "K"; "GIR" 1080 PEN 3 1090 LABEL USING "K"; "CAP" 1100 PEN 2 1110 MOVE 7,25 1120 LABEL USING "K"; "Va" 1130 PEN 3 1140 LABEL USING "K": "Vs" 1150 MOVE 79.3,25 1160 PEN 2 1170 LINE TYPE 1 1180 DRAW 79.3,14 1190 MOVE 76,25 1200 PEN 3 1210 LINE TYPE 3.5 1220 DRAW 76,14 1230 MOVE 54.3.25 1240 LINE TYPE 1 1250 PEN 2 1260 DRAW 54.3,17 1270 MOVE 51,25 1280 LINE TYPE 3,5 1290 PEN 3 1300 DRAW 51,19 1310 MOVE 34.3,25 1320 LINE TYPE 1 1330 PEN 2 1340 DRAW 34.3,15 1350 MOVE 31,25 1360 LINE TYPE 3,5 1370 PEN 3 1380 DRAW 31,15 1390 MOVE 27.6,25

Trace des label cles nomiables et soulignage avec le Gype de trait utilisé pour les trace (traits plein pointille', alté né) afin cle<br>lifférencier lo veroes com

(seulement pour

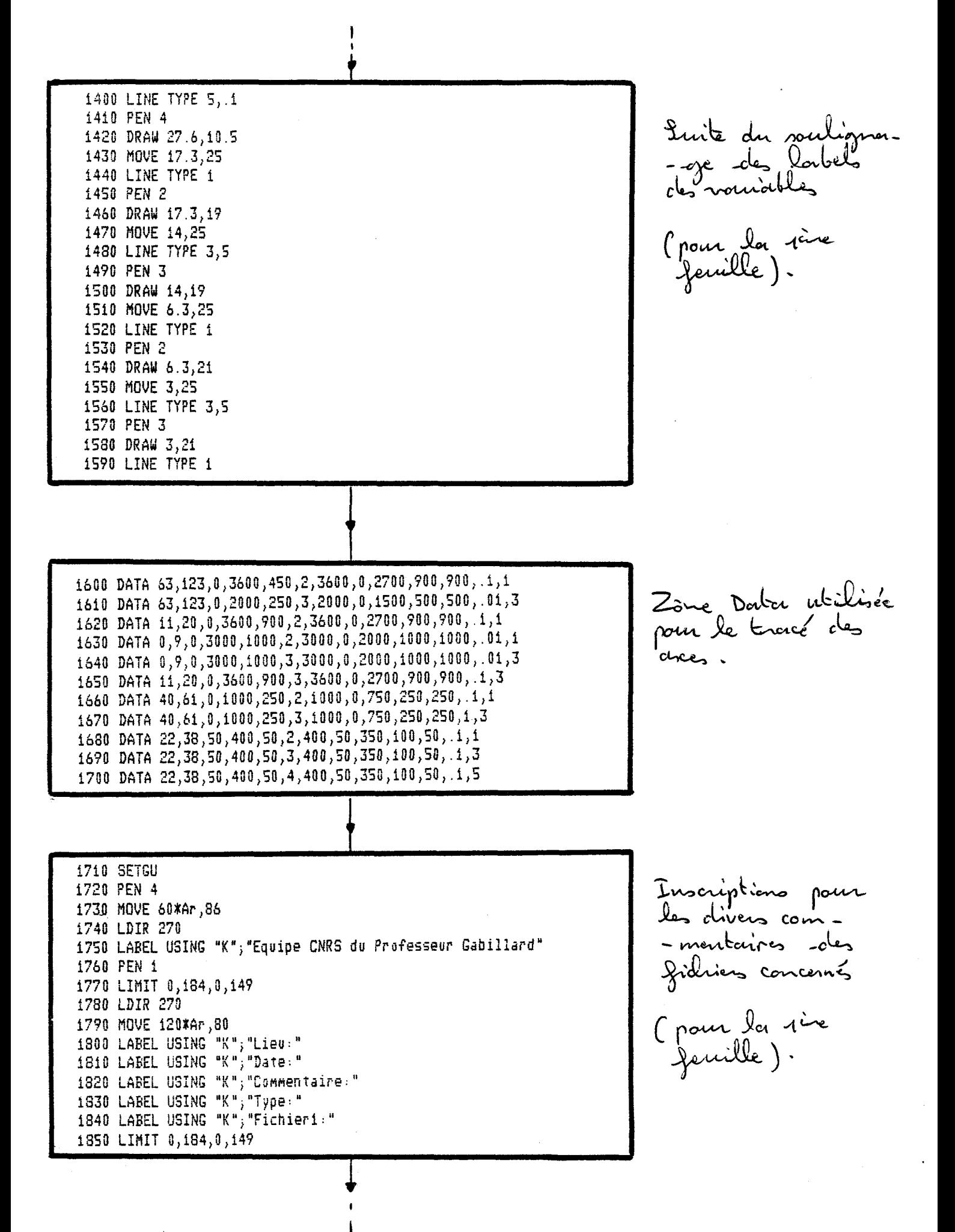

0223 0320 0022 0622 0827 022 0922 0+22 0222 **222** 06TZ 0273 **2120** 0012 2070 02030 0222 0122 1022 1812 212 8160 **NST2** 0t 12 0112 1602 0902 0902 **0502** 0402 0202 0102 0002 1661 0231 **NS22** 0867 1961 jest 1940 **1910** 0061 0261 1251 1851<br>1870<br>1870 1890 美<br>以1 **IXEM**  $\Xi$  $(21, pq)$ Suite5: IF A(Ind, 12) ()B FOR Ind=1+24\*Prmn  $\frac{1}{2}$  $\mathbf{r}^{\mathbf{u}}_{\mathbf{u}}$ LOCATE 0,123\*Ar,0,100<br>SCALE 0,123\*Ar,24\*Duree,0<br>LINE TYPE 7 **MEVT Van** Fin\_bc1:PENUP PLOT A(Ind,Var),Ind1-1+240%(Fic-Prem)<br>NEXT Ind **THE**<br>SHIT **SCALE TIKE** Indi=Ind-24#Prmn Index2:IF Pran()0 **Collo Suites** Suite3:1 Indi=Ind IF Repons=1 THEN COTO Suite3 Indi=Ind FOR Ind=1 TO **PEN Pen(Var** FOR Var=1 TO 11 IF Fict)Dent THEN Flag=1 # 01 2# N91919 READ #3;Dates,Lieus,Coms,A(\*) **SHOW OI EX NOTESY** Indi=Ind-24\*Prmn Index:FOR Ind=1+24\*Prmn IF Repons=1 THEN Index Ficientici+1 Worst="M"AVAL\$(X)&"F"&VAL\$(Fict) FOR Fictrefrem LOCATE Loca(Var)\*Apr,Locb(Var)\*Apr,0,100<br>SCALE Scaa(Var),Scab(Var),24\*Duree,0 버  $\frac{1}{T}$  $\frac{1}{2}$ Yaxe\_barre:LOCATE ArxLoca(7),ArxL.<br>SCALE Scaa(7),Scab(7),24\*Duree,8<br>AXES 20,Temps,0,-240,1,Sous\_div,3  $1:25$ Fici-i=Prem DAS OT 1=bnI  $\overline{\mathbf{r}}$ Types="Lent" Type#="Rapide" ្អី **BdAL** Type\$="Lent"  $\frac{1}{2}$ TYPE Typ (Var), 5  $\overline{a}$ 042 **TO Der** THEN B=A(1,12)<br>IN Index2 THEN Dran=Dran/4  $\frac{11}{21}$  $\vec{c}$ THEN B=A(24%Prmn,12) THEN Principrinci ArxLoca(7), ArxLocb(7), 0,100 E4\*Drmn Prmm=(Prmm-1)/4 **THEN GOBUD**  $\overrightarrow{a}$ DHJOX#2 **E** ₩ Ę Dan ch porge य १२ pobl لم 1<br>ما è ≺مر रेश एं tion م<br>م ŕΤ 6 s<br>S  $\widetilde{\mathcal{C}}$ y, nnonepren محطح  $\boldsymbol{\hat{\mathcal{S}}}$ ς<br>Σ sumernte  $\infty$  $\widetilde{\mathcal{E}}$ Ş Loopanine neman ă مەدىسىمى elle jidir 6 لخمعدلن  $\sigma$ engere င်္ဂ  $\tilde{\gamma}$ र्दू<br>दे  $\cdot$ s<br>S  $\tilde{\mathcal{S}}$ ىن  $\tilde{\mathcal{S}}$  $\overline{a}$ È,  $\sum_{k=1}^{\infty}$ 

 $\mathbf{f}$ 

Œ

 $\frac{4}{5}$ 

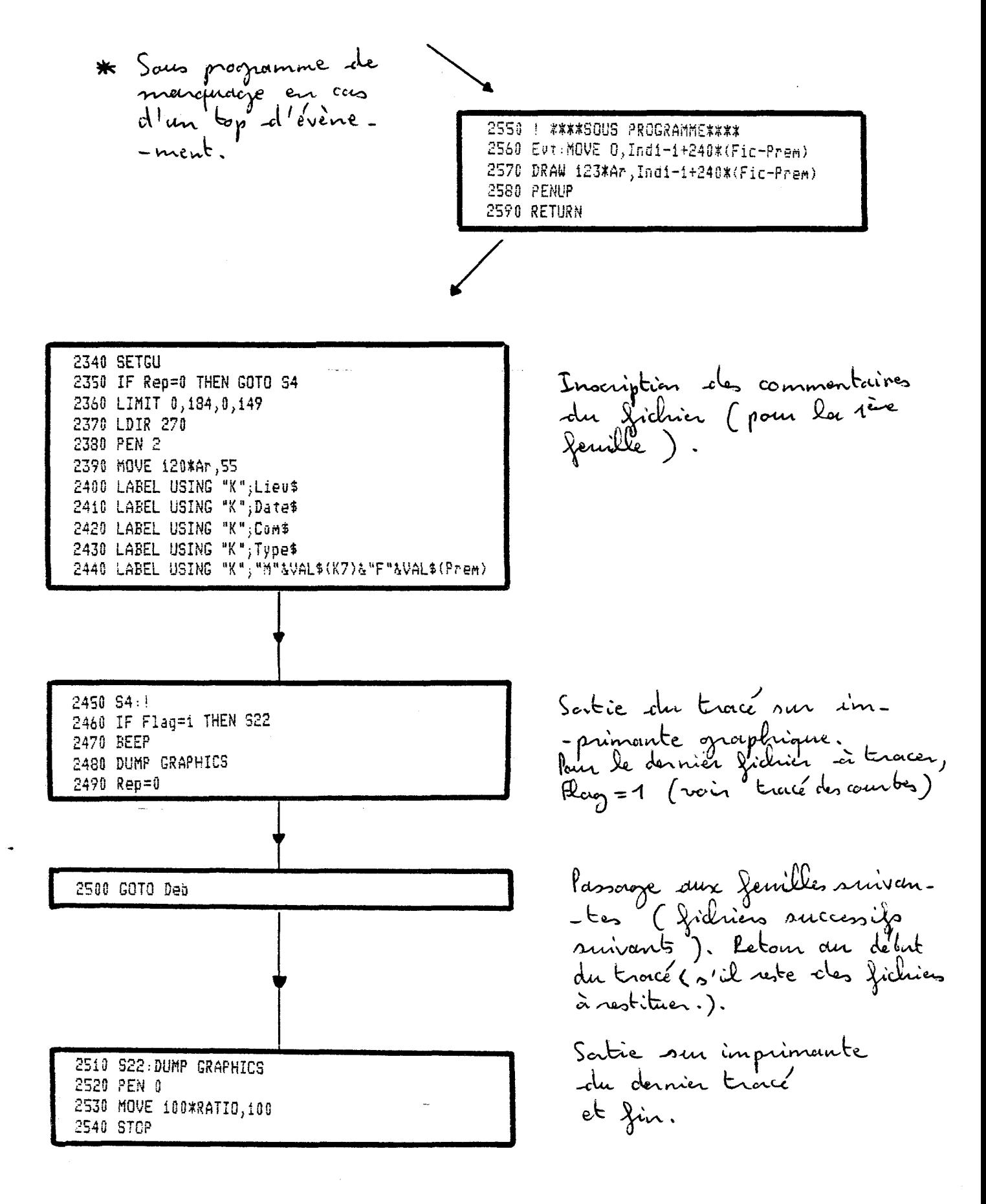

"METEO" : trace des "données météo" 2°) horranme

le programme dans son forme est identique au précé-<br>-dent, sauf que nous ne restituons que les données spéci-<br>-figuement météorologiques (pression, ensoleillement et températures). Nous ne reviendrons danc pas sur les parties communes datas relatifs à la mise en page).<br>Nous avons par contre introduit une dilatortion pos-<br>sible de l'axe des ordonnées afin de pouroir observer

10 ! \*\*\*PROGRAMME 'METEO' \*\*\* 20  $!$  Sur Cassette N° 81/4 ( $H$ P 45 Météo ) ! Tracé sur visu graphique des données météo 30. 40 ! et sortie sur imprimante graphique 50 OPTION BASE 1 60 DIM Date\$[8],Liev\$[20],Com\$[100] 70 DEG 80 PRINT "N'OUBLIEZ PAS DE CHARGER LA CASSETTE DE DONNEES" 90 INTEGER  $A(240, 12)$ 100 RESTORE ii0 DIM Loca(ii),Locb(ii),Scaa(ii),Scab(ii),Tic(ii),Pen(ii),Clipa(ii),Clipb(ii) ,Echa(11),Echb(11),Pas(11),Mult(11),Typ(11) 120 FOR I=1 TO 11 i30 READ Loca(I),Locb(I),Scaa(I),Scab(I),Tic(I),Pen(I),Clipa(I),Clipb(I),Echa(I  $), \text{Echb}(I), \text{Pas}(I), \text{Mult}(I), \text{Typ}(I)$ 140 NEXT I 150 Type\$="Rapide" 160 Sous\_div=6 170 Temps=4 180 INPUT "Trace Lent[0] ou Rapide[1]", Repi 190 IF Rep1=1 THEN Suite 200 Type\$="Lent" 210 Sous\_div=10 220 Temps=6 230 Suite: INPUT "No de Cassette ou disk", K7 240 INPUT "PREMIER FICHIER", Prem 250 INPUT "DERNIER FICHIER", Deri 260 INPUT "Nombre de minutes a tracer(par feuille)", Duree 270 Fici=Prem

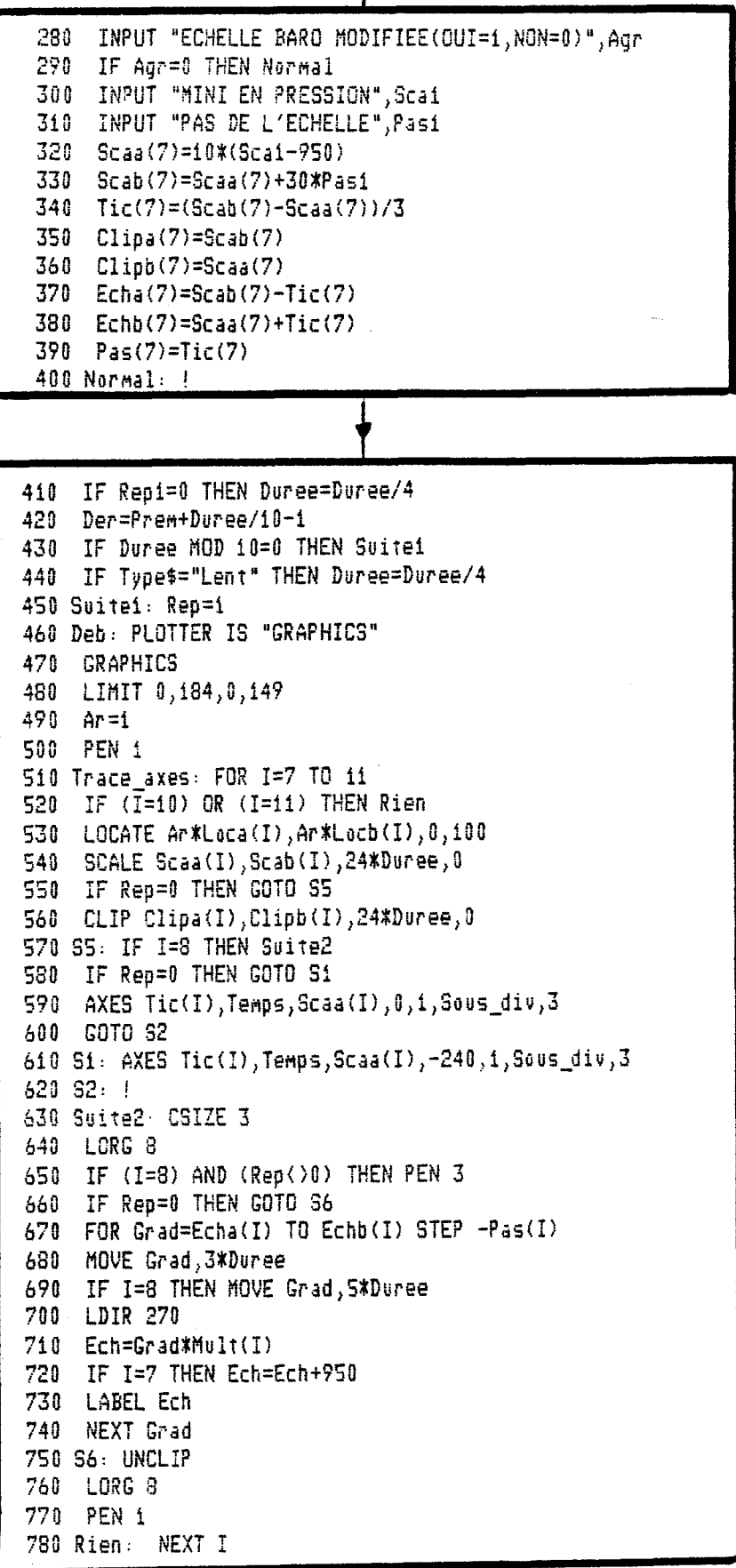

 $\pmb{\mathfrak{t}}$ 

choix (éventuel) de<br>l'échelle des pressions;<br>le mascinum de pres-<br>sièn est égal du<br>minimum choisi +<br>3 fois le pas de l'é-<br>-chelle.

790 IF Rep=0 THEN GOTO S3 800 UNCLIP  $310$ CSIZE 3.3 820 **SETGU** 830 LORG 1  $840$ **LDIR 270** 850 PEN<sub>2</sub> 860 MOVE 75.25 870 LABEL USING "K"; "BARD" 880 PEN<sub>3</sub> 890 LABEL USING "K"; "LUX" 900 PEN 2 910 MOVE 50,25 920 LABEL USING "K"; "T.EAU" 930 PEN 3 940 LABEL USING "K"; "T.AIR" 950 PEN 4 960 LABEL USING "K"; "T.ROSEE" 970 MOVE 74.3,25 **980 PEN 2** 990 LINE TYPE 1 1000 DRAW 74.3,17.5 1010 MOVE 71,25 1020 PEN 3 1030 LINE TYPE 3,5 1040 DRAW 71,19 1050 MOVE 49.3,25 1060 PEN 2 1070 LINE TYPE 1 1080 DRAW 49.3,15 1090 MOVE 46,25 1100 PEN 3 1110 LINE TYPE 3,5 1120 DRAW 46,15 1130 MOVE 42.8,25 1140 PEN 4 1150 LINE TYPE 5, 1 1160 DRAW 42.8,10.5 1170 LINE TYPE 1 1180 DATA 0,0,0,0,0,0,0,0,0,0,0,0,0 1190 DATA 0,0,0,0,0,0,0,0,0,0,0,0,0 1200 DATA 0,0,0,0,0,0,0,0,0,0,0,0,0,0 1210 DATA 0,0,0,0,0,0,0,0,0,0,0,0,0,0 1220 DATA 0,0,0,0,0,0,0,0,0,0,0,0,0,0 1230 DATA 0,0,0,0,0,0,0,0,0,0,0,0,0,0 1240 DATA 62,123,250,1000,250,2,1000,250,750,500,250,.1,1 1250 DATA 62,123,0,750,250,3,750,0,500,250,250,1,3 1260 DATA 0, 50, 50, 300, 50, 2, 300, 50, 250, 100, 50, 1, 1 1270 DATA 0,60,50,300,50,3,300,50,250,100,50,.1,3 1280 DATA 0,60,50,300,50,4,300,50,250,100,50,.1,5

Modification des dalas<br>de mise en page
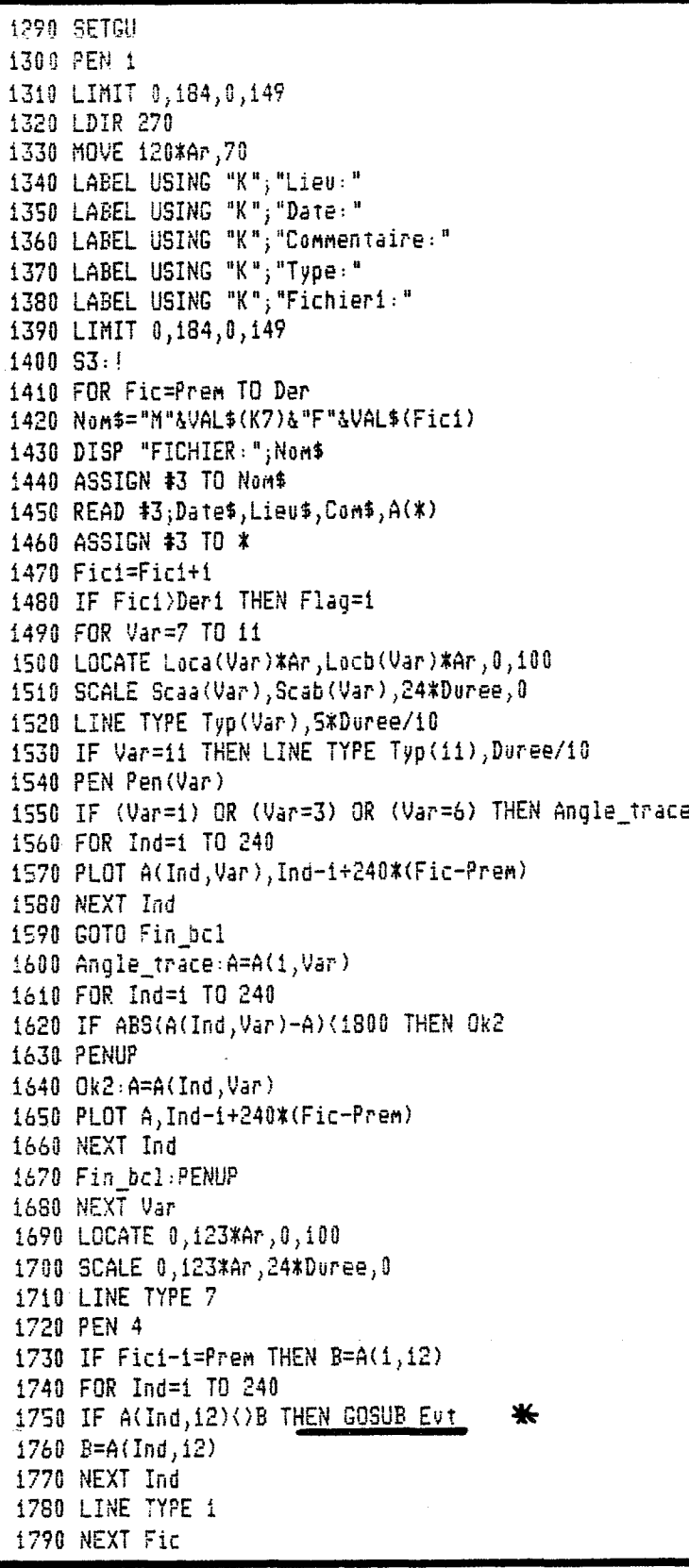

 $- A 51 -$ 

2010 | \*\*\*\*SOUS PROGRAMME\*\*\*\* 2020 Evt: MOVE 0, Ind-1+240\*(Fic-Prem) 2030 DRAW 123\*Ar, Ind-1+240\*(Fic-Prem) 2040 PENUP 2050 RETURN

1800 SETGU 1810 IF Rep=0 THEN GOTO S4 1820 LIMIT 0, 184, 0, 149 1830 LDIR 270 1840 PEN 2 1850 MOVE 120\*Ar, 45 1860 LABEL USING "K"; Lieu\$ 1870 LABEL USING "K"; Dates 1880 LABEL USING "K";Com\$<br>1890 LABEL USING "K";Type\$ 1900 LABEL USING "K"; "H"&VAL\$(K7)&"F"&VAL\$(Prem) 1910 S4:1 1920 IF Flag=1 THEN S22 1930 BEEP 1940 DUMP GRAPHICS 1950 Rep=0 1960 GOTO Deb 1970 S22: DUMP GRAPHICS 1980 PEN 0 1990 MOVE 100\*RATIO,100 2000 STOP

兼

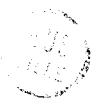

PROGRAMME DE RESTITUTION DU VENT REEL

 $\label{eq:constr} \mathbf{d}^{\mathbf{d}}(\mathbf{d}^{\mathbf{d}}(\mathbf{$ 

 $\sim 30$ 

 $\mathcal{L}_{\rm{max}}$ Annexe IX

222222<br>22222  $98$ ន្ទ្រីភ្ន 023  $022$  $007$ 278 **DSD** 510 **U£T**  $\begin{array}{c} 14.7 \\ 0.7 \\ 0.8 \end{array}$  $28$ 199 ig  $120$ ίä  $\geq$ e. ម្លា **SSH**  $140$ 001  $\ddot{\bullet}$ l30 DIM Loca(2),Locb(2),Scaa(2),Scab(2),Tic(2),Pen(2),Clipa(2),Clipb(2),Echa(2)<br>,Echb(2),Pas(2),Mult(2),Typ(2)<br>i40 FOR I=1 TO 2 , Echb(I), Pas(I), Mult(I), Typ(I)<br>(60 NEXT I Temps=6<br>Suite: In IF Filtre()1 THEN Input<br>INPUT "FILTRAGE(1) OU MOYENNE GLISSANTE(0)",F<del>M</del>g<br>INPUT "FILTRAGE(1) OU MOYENNE GLISSANTE(0)",F<del>M</del>g **INJNI** 믂  $\frac{1}{2}$ INPUT "FILTRAGE(OUI=1,NON=0)",Filtre LindAI **INLINI** Temps=4 Sous\_div=10 READ Loca(I),Locb(I),Scaa(I),Scab(I),Tic(I),Pen(I),Clipa(I),Clipb(I),Echa(I INPUT "Trace Lent[0] ou Rapide[1]",Repi<br>IF Repi=1 THEN Suite Saus\_div=6 ភ្ល Types="Lent" Types="Rapide" RESTORE INTEGER 4(240,12), B(320,2), D(240,12), E(320,2)<br>SHORT F(240,2), Filtrat(320) DIM Date\$(8],Lieu\$[201,Com\$[100] **UPTIDN BASE 1** Fmg=0 THEN INPUT "PERIODE DE POINTS DE<br>Fmg=1 THEN INPUT "PERIODE DE FILTRAGE Sur visu graphique et Sortie Tracé du Vent réel au choix **\*\*\*PROGRAMME 'VENT' \*\*\***<br>Sur Cassette N° 81/4 ( HP Annesce 55 de **ABINABILI** ON. LINANT PREHIER 유 NORD(OUI=1,NON=0)", Nord FICHIER ", Der1 o de Cassette ou disk",K7<br>FICHIER",Prem ์<br>เกิ Progretter  $\ddot{\phantom{0}}$ 1 Hgtdo  $\frac{5}{2}$  $\star$  $\blacktriangleright$ ÷ŧ Filtrage récurrent Restitution brute Moyenne glissante imprimante graphique  $\ddot{\phantom{0}}$ moyena ofinant ou  $\Xi$   $\Xi$ part your MOYENNE CLISSANTE"<br>SECONDES?", TO ر<br>چ  $\approx$ antrouge dows nestitation ę گی coandobras ្មីច្  $\boldsymbol{\hat{f}}$ င္မွိ iclosle. d yr  $\bm{\xi}$ ziltarog securent ment Jilliange, z Modi ہب ماسما مئسرا ما Entree of autour du refenence  $-5\gamma$ morthéproti Eraitement <u>لمن تان مل</u> Entrie م<br>گ  $\zeta$  $\widetilde{\mathcal{C}}$ y<br>Le Loch Jillien raidrouté : trant  $\sum_{i=1}^{n}$ ٠ dlowthe i clime. Nort بر<br>و لمحلم **AL** 

 $\overline{\mathcal{A}}$ 

ŧ

 $\mathbf T$ 

យ<br>ល

 $\mathbf{I}$ 

880 **925**  $62$ 049 889  $0.45$ 9ę  $\frac{5}{5}$ ing **990**  $\frac{270}{27}$ ប្អូ 005 4450  $\tilde{z}$ 7d0 ថ្នាំ  $\mathbf{g}$  $\tilde{c}$  $\frac{1}{2}$ **Day**  $940$ h<sub>T</sub>e  $\frac{5}{2}$ gg  $\frac{5}{4}$ ដ្ឋ  $364$  $\frac{1}{20}$  $124$  $19t$ 426  $\frac{4}{5}$  $\frac{410}{2}$  $\frac{1}{2}$ 182 es<br>Des  $52$  $\mathbb{Z}$ 앓 590 :0015 Deb: PLOTTER suitei: Normal: Trace\_axes: rük i≕ı uu ∠<br>LOCATE Ar∦Loca(I),Ar≭Locb(I),0,100<br>LOCATE Ar∦Loca(I),Ar≭Locb(I),0,100 Input: **PEN** 1 Ar=1 贡 SCALE Scaa(I),Scab(I),24#Duree,0 LIMIT 0,494,0,149 Clipa(1)=Scab(1)<br>Clipb(1)=Scaa(1) IF Rep=0 THEN GOTO SS SOIH4V39 븎  $\overline{\mathbf{u}}$ DermertDoree/10-IF Reptarant DHEN Docation Echa(1)=Scab(1) Tic(1)=(Scab(1)-Scaa(1))/S Scab(1)=1800+3600  $0087 = (7) = 1800$ Pas(Q)=2\*Tic(Q) Echb(Q)=Scaa(Q)+2\*Tic(Q) Echa(Q)=Scab(Q) CD100(D)=2G=29(D)  $C11p4(D)=SCab(D)$ Tic(Q)=(Scab(Q)-Scaa(Q))/8 FOR Q=1 TO 2 Sciab (2) = 100 x5cb2 Scaa (2)=100¥5ca2 Scab(1)=10%Scb1 Scaa(1)=10%Sca1 **INdNT** INdNI **LNanu FicimPrem IF Nord=1 THEN** NE IXVH. LNUL INPUT "ECHELLE MODIFIEE(CUI=1, NON=0)", Agr IF Agr=0 Type\$="Lent" Duree MOD 10=0 ININ. **LINGIT** NE ININ.  $t = d$ ey NE IXVN.  $(1 = 164)$  II THEN Normal t.<br>Co 몇 "Nombre N AZIMUT", Scai<br>N AZIMUT", Scbi<br>N VITESSE", Sca2<br>N VITESSE", Sca2 Scbi=Scb1+360 S<sub>3</sub>21H<sub>5</sub> THEN Duree-Duree/4 THEN SUITEL OR (Nord=0) THEN S100 읎 .<br>PO Minutes ۵, tracer (par feuile)", Duree

e<br>Po Now  $\zeta$ ξ ৯ ؘڮ Ę ρ С Ċ पूर् ڿ π ō E  $\delta$ てんか Ş. ellolles frank Wine سلعامد chang فللومل ጅ ሳ  $\tilde{\xi}$ ل ۶,

ម្លា တွ **GOTO 32**  $53\%$ 믂 CLIP Clipa(I),Clipb(I),24%Duree,0 TF I=2 THEN Suite2<br>Rep=0 THEN SUITE2 **AXES** Tic(I), Temps, Scaa(I), 0,1, Sous Tic(I), Temps, Scaa(I), -240, 1, Sous  $\mathbb{R}^{4}$  of  $\mathbb{R}$  $E$   $\Delta$   $\mathbf{H}$   $\mathbf{F}$ Polic နွ

**2222** 

ò

ξ

**Frag** 

E,

 $29$ 791  $\tilde{g}$ 

حسرا 8 ċ  $\Omega$  $\mathcal{S}% _{M_{1},M_{2}}^{\alpha,\beta}(\varepsilon)$ jenille: **STA** م<br>مح  $\frac{3}{2}$ Ŝ प्र

םכ **(၂)** J

H

Indication des larbels d'orces Journel 1ère Trace de teraits de repère à<br>pontir de l'arce les ordonnées. Inscription des<br>lorbels de vos-<br>-viables (pour

la 1ère feuille) et soulignage anec le type de trait de la courbe cor-- respondante Ctrout plain on pointillé, Jaglin<br>de différencier<br>les deux combes

Inscription des<br>divers commens<br>- taires (1ère<br>femille).

850 LORG 8 860 IF (I=2) AND (Rep()0) THEN PEN 3 870 IF Rep=0 THEN GOTO S6 880 FOR Grad=Echa(I) TO Echb(I) STEP -Pas(I) 890 MOVE Grad-60\*(Scab(1)-Scaa(1))/3600,3\*Duree 900 IF I=2 THEN MOVE Grad-60\*(Scab(2)-Scaa(2))/2000\*2000/3600,6\*Duree 910 LDIR 270 920 Gq=Grad\*Mult(I) 930 IF I=2 THEN Ff 940 IF (Nord=1) AND (Gg)360) THEN Gg=Gg-360 950 Ff: LABEL Ga 960 NEXT Grad 970 S6: UNCLIP **980 LORG 8** 990 PEN 1 1000 Rien: NEXT I i010 SCALE 0,2000,24\*Duree,0 1020 FOR K=1 TO 3 1030 MOVE 500\*Ar\*K,0 1040 DRAW 500\*Ar\*K, 24\*Duree 1050 NEXT K

840 Suite2: CSIZE 3

1060 PENUP

1070 IF Rep=0 THEN GOTO S3 1080 UNCLIP 1090 CSIZE 3.3 1100 SETGU 1110 LORG 1 1120 LDIR 270 1130 PEN 2 1140 MOVE 85,25 1150 LABEL USING "K"; "AZT Vr" 1160 PEN 3 1170 LABEL USING "K"; "VIT Vr" 1180 MOVE 84.3,25 1190 PEN 2 1200 LINE TYPE 1 1210 DRAW 84.3,14 1220 MOVE 81,25 1230 PEN 3 1240 LINE TYPE 3,5 1250 DRAW 81,14 1260 LINE TYPE 1 1270 DATA 0,123,0,3600,450,2,3600,0,3600,900,900,.1,1 1280 DATA 0,123,0,2000,250,3,2000,0,2000,500,500,.01,3 1290 SETGU 1300 PEN 1 1310 LIMIT 0,184,0,149 1320 MOVE 120\*Ar, 70 1330 LDIR 270 1340 LABEL USING "K"; "Lieu:" 1350 LABEL USING "K"; "Date: " 1360 LABEL USING "K"; "Commentaire:" 1370 LABEL USING "K"; "Type:" 1380 LABEL USING "K"; "Fichieri:" 1390 LIMIT 0,184,0,149

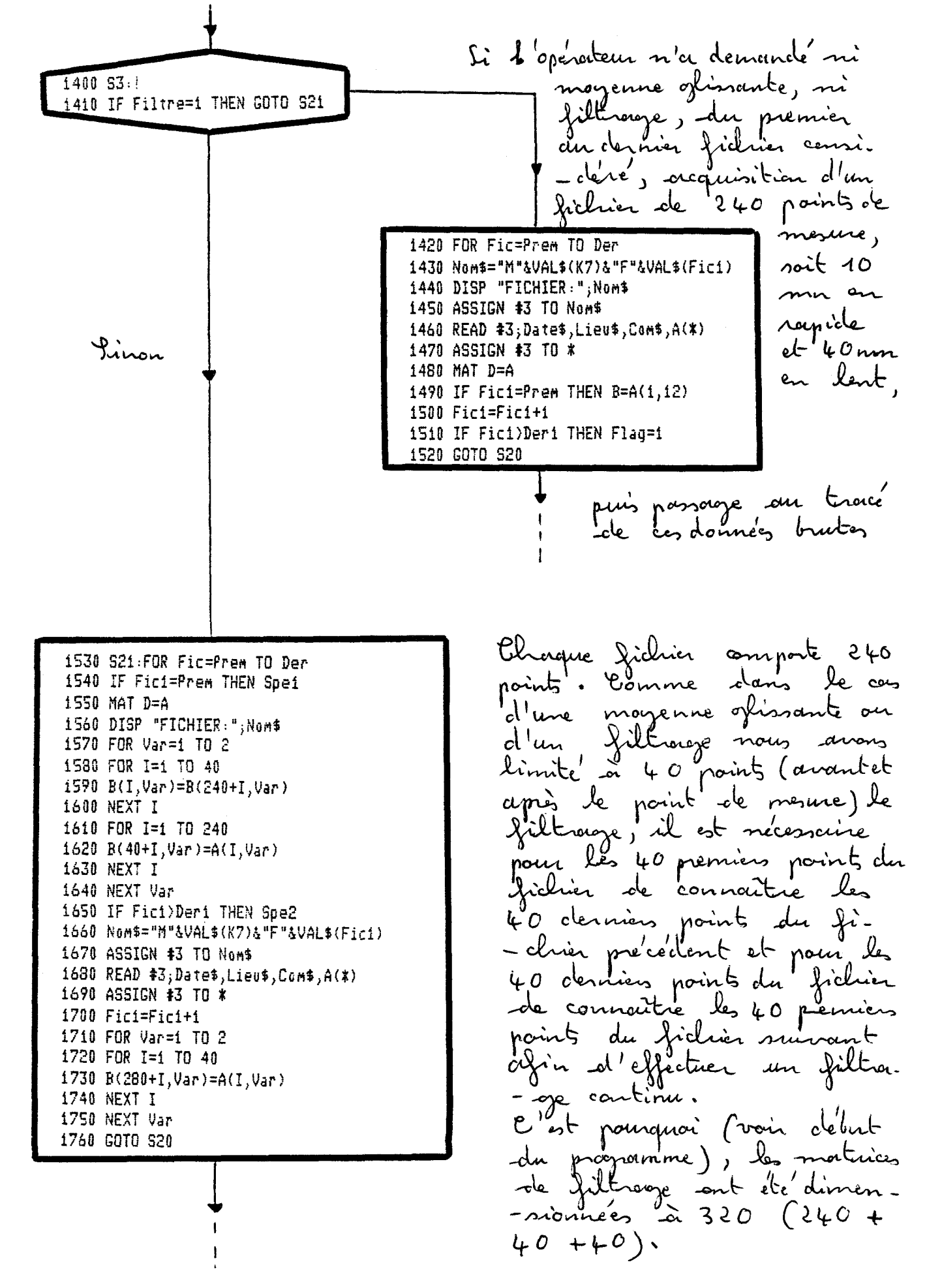

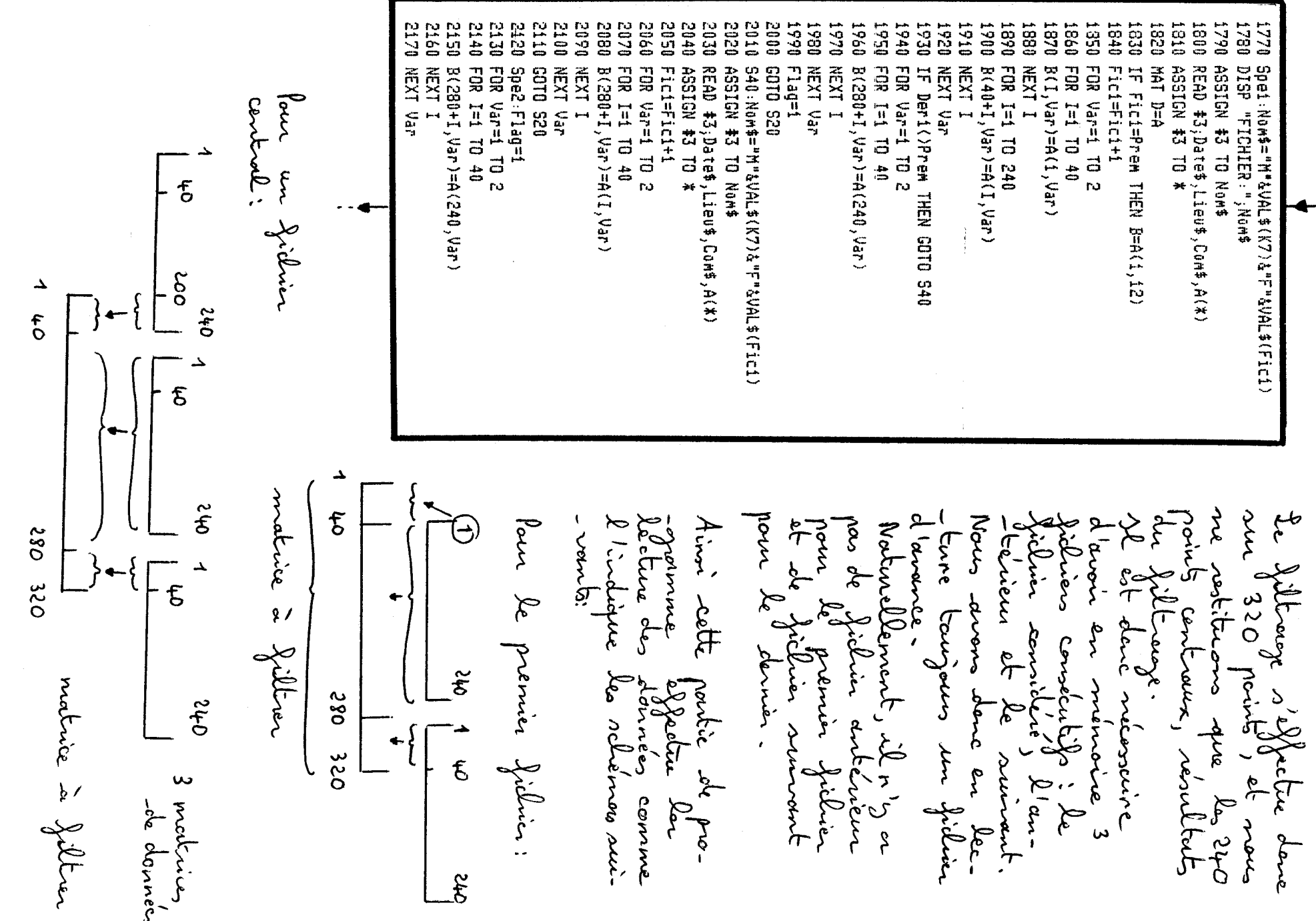

ທ<br>ຫ

 $\mathbf{I}$ 

 $\mathbf l$ 

Œ

 $\Delta$ 

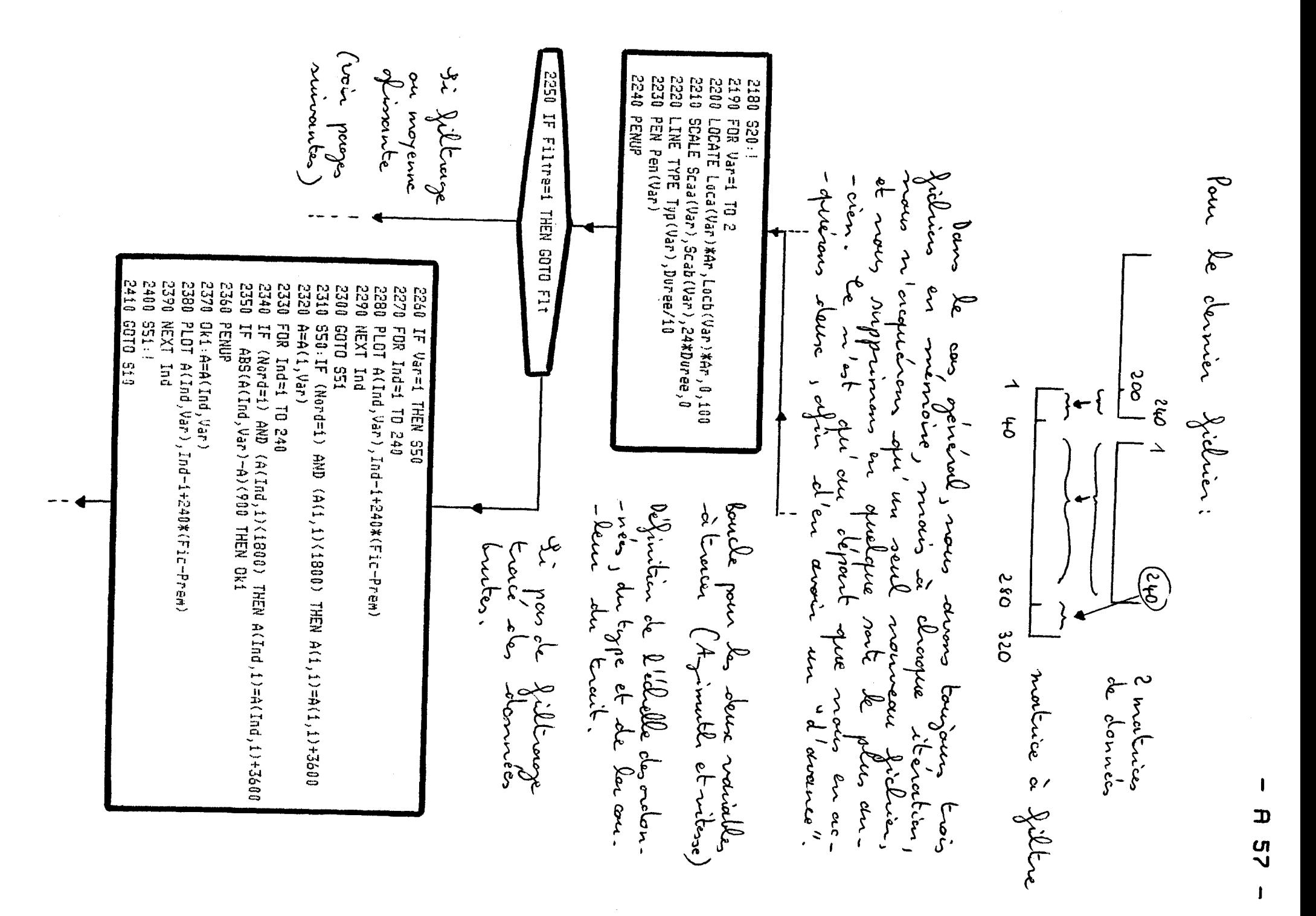

– A 58 – Pour les premier vouvable (Voir=1)<br>1 330 c'est à dire pour l'a-<br>1 - zimuth, filtrage 420 Flt:IF (Nord()1) OR (Var=2) THEN 530 filtrage on polaune dans -siennes (coset Sin) le cas dans le cas du problème Nord. contraire et pour la 2430 MAT E=B 2440 FOR K=1 TO 2 vanable 2450 IF K=1 THEN DISP "FILTRAGE DU COSINUS" 2460 IF K=2 THEN DISP "FILTRAGE DU SINUS" (vitesse). 2470 DEG 2480 FOR I=1 TO 320 2490 IF K=1 THEN B(I,1)=1000\*COS(B(I,1)/10) 2500 IF K=2 THEN B(I,1)=1000\*SIN(B(I,1)/10) 2510 NEXT I  $2660$  S30:! 2670 GOSUB Filtrade 2520 GOSUB Filtrage ⋇ 2530 MAT B=E 2540 FOR I=1 TO 240  $2550 F(I,K)=Filltrat(I+40)$ 2560 NEXT I 2570 NEXT K 2580 DEG 2590 FOR I=1 TO 240 2600 IF F(I,1)()0 THEN Filtrat(I+40)=10%ATN(F(I,2)/F(I,1)) 2610 IF F(I,1)=0 THEN Filtrat(I+40)=900 2620 IF F(I,1)(0 THEN Filtrat(I+40)=Filtrat(I+40)+1300 2630 IF (F(I,1))=0) AND (F(I,2)(0) THEN Filtrat(I+40)=Filtrat(I+40)+3600 2640 NEXT I 2650 GOTO S31 Reconstitution de \* If rontine de fillinage (à la fin) l'angle à postin<br>des filtnouzes des  $2680 S31:1$ 2690 IF Var=1 THEN S60 2700 FOR Ind=1 TO 240 2710 PLOT Filtrat(Ind+40), Ind-1+240\*(Fic-Prem) 2720 NEXT Ind 2730 GOTO S61 2740 S60:IF (Nord=i) AND (Filtrat(41)(1800) THEN Filtrat(41)=Filtrat(41)+3600  $2750$  F=Filtrat(41) 2760 FOR Ind=1 TO 240 2770 IF (Nord=1) AND (Filtrat(Ind+40)(1800) THEN Filtrat(Ind+40)=Filtrat(Ind+40)  $+3600$ 2780 IF ABS(Filtrat(Ind+40)-F)(900 THEN Ok2 **2790 PENUP** 2800 Ok2:F=Filtrat(Ind+40) 2810 PLOT Filtrat(Ind+40),Ind-i+240\*(Fic-Prem) 2820 NEXT Ind 2830 \$61:1 Troicé du résultat du Giltracyc<br>(240 points controuse; Filtroit (49) à (280)

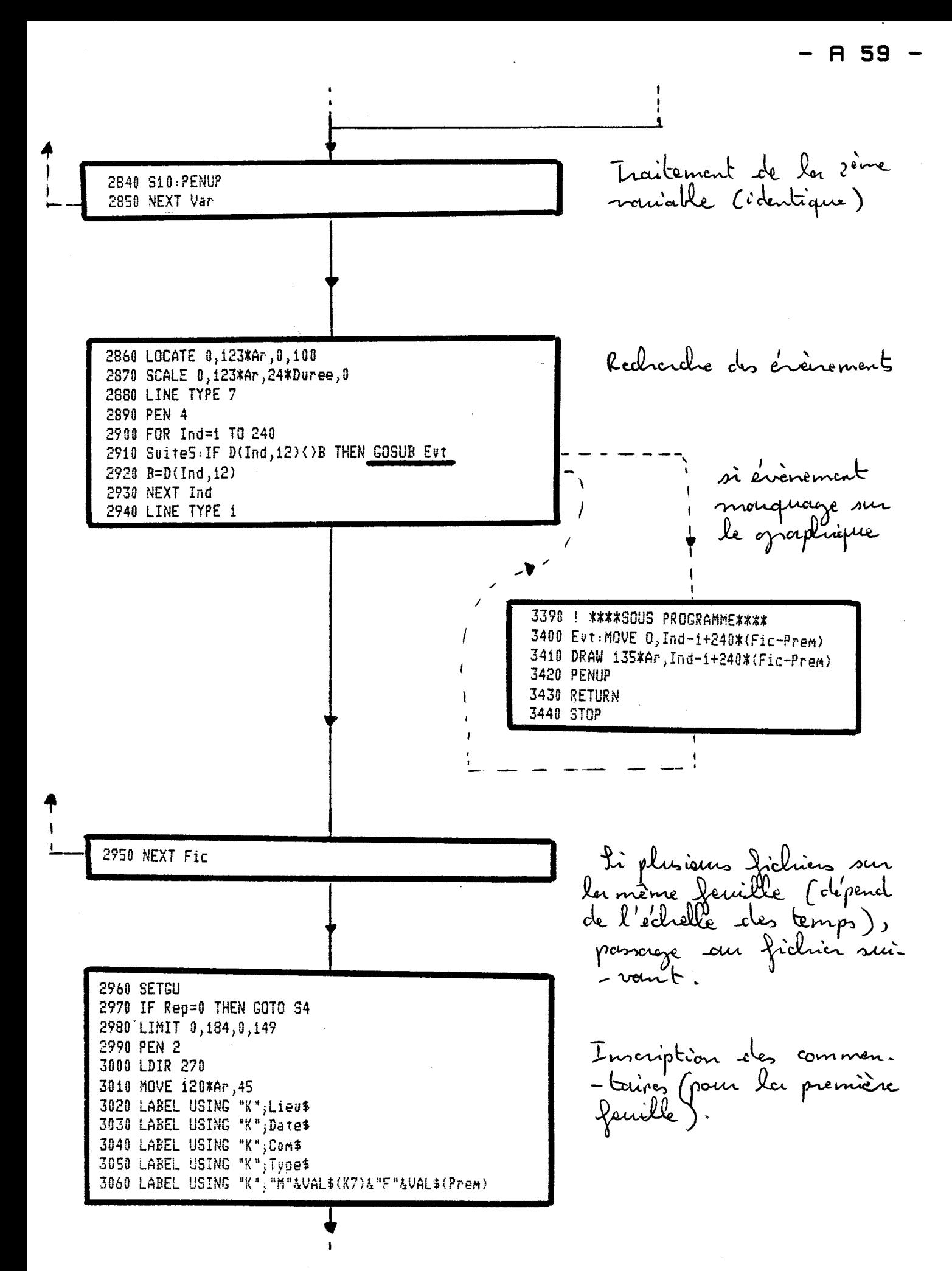

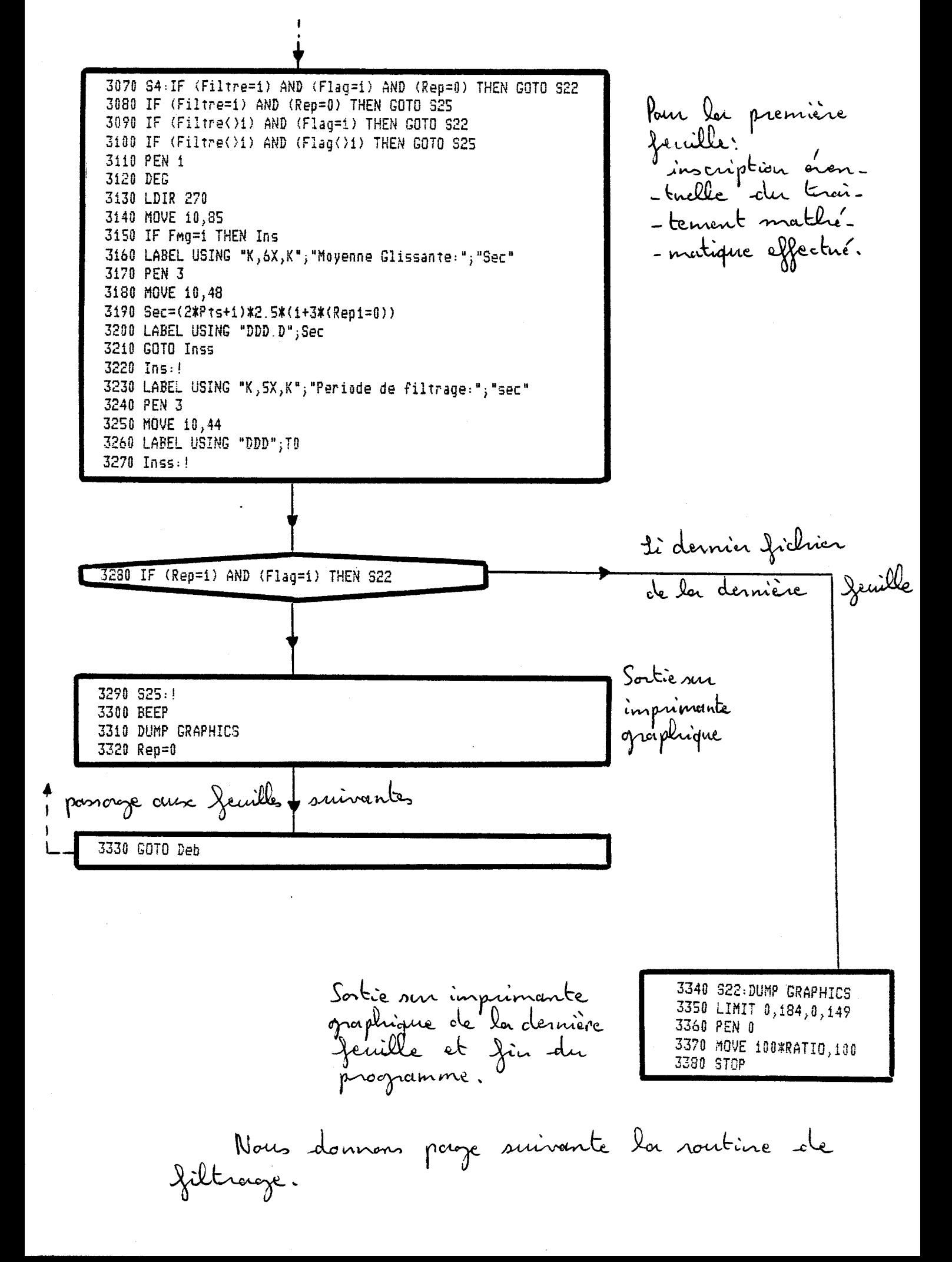

\* Routine de filtrage:

\_3450 Filtrage: IF Fmg=1 THEN Filtre mozenne glinante Jiltre<br>mmérique<br>récurrent 3460 ! \*\*\*\*\*\*\*\*\*\*\* In nombre<br>botal de 3470 Moyennage: ! 3480 MAT Filtrat=ZER 3490 Ii=2\*Pts+i points. 3500 FOR L=1 TO 240 3510 IF L(>i THEN Suii  $3520 \, \text{Au} = 0$ Pour le 3530 FOR M=1 TO I1 3540 Aux=Aux+B(38+L-Pts+M,Var) premier **3550 NEXT M** point, rous 3560 GOTO Sui2 3570 Suif:Aux=Aux-B(38+L-Pts,Var)+B(38+L-Pts+If,Var) corlculon 3580 Sui2:Filtrat(L+40)=Aux/Ii la somme 3590 NEXT L sur les pourses totale, 3600 RETURN 3610 | \*\*\*\*\*\*\*\*\*\* huis retour au programme principal. 3620 Filtre:! 3630 INTEGER N, Nbp, Data 3640 T=2.5!PERIODE D'ECHANTILLONNAGE Initialisations. 3650 Fe=1/T Conortéristiques du 3660 REAL C(40) 3670 MAT Filtrat=ZER 3680 Nbp=320!NB DE POINTS 3690 Data=Var!NO DE VARIABLE 3700 Fc=1/TO!FREQUENCE DE COUPURE 3710 IF Repi()i THEN Fc=4\*Fc 3720 N=MIN(INT(Fe/(2\*Fc)), 40) !ORDRE DE RECURRENCE 3730 D=.005 LARGEUR DE COUPURE (HERTZ)

| 3740 60SUB Coefficient | Appel du nous-propomume de<br>cclcul de coefficient, $A'$ : | Appel du nous-propomume de<br>cclcul de a coefficient, $A'$ : | 1  |    |
|------------------------|-------------------------------------------------------------|---------------------------------------------------------------|----|----|
| 10                     | 10                                                          | 10                                                            | 10 |    |
| 11                     | 10                                                          | 10                                                            | 10 |    |
| 12                     | 10                                                          | 10                                                            | 10 |    |
| 13                     | 10                                                          | 10                                                            | 10 |    |
| 14                     | 10                                                          | 10                                                            | 10 |    |
| 15                     | 10                                                          | 10                                                            | 10 |    |
| 16                     | 10                                                          | 10                                                            | 10 |    |
| 17                     | 10                                                          | 10                                                            | 10 | 10 |
| 10                     | 10                                                          | 10                                                            | 10 |    |
| 11                     | 10                                                          | 10                                                            | 10 |    |
| 10                     | 10                                                          | 10                                                            | 10 |    |
| 10                     | 10                                                          | 10                                                            | 10 |    |
| 10                     | 10                                                          | 10                                                            |    |    |
| 10                     | 10                                                          | 10                                                            |    |    |
| 10                     | 10                                                          | 10                                                            |    |    |
| 10                     | 10                                                          | 10                                                            |    |    |
| 10                     | 10                                                          | 10                                                            |    |    |
| 10                     | 10                                                          | 10                                                            |    |    |
|                        |                                                             |                                                               |    |    |

 $-$  A 62  $-$ 

$$
= \frac{\pi}{\sqrt{\pi^2 - i^2 T^2 D^2}} \rightarrow \sin(\sqrt{T}(\omega_c + \frac{D}{2})) \times \cos(\frac{\sqrt{T} \omega_c}{2})
$$

 $e$ l- $\cdot$ 

$$
A_i = A'_i - \underbrace{\begin{bmatrix} 1 & \sum_{i=n}^{N} A'_i \\ \sum_{i=n}^{N} A'_i \end{bmatrix}} \begin{bmatrix} 2N+1 \\ 2N+1 \end{bmatrix}
$$

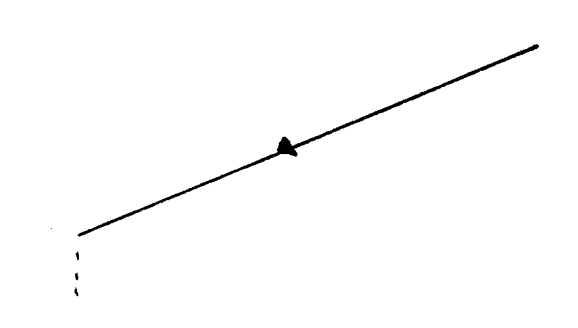

A 63

3750 DISP "FILTRAGE" 3760 Recurrence: Filtrat(1)=B(1,Data) 3770 Filtrat(Nbp)=B(Nbp,Data) 3780 FOR I=2 TO Nbp-1 3790 IF 1>=N+1 THEN Sup 3800 M=I-1 3810 GOTO Next 3820 Sup:IF I<=Nbp-N THEN Inf 3830 M=Nbp-I 3840 Next: U=A0 3850 FOR I1=1 TO M 3860 U=U+2\*C(I1) 3870 NEXT I1 3880 Li=(U-i)/(i+2\*M) 3890 Somme: Y=B(I, Data) \* (A0-L1) 3900 FOR J=1 TO M 3910 Y=Y+(B(I-J,Data)+B(I+J,Data))\*(C(J)-L1) 3920 NEXT J 3930 GOTO Fin 3940 Inf:Li=L 3950 M=N 3960 GOTO Somme 3970 Fin: Filtrat(I)=Y 3980 NEXT I 3990 DEG 4000 RETURN 4010 STOP

Calcul de:  $\sum_{i=1}^{n} A'_{i} = 2 \sum_{i=1}^{n} A'_{i} + A'_{0}$ i=1<br>(symetrie)  $\left(\begin{matrix} c.c. & A'_{o} = A\phi \end{matrix}\right)$ Colleul de  $\sum_{i=1}^{n} A_{i} N(\xi + iT)$  $=\sum_{i=1}^{N} A_i (M(t_{o}+it)+M(t_{o}+it))$ + A M (6)<br>(compte tenu de les symétrie)

Dans le ces, air l'on me dispose pars<br>d'un nombre suffixant de point pour le filtronge<br>(aux octrémités du filtres), les différents<br>A' nont pris égaure à t', ce qui entroine<br>une discontinuité du filtroige, mais ce n'est<br>poi

huis retour au programme principal.

PROGRAMME DE MESURE DU COURANT

 $\mathcal{L}_{\mathcal{A}}$ 

 $\epsilon$ 

**Annexe**  $\mathbb{R}^n$ 

Annesce X

hogramme de mesure du courant

 $10$ ! Programme 'COURAN' Initialization 20 ! Sur Cassette N° 81/4 ( HP 45 Météo ) et entrée des<br>références du<br>pichier conte. 30 ! Calcul du courant moyen sur une boucle parcourue par la vedette 40 OPTION BASE 1 50 DEG INTEGER A(240,12) 60 DIM Date\$[8], Lieu\$[20], Com\$[100] 70 80 INPUT "K7", K7 98 - gistrement. INPUT "FICHIER", Fic Lecture du 100 Nom\$="M"&VAL\$(K7)&"F"&VAL\$(Fic) fidric con. ASSIGN #3 TO Nom# 110 i20 READ #3;Date\$,Lieu\$,Com\$,A(\*) 130 ASSIGN #3 TO \* localization  $140$  Q=A(1,12) rocourrement 150 FOR 1=2 TO 240 160 IF A(I,12)=A(I-1,12) THEN 190 170 IF A(1,12)=Q+1 THEN I1=I 180 IF  $A(1, 12) = Q + 2$  THEN I2=I 190 NEXT I  $200 \times 0$  $210$   $Y=0$  $A(I, 5)$  est lac 220 FOR I=I1 TO 12 ritesse acpri-<br>-mée en cen-230 X=A(I,5)\*SIN(A(I,6)/10)+X 240 Y=A(I,5)\*COS(A(I,6)/i0)+Y 250 NEXT I -tième de l'angle compas acprimé en discièmes<br>de degré : lors du coilail de<br>l'azimuli de comment en tiendre<br>compte du fait que le compes<br>et décalé de 30° à l'origine.

- A 64

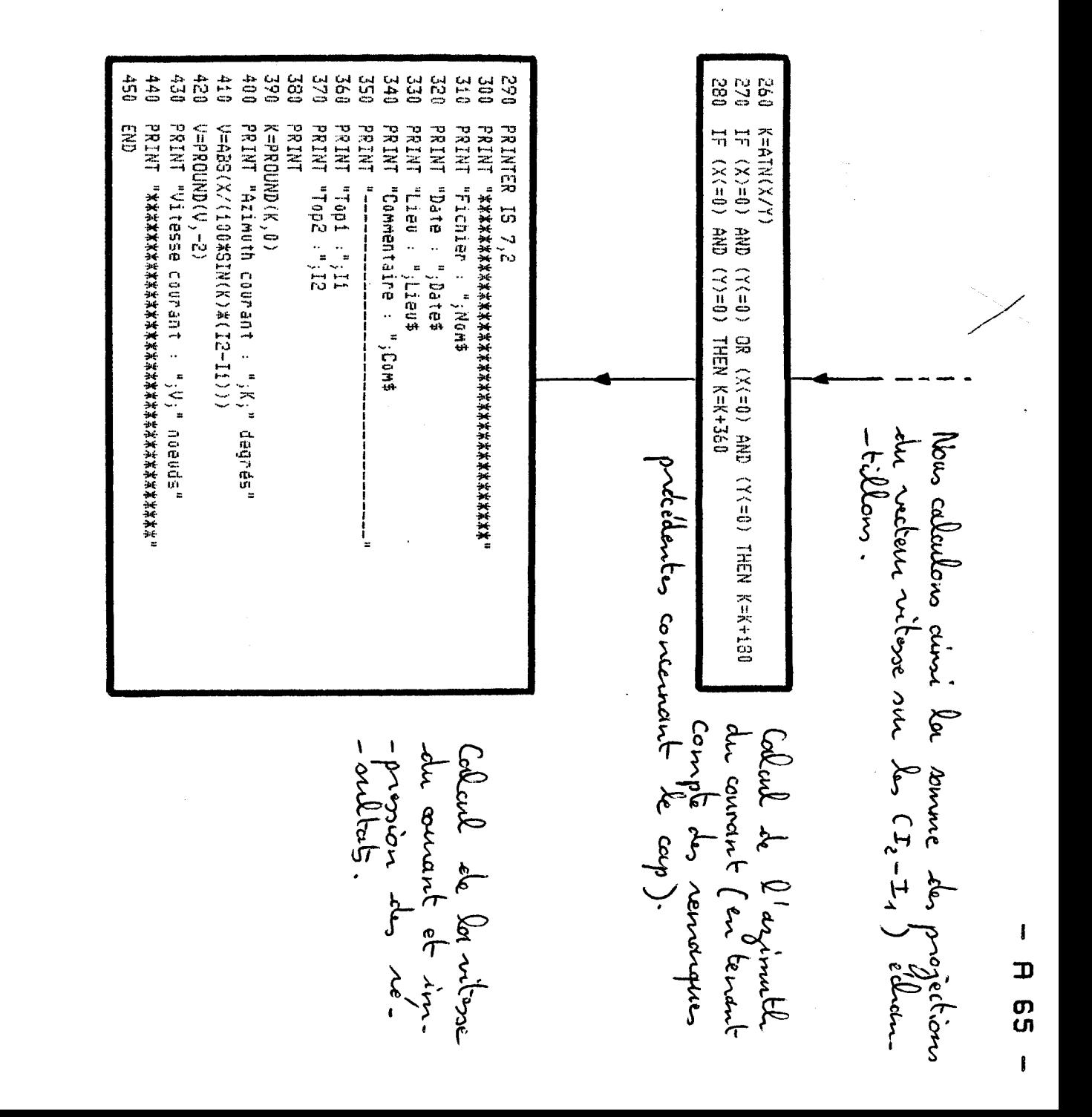

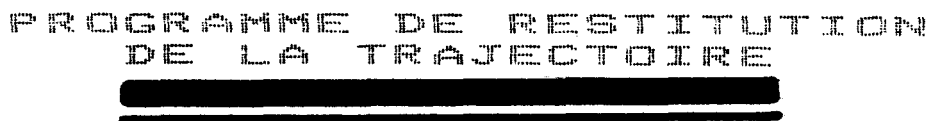

 $\sim$ 

 $\ddot{\phantom{0}}$ 

 $\sim 10^{11}$ 

Annexe  $\mathbb{R}^{n^r}$  . If  $\mathcal{L}_{\mathcal{A}}$ 

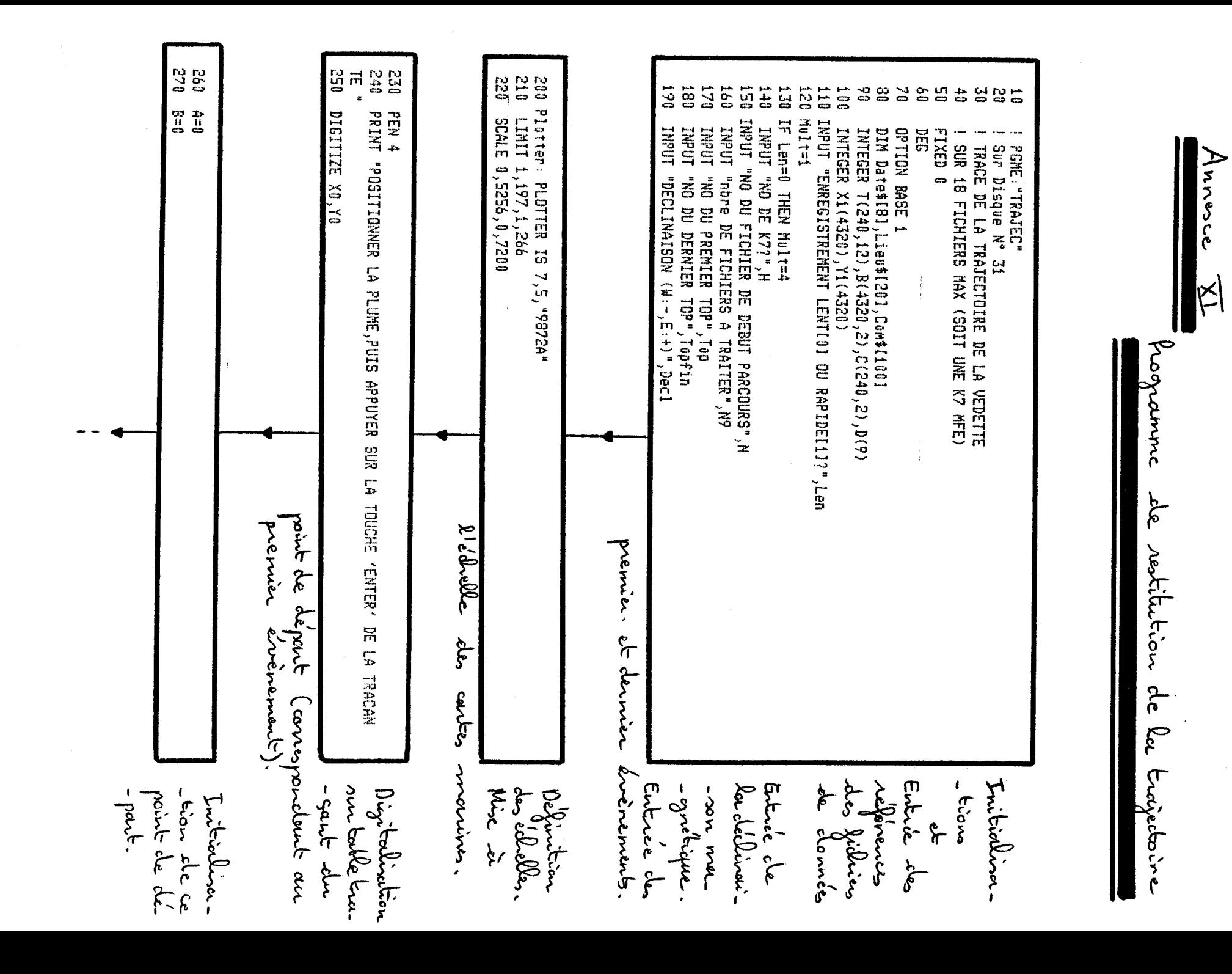

Œ თ<br>თ  $\mathbf{I}$ 

1

280 FOR J=1 TO N9 290 Nom\$="M"&VAL\$(H)&"F"&VAL\$(N-1+J) 300 DISP "CHARGEMENT DU FICHIER: ";Nom\$ 310 ASSIGN #3 TO Nom\$ 320 BUFFER #3 330 READ #3;Date\$,Lieu\$,Com\$,T(\*) 340 IF J=1 THEN Comp=T(1,12)-170 350 FOR I=1 TO 240 360 C(I,1)=T(I,6)+Decl 370  $C(1,2)=T(1,5)$ 380 B(I+240\*(J-1),1)=T(I,1) 390 B(I+240\*(J-i),2)=T(I,2) 400 Y=.025\*Mult\*C(I,2)\*COS(C(I,1)/10) 410 X=.025\*Mult\*C(I,2)\*SIN(C(I,1)/10)  $420 A=7+X$ 430 B=B+Y 440 Xi(I+240\*(J-1))=A 450 Yi(I+240\*(J-1))=B 460 IF T(I,12)-170=Comp THEN Sui 470 K=T(I,12)-170 480 IF KKO THEN GOTO Sui 490 D(K)=I+240\*(J-i) 500 Sui:Comp=T(I,12)-170 510 NEXT I 520 ASSIGN \$3 TO \* 530 NEXT J  $540 I1=D(Top)$ 550 I2=D(Topfin) 560 Auxx=X1(I1) 570 Auxy=Yi(Ii) 580 FOR I=I1 TO I2 590 Xi(I)=Xi(I)-Auxx+X0 600 Yi(I)=Yi(I)-Auxy+Y0 610 PLOT X1(I), Y1(I) 620 NEXT I 630 PENUP 640 LORG 5 650 PEN 3 660 FOR K=Top TO Topfin  $670$   $P=D(K)$ 680 MOVE X1(P), Y1(P) 690 LABEL USING "K"; "\*" 700 NEXT K

du premier au dernier fichier de données à considérer.

. lecture du fichier · mise en mémoire sous la forme d'une seule matrice B de l'Azineuth et de la Vitesse der vent réel. · détermination de la position de la redette en tenant compte de la déclinairen et du fait que le cap est donné<br>on sens inverse trigonométrique<br>et décale de 900 à l'origine. · mise en mémoine de l'indice councint  $\begin{bmatrix} 1 & 0 & 0 \\ 0 & 0 & 0 \\ 0 & 0 & 0 \end{bmatrix}$ pour lequel ily a des ére.

-nements (en particulier pour

le premier et le dernier).

Pour tous les points de la<br>trojectoire situés entre les<br>premiers et derniers éré-<br>nements, correction -à<br>poutir dégitalisée. Trace de la trajectorire.

Monquoise des évênements -diaire d'une astérisque sur la trajectoire

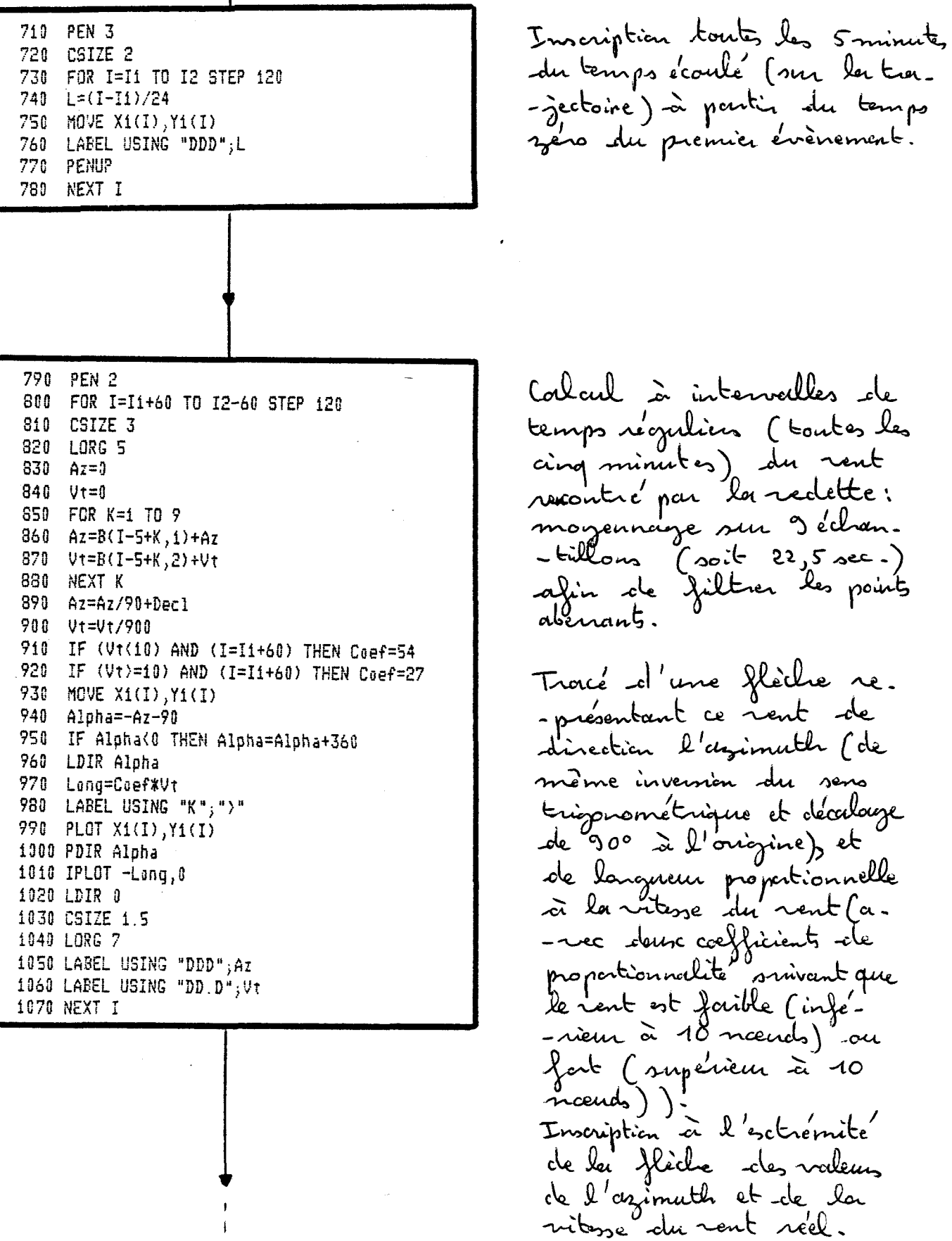

 $\frac{1}{2}$ 

 $\frac{1}{4}$ 

 $\begin{array}{c} 1 \\ 1 \end{array}$ 

 $\frac{1}{2}$ 

k,

1180 1170 1020<br>1020<br>1020 1160 **E51**  $0+11$ 021  $021$ 0111 U IF Coef=54 THEN LABEL<br>1 IF Coef=27 THEN LABEL<br>1 MOVE 272,200 } PLOT 1000,50<br>1 PLOT 1000+S≭54,50<br>1 LABEL USING "K","I"<br>1 MOVE 1000+S≭C∘ef,50 END LABEL USING "K","Distance:<br>Pas:LIMIT 0,400,0,280<br>PEN 0 MOVE 100\*RATID, 100 7 310H 5 5807<br>03 3004 **Tase** LABEL USING "Y";"I" **B** 3807 32150 MOVE 1000,50 **FDIR**<br>LDIR IF Cuef=0<br>FDIR 0  $05'0007$ <br>SNISN 1 œ  $\overline{\mathbf{c}}$ THEN Pas "Y", "Ech Vt: **SNISA**<br>SNISA  $\blacksquare$  $\overline{\mathfrak{L}}$  $\mathbf{G}$  $\mathbf{u}$ 10 nd"  $\overline{a}$ ្មធ្មុ Mille"

lot 닌  $\AA$ ement te traga elli. Ř ᡏ  $\int_{Y}$ old eller  $\widetilde{\zeta}$ يابرونيا Series<br>S  $\cancel{z}$ g گم

Œ

**თ** 

 $\sim$ 

Annexe XII

 $\mathcal{L}$ 

PROGRAMME DE SUI4D  $D \equiv$ PLANCHES A WOILE

 $\sim$ 

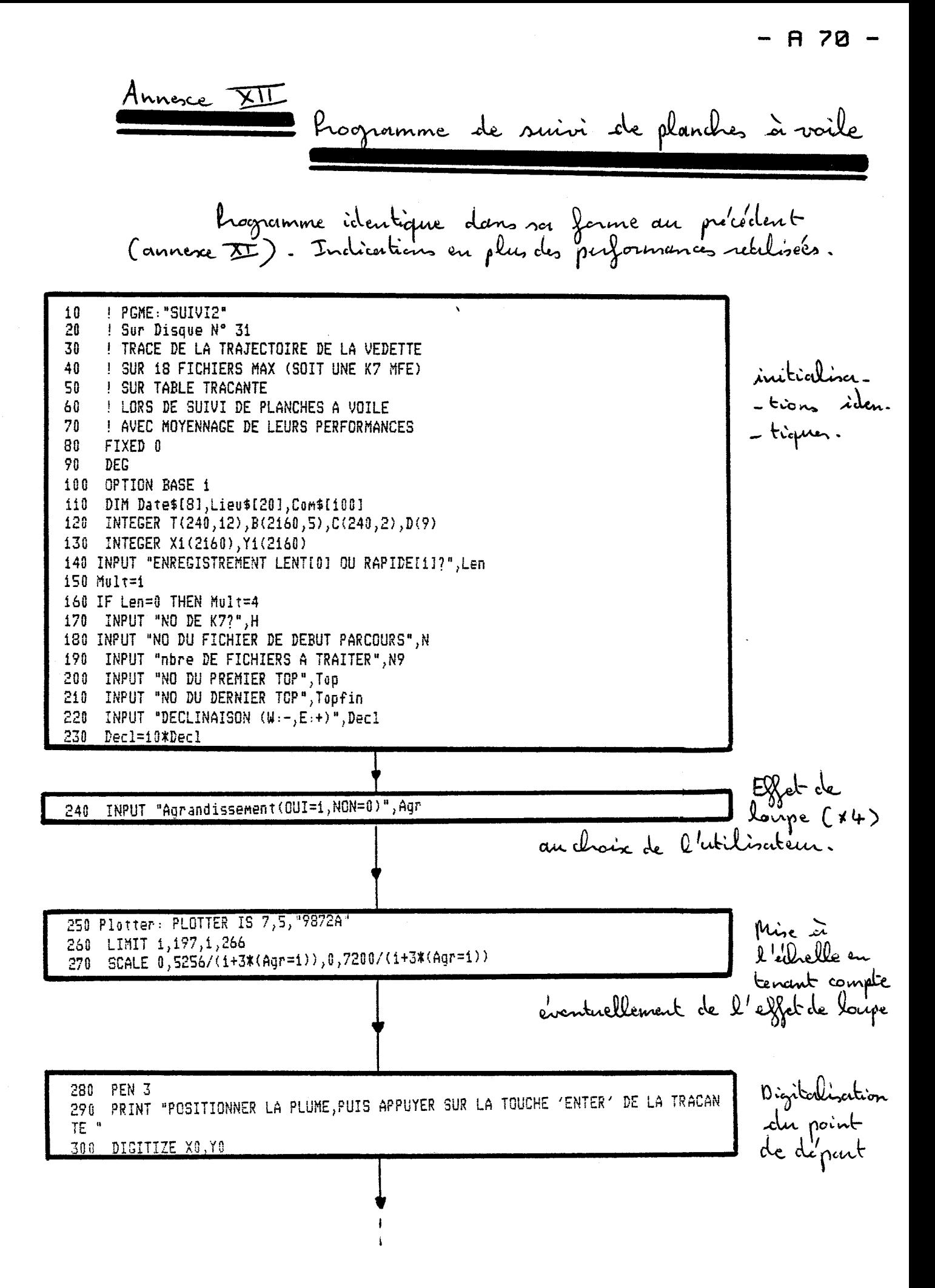

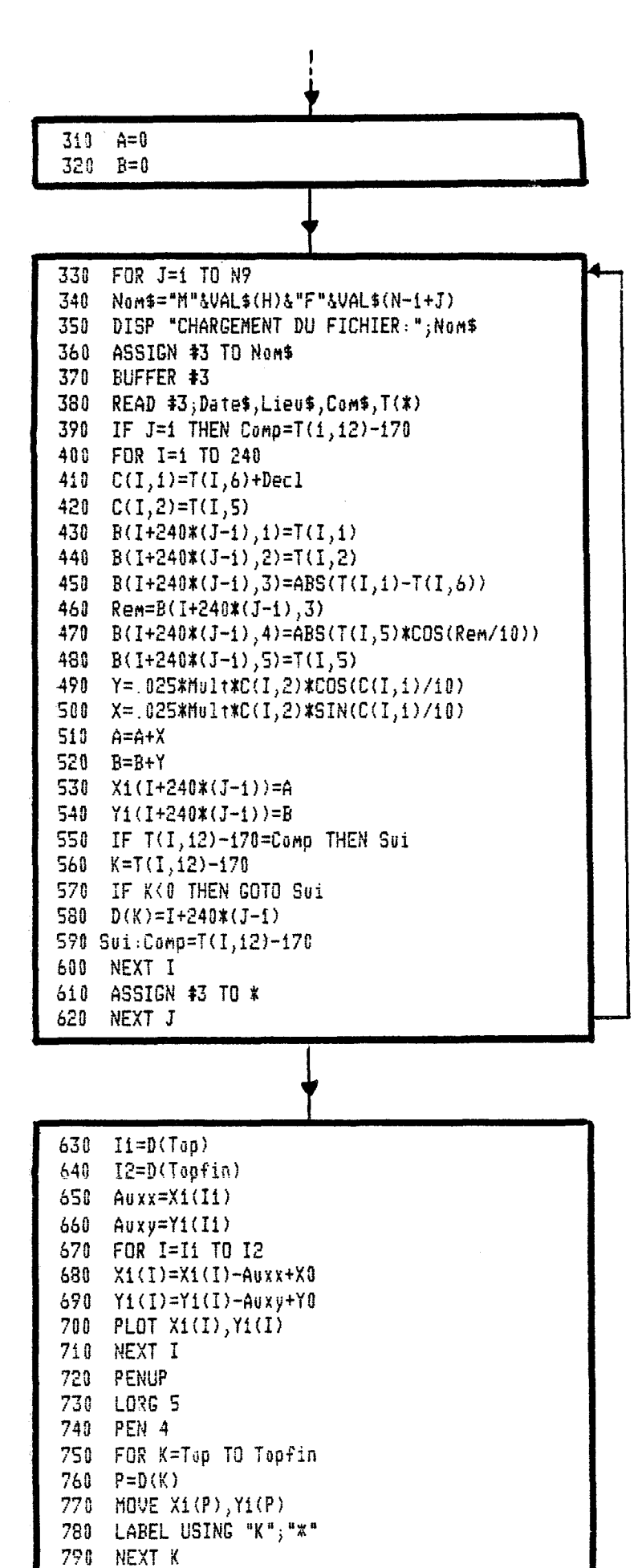

Initializations du point de départ

Pour tous les fidriers concernés :<br>portie de programme identique avec en particulier mise en mémoire de: - BCx, 1): azimultidu rent  $= 8(*)2)$ : viteme Mais nous enregistrans de plus les performances récilisés par<br>la planche à voile :<br>- B (\*, 3) : angle de remon-- B (c, 4): vitesse de remon-<br>-tée du vent  $-$  B( $\kappa$ ,  $\varsigma$ ): vibre

Pontie identique au

**SSSSS** 1310 1231<br>1231<br>1251 1220<br>1220 11190<br>11180<br>11180 1250 1200 1150<br>1160 1020<br>1030<br>1030 1320 1140 1130 1120 1110 1100 1090 1080 **1050**<br>1060 0507 **0507**<br>0007 960 934<br>940<br>920 990 086 970 52 88888888 910<br>910 **988**<br>890 929 37 |<br>| 1985<br>| 1985 | USING<br>| 1984 | 1985 ) Angl=B(I-3+K,3)+Angl<br>| Umg=B(I-3+K,4)+Vmg<br>| Vit=B(I-3+K,5)+Vit **NEXT** LAREL  $\begin{array}{ll} \hbox{Hilb} \\ \hbox{Hilb} \\ \hbox{Hilb} \\ \hbox{Hilb} \end{array}$ Vit=Vit/500<br>IF (Vt(10) A T39V7 LABEL **TPLOT** NEXT K LABEL T SNOT PDIR Alpha LDIR Alpha 넊  $96 - 29 - 99$ IF (Vt)=10) AND<br>MOUE X1(I),Y1(I) 005/6W0=6W0 Angl=Angl/50 005/14-10 Az=Az/50+Dec1/10  $V = 0$ <br> $V = 0$  $A<sub>0</sub>1=0$  $211$  $0 = 2H$ PEN 1<br>FOR 1-Vt=B(I-3+K,2)+Vt Az=B(I-3+K,1)+Az FOR K=1  $5807$ CSIZE 2<br>Dir=ATM((Y1(I2)-Y1(I1))/(X1(I2)-X1(I1)))<br>IF X1(I2)-X1(I1)(0 THEN Dir=Dir+90<br>IF X1(I2)-X1(I1)(0 THEN Dir=Dir+90 PEN 2 NEXT **PENUP SOR** IF (Y1(I2)-Y1(I1))0) AMD (X1(I2)-X1(I1))0)<br>IF (Y1(I2)-Y1(I1)(0) AMD (X1(I2)-X1(I1))0) MUVE X1(I), Y1(I) T'-aqd. SNISN 13897  $F = (I - I1)/24$ LDIR Dir Alpha(0 THEN Alpha=Alpha+360 **CU<sub>1</sub>(01) AND** Dir  $\overline{a}$ X1(I), Y1(I) I=I1+6+6\*(Agr=1)  $I = I$ **DAISN DAISNI** μĩ **ONISN** بر<br>1 " X" SMISU -Long, 0 وغر  $\overline{a}$  $\vec{c}$  $\vec{a}$ 26,42<br>רבחה: "מממ"<br>בהחה: "מממ"<br>ביייי "מממ" IJ7 g 12 ۱. (I=I1+6+6\*(Aqr=0))  $\frac{1}{n}$ (I=I1+6+6\*(Agr=0)) STEP  $3017$ 24+24\*(Apr=0)  $\vec{c}$ I2-6-6\*(Agr=0) THEN Coef=54/(1+3%(Agr=1)) THEN Coef=27/(1+3\*(Agr=1))  $\frac{27}{5}$ THEN THEN Dir=Dir+270 12+12\*(Agr= Dir=Dir+180  $\Rightarrow$ 1  $\approx$ ammee Ş ڲ ၉ an J lor  $\epsilon$ no. du  $\epsilon$ के<br>ह ¥,  $\tilde{\bm{\tau}}$ roites  $\overline{X}$ seconcles Calcul Lerce vation  $\infty$ لعنين ى<br>? Wietion principe ś  $\tau$ ξ dnugge durent  $\cdot$ pech  $\sigma$ مردو sims Did SG SC ch DS mocn **C**  $\lambda_{\alpha}$ ler clil boures mta q Œ class cle س loupe  $\frac{1}{2}$ der reit réel  $\cancel{P}$ cinnesia  $12,5$  $\sim$ ercé Wers  $\circ$ machia ption went Redu

woodle

 $\tilde{\mathcal{E}}$ 

acc mutes

 $\ddot{\phantom{0}}$ 

clinection

 $\sqrt{2}$ 

 $\overline{3}$ 

mar

O

mer

Corps

 $\sim$ 

 $0/81$ 0987  $\overline{55}$ 0+81 1330 0297 0191 **GSD** 0081 1623  $1770$ 182.7 0543 1740 1721 1691 1991 0.493 1640 1760 02.7 034 1660 1591 1631 1931 1610 0651 1851  $0/51$ 1951 **GS5 5555** 1600  $1470$  $1450$ 1350  $0.457$ 1921  $\sum_{i=1}^{n}$ **O251** 1451  $1430$ 1945  $1440$ 1430 1410 0047  $1420$  $06E1$ 05£1<br>04£1 ) Anglmoy=Anglmoy+B(I,3)<br>| Umgmoy=Umgmoy+B(I,4)<br>| Vitmoy=Vitmoy+B(I,5) **PEN 0 GN3 ACKE** LIWIT **ГАВЕЦ LABEL** LABEL **LABEL** LABEL USING "DO",Vtme<br>LABEL USING "DO",Vtme<br>LABEL USING "DO",Vtme MOVE 575+1725\*(Agr=0),1250+3750\*(Agr=0)  $580$ TERET LABEL **TERET** CSIZE<sup>2</sup>25<br>MOVE 12.5+37.5%(Agr=0),1250+3750%(Agr=0)<br>LABEL USING "K"<sub>;</sub>"Azimut du vent moyen:" Anglmoy=Anglmoy/(10%(I2-I1))<br>ΥΜηΜοy=Vκησμογ/(100%(I2-I1))<br>Vitmoy=Vlπgmoy/(100%(I2-I1)) **NEX1** Utmoy=Utmoy/(100\*(I2-I1)) Azmoy=Azmoy/(10\*(I2-I1))+Dacl/10 А2моу=Аzмоу+В(I,1)<br>Vtmoy=Vtmoy+В(I,2)  $592$ **HOVE** E 310H  $U_1$ thoy=0 IF Coef=54 THEN LABEL USING "K","<br>TF Coef=27 THEN LABEL USING "K","<br>MOVE 68+204\*(Agr=0),50+150\*(Agr=0<br>LABEL USING "K","Distance: 13 cm : י נובע 1974.<br>1982 הפואף "א", "Ech Vt"<br>1982 פונגל "W", "Ech Vt"  $\frac{1}{2}$ **PDIR** FOR I=11 TO 12  $0 = 6$  and  $M = 0$ Anglmoy=0  $0$ thoy=0  $A$ z#0 $y=0$ PLOT 250+750\*(Agr=0),12.5+37.5\*(Agr=0)<br>PLOT 250+750\*(Agr=0)+5\*54,12.5+37.5\*(A<br>LABEL USING "K","I" **STR B** 3307 **LORG 2** THET NETWE .N., 1.1.  $\Xi$  $C^{0.6}f=0$ œ 100\*884TIO,100 USING "Y"; "Vitesse moyenne:" **SHISD**<br>SHISD **OBINE**  $0,400,0,280$ USING "K";"Angle de remontee<br>USING "K";"Vmg moyen:" USING "K","Force du vent moyen:" 250+750\*(Agr=0)+5\*54,12.5+37.5\*(Agr=0) 250+750\*(Agr=0),12.5+37.5\*(Agr=0) œ  $\Rightarrow$ 250+750\*(Agr=0),12.5+37.5\*4(Agr=0) קטאנקחA;"מממ" :<br>β טאפאלן"מ.סמ" :<br>עִסאונע;"מ.סמ" : **THEN Pas** ";Vthey  $\overline{a}$ Ħ  $(0 = 160 \times 5$ moyen:"  $10<sup>14</sup>$ **50 Pd Mille**  $\,$  k  $\vec{t}$  $\Upsilon$ နိ ℰ anch Calman moglan Japhi द<br>दे clnc

جلدحا red.

 $\tilde{\epsilon}$ 

مبر<br>محا ्रेक<br>न

 $\mathbf{D}$  $\mathbf{z}$ 

t

PROGRAMMES DE GESTION PAR ORDINATEUR DU BANC DE MESURES DU COUPLE DE RAPPEL

 $\sim$   $\sim$ 

 $\mathcal{L}(\mathcal{A})$  and  $\mathcal{L}(\mathcal{A})$  are  $\mathcal{L}(\mathcal{A})$  . Then

**CODINEXE**  $\mathbb{R}^m \times \mathbb{R}^m \times \mathbb{R}^m$ 

 $\sim 10^{11}$ 

Annesce XIIL

trogrammes de gustion par ordinateur du banc de mesures

Dans un premier temps, nous avons effectué le dioilogne<br>entre le cepteur de face et l'ordinateur en assembleur, con<br>nous pouvrions controller de cette manière, le dialogne pas<br>à pas dans la plrase de mise au point. his dans un deuxième temps, nous avons évalisé ce cliq-

-lague avec les macro-instructions d'Entrée/Satir du Basic, afin de pouvoir utiliser ce programme sous avoir - tension conspondente.

Le lecteur trouvera donc dans cette annexe: 1º) la boutine de dialogne écrite en assembleur 2e)<br>C'happelons que ce diodomne s'effectue par l'intermétraine<br>d'un interforce d'Enlie / Satic 16 bits percellèles).<br>39) le rote du programme relatif à l'entrée des don-<br>-nees (équipage), morphologie, etc.) et à la sanvega

ES 38 **SZR**<br>050  $\overline{a}$ 3 g 55825 త Sellection Conpleur  $\sim$ 8  $\frac{1}{2}$ ryny Avant **ICOM 1000<br>IASSEMBLE<br>BEEP**  $\overline{\widetilde{\zeta}}$  $\mathcal{O}$ mumino 101140<br>1310<br>1310 ionline  $\beta$ **ICOM 0** INTEGER A(4) جح **ICALL Init** b<br>Sa **COUPLE DE RAPPEL-VERSION HP35<br>AVEC IMPRIMANTE EXTERNE<br>AVEC LA ROM EXECUTION ASSEMBLEUR** PROGRAME "FORCEZ" ğ \*\*\*\*\*\*\*\*\*\*  $\frac{1}{2}$  $\Omega$  $\overline{Q}$ **BASE LA ROM**  $\approx$ SFC ➤ Butine Initia حبو ক্পন  $\mathcal{E}$ エロ 5 DEVELOPPENENT ASSENBLEUR  $\bigstar$  $\frac{1}{2}$ Ó  $\approx$  $\zeta$ bayche λ ş ٠ę  $\int$ **S** DE RAPPEL'  $\cancel{z}$  $\lambda$  $\approx$ Jonetiona ζ<br/> v لري<br>م dieloogue  $\mathcal{L}_{\mathcal{F}}$  $\sim$ ofe<br>â **CTL**  $\approx$  $\boldsymbol{\tilde{\zeta}}$ ottente ्र Ş  $\mathsf{r}$ ੇਹ  $\epsilon$ p  $\boldsymbol{\delta}$ Ş pendant Ą S 0521 13981<br>13981 1540  $1270$ 1360 1221 Appol  $\Omega_{\rm c}$ र्दे coscouleur  $\tilde{\mathcal{F}}$ ₹  $\boldsymbol{\delta}$ ⇔ ISOURCE<br>ISOURCE<br>ISOURCE **ISOURCE** Ò, **ISOURCE ESDNOCE TSOURCE AG** \*)\* Jare' 法减其法决法法法决决决决决决决法决决决决决决 D.i. そに g **Ari**  $\bar{\bm{c}}$ Della ilbir م<br>م  $\approx$  $\tilde{=}$ l<br>La  $rac{1}{2}$  $rac{1}{2}$  $rac{1}{2}$  $rac{1}{2}$ InitiDA<br>STA Pa eng<br>Si NAM Initia  $\Omega$ र<br>द Ź P **REIR.A.Z** مَ  $\Omega$  $0 = 1 = 1 - 1 - 1$  $0 = 1 = 0 = 12$ سأتالمه ℅ € £ ę ≂ つこん くり に。<br>と。 =219e1ection ξ noutine  $\circ$  $\alpha$  $\sum$ Sppn  $\tilde{\mathcal{E}}$  $\pmb{\delta}$ ez<br>S  $\approx$  $\circ$  $\mathbf{2}$ 0 Valt<br>Valt  $\epsilon$  $\overline{\mathbf{x}}$  $\varphi$ cec ook  $\overline{a}$  $\ddot{\mathbf{v}}$  $\overline{r}$ F ې<br>مړ T لأ م<br>منا<br>م بل<br>بلندن ografo.  $\ddot{\mathbf{Q}}$ e.<br>G ر<br>ع ଟ 셔  $\mathbf{H}$ ě مي Ĕ g  $\ddot{\mathcal{L}}$ **I** interface  $\dot{\mathcal{S}}^+$ لهفله λ,  $\lambda$ :  $\beta$ ଟ  $\sum_{k=1}^{n}$ Nob ξ,  $\sigma$ ٢  $\boldsymbol{\Omega}$ रु<br>पू  $A(f)$  $\sigma$ بمذخلي ⋉ Junt R, है

ם  $\mathbf{r}$ 

 $\hat{\mathcal{E}}$ 

**A** 76

La procédure d'écriture est donc : SFC \* STA R5 R5 a en écriture la structure suivante :  $\frac{1NT}{4}$  DAM Reset  $AH$  x x  $CTL4$   $CTL\phi$  $i\alpha \circ -1$ Par conséquent, pour effectuer la mise à O Volt des lignes -gative).<br>D'au la procédure finale:  $LDA = 3$ SFC \*  $STA$   $RS$ 1410 ISOURCE LDA =2!CTL0=0=5 Velts Par la même procédure, 1420 ISOURCE SFC \*!CTLi=1=0 Volt nous envoyons le front 1430 ISOURCE STA R5!Impulsion Init sur ligne CTLO d'initialisation sur la ligne CTLP. Par cette instruction 1440 ISOURCE NOP NOP de dunée 11 = 2 ma, l'impulsion a une durée > 100 ms Nous envoyons le front 1450 ISOURCE LDA =3!CTL0=1=0 Volt 1460 ISOURCE SFC #!CTL1=1=0 Volt clescendant de l'impul.<br>-sion d'initialisation 1470 ISOURCE STA RS!Fin de l'impulsion 1480 ISOURCE NOP 1490 ISOURCE RET 1  $\Gamma$  sur  $cr\downarrow \phi$ 1500 ISOURCE END Initia Relamper l'ordre RET1 au programme principal Nous effecturons dans le<br>programme principal<br>diverses initialisations (date, lieu, etc.) : cf 3c)<br>Feul le dialogue ordina. -teur ++ capteur de joue est explicité dans ce 1c)

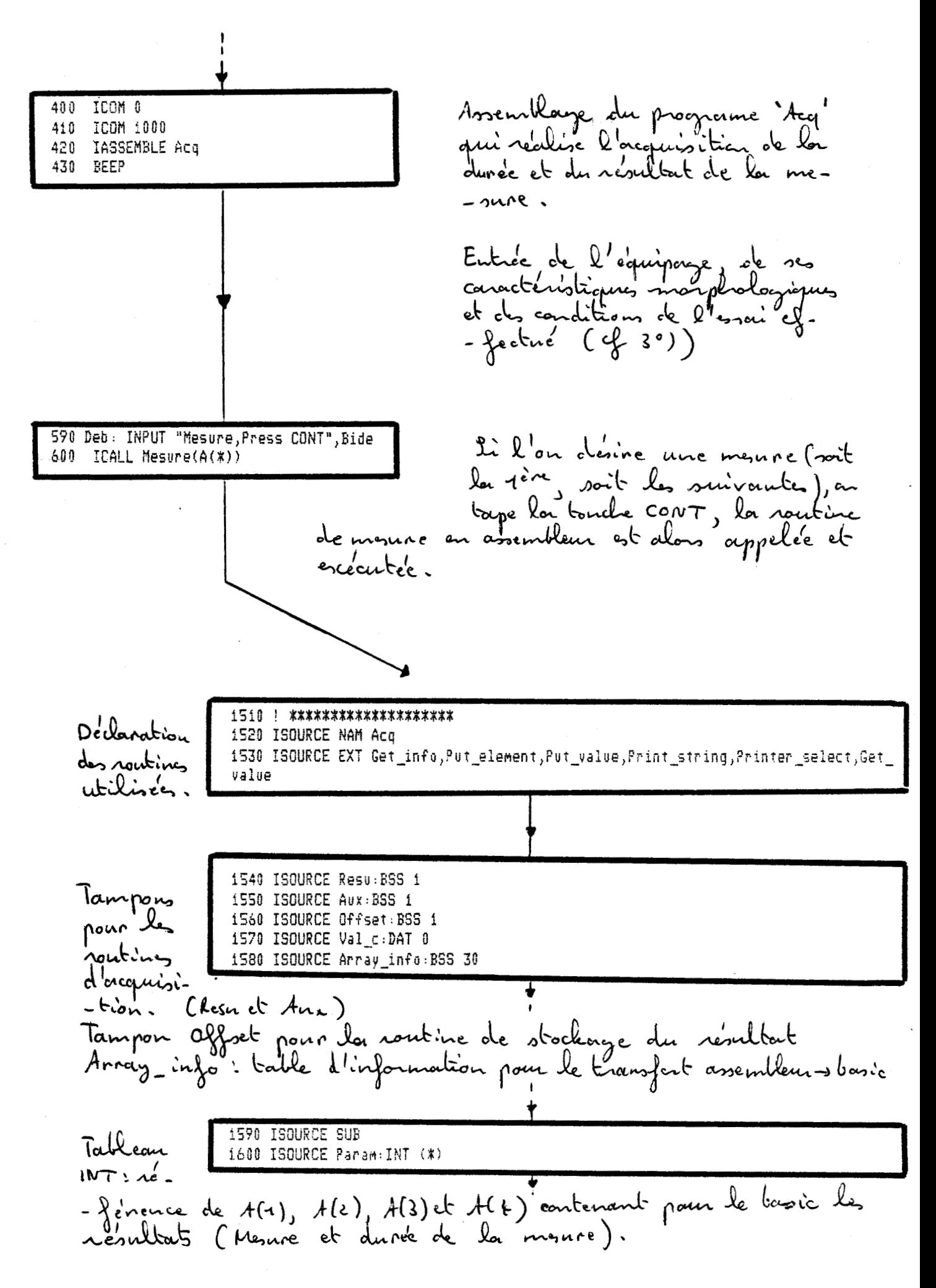

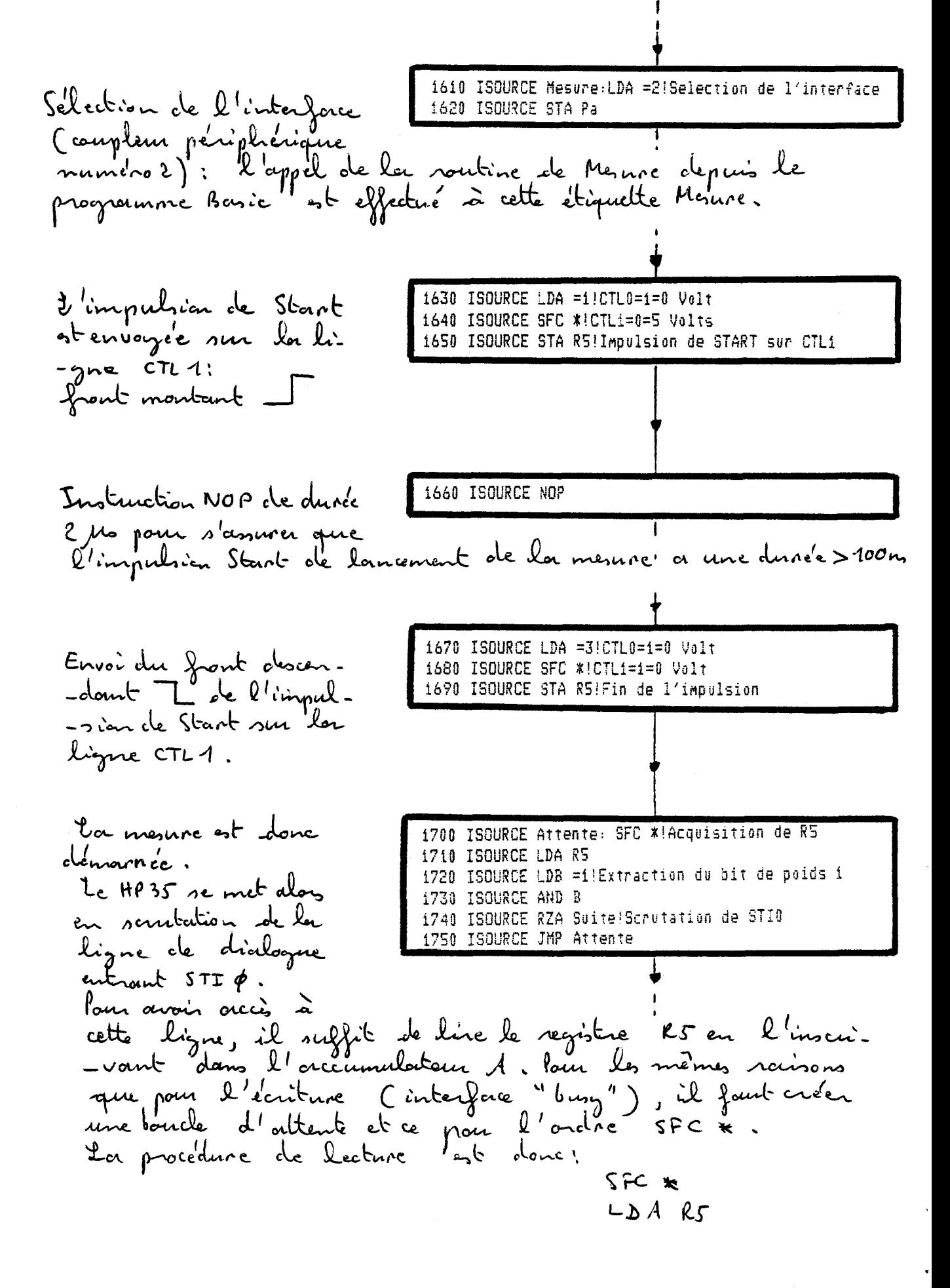

- A 79 -

Le registre R5 a en lecture la studure suivant:

Le signal d'occupation étant réclescendu à OVAG, il<br>s'agit d'acquérir le temps de la nesure et le résultat de la monne.<br>Nous allons acquérir par l'intermédiaire du bus Deutres<br>d'entrée le contenu de 3 compteurs 8 bits, leur achesseux<br>est réalisé par l'intermédiaire du bus data de sontie.<br>Ces 3 advenses sont 00, 01 et 1G l'adves

\* Compteur d'actresse 00 :  $76543210$ 

Bits 0, 1, 2, 3 : Chiffre des dizonines de milliers codé en BCD ne peut être ebout qu'in 0 ou 1, un seul bit Bit 5 Bits 6,7 : Codouge du Temps qui peut être égal à 1,2,

## 80 -

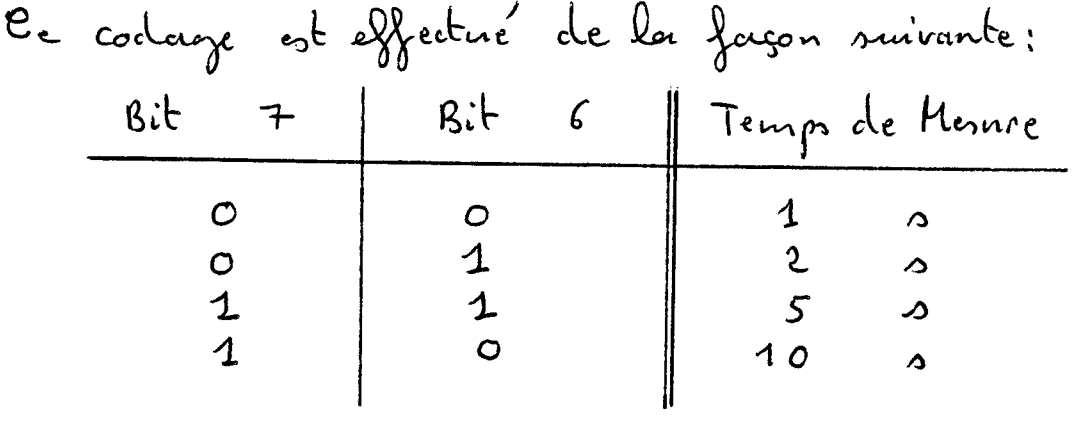

\* Compteur d'adresse 01:

Bit 0,1,2,3: thiffre des centaines codé en BCD<br>Bit 4,5,6,7: thiffre des Milliers codé en BCD

- \* Compteur d'actresse 10 :
	- Bits 0,1,2,3 : Chiffre des units codé en BCD<br>Bits 4,5,6,7 : Chiffre des dijouines codé en BCD
- 2'acquisition d'un compteur se dévoule danc de la façon suivante: - Sélection de l'adressage - Acquisition proprement dite par l'intermédiaire Décodaigne BCD sa décimal (binouire) avec un décodaigne en peu pontieulier pour le compteur d'endresse - Transfert du résultat décodé dans un torbleau Basic

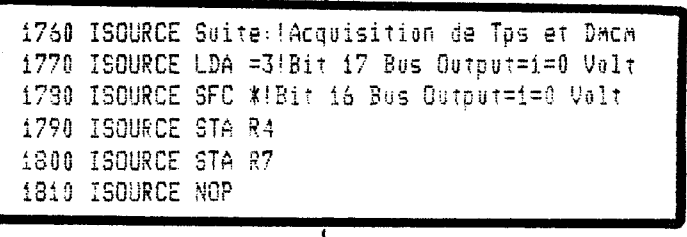
$\boldsymbol{\xi}$ مائ<br>ما memoire یل میل poblime مع<br>ی<br>ی  $\frac{1}{2}$  $\lambda$  $\mathbf{c}$ }<br>ئ б 8 Ÿ ᅪ ر<br>م Compteur 궁  $\mathbf{Q}$ i =1!Masquage 0000001<br>·B tishooo epermizh  $\mathcal{S}$ 5  $\mathbf{Q}$ ು ن haics Aular ğ Decodage1:LDB Resu  $\frac{1}{2}$ AM  $\frac{1}{\sigma}$ ecture  $\frac{3}{2}$ eu.  $-1$ -11 ફે ដូ Ź. Decali:SBL Ş  $\frac{1}{2}$ e su Aux<br>Resu بكعكاه ai 븦  $\sim$  $rac{1}{4}$ أأنبكن ر  $\frac{4}{2}$  $\frac{4}{\alpha}$ ÁUX द<br>प  $\rightarrow$ 52 Decal2. ర్గ  $\overline{\mathbf{c}}$  $\star$ 4  $\mathcal{L}(\mathbf{C})$ сG £O CG. СQ.  $514$  $\mathbf{B}^{\mathbf{a}}$  $\frac{4}{51}$ ပ္ပ £€ ပ္ပ  $\tilde{a}$ Ś  $rac{4}{3}$  $\frac{a}{5}$ 요<br>등 ŝ  $\frac{4}{5}$ **ADA**  $\frac{4}{5}$  $\mathbb{R}$  $rac{1}{4}$ ڍ 을<br>주  $\tilde{\mathbb{S}}$ š ∢ machon ξ 5 7. Yoy Joyy ISOURCE **ESOURCE<br>ESOURCE<br>LSOURCE SOURCE** ISOURCE  $\rightarrow$ **SOURCE ESOURCE ESOURCE ESOURCE**<br>ESOURCE<br>ESOURCE **ESOURCE**<br>ESOURCE **SOURCE SOURCE SOURCE ISQURCE ISOURCE** م<br>ج SOURCE **BOURCE** obtenue **RCA** Ŝ ر Ş  $\overline{\mathbf{r}}$  $\rightarrow$ č  $\overline{S}$ gaire ัง 1820<br>1930 1850  $\frac{860}{370}$ 58<br>63 avant  $\mathcal{E}$ 900 930 1940 **P50** 1960 1978<br>1980 1990 2000 2010<br>2020 2040 850 1910 2030 ن<br>محم Ś g<br>S بد Sentie ४ू š Ý र्ट ىپ s<br>8 ξ ပ (KN) Ś بكلامة ري<br>د د enon't 3 રૂ edem  $\rightarrow$ ڦ  $\mathbf{v}$ ′≾  $\hat{C}$ J ş 14 ە  $\mathbf{S}$ پل<br>ډ Mia ن<br>الو N ٠ - y ত<br>প্র ۹,  $\blacktriangledown$  $\varsigma$  fc ٦ł  $\overline{2}$ د<br>حا ጜ W  $\bar{\circ}$ بي<br>بار  $\mathcal{O}$  $\ddot{\phantom{a}}$ )<br>a  $H^{\rho}$ 3 ں<br>ب  $\div$ ⊃  $\sim$  $\mathbf O$ 15 Ó C ş ु uint ತ ಕ  $\frac{1}{2}$ 0000 ż  $\bullet$ ν  $\frac{1}{\lambda}$ ୬ نو<br>ح ŕ ğ, ر<br>5 ಲೆ **Okg** ą  $\ddot{\mathbf{g}}$ Б  $\pmb{\mathcal{Q}}$  $\overline{\mathbf{r}}$  $\overline{\boldsymbol{\vartheta}}$ P ⇔ ō centain 223 یکا ونا<br>م ಗ್ಗ S کی<br>گ لم ز<br>محکم مقت angra olcot }<br>-<br>s is oooo لہ<br>لی Ause T JAS ر<br>ک لملۍ<br>م  $\sim$ ತ್ತೆ م<br>ک کي  $\frac{1}{2}$  $\ddot{\mathbf{o}}$ ر<br>0 र्  $\mathcal{S}$ ್ನೆ අ £  $\mathscr{A}$ ہو كعافقا  $\boldsymbol{\mathsf{Q}}$  $\delta$  $\rightarrow$ zz ზ 3 ৰ্  $\overline{\mathbf{C}}$ ہے

– A 82 –

- taines et dincrines de milliers sous les forme d'un mombre<br>de 2 chiffres: les centains de million operiennent alors<br>deurs ce ous le chiffre des dizerines et les dizorines de On dont donc décader le chiffre des disoines, comme nuivante: Aussie des unités dévolé<br>Aissie des dignines dévolé<br>Aissie des dignines dévolé<br>Aissie des dignines dévolé  $x \times x$  $x x x x$ ┿  $\times$   $\times$   $\times$  $\ddotmark$ x x x x x x x x D'où le dévologne d'un comp à ganche additionné avec uni.<br>Les puis de 2 comps, (comme on -a déjà décolé d'un comp)<br>à gande additionné au résultat précédent.<br>Le résultat est stocké dans la mémoire ausciliaire Hux. An romeze ensuite ce 2050 ISOURCE LDA =0 2060 ISOURCE STA Offset résultat dons un tableau 2070 ISOURCE Stockage1:JSM Stock Basic A(\*) par l'appel initialise à O, ce résultat server rangé en 4(1) (cf Routine Stock à les fin<br>du descriptif du programme). Nous décoders ensuite le 2080 ISOURCE Decadagetps:LDB Resu temps de la mesure puisque<br>cette information est également<br>contenue dans le compteur 2090 ISOURCE LDA =192! Masquage 11000000 2100 ISOURCE AND B 2110 ISOURCE STA Aux  $00$ , sur les bits 6 et 7. Nous menquons donc les autres lits et stockons ce résultat D'après -ce qui a été vu précédemment, en auna en binaire:  $6:66 = 0 + 2^{6}$  $b$ it 7 = 0  $2^{4}$ ) Aux= $O \rightarrow$  Temps = 1 Aux = 64  $\rightarrow$  Temps = 2  $\int b \, dt \, b = 4 \times 2^{6}$  $6.52222$ Aux = 192  $\rightarrow$  Temps = 5 Thit  $6 = 1 \times 2^{6}$  $b$ it 7 = 1 x 2  $\pm$  )  $\int 6 \, \text{H} \, 6 = 0 \, \text{K} \, 2^6$  $bit+24\times27)$ Aux = 128 -> Temps = 10

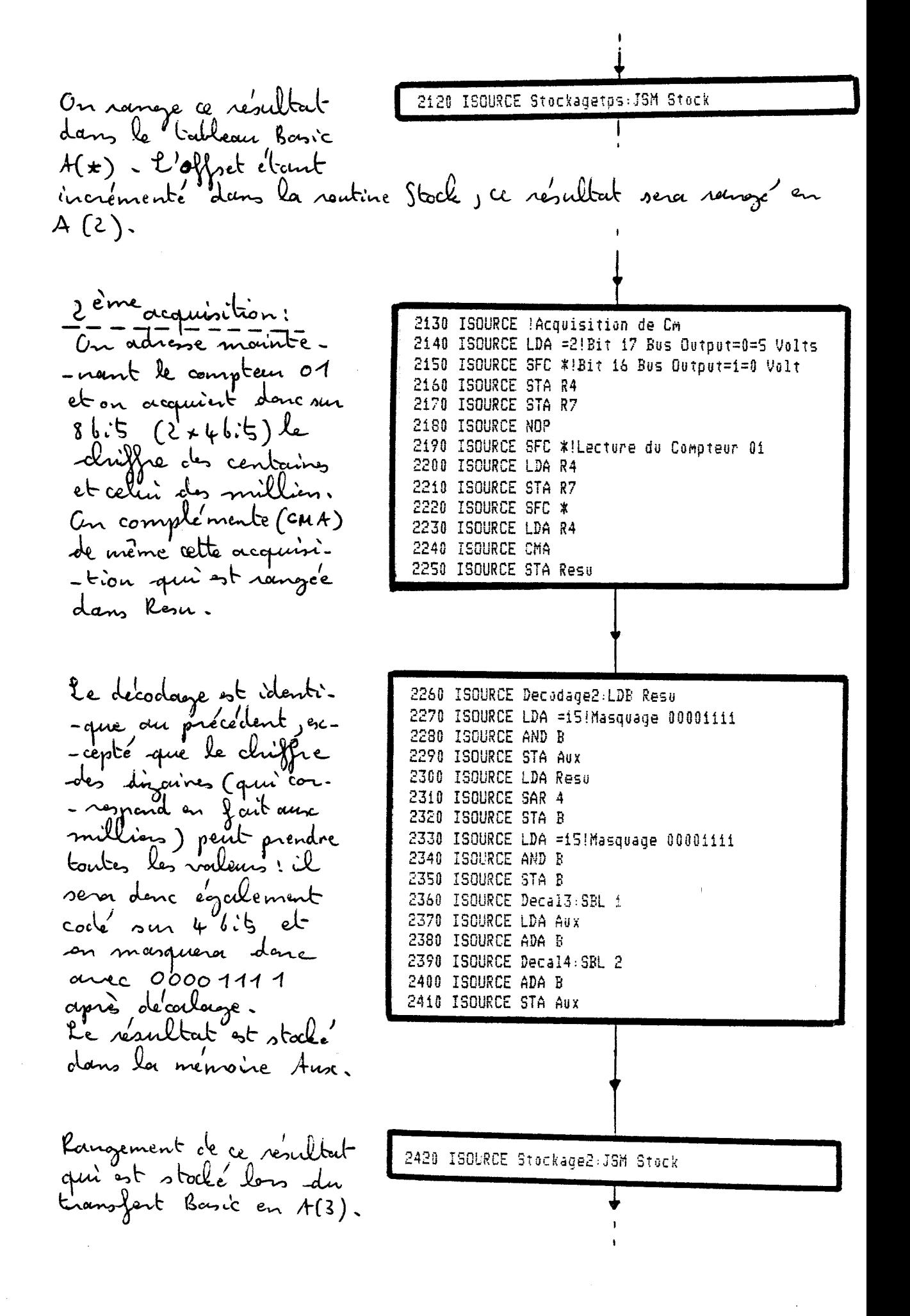

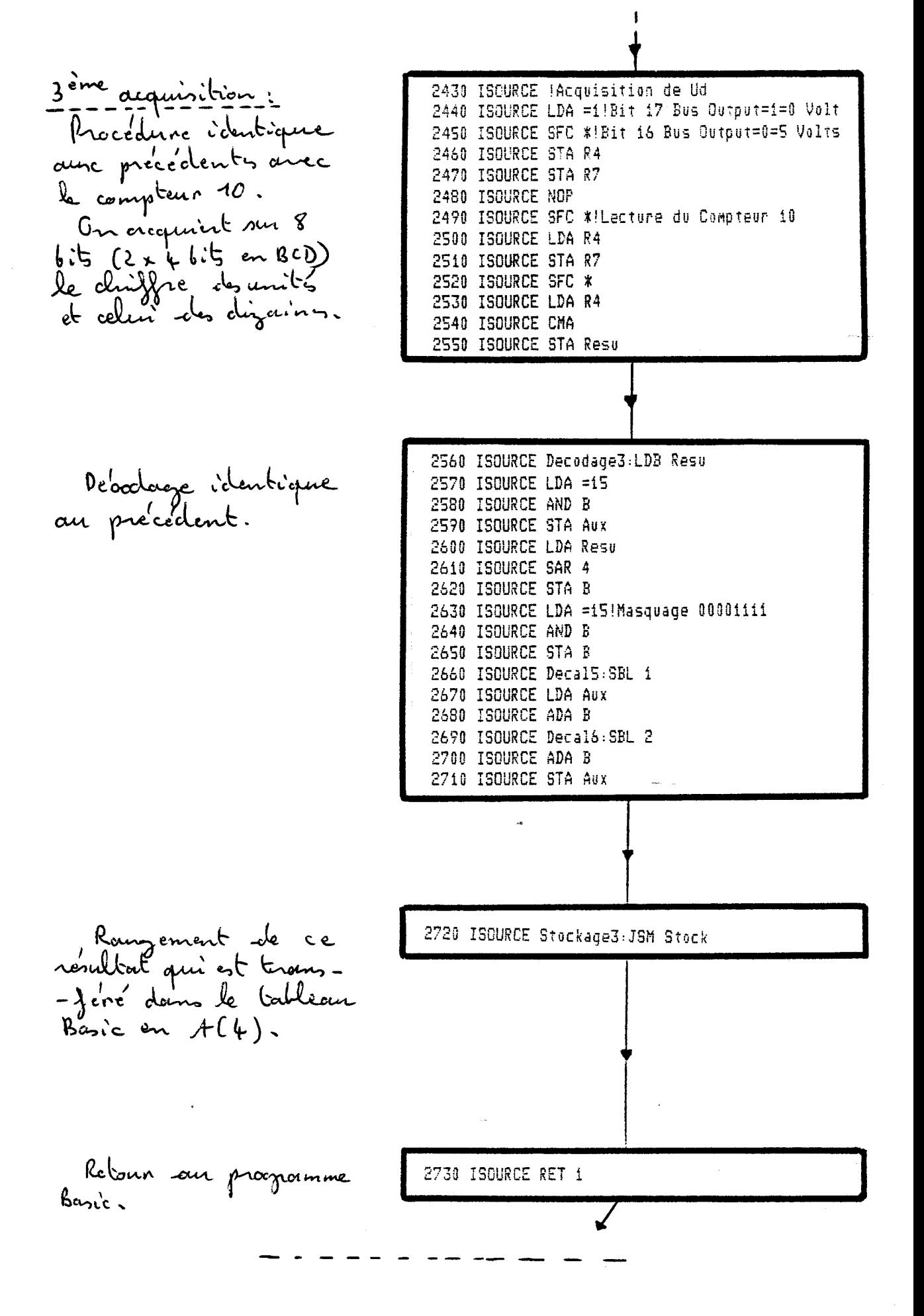

Description de la Kontine Stock du troussfert des résultats dans le tableau Busic A (\*): 2740 ISOURCE Stock:LDB =Param A chargue transfert, 2750 ISOURCE LDA =Array\_info nous disposons d'une 2760 ISOURCE JSM Get\_info 2770 ISOURCE LDA Offset donnée binaire (en 2780 ISOURCE STA Array\_info+16 l'occurence un nombre 2790 ISOURCE LDA =AUX de 2 chiffres) qu'il<br>faut ranger dansun 2800 ISOURCE LDB =Array\_info 2810 ISOURCE JSM Put element 2820 ISOURCE LDA =1 Cableau Basic. 2830 ISOURCE ADA Offset Avant de faire un trans-2840 ISOURCE STA Offset 2850 ISOURCE RET 1 - fert, il "faut oppeler une routine d'informa--tion let info en changeant l'accumu. -lateur Bavec l'adresse du tableau (Auram) et l'orccu. Array info pour le transfert Assembleur - Basic. l'Objet et initialisé à 0 avant le 1er transfert et est Un change alors la valeur de l'affret à l'adresse 16<br>de la bable d'information précédenment obtenue par la<br>routine Cet info et au appelle la voutine de trousfert 2/0ffset est alors incrémenté comme indiqué précédemment. Puis retour par RET1 à l'instruction suivant l'appel 2860 ISOURCE END Acq 2870 ! \*\*\*\*\*\*\*\*\*\*\*\*\*\*\*\*\*\*\*\* Après les 3 acquisitions et stockasses successifs, on

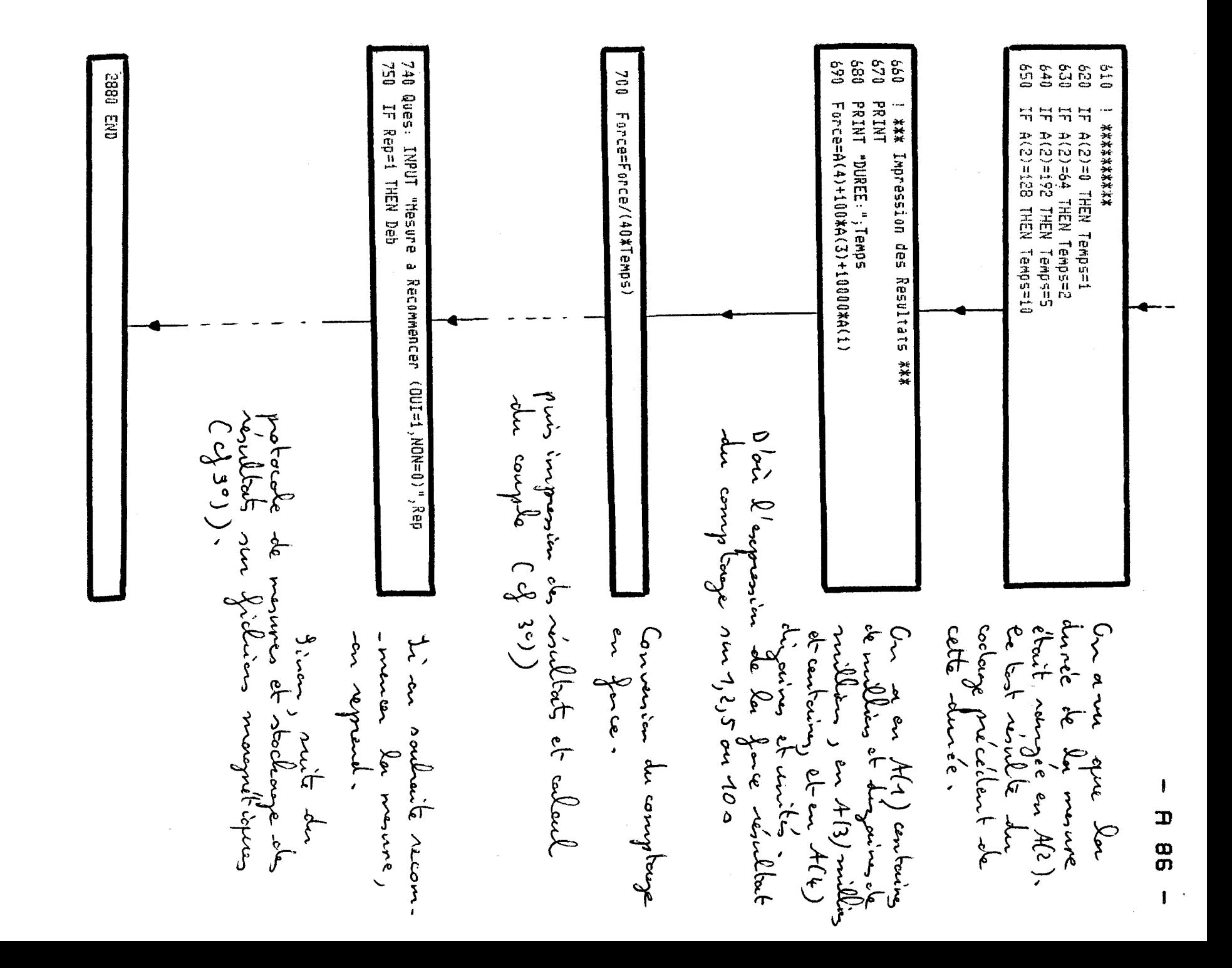

2º) Routine de dialogue Basic

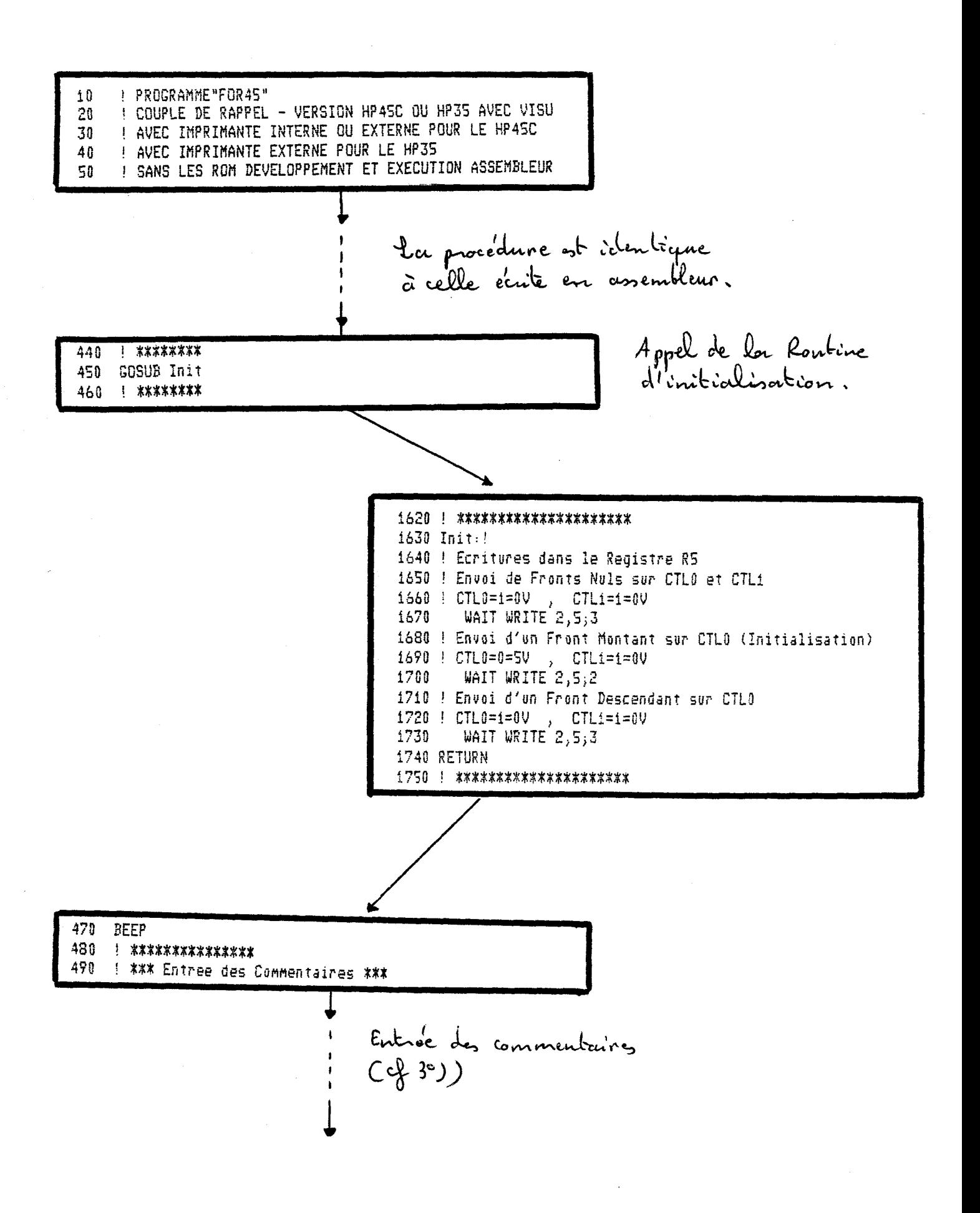

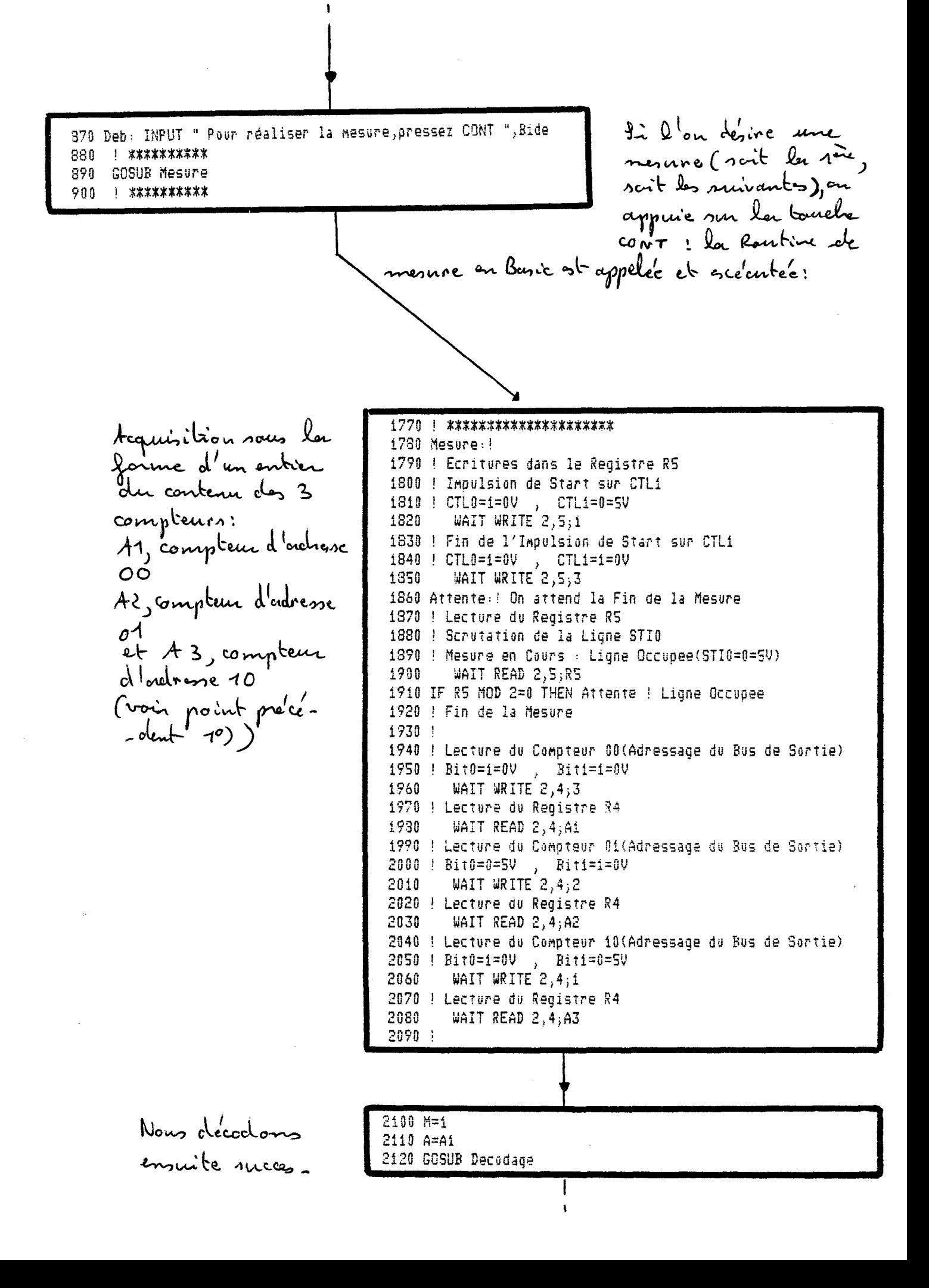

sivement les 3 compteurs en commençant par le provier les bits  $6e+7$  (B(7) et B(8)] contiennent le temps. Appel d'une sous-soutine de décodage: 2300 ! \*\*\*\*\*\*\*\* 2310 Decodage:! 2320 FOR U=1 TO 8 Algorithme de transformation: 2330 IF A MOD 2=0 THEN  $B(U)=1$  ! Logique 2340 IF A MOD 2=1 THEN B(U)=0 ! Negative nombre entier<br>contenu du compteur ] + Binarine. 2350 A=A DIV 2 2360 NEXT U 2370 IF M=1 THEN Tos=B(7)\*64+B(8)\*128 2380 IF M=1 THEN B=B(1)\*1+B(2)\*2+B(3)\*4+B(4)\*8 2380 IF M=1 THEN B=B(1)\*1+B(2)\*2+B(3)\*4+B(4)\*8<br>2390 IF M()1 THEN B=B(1)\*1+B(2)\*2+B(3)\*4+B(4)\*8+10\*(B(5)+B(6)\*2+B(7)\*4+B(8)\*8)] BCD<br>2400 BETUDN 2400 RETURN  $(2*46:5)$ 2410 | \*\*\*\*\*\*\*\* Mix en mémoire du décodage 2130 B1=B 2140 IF Tps=0 THEN Temps=1<br>2150 IF Tps=64 THEN Temps=2 de ce premier compteur. Canec en ponticulier le 2160 IF Tps=192 THEN Temps=5 2170 IF Tps=128 THEN Temps=10  $2180 +$ Décodage du sème compteur  $2190$  M=2 2200 A=A2 2210 GOSUB Decodage 2220 B2=B 2230 ! 2240 M=3 Décodage du 3ème compteur 2250 A=A3 2260 GOSUB Decodage 2270 B3=B 2280 !

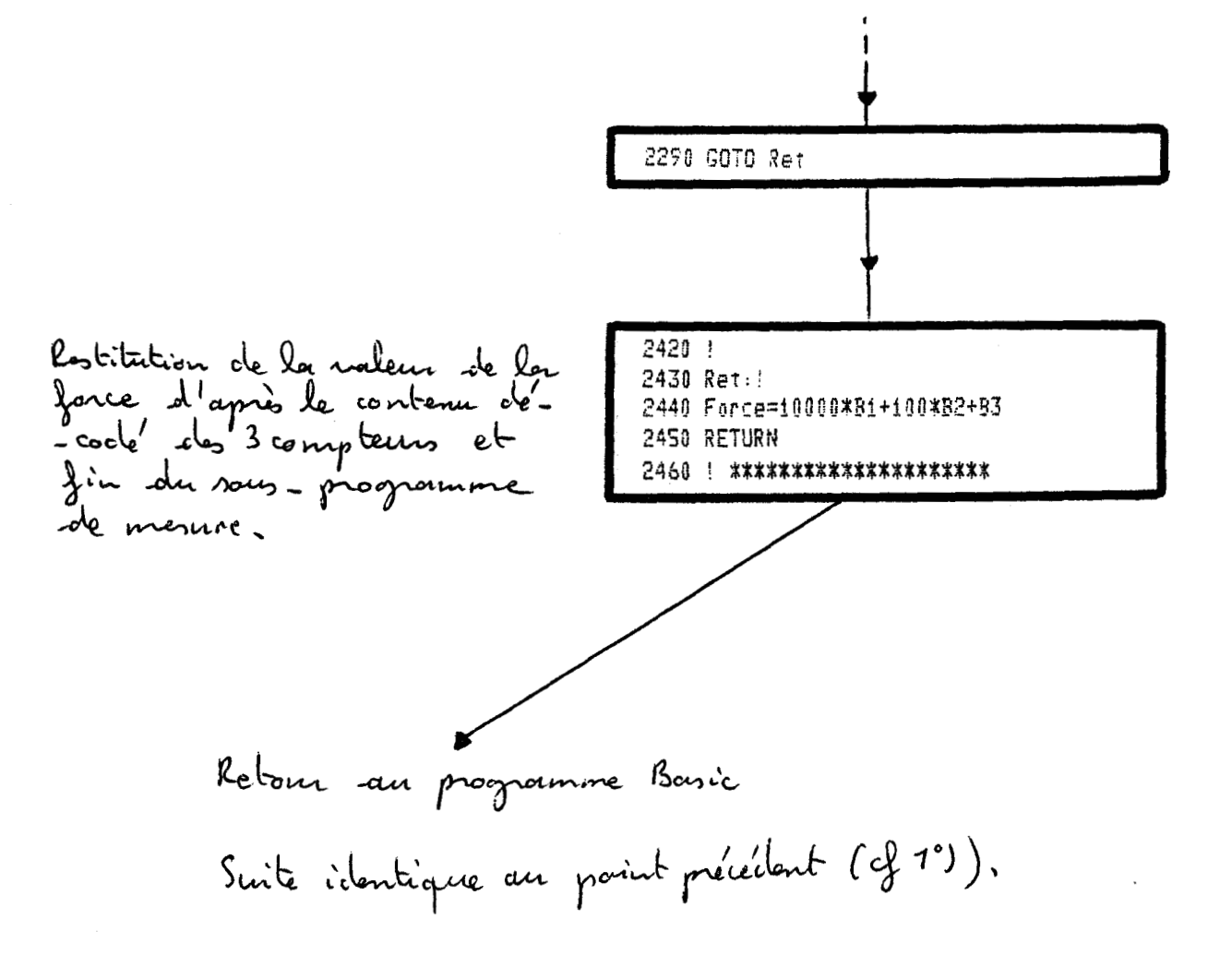

- A 91

wilis.

choix des nu-

nios de

changement de

"cle'": utilli

-nation eles

mables ('ils")

pour définir<br>Les conditions

d'essais (cf

pages suivants)

touches progresses

fichien.

frilrier des

a) Environnement du programme d'acquisition de la mesure Ou aura pu voir ausc 10) et 2°), le divlogue effectué artre l'ordinateur et le capteur de force. Nous présentons ici -port magnétique. ! PROGRAMME"FOR45" ! COUPLE DE RAPPEL - VERSION HP45C OU HP35 AVEC VISU Initialisations ! AVEC IMPRIMANTE INTERNE OU EXTERNE POUR LE HP45C ! AVEC IMPRIMANTE EXTERNE POUR LE HP35 ! SANS LES ROM DEVELOPPEMENT ET EXECUTION ASSEMBLEUR choix des péri-MASS STORAGE IS ": T15" LOAD KEY "FORCE" -phrésiques (in OPTION BASE i -primante et PRINTER IS 16 suppert magné-PRINT PAGE INPUT " HP45C (0) ou HP35 (1) ? ", Hp - tique) fonctions<br>de l'ordinateur 120 IF Hp=1 THEN 150 130 PRINT "Mettre la cassette d'enregistrement à gauche (en T14), ou le disque"

140 PRINT "d'enregistrement à gauche (en 0,0)" 150 INPUT " Enregistrement sur Cassette (C) ou Disque (D) ? ", M\$ **PRINT PAGE** 160 L

170 IF (M\$()"C") AND (M\$()"D") THEN 150 130 IF (M\$="C") AND (Hp=0) THEN Z\$=":T14"

190 IF (M\$="C") AND (Hp=1) THEN Z\$=":T15" 200 IF M\$="D" THEN Z\$=":H8,0,0" 210 MASS STORAGE IS Z\$ 220 In: INPUT " Imprimante thermique Interne(I) ou Impramante Externe(E) " ,Pr\$ 230 IF (Pr\$[i]()"I") AND (Pr\$[i]()"E") THEN In

240 PRINT "Les numéros de disque sont du type : F 31, 31 pouvant varier d  $e$  1 à 99  $"$ 250 PRINT " cassette sont du type : F 10; 10 pouvant varier de 1 à 99 " 260 INPUT " N° du Disque à charger ", K7 270 INPUT " Premier Fichier à charger ", Prem 280 Fic=Prem-1

290 DIM Date\$[8],Lieu\$[20],Indiv\$[20],Ens\$[2],Com\$(15)[50],N\$(2)[15],Co\$[50],Ta  $i11e*(4)[6], Poids*(2)[6]$ 

300 Date\$="NonDef" 310 Lieu\$="NonDef" 320 Co\$="NonDef"

10 20

30

40

50

60

 $70$ 

80

90

100

110

330 FOR I=1 TO 4 340 Taille\$(I)="NonDef"

350 NEXT I  $360$   $Poids(1) = "NonDef"$ 

370 Poids\$(2)="NonDef" 380 FOR I=1 TO 15

390 Com\$(I)="NonDef"

400 NEXT I  $410$  N\$(1)="NonDef" 420 N\$(2)="NonDef"

430 DIM For(15,2)

440 | \*\*\*\*\*\*\*\* 450 GOSUB Init 460 | \*\*\*\*\*\*\*\* 470 BEEP Appel de la Lantine d'initiali. oation 480 1 \*\*\*\*\*\*\*\*\*\*\*\*\*\*\*\* 490 | \*\*\* Entree des Commentaires \*\*\* 500 PRINT PAGE 510 INPUT " Date ", Date\$ INPUT " Lieu ", Lieu\$ 520 **PRINT PAGE** 530 540 PRINT "Le bras de levier est la distance entre le point d'ancrage du capteu r et le 550 PRINT "milieu du bateau" 560 INPUT " Bras de levier en m ", Bras 570 PRINT PAGE 580 PRINT "La Tare est le poids à vide donné par l'afficheur (en kg)" 590 INPUT " Tare ", Tare 600 PRINT PAGE 610 | \*\*\* Fin des Commentaires \*\*\* 620 Pers: I=1 630 MAT For=ZER 640 PRINTER IS 16 650 INPUT " Barreur (B), Equipier (E), Barreur & Equipier (BE) ? ", Ens\$ 660 IF (Ens\$="B") OR (Ens\$="BE") THEN INPUT " Nom du Barreur ", N\$(1) 670 IF (Ens\$="E") OR (Ens\$="BE") THEN INPUT " Nom de l'Equipier ", N\$(2) 680 IF (Ens\$="B") OR (Ens\$="BE") THEN INPUT " Taille du Barreur ", Taille\$(1) 690 IF (Ens\$="B") OR (Ens\$="BE") THEN INPUT " Poids du Barreur ", Poids\$(1) 700 IF (Ens\$="E") OR (Ens\$="BE") THEN INPUT " Taille de l'Equipier nu ",Taill  $e^{*(2)}$ 710 IF (Ens\$="E") OR (Ens\$="BE") THEN INPUT " Taille de l'Equipier en chaussur  $es$  ",  $Tail$ le\$(3) 720 IF (Ens\$="E") OR (Ens\$="BE") THEN INPUT " Taille de l'Equipier sur la poin te des chaussures ", Taille\$(4) 730 IF (Ens\$="E") OR (Ens\$="BE") THEN INPUT " Poids de l'Equipier ", Poids\$(2) 740 Fic=Fic+1 750 Nom\$="F"&VAL\$(K7)&"F"&VAL\$(Fic) want 760 Commen: PRINT PAGE 770 PRINT "Clé KO: RAPPEL NORMAL " 780 PRINT "Clé Ki: RAPPEL MAXIMAL" dibut d 790 PRINT "Clé K2: RAPPEL MAXIMAL AVEC BALLASTS" L'enser 800 PRINT "Cle K3: TRAPEZE NORMAL " 810 PRINT "Cle K4: TRAPEZE MAXIMAL" 820 PRINT "Cle KS: TRAPEZE MAXIMAL AVEC BALLASTS" à eXX 830 INPUT " Pressez la clé du commentaire voulu puis pressez CONT ", Co\$ 840 PRINT PAGE 850 PRINT "Une lampe , sur l'afficheur, indique le temps de mesure que l'on peut changer" 860 PRINT "en pressant le bouton 'Sélection de temps de mesure'" inpage  $\int u^2 dx$ des touches préprogrammées). l'outraineur et les régations choisissent la mesure (1,2,5 ou 100).

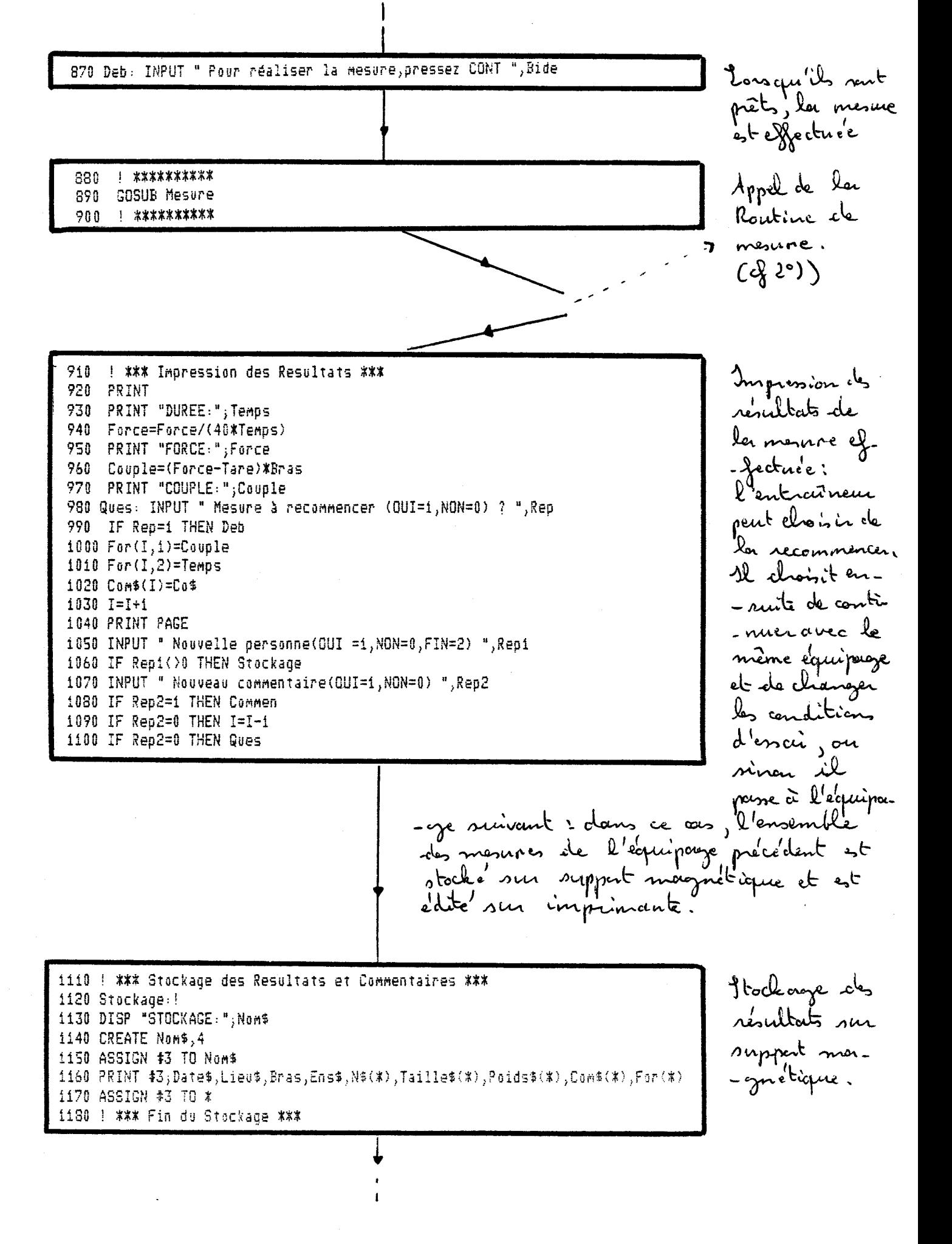

A 94

1190 | \*\*\* RESUME \*\*\* 1200 Ino:IF Pr\$[1]="I" THEN PRINTER IS 0 1210 IF Pr\$I11="E" THEN PRINTER IS 7.2 1220 PRINT "FICHIER: "; Nam\$ **1230 PRINT** 1240 PRINT Date\$ 1250 PRINT Lieu\$ 1260 PRINT "Bras de Levier en m:"; Bras 1270 PRINT 1280 IF Ens\$="B" THEN PRINT "Barreur Seul" 1290 IF Ens\$="E" THEN PRINT "Equipier Seul" 1300 IF Ens\$="BE" THEN PRINT "Barreur & Equipier" **1310 PRINT** 1320 IF (Ens\$="B") OR (Ens\$="BE") THEN PRINT "Nom du Barreur:";N\$(1) 1330 IF (Ens\$="B") OR (Ens\$="BE") THEN PRINT "Taille:";Taille\$(1) 1340 IF (Ens\$="B") OR (Ens\$="BE") THEN PRINT "Poids:";Poids\$(1) 1350 IF Ens\$="BE" THEN PRINT 1360 IF (Ens\$="E") OR (Ens\$="BE") THEN PRINT "Nom de l'equipier:";N\$(2) 1370 IF (Ens\$="E") OR (Ens\$="BE") THEN PRINT "Taille nu:";Taille\$(2) i380 IF (Ens\$="E") OR (Ens\$="BE") THEN PRINT "Taille en Chaussures:";Taille\$(3) 1390 IF (Ens\$="E") OR (Ens\$="BE") THEN PRINT "Taille sur la Pointe des Chaussure  $5:$  ",  $Tail$ le\$(4) 1400 IF (Ens\$="E") OR (Ens\$="BE") THEN PRINT "Poids:";Poids\$(2) 1410 PRINT \*\*\*\* ":"\*DUREE\*":" 1430 PRINT "\* COMMENTAIRE COUPLE \* \*\*\*\* 1450 PRINT "\* 嵩  $\mathbf{\hat{x}}$  $\mathbf{A}^{\mathrm{H}}$ 1460 FOR J=1 TO I-1 i470 PRINT USING "iA,iX,50A,iA,iX,DD,2X,iA,3X,DDDD.D,2X,iA";"\*",Cam\$(J),"\*",Far(  $J, 2)$ , "\*", For( $J, 1)$ , "\*" 1480 NEXT J 1490 PRINT "\* ¥.  $\pmb{\ast}$  $\boldsymbol{X}^{\mathrm{H}}$ \*\*\*\* 1510 FOR L=1 TO 10 1520 PRINT 1530 NEXT L 1540 INPUT " Réimpression (OUI=1, NON=0) ? ", Rep3 **1550 PRINTER IS 16** 1560 IF Rep3=1 THEN Imp 1570 IF Repi=2 THEN Fini 1580 GOTO Pers 1590 Fini: MASS STORAGE IS ": T15" 1600 LOAD KEY "VEDETT" 1605 STOP 1610 !

Kappel sur effectue<sup>l</sup>s pour un<br>même équi

6) Listing du programme d'impression

Par ce programme, nous écliteurs sur imprimante, le<br>contenu des ficluirs enregistrés sur support mognétique,<br>(correcte ou dixque) et contenant les mesures et données<br>concernant les équipages.

**I PROGRAMME "IMPRES"**  $10$ ! VERSION HP45C OU HP35 20 ! POUR LA VERSION HP45C IMPRIMANTE INTERNE OU EXTERNE 30 ! POUR LA VERSION HP35 IMPRIMANTE EXTERNE UNIQUEMENT 40  $\Xi$ il PRINTER IS 16 PRINT PAGE 60 PRINT "Programme IMPRES : imprime les résultats des mesures du couple de ra 70  $ppel''$ PRINT "des fichiers demandés " 30. 90 PRINT 100 INPUT " HP45C (0) ou HP35 (1) ? ", Hp 110 IF Hp=1 THEN 130 120 PRINT "Mettre la cassette des fichiers à gauche (en T14), ou le disque à gau che  $(en0,0)$ " 130 INPUT " Fichier sur cassette (C) ou sur disque (D) ? ", M\$ 140 IF (M\$()"C") AND (M\$()"D") THEN 130 150 IF M\$="D" THEN Z\$=":H8" 160 IF (M\$="C") AND (Hp=0) THEN Z\$=":T14" 170 IF (M\$="C") AND (Hp=1) THEN Z\$=":T15" 180 MASS STORAGE IS Z\$ 190 OPTION BASE 1 200 INPUT " Imprimante interne(I) ou Externe(E) ? ", I\$ 210 IF I\$="I" THEN PRINTER IS 0 220 IF I\$="E" THEN PRINTER IS 7,2 230 INPUT " N° du Disque à Imprimer ? ", K7 240 INPUT " Premier Fichier à Imprimer ? ", Prem<br>250 INPUT " Dernier Fichier à Imprimer ? ", Dern 260 DIM Date\$(81,Lieu\$(201,Indiv\$(201,Ens\$(21,Com\$(15)(501,N\$(2)(151,Co\$(501,Ta ille\$(4)[6], Poids\$(2)[6] 270 DIM For (15.2) 280 FOR Fic=Prem TO Dern 290 Nom\$="F"&VAL\$(K7)&"F"&VAL\$(Fic) 300 DISP "CHARGEMENT:";Nom\$ 310 ASSIGN #3 TO Nom# 320 READ #3;Date\$,Lieu\$,Bras,Ens\$,N\$(%),Taille\$(%),Poids\$(%),Com\$(%),For(%) 330 ASSIGN #3 TO \*

A 96

340 | \*\*\* IMPRESSION \*\*\* 350 Imp: PRINTER IS 7,2 360 PRINT "FICHIER:"; Nom\$ 370 PRINT 380 PRINT Dates 390 PRINT Lieu\$ 400 PRINT "Bras de Levier en m:";Bras 410 PRINT 420 IF Ens\$="B" THEN PRINT "Barreur Seul" 430 IF Ens\$="E" THEN PRINT "Equipier Seul" 440 IF Ens\$="BE" THEN PRINT "Barreur & Equipier" 450 PRINT 460 IF (Ens\$="B") OR (Ens\$="BE") THEN PRINT "Nom du Barreur:";N\$(1) 470 IF (Ens\$="B") OR (Ens\$="BE") THEN PRINT "Taille:";Taille\$(1) IF (Ens\$="B") OR (Ens\$="BE") THEN PRINT "Poids:";Poids\$(1) 480. 490 IF Ens\$="BE" THEN PRINT 500 IF (Ens\$="E") OR (Ens\$="BE") THEN PRINT "Nom de l'equipier:";N\$(2) 510 IF (Ens\$="E") OR (Ens\$="BE") THEN PRINT "Taille nu:";Taille\$(2) 520 IF (Ens\$="E") OR (Ens\$="BE") THEN PRINT "Taille en Chaussures: ";Taille\$(3) 530 IF (Ens\$="E") OR (Ens\$="BE") THEN PRINT "Taille sur la Pointe des Chaussure  $s:$  "; Taille\$(4) 540 IF (Ens\$="E") OR (Ens\$="BE") THEN PRINT "Poids:";Poids\$(2) **550 PRINT** \*\*\*\* ":"\*DUREE\*":" 570 PRINT "\* COMMENTAIRE  $COUPLE$  \* \*\*\*\* 590 PRINT "\*  $\star$  $\frac{1}{4}$  $\mathbf{x}^n$  $500$   $J = 1$ 610 Debimp: ! 620 IF For (J.2)=0 THEN Finimp 630 PRINT USING "1A, 1X, 50A, 1A, 1X, DD, 2X, 1A, 3X, DDDD.D, 2X, 1A"; "\*", Com\$(J), "\*", For(  $J, 2)$ , "\*", For  $(J, 1)$ , "\*"  $640$  J=J+i 650 GOTO Debimp 660 Finimp:!  $\frac{1}{\Lambda}$  $\mathbf{k}$ 670 PRINT "\*  $*$ \*\*\*" 690 FOR L=1 TO 10 700 PRINT 710 NEXT L 720 NEXT Fic 730 END

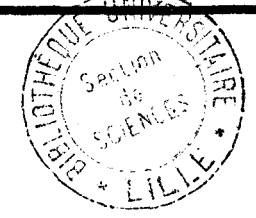